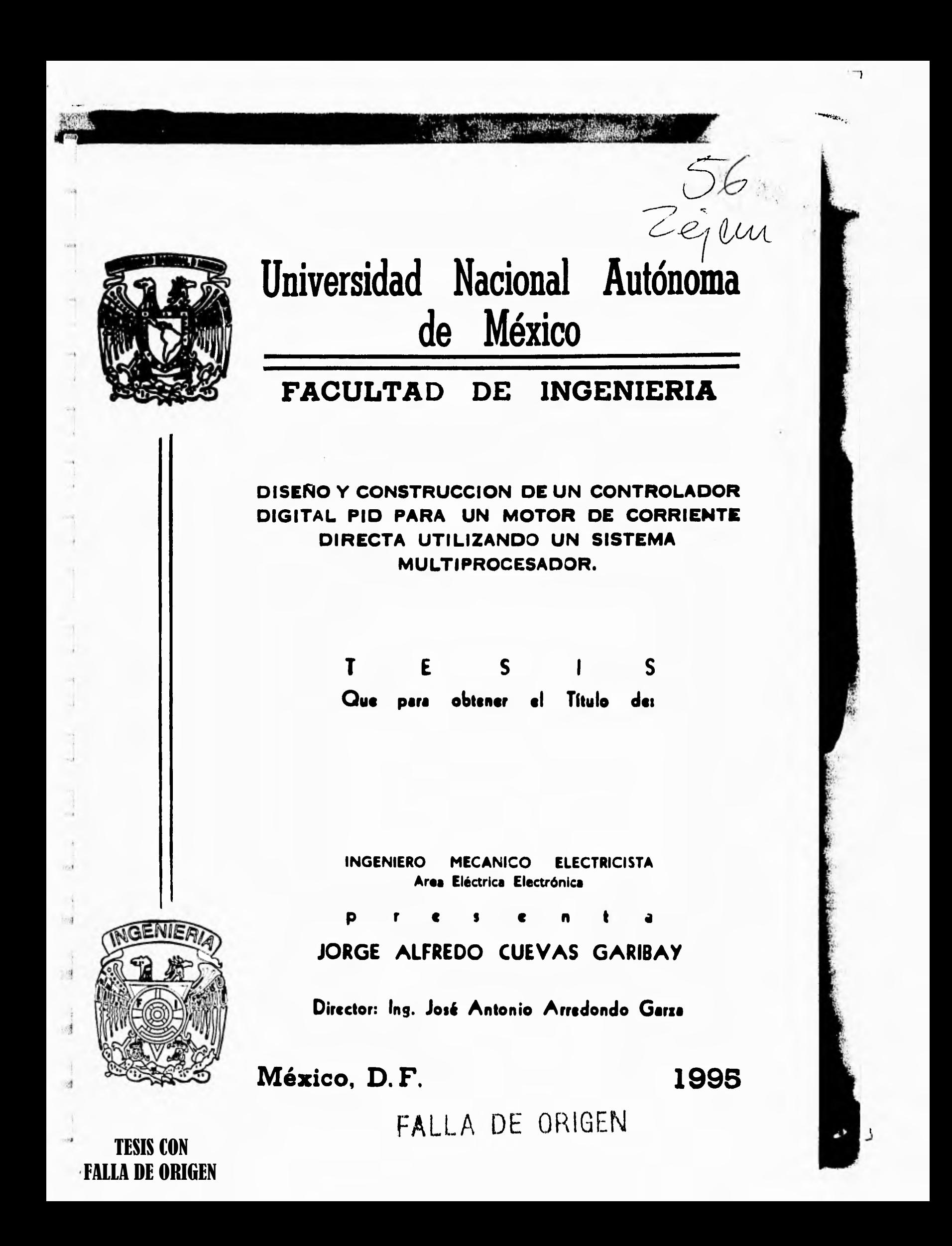

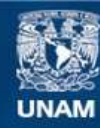

Universidad Nacional Autónoma de México

**UNAM – Dirección General de Bibliotecas Tesis Digitales Restricciones de uso**

## **DERECHOS RESERVADOS © PROHIBIDA SU REPRODUCCIÓN TOTAL O PARCIAL**

Todo el material contenido en esta tesis esta protegido por la Ley Federal del Derecho de Autor (LFDA) de los Estados Unidos Mexicanos (México).

**Biblioteca Central** 

Dirección General de Bibliotecas de la UNAM

El uso de imágenes, fragmentos de videos, y demás material que sea objeto de protección de los derechos de autor, será exclusivamente para fines educativos e informativos y deberá citar la fuente donde la obtuvo mencionando el autor o autores. Cualquier uso distinto como el lucro, reproducción, edición o modificación, será perseguido y sancionado por el respectivo titular de los Derechos de Autor.

# **INDICE**

 $\frac{1}{2}$ 

 $\frac{1}{2}$ 

 $\frac{1}{2}$ 

 $\begin{array}{c} \begin{array}{c} \begin{array}{c} \end{array} \\ \begin{array}{c} \end{array} \end{array} \end{array}$ 

 $\frac{1}{\sqrt{2}}$ 

 $\frac{1}{2}$ 

 $\frac{1}{\sqrt{2}}$ 

 $\overline{\phantom{a}}$ 

J

 $\sqrt{3}$ 

14

-9

119

**Test** 

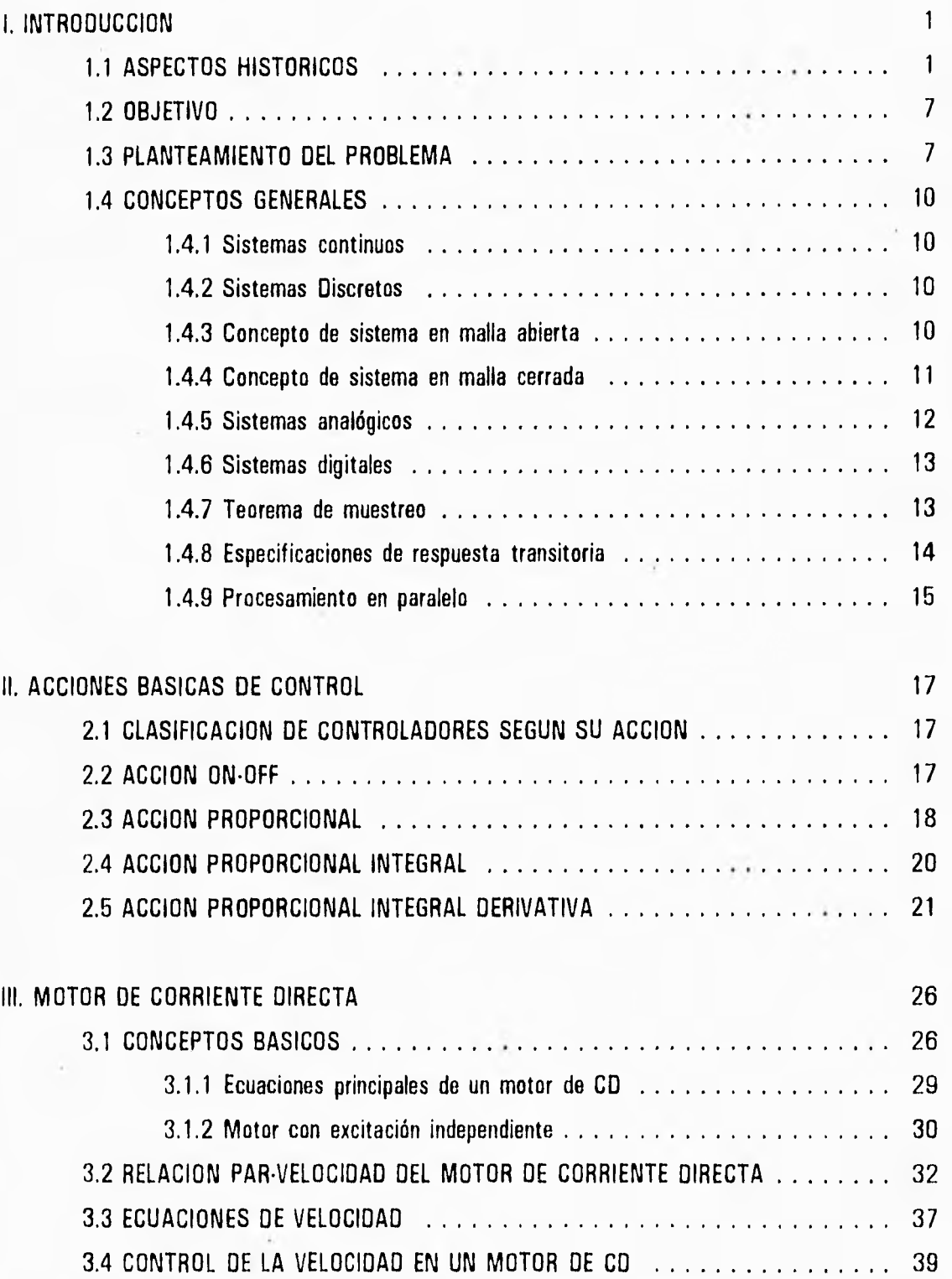

 $\overline{\mathbf{r}}$ 

 $\label{eq:1} \frac{\partial}{\partial t} \frac{\partial}{\partial y} \frac{\partial}{\partial x}$ 

 $\ddot{\phantom{a}}$ 

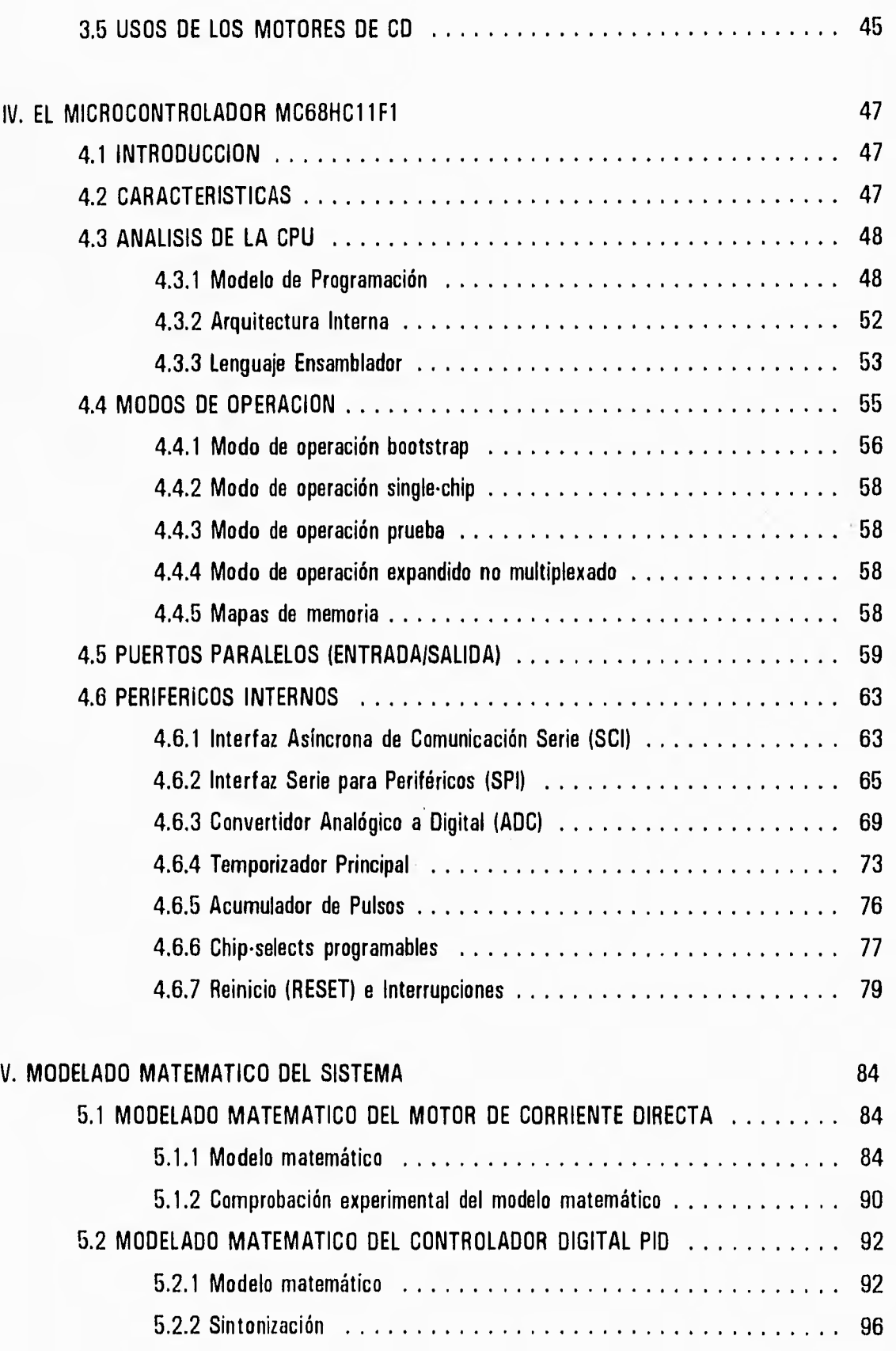

òn)

 $\rightarrow$ 

 $\rightarrow$ 

 $\hat{\boldsymbol{z}}$ 

Ĵ

 $\frac{p}{2}$  . <br> <br> 1. <br> <br> <br> <br> <br> <br> <br> <br> <br> <br><br>

Î.  $\overline{\mathbf{3}}$ 

- 7  $\frac{1}{3}$ 

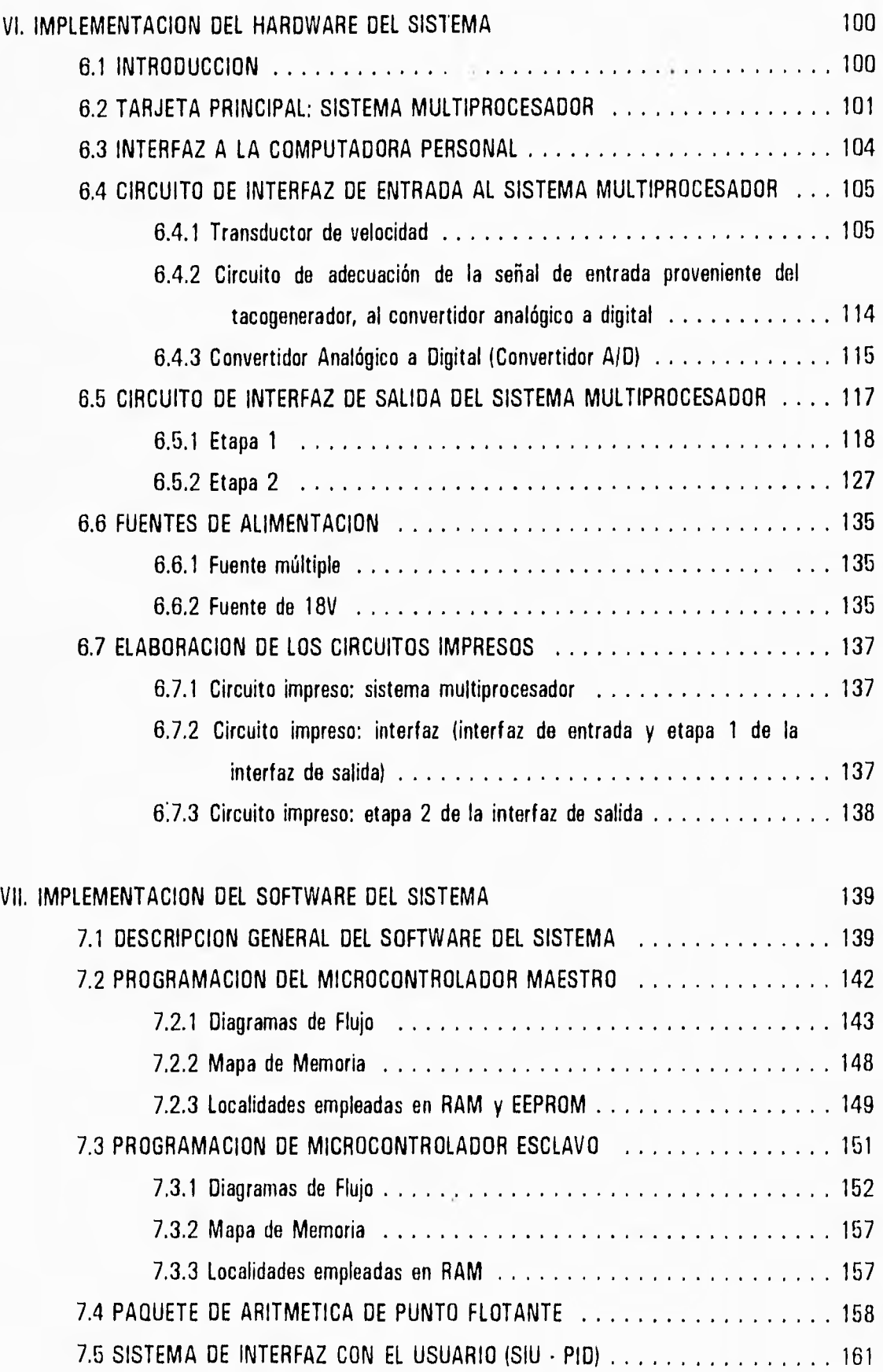

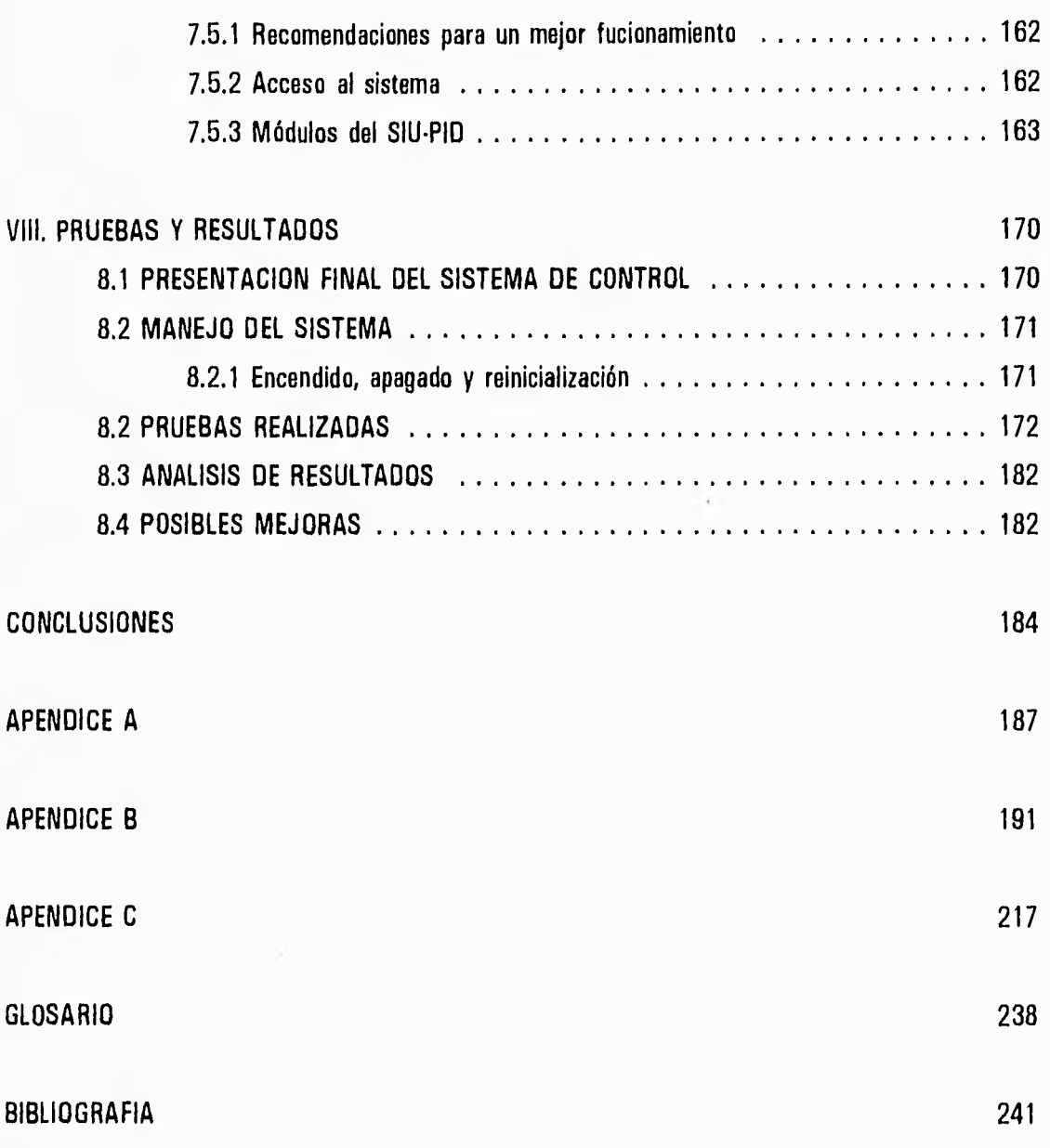

 $\begin{bmatrix} 1 & 0 \\ 0 & 1 \end{bmatrix}$ 

 $\frac{1}{2}$ 

 $\frac{1}{2}$ 

 $\overline{a}$ 

 $\overline{\phantom{a}}$ 

 $\frac{1}{2}$ 

 $2 - 3$ 

 $\mathcal{A}$ m

 $\bar{4}$ 

 $_{\rm tot}$ 

 $\rightarrow$  $\mathbb{R}^{\frac{1}{2}}$ 

 $\frac{1}{3}$  $_{\odot}$  ï

 $\mathbf{r}$ 

t,  $\bar{z}$ 

### **1.1 ASPECTOS HISTORICOS**

 $\overline{\phantom{a}}$  $t-t$ 

 $\rightarrow$  $i.3$ 

活

 $^{\circ}$ 

ins.

Los sistemas de control automático han ido invadiendo cada vez más todas las áreas de la ingeniería y de la ciencia, tales sistemas constituyen una especie de indicador de progreso y desarrollo. Además de su extrema importancia en vehículos espaciales, en guiado de proyectiles y en sistemas de pilotaje de aviones, entre otros, el control automático se ha convertido en parte importante e integral de los procesos industriales modernos. El uso de control automático resulta esencial en operaciones industriales como el control de velocidad, presión, temperatura, humedad, viscosidad y flujo en las industrias de procesos; maquinado, manejo y armado de piezas mecánicas en las industrias de fabricación, etc.

Sin embargo, los avances actuales en la teoría y práctica de control automático, que proporcionan medios para lograr el funcionamiento óptimo de sistemas dinámicos, mejorar la calidad y disminuir los costos de producción, liberar de la complejidad de muchas rutinas, de las tareas manuales repetitivas, expandir el ritmo de producción, etc. no surgieron repentinamente, a continuación se presenta un breve bosquejo histórico de los avances que poco a poco dieron origen a lo que hoy conocemos y aplicamos como control automático.

En 1970, Mayr escribe una interesante historia de los primeros trabajos sobre control. Investiga el control de mecanismos desde la antigüedad y describe algunos de los primeros ejemplos, el control de la tasa de flujo para regular un reloj de agua y el control del nivel del liquido en una lámpara de aceite y en un recipiente de vino, que se mantiene lleno a pesar de las muchas tazas que se sacan. Un caso más moderno de un sistema de control descrito por Mayr es el control de temperatura de un horno para calentar una incubadora, sistema diseñado por Drebbel hacia 1620. Este horno consta de una caja que contiene el fuego, con un tubo en la parte superior provisto de un regulador. Dentro de la cámara de combustión está la incubadora de paredes dobles y el hueco que queda entre las paredes se llena con agua. El sensor de temperatura es un recipiente de vidrio lleno de alcohol y mercurio, colocado en la cámara de agua entre las paredes en torno a la incubadora. A medida que el fuego calienta la caja y el agua, el alcohol se dilata y el vástago con

## Capítulo Uno

 $\frac{4}{2}$ 

 $\overline{\phantom{a}}$ 

 $\lambda$ 

 $\frac{1}{2}$  $\rightarrow$ 

 $\lambda$ 

 $0.3$ 

flotador se desplaza hacia arriba, bajando el regulador sobre la boca del tubo. Si la caja está demasiado fría el alcohol se contrae, el regulador se abre y el fuego arde más fuertemente. La temperatura deseada está determinada por la longitud del vástago con flotador, que determina la apertura del regulador para una dilatación determinada del alcohol.

La búsqueda de un medio para controlar la velocidad de rotación de un eje, fue un problema famoso en las crónicas del control automático. De los varios métodos que se intentaron, el más prometedor resultó ser el que usaba un péndulo cónico o regulador de bola flotante y que fue adaptado a la máquina de Watt, la cual constituye uno de los trabajos más significativos en control automático y fue empleado para el control de la velocidad de una máquina de vapor en el siglo XVIII.

Otros inventores introdujeron mecanismos que integraron el error de velocidad y así proporcionaron una reposición automática.

Airy, Minorsky, Hazen y Nyquist, entre muchos otros desarrollaron estudios teóricos muy importantes. En 1922 Minorsky trabajó en controles automáticos de dirección en barcos y mostró cómo se podría determinar la estabilidad, a partir de las ecuaciones diferenciales que describen el sistema. En 1932, Nyquist desarrolló un procedimiento relativamente simple para determinar la estabilidad de los sistemas de malla cerrada, sobre la base de la respuesta en malla abierta. En 1934, Hazen, quien introdujo el término "servomecanismos" para los sistemas de control de posición, estudió el diseño de servomecanismos repetidores capaces de seguir una entrada cambiante.

En el campo del control realimentado de procesos industriales, caracterizado por procesos que además de complejos, son no lineales y están sujetos a retrasos de tiempo relativamente largos entre actuador y sensor, se desarrolló la práctica del control proporcional más integral, más derivativo (P10), descrito por Callender, Hartree y Porter (1936). Esta tecnología, basada en un amplio trabajo experimental y aproximaciones linealizadas simples al sistema dinámico, llevó a experimentos estándar apropiados para la aplicación en el campo y finalmente a una satisfactoria "sintonía" de los coeficientes del controlador PID.

2

د

## *lltroaucción*

 $\overline{1}$ 

لر

Durante la década de los 40's, los métodos de respuesta en frecuencia permitieron a los ingenieros el diseño de sistemas de control realimentado lineal. Desde el fin de esa década hasta los primeros años de la siguiente, se desarrolló completamente el método del lugar geométrico de las raíces en el diseño de sistemas de control.

Los métodos de respuesta en frecuencia y del lugar geométrico de las raíces, que constituyen la parte fundamental de la teoría de control clásica, llevan a sistemas que son estables y que satisfacen un conjunto de requerimientos de funcionamiento arbitrarios. Pero estos sistemas no eran significativamente óptimos.

المستعلم والمستعلمات المنتز المستعلم المستعلم المستعلم

 $\rightarrow$  $\rightarrow$ 

 $\leftarrow$ 

 $\pm$  1  $\mathbb{R}$ 

顺

 $\sim$ 

Posteriormente, como las plantas modernas con muchas entradas y salidas se han hecho más y más complejas, la descripción de un sistema de control moderno requiere de una gran cantidad de ecuaciones, y la teoría de control clásica que trata de sistemas de entrada y salida única, se vuelve absolutamente impotente ante sistemas de múltiples entradas y salidas. Por ello, desde 1960 se ha desarrollado la teoría de control moderna para afrontar la complejidad creciente de las plantas y las necesidades rigurosas de exactitud y costo en aplicaciones militares, espaciales e industriales.

Dada la fácil disponibilidad de computadoras, actualmente, el uso de las mismas en sistemas de control se ha convertido en una práctica habitual. La gran versatilidad de la computadora ha permitido desarrollar una amplia variedad de tareas, como adquirir datos del proceso para efectuar balances de materia y energía, calcular eficiencias y rendimientos, elaborar reportes con la información procesada, simular modelos de diversos procesos asumiendo condiciones que no pueden ser aplicadas físicamente, etc.

La idea de utilizar computadoras digitales como componentes de control, surgió alrededor de 1950 con Astróm y Wittenmark, en aplicaciones de control de misiles y dispositivos aeroespaciales, sin embargo, como las computadoras de esa época eran muy grandes y consumían mucha potencia, la idea se abandonó y se optó por desarrollar computadoras de propósito específico

Capítula Uno

 $\sim$ 

 $\mathbb{R}$ 

llamadas ODA (Analizadores Diferenciales Digitales), las cuales se enfocaban únicamente a resolver problemas de la navegación espacial.

 $\mathbf{r}$ 

En 1956, la compañía TEXACO solicitó a la compañía Aeroespacial Thomson Ramo Woolridge (TRW) un estudio de factibilidad para instalar una unidad de polimerización controlada por computadora en la refinería de Port Arthur, Texas. Este proyecto entró en operación en 1959, la arquitectura del diseño se basó en la computadora RW-300, la cual controlaba 26 flujos, 72 temperaturas, 3 presiones y 3 composiciones. Con este proyecto se inició la primera etapa en la historia del control por computadora. En esta etapa, la computadora actuaba solamente como un supervisor del comportamiento de la planta. Es característico de esta etapa la implementación de dos modos supervisorios de operación: "guía del operador" y "control de referencia". En el modo "guía del operador" la computadora imprimía mensajes al operador indicándole las acciones a tonar, y, en el modo "control de referencia", la computadora ajustaba los puntos de operación de los reguladores analógicos. En ambos casos se empleaban instrumentos analógicos para el control.

A partir de la fecha en que se concluyó exitosamente el proyecto Texaco, los fabricantes de computadoras, las instituciones de investigación y la industria en general, dieron un fuerte impulso al desarrollo de estos sistemas, se iniciaron varios estudios de factibilidad y para 1962 el número de computadoras aplicadas al control de procesos había aumentado enormemente.

En 1962, la compañía Imperial Chemical Industries cambió todos sus instrumentos de control analógicos por una computadora digital para efectuar las funciones de la instrumentación reemplazada: medir 224 variables y controlar 129 válvulas. Lo más importante de este proyecto fue el hecho de que la medición y el control se hacían directamente con la computadora, la cual, pasó a formar parte del lazo de control. Este cambio marcó el inicio de la segunda etapa en el desarrollo del control por computadora, la del "control digital directo" (DOC), la figura 1.1 ilustra este esquema.

Las ventajas más importantes que introdujo la sustitución de la tecnología analógica por la

i*nboducción* 

لم

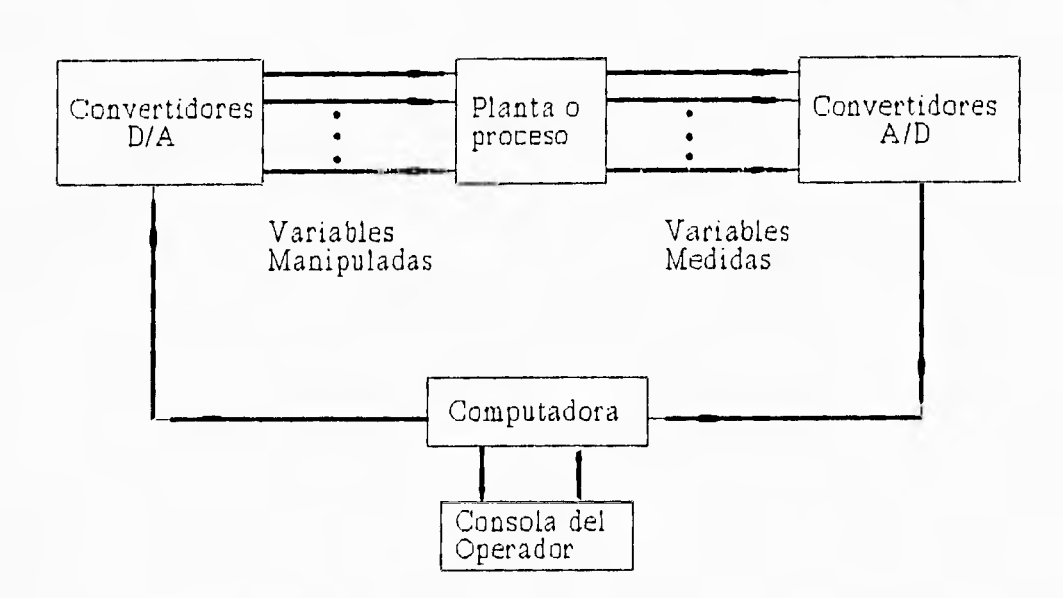

Figura 1.1. Esquema de Control Digital Directo

14

 $\frac{1}{3}$ 

质

digital fueron en relación .con el costo y la flexibilidad. En la tecnología analógica el costo depende del número de lazos de control, mientras que con los sistemas DOC el costo por lazos de control adicionales es mínimo; a pesar de que normalmente la inversión inicial es más fuerte, finalmente resultan de menor costo. Además, los sistemas DDC son más flexibles, ya que mientras los cambios en los lazos de control analógico se hacían realambrando, en los sistemas digitales los cambios se efectúan programando.

Posteriormente, dos acontecimientos relativos al desarrollo de la tecnología digital influyeron determinantemente en el avance del control digital. El primero de éstos ocurrió a mediados de los años 60's con la aparición de las minicomputadoras, las cuales, por su potencia y reducidas dimensiones eran adecuadas para dar solución a problemas de control de mediana magnitud, y por su menor costo eran accesibles aún para proyectos de bajo presupuesto. La microcomputadora fue el segundo de los acontecimientos mencionados, ya que su aparición significó otro gran impulso en Capítulo Uno

 $\sim$ 

 $\frac{1}{2}$ 

 $\frac{1}{2}$ 

 $\frac{1}{2}$ 

 $\sim$   $\alpha$  $_{124}$ 

 $\frac{3}{2}$ 

 $\rightarrow$  $\rightarrow$ 

 $\left\vert \cdot \right\rangle$  $\sim$ 

Ĵ

esta disciplina, porque si bien las minicomputadoras eran pequeñas, no lo eran suficientemente para la mayoría de los pequeños problemas de control, los cuales demandaban soluciones de menor costo y menor tamaño en el equipo empleado. Con el nacimiento de las microcomputadoras un gran número de estos problemas tuvieron solución.

La importancia de estos últimos sucesos en la historia del control es mayúscula, si consideramos que en 1965 a 3 años del advenimiento de los sistemas DDC, el número de computadoras empleadas en el control de procesos era alrededor de 1000 y para 1975, el número aumentó a 100,000.

En la actualidad el perfeccionamiento de la técnica de integración de circuitos a muy grande escala (VLSI) ha permitido la fabricación de microprocesadores muy baratos y poderosos, con lo cual se tienen dispositivos digitales programables al alcance de cualquier proyecto de control, siendo posible además realizar algoritmos más elaborados. Es común la sustitución de equipo analógico por sistemas basados en microprocesador. También se ha realizado el control de plantas por medio de "redes de control distribuido", las cuales, emplean una minicomputadora, por ejemplo, para coordinar un conjunto de microcomputadoras que efectúan el control directo de la planta y que para dicho efecto se encuentran distribuidas a lo largo de ella.

Es importante mencionar algunas de las ventajas que presenta el control digital, sin olvidar que éste surgió y tiene como base sólida toda la teoría del control analógico.

- La tecnología digital es de bajo costo.

- El consumo de potencia es bajo.

• Las señales digitales codificadas que se emplean pueden ser almacenadas por un tiempo indefinido además de que pueden ser transmitidas con mayor confiabilidad mediante el uso de códigos de protección.

6

لم

7

لم

• En telemetría es muy útil, cuando se requiere un solo canal de comunicación para varios sistemas de control, multiplexando señales.

• Muchos de los cambios que en un sistema analógico se efectúan alambrando, en un sistema digital se hacen programando.

## **1.2 OBJETIVO**

لاعت الالت الأنب الأسم الأميم الأسم الأسم الجناب الجام المناسبة المناسبة المناسبة المناسبة المناسبة المناسبة المناسبة

 $\frac{1}{1-\epsilon^2}$ 

14

 $-5$ 

Diseñar y construir un controlador digital PID para un motor de corriente directa (CD), utilizando un sistema multiprocesador, que resulte versátil y de fácil manejo para cumplir de manera precisa con las especificaciones de control que una determinada aplicación requiera.

#### **1.3 PLANTEAMIENTO DEL PROBLEMA**

El concepto de control es muy común, puede referirse a una interacción específica hombremáquina, como guiar una automóvil, o bien, puede referirse solamente a máquinas, como el control de velocidad de un motor o el control de temperatura de una sala. Una clase especial de sistemas de control está compuesta por aquellos que usan retroalimentación, esta clase se caracteriza por el hecho de que la variable controlada, ya sea velocidad, temperatura, etc., se mide por un sensor y la información se retroalimenta para influir en la variable controlada.

La teoría de control considera varias acciones básicas de control, la acción on•off, la acción proporcional, la acción integral y la acción derivativa, las cuales se pueden aplicar en forma combinada dando lugar a diversos controladores de uso común, de todas estas combinaciones, el controlador PID (Proporcional•Integral-Derivativo) utiliza acciones de control que son complementarias entre sí, por lo que presenta varias ventajas sobre los demás algoritmos, mejorando la precisión y la estabilidad del sistema al que se le aplica. Por esta razón, en el presente proyecto, se empleará

 $\sqrt{1}$ 

المستوالح والمستنا المستناة المستنا المستنا المستنا الجنسة المستنا المستناة المستناة المستناة المستناة المستناة

 $\epsilon$  $\frac{1}{2}$ 

请

 $-1$ 

este algoritmo de control.

El perfeccionamiento de la técnica de integración de circuitos a muy grande escala que se ha logrado en la actualidad, ha permitido el uso masivo de sistemas de control digital, empleando microprocesadores, lo cual representa ventajas importantes, pues la tecnología digital tiene un bajo costo, el consumo de potencia es bajo, etc.

F)

لم

Por otra parte, los motores de corriente directa han sido por mucho tiempo un componente fundamental en cualquier planta industrial, debido a la facilidad con la que su velocidad puede controlarse o bien por el gran par que estos pueden desarrollar. Sin embargo, los métodos convencionales para controlar la velocidad, suelen provocar que el motor opere con baja eficiencia, debido al tiempo y esfuerzo que se emplea para establecer la velocidad precisa con el ajuste de los reostatos que usualmente se emplean.

La electrónica de potencia encuentra en esta rama un campo de aplicación muy amplio. El control de velocidad por medios electrónicos trae consigo una mayor precisión y menores gastos de operación para la industria por tratarse de un control automático.

Tomando en cuenta todo lo anterior, el problema consiste en diseñar y construir un controlador digital **P1D** para un motor de corriente directa, que en la industria, puede ser de gran utilidad en aquellos procesos donde la velocidad de operación sea una variable a controlar no importando si el motor opera bajo condiciones de carga o sin esta, e incluso en condiciones de carga variable o con la presencia de perturbaciones tanto internas, como externas. Para ello utilizaremos un sistema multiprocesador de propósito general, basado en dos microcontroladores MC68HC11F1, que ejecutarán el algoritmo de control PID, una interfaz de entrada y una interfaz de salida, de forma que el sistema en su conjunto sea capaz de mantener la velocidad del motor de CD en el valor deseado.

Es importante resaltar que el sistema que se va a construir contará con un medio de

\_3

interacción con el usuario completamente amigable, de forma que el operador podrá monitorear y controlar la operación del motor desde una computadora personal.

Este proyecto constituye únicamente un prototipo pero es la base para construir un sistema de control lo suficientemente versátil para poderse usar en cualquier planta industrial. Además presenta una característica importante, el uso de un "sistema multiprocesador" para desarrollar el algoritmo de control digital, lo cual se traduce en un aumento en la velocidad de procesamiento y en el empleo de una nueva técnica, producto de las necesidades cada vez mas exigentes de la época actual.

A lo largo del desarrollo del proyecto, seguramente nos enfrentaremos con diversos problemas tanto de hardware como de software, referentes a la estabilidad del sistema, a la construcción de la etapas de interfaz de entrada/salida, y al planteamiento e implementación tanto del algoritmo de control como del sistema de interfaz con el usuario, los cuales se tratarán más a detalle en el momento adecuado.

En el análisis y diseño del controlador digital se seguirá a grandes rasgos, el siguiente procedimiento:

- Elección de la estructura de un controlador analógico **P1D.** 

- Obtención mediante aproximaciones de un controlador discreto.

- Una vez obtenida la estructura del controlador discreto, determinación de la ecuación en diferencias, que será la parte central del programa para el "sistema multiprocesador".

9

 $\ddot{1}$ 

J.

#### **1.4 CONCEPTOS GENERALES**

#### **1.4.1 Sistemas continuos**

En los sistemas continuos las variables que intervienen en sus modelos matemáticos son funciones del tiempo continuo, es decir, la variable tiempo puede tomar todos los valores del conjunto de los números reales, y se representan mediante ecuaciones diferenciales ordinarias lineales.

#### **1.4.2 Sistemas Discretos**

En los sistemas discretos las variables que intervienen en sus modelos matemáticos son funciones del tiempo discreto, es decir, la variable tiempo puede tomar todos los valores del conjunto de los números naturales, y se representan mediante ecuaciones en diferencias lineales.

### **1.4.3 Concepto de sistema en malla abierta**

Los sistemas de control en malla abierta son aquellos en los que la salida no tiene efecto sobre la acción de control. Es decir, en un sistema de control en malla abierta, la salida ni se mide ni se realimenta para comparación con la entrada. La figura 1.2 muestra la relación entrada•salida de este tipo de sistemas.

En un sistema de control de malla abierta cualquiera, no se compara la salida con la entrada de referencia, por ello, para cada entrada de referencia corresponde una condición de operación determinada. De forma que la exactitud del sistema depende de la calibración, por ello estos sistemas deben ser cuidadosamente calibrados y para que realmente resulten útiles es necesario

لم

17

mantener esa calibración. Cuando se presentan perturbaciones, un sistema de control de malla abierta no cumple su función asignada.

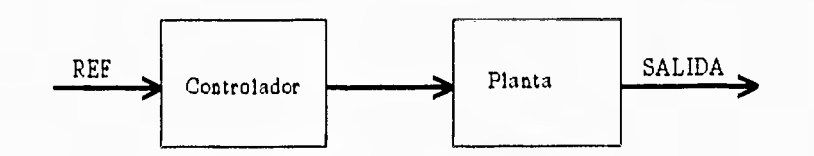

Figura 1.2 Sistema de control en malla abierta

Entonces, en la práctica, solamente se puede usar el control en malla abierta si la relación entre la entrada y la salida es conocida y si no hay perturbaciones ni internas ni externas.

#### **1.4.4 Concepto de sistema en malla cerrada**

 $\mathbf{r}$ 

 $\sim$   $_{\star}$  $\rightarrow$ 

÷,

 $\overline{1}$  $\dot{\vec{x}}$ 

Un sistema de control en malla cerrada es aquel en el que la señal de salida tiene efecto directo sobre la acción de control. Es decir, los sistemas de control en malla cerrada son sistemas de control realimentado. En ellos, la señal de error actuante, que es la diferencia entre la señal de entrada y la realimentación entra al controlador con el fin de reducir el error y llevar la salida del sistema al nivel deseado. El término "malla cerrada" implica el uso de una acción de realimentación para reducir el error del sistema, para estabilizar sistemas, acelerar la respuesta transitoria, mejorar las características del estado estable, facilitar el rechazo a perturbaciones y disminuir la sensibilidad a las variaciones de los parámetros físicos de los componentes. El diagrama de bloques do la figura 1.3 muestra la relación entrada•salida de un sistema de control de malla cerrada.

Hay numerosos sistemas de control en malla cerrada en la industria y en el hogar. Por ejemplo, los sistemas de control de velocidad de motores, los refrigeradores domiciliarios, los

Capítulo Uno

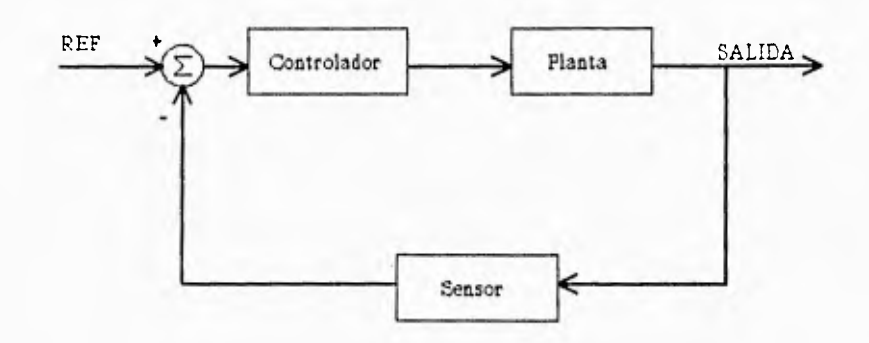

 $\ddot{\phantom{1}}$ 

Figura 1.3 Sistema de control en malla cerrada.

calentadores de agua automáticos, los sistemas de calefacción con control termostático, etc.

Sin embargo, en los sistemas de control en malla cerrada, la estabilidad constituye un problema de importancia por la tendencia a sobrecorregir errores, lo cual puede producir oscilaciones de amplitud constante o variable.

Es importante notar que los sistemas de control en malla cerrada solamente tienen ventajas si se presentan perturbaciones no previsibles y/o variaciones imprevisibles de componentes del sistema.

#### **1.4.5 Sistemas analógicos**

En un sistema analógico las cantidades físicas son principalmente analógicas en naturaleza. Algunos ejemplos de sistemas analógicos son las computadoras analógicas, sistemas de radiodifusión y grabación de cintas de audio. La señal o las señales de salida de estos sistemas, se caracterizan por tener un número infinito de valores de amplitud.

 $\overline{ }$ 

## **1.4.6 Sistemas digitales**

Un sistema digital es una combinación de dispositivos (eléctricos, mecánicos, fotoeléctricos, etc.) ensamblados a fin de desempeñar ciertas funciones en las cuales las cantidades se representan en forma digital. Algunos de los sistemas digitales más comunes son las computadoras y las calculadoras digitales, los voltímetrcs digitales y la maquinaria controlada en forma numérica. La señal o las señales de salida de estos sistemas, se caracterizan por tener un número finito de valores de amplitud.

En general, los sistemas digitales ofrecen las ventajas de programabilidad, exactitud y capacidad de almacenamiento. Además, los sistemas digitales son por lo general más versátiles en una gama más amplia de aplicaciones.

En el mundo real, muchas cantidades son analógicas en naturaleza y son estas cantidades las que a menudo se miden, se monitorean o se controlan. De forma que si se desean emplear las ventajas de las técnicas digitales, es obvio que deben existir muchos sistemas híbridos. Entre ellos, los más comunes son los sistemas de control de procesos industriales en los cuales se miden y controlan cantidades analógicas como la temperatura, presión, velocidad, etc. Para la construcción de este tipo de sistemas es necesario emplear convertidores Analógico/Digital y Digital/Analógico.

#### **1.4.7 Teorema de muestreo**

Debido a que el muestreo es una propiedad básica de los sistemas de control digital, es necesario tener una buena comprensión del proceso de muestreo.

Muestreo significa el reemplazo de una señal continua en el tiempo por una secuencia de números, la cual representa los valores de la señal en ciertos instantes de tiempo.

13

 $\Box$ 

Reconstrucción de señales es el proceso de convertir una secuencia de números en una señal continua en el tiempo.

E)

لم

El teorema de muestreo indica que para poder recuperar una señal a partir de sus muestras se debe muestrear al menos al doble de la frecuencia más alta (W) en la señal continua, es decir:

 $f_0 = \frac{1}{T} \ge 2W$ 

### **1.4.8 Especificaciones de respuesta transitoria**

En todo sistema de control, el diseñador debe cumplir con ciertas especificaciones para la respuesta transitoria ante una entrada escalón. Esto tiene por objetivo maximizar la eficiencia del proceso que se desea controlar, e incluso en algunos casos, evitar posibles daños. Es habitual especificar lo siguiente:

- $\sum$  Tiempo de retardo (t<sub>d</sub>): Es el tiempo que tarda la respuesta en alcanzar por primera vez el 50% de su valor final.
- $\Box$  Tiempo de levantamiento (t,): Es el tiempo requerido para que la respuesta crezca del 10% al 90% de su valor final.
- $\sum$  Tiempo de pico (t<sub>p</sub>): Es el tiempo requerido por la respuesta para alcanzar el primer pico del sobrepaso.
- $\sum_{n=1}^{\infty}$  Sobrepaso (M<sub>o</sub>): Es el porcentaje de la desviación máxima de la salida por encima de su valor en estado estable.

 $\mathbf{L}$ 

**C** Tiempo de asentamiento (t<sub>a</sub>): Es el tiempo requerido por la curva de respuesta para alcanzar **y mantenerse dentro de un determinado rango alrededor del valor final, habitualmente 5% 2%.** 

**En la figura 1.4 se observan las especificaciones en una curva de respuesta dinámica de un sistema de segundo orden ante una entrada escalón unitario.** 

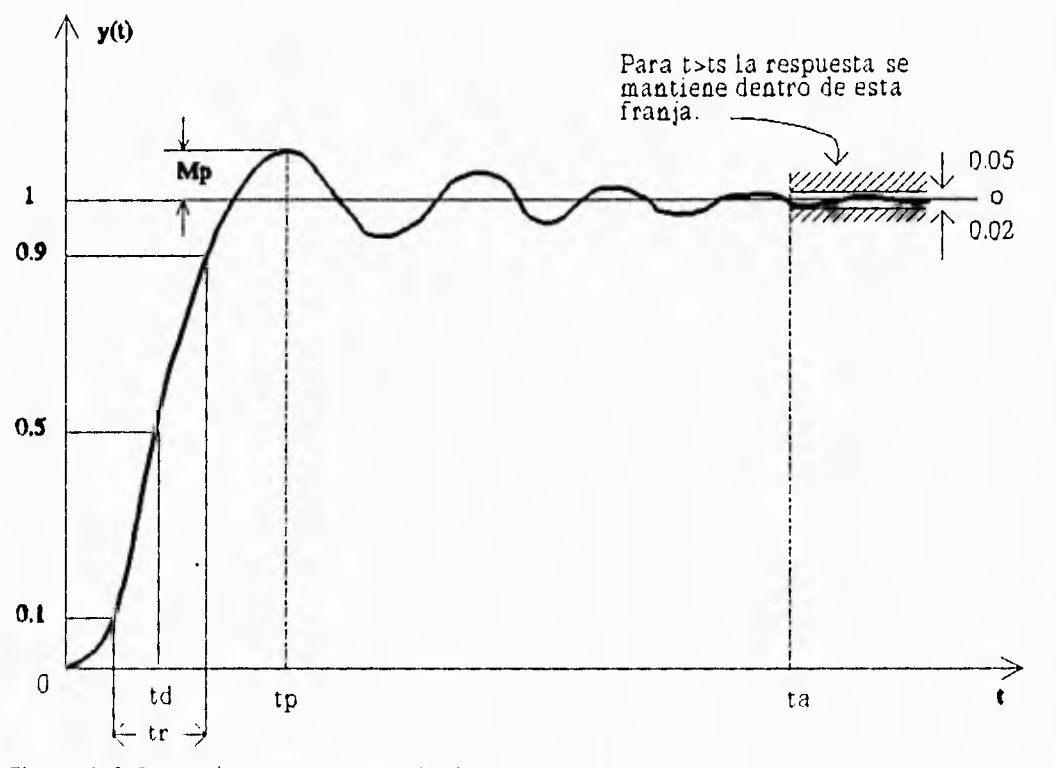

**Figura 1.4 Curva de respuesta transitoria.** 

#### **1.4.9 Procesamiento en paralelo**

**El procesamiento en paralelo puede definirse como la ejecución simultánea de instrucciones. Esto puede realizarse en muy diversas formas, entre las que destacan:** 

## Capítulo Una

 $\sim$ u

 $\rightarrow$  $\frac{1}{2}$ 

nie. J.

 $\rightarrow$ 

 $\mathcal{A}$ 

 $\gamma_{\rm X}$ 

 $\frac{1}{2}$ 

收集

 $\bar{i}$  .

 $1 - 8$ 

iss.

.<br>Noted

D Multiprogramación: un solo microprocesador ejecutando varios programas.

 $\mathbb{D}$ Multiprocesamiento: cuando se ejecutan varias instrucciones en un mismo instante de tiempo.

 $\mathbb{D}$ "Pipeline" : cuando una determinada función es dividida en pequeñas subfunciones que son procesadas en distintas unidades de hardware al mismo tiempo y posteriormente, estas unidades se unen de tal forma que juntas permitan obtener el resultado final requerido con la ventaja de que las distintas unidades de hardware se mantienen ocupadas la mayor parte del tiempo, lo cual se refleja en un incremento notable en la velocidad de procesamiento. Este tipo de procesamiento se asemeja a la operación de una línea de ensamblaje, en la cual, se tienen productos en diferentes etapas. Estos productos, están siendo manufacturados al mismo tiempo, pero en diferente etapa. De esta forma, a un producto semiterminado se le van agregando, a lo largo de la linea de producción, diferentes partes previamente manufacturadas. El proceso pipeline se asemeja a una producción en serie, en la que no es necesario terminar un producto para comenzar otro.

Sin embargo, es común encontrar sistemas en los que se utiliza una combinación de las formas antes mencionadas.

#### Sistemas multiprocesador.

Un sistema multiprocesador es aquel en el cual se tienen varios microprocesadores cooperando entre si para obtener el resultado de un solo proceso. Los microprocesadores pueden comunicarse entre si a través de líneas de datos, por medio de memoria compartida, etc.

Las ventajas más importantes de un sistema multiprocesador son su alta confiabilidad y el incremento en su capacidad y velocidad de procesamiento.

16

 $\begin{array}{ccc} \downarrow & & \downarrow & & \downarrow \end{array}$ 

## **II. ACCIONES BASICAS DE CONTROL**

#### **2.1 CLASIFICACION DE CONTROLADORES SEGUN SU ACCION**

La teoría de control considera ciertas acciones básicas de control: la acción on•off, la acción proporcional, la acción integral y la acción derivativa. Estas acciones pueden aplicarse de manera combinada dando lugar a los controladores más populares: el controlador encendido-apagado (ON-OFF), el proporcional **(P),** el proporcional integral (PI) y el proporcional integral derivativo **(P1D).**  Su importancia se debe a que dan solución satisfactoria a innumerables aplicaciones en la industria.

 $\mathbf{L}$ 

## **2.2 ACCION ON•OFF**

En un sistema de control on.of, f, el elemento accionador tiene solamente dos posiciones fijas, que en muchos casos son simplemente conectado y desconectado. Este tipo de controladores son relativamente simples y económicos, razón por la cual son ampliamente utilizados en diversos sistemas, tanto industriales como domésticos.

Sea la señal de salida del control u(t) y la señal de error actuante e(t). En un control on•off, la señal u(t) permanece en un valor máximo o mínimo, dependiendo de que la señal de error actuante sea positiva o negativa, de modo que:

$$
u(t) = \begin{cases} U_1 & \text{para} \quad e(t) \ge 0 \\ U_2 & \text{para} \quad e(t) < 0 \end{cases} \tag{2.1}
$$

donde U<sub>1</sub> y U<sub>2</sub> son constantes. Generalmente el valor mínimo U<sub>2</sub> es o bien cero o ·U<sub>1</sub>.

Los controles de dos posiciones, son generalmente dispositivos eléctricos, donde habitualmente hay una válvula accionada por un solenoide eléctrico, también son comúnes los controles on-off de tipo neumático.

 $\begin{array}{c} \begin{array}{c} \hline \end{array} \\ \hline \end{array}$ 

 $\epsilon$  (  $\delta$ 

 $\approx 4$ 

шè

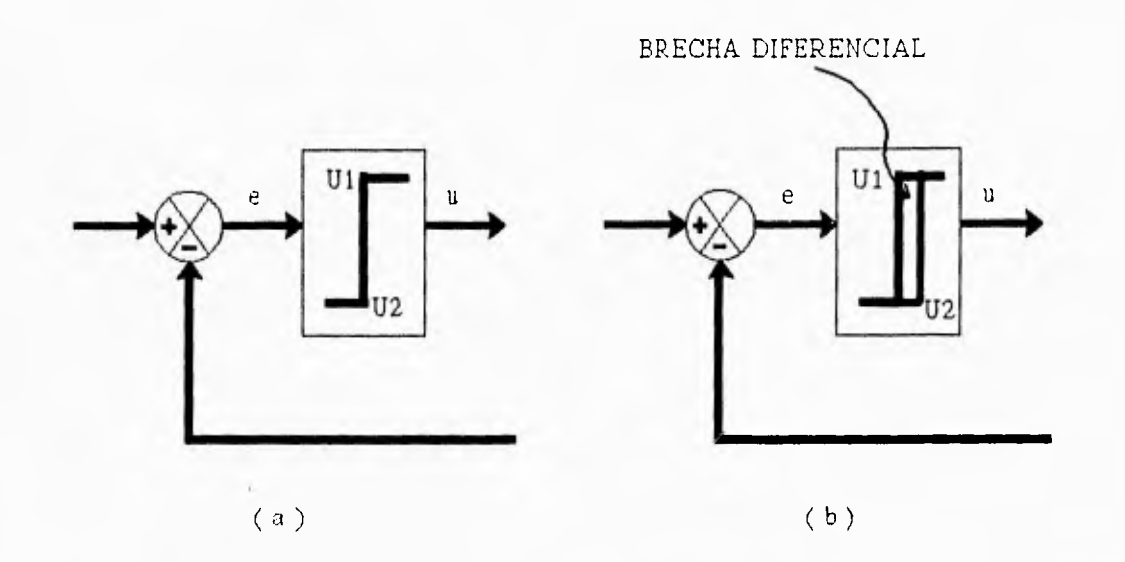

Figura 2.1 Acción de control on-off.

En la figura 2.1 a y b se presentan los diagramas de bloques de controles on-off. El rango en el que se debe desplazar la señal de error actuante antes de que se produzca la conmutación se llama brecha diferencial. En la figura 2.1b se indica una brecha diferencial. Esta brecha diferencial hace que la salida del control u(t) mantenga su valor hasta que la señal de error actuante haya pasado levemente del valor cero. La brecha diferencial se determina dependiendo de la exactitud deseada y la duración de los componentes, ya que al reducir la brecha diferencial se aumenta el número de conmutaciones por minuto y se reduce con ello la vida útil de los componentes.

## **2.3 ACCION PROPORCIONAL**

El control proporcional, es el más simple de los algoritmos de control, tanto por la obtención

j

de la ecuación en diferencias que lo define, como por su implementación. La función de transferencia de un controlador proporcional continuo está dada por la ecuación:

$$
G_C(s) = \frac{U(s)}{E(s)} = K_p \qquad (2.2)
$$

donde:

 $\begin{array}{c}\n\hline\n\end{array}$ 

 $\begin{array}{c} \begin{array}{c} \begin{array}{c} \begin{array}{c} \end{array} \\ \begin{array}{c} \end{array} \end{array} \end{array} \end{array}$ 

 $\frac{1}{2}$ 

 $\sim$  1  $\cdots$ 

 $\mathcal{A}$ 

 $\mathbb{R}^3$ 

- 1

 $\bar{z}$ 1984 s es la variable de Laplace.

U(s) es la transformada de Laplace de la señal de control.

E(s) es la transformada de Laplace de la señal de error.

Kp es la ganancia del controlador .

Al no existir términos en "s", la discretización es muy simple:

$$
G_C(z) = \frac{U(z)}{E(z)} = K_p \tag{2.3}
$$

Despejando la variable U(z) de la función de transferencia anterior, y antitransformando se obtiene la ecuación en diferencias de la acción de control proporcional, según se muestra a continuación:

$$
u(k) = K_p e(k) \tag{2.4}
$$

La ecuación de este algoritmo es muy simle debido a que el contrtolador proporcional es un amplificador de la señal elk).

En general, la aplicación de la acción proporcional aislada, no es suficiente para solucionar la mayoría de los problemas de control, entre muchas razones porque no es posible obtener un error de estado estable igual a cero y porque el tiempo de asentamiento de la respuesta del sistema es muy grande, por ello, es necesaria la aplicación de algoritmos más elaborados.

19

لہ

 $\mathcal{C}_{apitulo}$   $\mathcal{D}_{os}$ 

 $\cdots$ 

 $\bar{\omega}$ 

÷,

 $\mathbb{N}$ 

 $\frac{1}{m}$ 

 $\sim$ 

#### **2.4 ACCION PROPORCIONAL INTEGRAL**

La acción proporcional integral requiere un algoritmo ligeramente más complejo que el requerido por la acción proporcional, pero ofrece mayores beneficios. La introducción de un controlador PI en un lazo de control, tiene como ventaja principal, la eliminación del error de estado estable, para cambios en la referencia y eventuales perturbaciones aditivas constantes. Sin embargo, la introducción del término integral produce disminución en los márgenes de estabilidad.

El controlador PI analógico en el dominio de la variable de Laplace, se define comúnmente por medio de la función de transferencia que se enuncia a continuación:

$$
G_C(s) = \frac{U(s)}{E(s)} = K_p \left( 1 + \frac{1}{T_i s} \right) \tag{2.5}
$$

donde, además de los términos enunciados respecto a la ecuación 2.2, se tiene el parámetro T<sub>i</sub>, el cual se define como constante de tiempo de integración.

En la función de transferencia anterior es posible identificar claramente a las componentes que corresponden a la acción proporcional  $(K_n)$  y a la acción integral (1/T<sub>i</sub>s).

La aproximación discreta de estos términos se efectúa por medio del método de "diferenciación hacia adelante", de donde resultan las expresiones discretas 2.6 y 2.7. La suma de ambos términos conducen a la función de transferencia discreta de la acción PI (ecuación 2.8).

acción proporcional: *K*P

 $(2.6)$ 

acción integral:

$$
\frac{K_p T}{T_i} \frac{z^{-1}}{(1 - z^{-1})} \tag{2.7}
$$

لہ

J

$$
G_{c}(z) = \frac{U(z)}{E(z)} = \frac{K_{p}T_{i}(1-z^{-1}) + K_{p}Tz^{-1}}{T_{i}(1-z^{-1})}
$$
(2.8)

Despejando  $U(z)$  de la ecuación anterior y antitransformando se obtiene la ecuación en diferencias de la acción proporcional integral, misma que se muestra a continuación:

$$
u(k) = u(k-1) + K_p e(k) + K_p \left(\frac{T}{T_i} - 1\right) e(k-1)
$$
\n(2.9)

#### **2.5 ACCION PROPORCIONAL INTEGRAL DERIVATIVA**

La combinación de los efectos de acción proporcional, acción de control integral y acción de control derivativa, se llama acción de control PIO (proporcional integral derivativa). Esta acción, conjunta las ventajas de cada una de las tres acciones de control individuales. Además, presenta ventajas sobre otros algoritmos, mejorando la precisión y la estabilidad del sistema en malla cerrada. "La retroalimentación proporcional reduce los errores, pero la alta ganancia puede desestabilizar el sistema. El control integral mejora el error de estado estable y proporciona robustez con respecto a la variación de los componentes del sistema, pero también reduce la estabilidad. El control diferencial aumenta la amortiguación y mejora la estabilidad. La combinación de los tres, que como ya se dijo, da lugar al controlador PIO, es omnipresente en el control de procesos industriales y es el ingrediente básico en virtualmente todos los sistemas de control."'

El controlador PID puede tener alguna de las estructuras siguientes:

a) Ideal

and their states that wild

 $0.94$ 

装置

<sup>1</sup> FRANKLIN, POWELL, Control de Sistemas Dinámicos con Retroalimentación, Pág. 115.

Capítulo Dos

 $\frac{1}{2}$ 

 $\frac{1}{2}$ 

 $\overline{\phantom{a}}$ 

 $\frac{1}{2}$ 

 $\begin{array}{ccccc} \mathbf{1} & & \mathbf{1} & & \mathbf{1} & \mathbf{1} &$ 

Ì

÷, V

 $\sim$ 

Inte

 $\rightarrow$  $\vert$ 

 $\mathbf{R}$ 

icea

b) Clásica

c) Parámetros independientes

d) Industrial

a) Estructura ideal.

La expresión 2.10 enunciada a continuación describe al controlador PID ideal en su forma continua, en términos de "s". Consiste en la superposición de los operadores elementales cuyos efectos en conjunto aportan las ventajas particulares de cada uno de ellos.

$$
G_C(s) = \frac{U(s)}{E(s)} = K_p \left( 1 + \frac{1}{T_i s} + T_d s \right)
$$
 (2.10)

donde:

 $K_p$ : Es la constante del modo proporcional.

 $T_i$ : Es la constante de tiempo del modo integral.

 $T_d$ : Es la constante de tiempo derivativa.

En esta función de transferencia es posible identificar los términos que corresponden a la acción proporcional (K<sub>p</sub>), a la acción integral (1/T<sub>i</sub>s) γ a la acción derivativa (T<sub>d</sub>s).

### b) Estructura clásica

La estructura clásica está caracterizada por la siguiente ecuación:

$$
G_{c}(s) = K_{p} \left( 1 + \frac{1/T_{i}}{s} \right) \left( \frac{1 + T_{d}S}{1 + T_{a}S} \right) E(s)
$$
 (2.11)

j

۰.,

e) Estructura de parámetros independientes

Esta estructura queda definida mediante la ecuación:

$$
U(s) = K_p \left( 1 + \frac{1/T_i}{s} \right) E(s) - \left( \frac{T_d s}{T_a s + 1} \right) Y(s)
$$
\n(2.12)

d) Estructura industrial

 $\frac{1}{2} \left( \frac{1}{2} \right) \left( \frac{1}{2} \right) \left( \frac$ 

 $\ddot{\phantom{a}}$ 

 $\frac{1}{\sqrt{2}}$ 

团

 $\beta$ 

La estructura industrial queda definida a través de la siguiente ecuación:

$$
U(s) = K_p \left( 1 + \frac{1/T_i}{s} \right) \left( R(s) - \left( \frac{T_d s + 1}{T_a s + 1} \right) Y(s) \right)
$$
 (2.13)

En los tres casos anteriores:

 $K_p$ : Es la constante del modo proporcional

 $T_i$ : Es la constante de tiempo del modo integral

 $T_d$ : Es la constante de tiempo derivativa

 $T_a$ : Es la constante de tiempo del filtro que se observa en la ecuación y está definida como:  $T_a - T_d/N$ , donde  $3 \le N \le 20$ .

Una forma de obtener la aproximación discreta de la acción PID para la estructura ideal puede ser empleando el método de "diferenciación hacia adelante" para la acción integrativa y la "diferenciación hacia atrás" para la acción derivativa, resultando las equivalencias siguientes:

 $\bullet$   $\bullet$   $\bullet$   $\circ$ 

 $\frac{1}{2}$ 

 $\mathbf{u}$ 

四

 $\rightarrow$ 

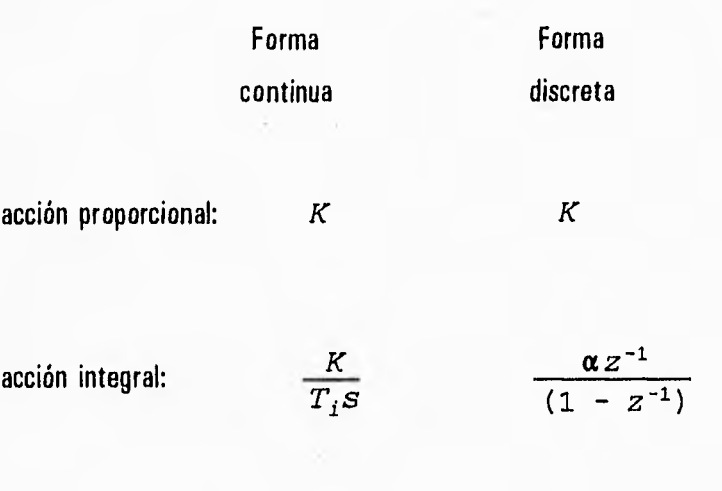

acción derivativa:  $KT_dS$  $\frac{1}{\beta}$  (1 - z<sup>-1</sup>)

Los parámentros,  $\alpha \vee \beta$  se definen por las expresiones:

$$
\alpha = \frac{KT}{T_i} \qquad \frac{1}{\beta} = \frac{KT_d}{T} \qquad (2.14)
$$

 $\overline{\mathbf{r}}$ 

 $\bigcup$ 

La ecuación en diferencias total que define al algoritmo PID se obtiene adicionando las componentes enunciadas y antitransformando, lo cual se desarrollará con detalle en el capítulo correspondiente al modelado matemático del sistema.

Para el desarrollo del presente proyecto se empleará la estructura ideal del controlador PIO por considerarse ésta adecuada para cumplir con la función de control que se requiere, adicionandole un filtro paso bajas en la parte derivativa, empleado comúnmente en diseños industriales, básicamente, con el fin de hacer físicamente ralizable la acción de control derivativa dentro de la ecuación que define el algoritmo PIO. A continuación se muestra la ecuación resultante (2.15).

24

 $\mathbf{I}$ 

لہ

$$
G_C(s) = \frac{U(s)}{E(s)} = K_p \left( 1 + \frac{1}{T_i s} + \frac{T_d s}{T_a s + 1} \right) \qquad (2.15)
$$

donde:

 $\overline{\phantom{a}}$ 

 $\frac{1}{2}$ 

 $\mathcal{A}$ 

 $\sim$ 

 $\sim$ 

 $v(t)$ 

 $K_p$  : Es la constante del modo proporcional

 $T_i$ : Es la constante de tiempo del modo integral

 $T_d$ : Es la constante de tiempo derivativa

 $T_a$  : Es la constante de tiempo del filtro y está definida como:  $T_a = T_d/N$ , donde  $3 \leq N \leq 20$ .

## **III. MOTOR DE CORRIENTE DIRECTA**

## **3.1 CONCEPTOS BASICOS**

Un motor de corriente directa es un dispositivo que transforma energía eléctrica en energía mecánica. Hay básicamente cuatro tipos de motores de corriente directa:

 $\mathbb{D}$ Motor con excitación independiente.

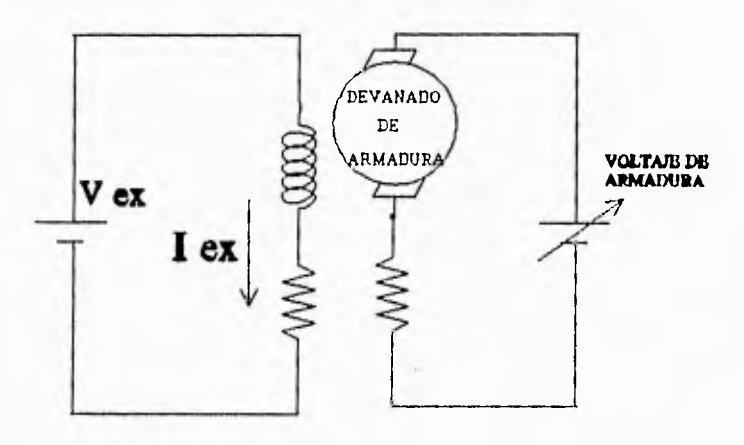

\_1

Figura 3.1 Motor con excitación independiente.

ŋ

 $\mathcal{I}$ 

# CD Motor con excitación en derivación

 $\begin{array}{cccc} \downarrow & \downarrow & \downarrow & \downarrow \\ \downarrow & \downarrow & \downarrow & \downarrow \end{array}$ 

 $\overline{1}$ 

 $\label{eq:2.1} \mathbb{E} \rightarrow \mathbb{E} \rightarrow \mathbb{E} \rightarrow \mathbb{E} \rightarrow \mathbb{E} \rightarrow \mathbb{E} \rightarrow \mathbb{E} \rightarrow \mathbb{E}$ 

回

 $\frac{1}{2}$ 

 $\rightarrow$ 

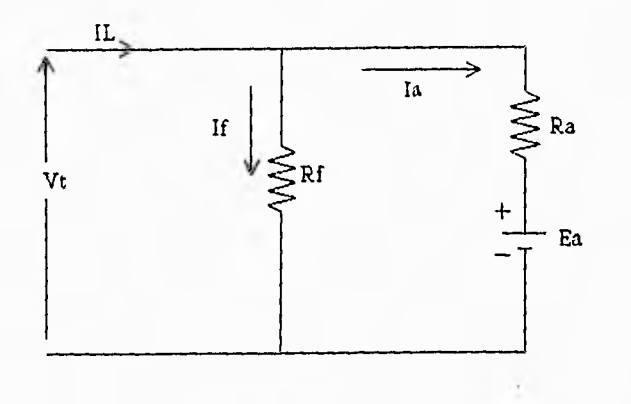

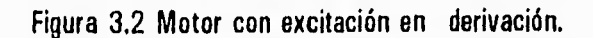

#### $\mathbb{D}$ Motor compuesto acumulativo

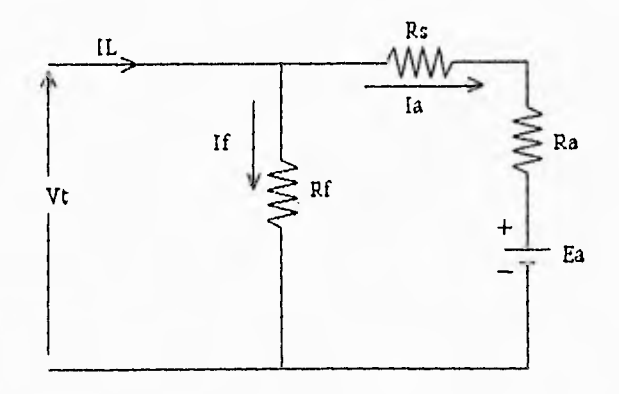

Figura 3.3 Motor compuesto acumulativo.

 $10\frac{1}{2}$ 

#### $\mathbb{D}$ Motor con excitación en serie

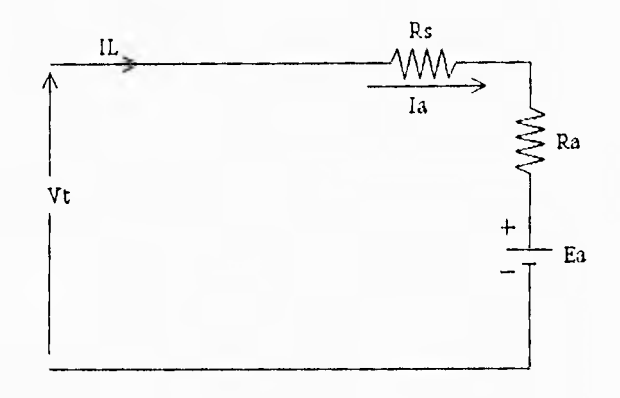

Figura 3.4 Motor con excitación serie.

El motor compuesto se califica con la palabra acumulativo con el fin de destacar que las conexiones al campo en serie son tales que garantizan que el flujo del campo en serie ayude al flujo del campo en derivación. El motor en serie encuentra un campo de aplicaciones muy amplio, en particular en cargas de tracción.

El funcionamiento del motor de corriente directa que opere en forma serie, compuesto acumulativo o en derivación, puede describirse en términos de un circuito equivalente y un conjunto de ecuaciones de funcionamiento que a continuación se presentan. Imponiendo algunas restricciones en el circuito de la figura 3.3, y en las ecuaciones principales para el motor de CD, se obtiene el circuito equivalente y las ecuaciones correctas para el modo de operación deseado. Por lo que para un motor en serie, el circuito equivalente apropiado resulta de eliminar R<sub>f</sub> del circuito de la figura 3.3 y por consiguiente de las ecuaciones que describen al motor. De igual forma para un motor en derivación, basta con eliminar Rs. Y finalmente para un motor compuesto acumulativo no hay que hacer ningún ajuste. Sin embargo, para un motor con excitación independiente es necesario profundizar más en el análisis de sus ecuaciones ya que su diagrama de conexiones es distinto al

\_3

J.

*Motor de corriente directa* 

esquema general que se ha propuesto, por lo que este tipo de motor se analizará posteriormente con más detalle.

## **3.1.1 Ecuaciones principales de un motor de CD**

$$
E_a = K_E \Phi n \tag{3.1}
$$

$$
T = K_T \; \mathbf{\Phi} \; I_a \tag{3.2}
$$

$$
V_c = E_a + I_a \ (R_a + R_s) \tag{3.3}
$$

$$
I_L = I_f + I_a \tag{3.4}
$$

 $\lambda$ 

لم

Donde:

EL, Es el valor promedio de la fem inducida en el devanado de armadura o fuerza contraelectromotriz 1. Corriente de armadura. (Corriente total que entra o sale por las escobillas)

 $\phi$  Flujo en el entrehierro (incluyendo el efecto del devanado de campo en derivación y el devanado de campo en serie)

$$
\phi = \phi_s + \phi_{sh} \tag{3.5}
$$

n Velocidad del motor en RPM

T Par electromagnético desarrollado por el motor.

*Capítulo Tres* 

 $\frac{1}{2}$ 

 $\mu$  ,  $\lambda$ 

 $\frac{1}{2}$ 

 $\rightarrow$  $1 - 16$ 

in d

 $\overline{\phantom{a}}$ 

V, Voltaje aplicado o voltaje fuente.

Corriente proveniente de la fuente de voltaje.

I, Corriente que fluye por el devanado en derivación.

R<sub>a</sub> Resistencia del circuito de armadura mas la resistencia de la unión con las escobillas de carbón.

R. Resistencia del circuito de campo en serie.

R<sub>f</sub> Resistencia del campo en derivación.

**KE** es una constante del devanado definida como:

$$
K_B = \frac{p Z}{60 a}
$$
 (3.6)

K<sub>T</sub> es la constante del par definida como:

$$
K_T = \frac{p Z}{2 \pi a}
$$
 (3.7)

Para las ecuaciones 3.6 y 3.7:

 $p - No.$  de polos.

 $Z - No$ . de conductores

 $a$  - No. de trayectorias en paralelo.

Nótese que para las configuraciones en serie, en derivación o compuesto acumulativo, al variar el voltaje V, en las terminales, el flujo  $\phi$  también es variable, lo que implica que en las ecuaciones de la 3.1 a la 3.3 se presenten no linealidades.

#### **3.1.2 Motor con excitación independiente**

Este motor es el mismo que se fabrica para usarse en derivación, solamente que en esta modalidad se usa una fuente de pequeña capacidad y voltaje constante como fuente de excitación constante, y una fuente de la capacidad de la armadura y de voltaje controlado para alimentar a

لم
esta otra parte, como se aprecia en la figura 3.1.

Algunos fabricantes de motores, sustituyen el circuito eléctrico de exitación constante, por un imán permanente, con el fin de ahorrar energía.

En la figura 3.1, se tiene el circuito equivalente de un motor con excitación independiente, alimentándose con un voltaje de CD tal que éste tendrá una corriente de excitación constante, la cual a su vez producirá un flujo de excitación constante. De acuerdo con esta figura y tomando en cuenta las ecuaciones básicas del motor expuestas anteriormente, se pueden hacer algunas reducciones que traen como consecuencia que las relaciones entre las variables sean 'lineales. De forma que las ecuaciones de la 3.1 a la 3.4 se transforman en:

$$
E_a = K_{B'} n \tag{3.8}
$$

$$
T = K_{T'} I_a \tag{3.9}
$$

 $\bigcap$ 

i

$$
V_{c} = E_{a} + I_{a} (R_{a})
$$
 (3.10)

$$
T_L = T_a \tag{3.11}
$$

donde:

 $\alpha$ 

 $\frac{1}{2}$ 

 $\begin{array}{c}\n\bullet \\
\bullet \\
\bullet\n\end{array}$ 

 $\overline{\phantom{a}}$ 

 $\sim$   $\sim$  $\mathcal{A}_1$ 

 $\rightarrow$  $\sim$ 

 $\overline{\phantom{a}}$ 

a,

 $1.1$ 

 $-14$ 

 $K_{F'} = K_{F} \phi$  $K_{T'} = K_T \phi$ 

Capítulo Tres

## **3.2 RELACION PAR-VELOCIDAD DEL MOTOR DE CORRIENTE DIRECTA**

La relación existente entre el par y la velocidad en un motor de corriente directa es muy estrecha, y esta relación puede ser observada fácilmente mediante el análisis de las ecuaciones expuestas anteriormente. Estas ecuaciones pueden ser analizadas para cualquier tipo de motor de CD, a continuación se realizará un análisis para un motor en derivación, sin embargo, un proceso de razonamiento parecido puede ser aplicado a los otros.

> (3.12)  $T = K_T \phi I_a$

$$
V_{t} = E_{a} + I_{a} R_{a}
$$
 (3.13)

$$
E_a = K_E \phi \ n \tag{3.14}
$$

sustituyendo  $3.14$  en  $3.13$  y despejando  $\mathsf{l}$ .:

o.

 $\mathcal{L}_{\mathrm{in}}$ 

 $\overline{1}$ 

$$
I_a = \frac{Vt - K_E \phi n}{R_a}
$$
 (3.15)

-3

Cuando no hay carga aplicada a la flecha, el único par necesario es el que repone las pérdidas por rotación. Suponiendo que el voltaje de alimentación Vt sea constante, el motor en derivación opera a flujo constante por lo que la ecuación 3.12 indica que solo se requiere una pequeña corriente de armadura comparada con su valor nominal para subsanar dichas pérdidas. La ecuación 3.15 revela la manera según la cual la corriente de armadura debe ajustarse al valor correcto para satisfacer la ecuación 3.12. En esta expresión V<sub>1</sub>, R<sub>a</sub>, K<sub>E</sub> y  $\phi$  tienen valores fijos, por lo tanto la velocidad es la variable crítica. Suponiendo que para un determinado tiempo el par aplicado a la flecha (fricción mecánica, cargas aplicadas o el viento) aumente, la ecuación 3.12 indica que para mantener el equilibrio entre el par eléctrico y el par aplicado a la flecha, la corriente de armadura (la) debe aumentar. Esto implica una disminución en la velocidad, según lo muestra la

J

ecuación 3.15. En caso contrario, si el par aplicado a la flecha disminuye, la corriente de armadura tendería a reducir su valor para mantener el equilibrio en la ecuación 3.12 y consecuentemente la velocidad en la flecha del motor aumentaría, de acuerdo con la ecuación 3.15.

Otra forma de ver esta relación tan estrecha es considerando el caso de que un motor se encuentre trabajando a una cierta velocidad y súbitamente se le aplique una carga a su flecha, que le demande el par nominal. Está claro que, dado que el par eléctrico desarrollado en ese instante es tan solo suficiente para reponer las pérdidas por fricción mecánica y del aire, no lo es para satisfacer el par de carga, entonces la primera reacción del motor consiste en disminuir su velocidad. Posteriormente, como lo expresa la ecuación 3.15, la corriente de armadura se incrementa de modo que el par eléctrico pueda también incrementarse como lo indica la ecuación 3.12. De hecho, el par de la carga aplicada hace que el motor adopte una determinada velocidad, lo cual exige una corriente suficiente para producir un par eléctrico desarrollado que permita un equilibrio con el par aplicado a la flecha y el par de fricción. Por lo tanto se alcanza así el balance de potencia, donde la potencia eléctrica  $E_a I_a$  es igual a la potencia mecánica desarrollada T $\omega_m$ .

Basándose en el análisis anterior, resulta evidente que la curva par•velocidad de los motores de CD es una característica importante. En la figura 3.8 se observa un bosquejo de las curvas generales que muestran las características par•velocidad que corresponden a los motores en derivación, compuestos acumulativos y en serie para el caso en el cual se realice un ajuste del par y la velocidad del motor por medio del reóstato mostrado en las figuras 3.5, 3.6 y 3.7. Para facilitar la comparación, las curvas se han trazado sobre un punto común de par y velocidad nominales. Se puede demostrar por medio de un análisis mas detallado, la razón por la cual, las curvas adoptan las formas y posiciones relativas representadas en la figura 3.8.

 $\sim$ 

 $\frac{1}{2}$ 

Capítulo Tres

- 1

 $\rightarrow$   $\rightarrow$ 

 $\sim 3$ 

...

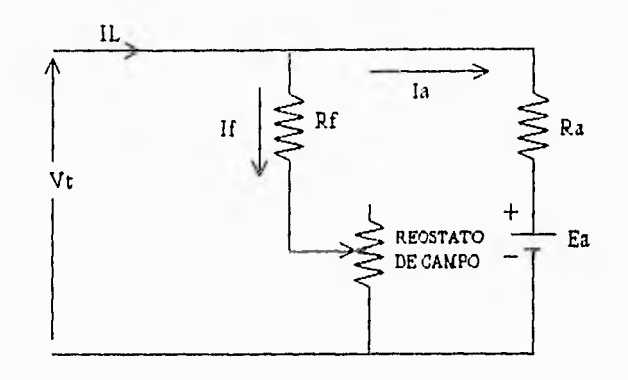

Figura 3.5 Motor en derivación, haciendo uso de un reóstato de campo para controlar su velocidad.

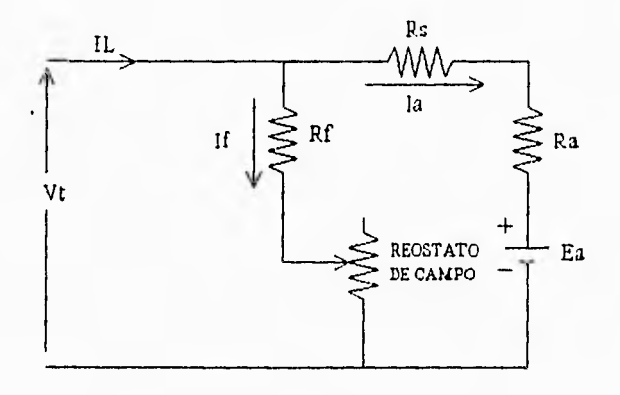

Figura 3.6 Motor compuesto acumulativo haciendo uso de un reóstato para controlar su velocidad,

 $\overline{\mathcal{L}}$ 

لم

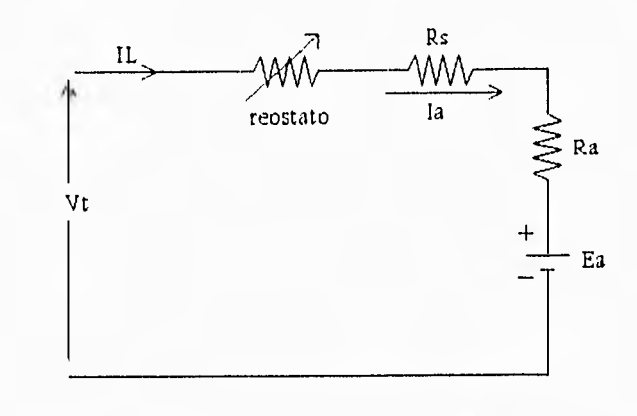

 $\rightarrow$ 

 $\frac{1}{2}$ 

 $\frac{1}{2}$  . First,

 $\ddot{\phantom{a}}$ 

Figura 3.7 Motor serie haciendo uso de un reóstato para controlar su velocidad.

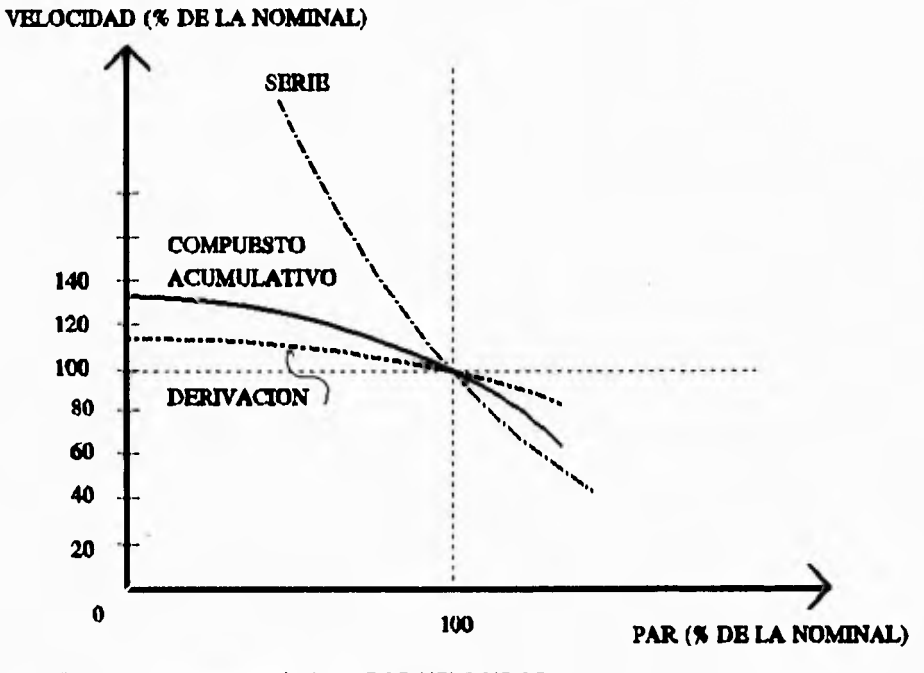

Figura 3.8 Curvas características PAR•VELOCIDAD.

Capítulo *Tres* 

Tratándose del motor con excitación independiente, el análisis de su curva par-velocidad se hará con un mayor detenimiento, por ello y para una mejor comprensión, es conveniente agregar al grupo de ecuaciones básicas planteadas para este tipo de motor, una mas:

$$
T = T_m + T_r \tag{3.16}
$$

El par eléctrico es igual a la suma del par mecánico  $T_m$  más el par debido a las pérdidas rotacionales T,.

Sustituyendo la ecuación 3.8 en la ecuación 3.10 se tiene:

$$
V_{t} = K_{B} \cdot n + I_{a} \ (R_{a}) \qquad (3.17)
$$

y despejando n:

$$
n = \frac{V_t - R_a I_a}{K_{E'}}
$$
 (3.18)

despejando la de 3.9:

$$
I_a = \frac{T}{K_{\tau'}} \tag{3.19}
$$

sustituyendo la ecuación 3.16 en la ecuación 3.19:

$$
I_a = \frac{T_m + T_r}{K_{\tau'}} \tag{3.20}
$$

sustituyendo la ecuación 3.20 en la ecuación 3.18:

$$
n = \frac{V_{t} - R_{a} \frac{(T_{m} + T_{r})}{K_{r'}}}{K_{r'}}
$$
 (3.21)

j

reordenando se obtiene:

$$
n = - \frac{R_a}{K_{\tau'} K_{E'}} T_m + \frac{K_{\tau'} V_c - R_a T_r}{K_{E'} K_{\tau'}}
$$
 (3.22)

Tomando en cuenta que para este análisis  $V_t$  se considera constante, al igual que Tr, se puede ver que la ecuación 3.22 es de la forma  $y- mx + b$ , graficando se obtiene la curva parvelocidad para un motor con excitación independiente (ver figura 3.9).

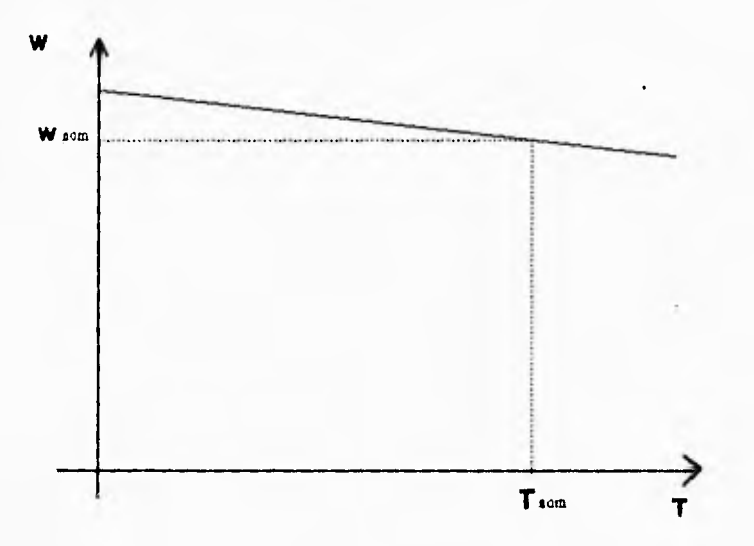

Figura 3.9 Curva PAR•VELOCIDAO para un motor con excitación independiente.

## **3.3 ECUACIONES DE VELOCIDAD**

 $\frac{1}{2}$ 

 $\frac{1}{2}$  $\mathbb{R}^d$ 

 $\lambda$  $\blacksquare$ 

and

Al analizar la ecuación de velocidad para cada uno de los motores, resulta:

Para el motor en derivación la ecuación de velocidad se puede escribir como:

 $\bar{\gamma}$ in k

 $-1$ 

五明

 $n = \frac{E_a}{V_a} = \frac{V_t - I_a R_a}{V_a}$  (3.23)  $K_{E}$   $\phi$ <sub>ah</sub>  $K_{E}$   $\phi$ <sub>ah</sub>

Las únicas variables implícitas son la velocidad n y la corriente de armadura la. Al par nominal de salida, la corriente de armadura, así como la velocidad están a su valor nominal. Al quitar el par de carga, la corriente de armadura se hace en correspondencia mas pequeña, haciendo mayor el numerador de la ecuación 3.23. Esto da por resultado velocidades mas elevadas.

La ecuación de la velocidad que se aplica al motor compuesto acumulativo es:

$$
n = \frac{E_a}{K_E \phi} = \frac{V_t - I_a (R_a + R_a)}{K_E (\phi_{sh} + \phi_a)}
$$
 (3.24)

La comparación con la expresión análoga del motor en derivación arroja dos diferencias. Una, que el término del numerador, también incluya la caída de voltaje en el devanado de campo serie, aunada a la de la armadura. Dos, el término del denominador se incrementa para tomar en cuenta el efecto del flujo  $\boldsymbol{\phi}$ , del campo en serie.

La ecuación de la velocidad del motor en serie es:

$$
n = \frac{E_a}{K_E \phi_s} = \frac{V_t - I_a (R_a + R_s)}{K_{EE} (I_a)}
$$
 (3.25)

لم

donde K<sub>EE</sub> es un nuevo factor de proporcionalidad que permite reemplazar a  $\boldsymbol{\phi}_{s}$  por la corriente de armadura I<sub>a</sub>.

Para obtener par nominal, se requiere de una corriente nominal, lo que se traduce en un flujo abundante. Sin embargo, al quitar el par de carga, fluye menos corriente de armadura. Tomando

لم

en cuenta que l, aparece en el denominador de la ecuación de velocidad, es fácil observar que la velocidad tendrá un gran crecimiento. De hecho si se desconectara la carga de la flecha del motor, resultarían velocidades peligrosamente elevadas debido a lo pequeño de la corriente de armadura. Las fuerzas centrífugas a estas velocidades pronto dañarían el devanado de armadura. Por esta razón, un motor en serie nunca debe desconectarse de su carga. También es importante advertir que cuando el motor en serie reacciona para desarrollar pares elevados, su velocidad disminuye. Estas características son las que se aprovechan cuando se usan motores en serie con cargas de tracción.

Para el caso del motor con excitación independiente, la ecuación de velocidad es:

$$
n = \frac{1}{K_{\rm F}} V_{\rm t} - \frac{R_{\rm a} I_{\rm a}}{K_{\rm F}} \tag{3.26}
$$

donde:  $K_{F}$  =  $K_{F}\phi$ , dado que  $\phi$  permanece constante.

 $\mathcal{A}$ 

 $\overline{\phantom{a}}$ 

 $\begin{array}{c} 1 \\ 4 \end{array}$ 

 $\frac{1}{\alpha}$ 

La ecuación 3.26 es de la forma  $y = mx + b$ , y por lo tanto representa una dependencia lineal de n con respecto a Vt. Esta linealidad es lo que hace que el motor con excitación independiente sea el óptimo para cuando se requiere tener un control preciso de la velocidad en un rango amplio.

## **3.4 CONTROL DE LA VELOCIDAD EN UN MOTOR DE CD**

Una de las ventajas que el motor de corriente directa ofrece, es la facilidad con la que su velocidad puede controlarse. De las ecuaciones de velocidad obtenidas anteriormente para los motores serie, en derivación y compuesto acumulativo, puede deducirse la siguiente ecuación, haciendo una modificación de la ecuación 3.24:

$$
n = \frac{V_{\rm t} - I_{\rm a} (R_{\rm a} + R_{\rm e})}{K_{\rm E} \phi} \tag{3.27}
$$

ŋ

لم

La modificación consiste en la sustitución de R<sub>s</sub> por una resistencia externa R<sub>n</sub> en el circuito de armadura. Al observar la ecuación anterior puede verse que la velocidad puede controlarse ajustando cualquiera de los tres factores que aparecen en el segundo miembro de la ecuación: Vt, Re o  $\phi$ .

 $\sum$  Lo mas simple es ajustar  $\phi$  mediante un reostato de campo como el que se ve en las figuras 3.5 y 3.6. Si se incrementa la resistencia del reóstato de campo, disminuye el flujo en el entrehierro, elevando la velocidad de operación de acuerdo con la ecuación 3.27. Los motores en derivación para propósito general se diseñan para dar un 200% de incremento sobre la velocidad nominal con este método de control de la velocidad. Sin embargo, debido al debilitamiento del flujo, el par permisible que puede entregarse a mayor velocidad se reduce en forma correspondiente, con el fin de evitar una corriente excesiva de armadura.

E) Un segundo método de ajuste de la velocidad involucra el uso de un resistor externo Re conectado en el circuito de armadura, como se ilustra en la figura 3.10. El tamaño y el costo de este resistor son bastante mayores a los del reóstato de campo porque Re debe ser capaz de manejar la plena corriente de armadura. La ecuación 3.27 expresa que mientras mayor se haga Re, mayor será el cambio en la velocidad. Es frecuente seleccionar al resistor externo para proporcionar cuando mucho un 50% de la caída de velocidad con respecto a la nominal. La desventaja principal de este método de control consiste en la baja eficiencia de operación. Por ejemplo, cuando se obtiene una caída de 50% en la velocidad, se tiene aproximadamente la mitad del voltaje Vt aplicado a Re En consecuencia, casi el 50% de la potencia de la línea de entrada se disipa en forma de calor en el resistor Re. No obstante, el circuito de control por resistencia en el circuito de la armadura se emplea a menudo en particular para los motores en serie.

**ل** 

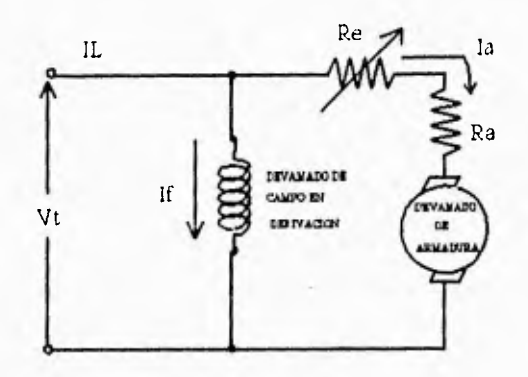

Figura 3.10 Ajuste de la velocidad por medio de un resistor externo.

**D** Un tercer método de control de la velocidad involucra el ajuste del voltaje aplicado a las terminales. Este esquema es el mas deseable desde el punto de vista de la flexibilidad y la alta eficiencia de la operación. Pero también es uno de los más costosos porque requiere su propio suministro de CD. Esto implica la compra de un motor-generador con una capacidad por lo menos igual a la del motor que debe ser controlado. Por lo general esto se justifica únicamente cuando es indispensable tener una operación de muy alta calidad.

En el sistema Ward-leonard, se emplea este método, controlando la velocidad por medio de la variacion de la corriente de excitacion del generador de CO que alimenta al motor de CD.

## control de velocidad por medios electrónicos.

 $-1$ 

日本

 $\mathbb{R}^n$ 

**ALL** 

El desarrollo de los tiristores y transistores con elevados valores de su corriente y voltaje de operación, ha permitido que el control de la velocidad de los motores de corriente directa, mediante el ajuste del voltaje en las terminales sea mas factible. Es conveniente mencionar que el control de velocidad por los medios electrónicos que serán mencionados fue pensado para aplicarse

C*apritito 2rei* 

a motores con excitación independiente y con excitación serie.

Un método frecuentemente utilizado para controlar la velocidad de un motor, es mediante el uso de SCR's, los cuales por sus características de funcionamiento, permiten un ahorro de energía, Las altas corrientes que requieren las armaduras se obtienen de la red de corriente alterna, a través de estos rectificadores controlados de silicio, los cuales se pueden emplear para hacer una rectificación de media onda o de onda completa del voltaje de corriente alterna. Estos dispositivos reciben el nombre de controlados porque aún estando en condiciones de conducir corriente, no lo hacen sino hasta el momento de recibir una señal en su compuerta. Una vez recibida la señal, el rectificador continúa conduciendo hasta que la corriente alterna llega a su valor nulo, y de ahí en adelante impide la conducción en sentido negativo. La señal se puede suministrar en el momento que se inicia la semi•onda positiva, en cuyo caso la conduce íntegramente, o se puede retrasar para que conduzca solamente una fracción de la onda. En el control de velocidad para motores, el control se reduce a utilizar el SCR para suministrar voltaje a las terminales del motor, así, basta con variar el instante en que se le aplica la señal a la compuerta variando consecuentemente el voltaje promedio que recibe el motor. Tomando en cuenta que la rectificación de onda completa, requiere de una circuitería de conmutación muy compleja, normalmente se utiliza la rectificación de media onda, en la cual el rango de control de la velocidad está limitado a una variación de O a menos de 112 de la velocidad nominal.

 $\rightarrow$ 

El uso de los transistores de efecto de campo de potencia (TMOS) así como de los interruptores apagados por compuerta (GTO) se ha hecho muy común dentro del campo de control debido a sus amplias facilidades de encendido y apagado.

El TMOS, se utiliza frecuentemente en motores cuya corriente nominal sea menor que 10A. Este dispositivo es empleado en circuitos *choppers* del voltaje de alimentación al motor, para controlar la velocidad del mismo mediante un control del ciclo de trabajo de la señal aplicada a la compuerta del TMOS. Basta con que se aplique un nivel de voltaje mayor de un umbral en la compuerta, para poner al TMOS en conducción, y por otra parte, llevando el nivel de voltaje en la

ل

compuerta a cero, el TMOS entra en estado de corte. Así, la velocidad de un motor es controlada con una lógica mas simple, que en el caso del *chopper* con SCR, pues se tiene un control directo sobre el apagado del TMOS.

 $\begin{array}{c} \begin{array}{c} \begin{array}{c} \end{array} \\ \begin{array}{c} \end{array} \end{array} \end{array}$ 

 $\frac{1}{2}$ 

 $\frac{1}{\sqrt{2}}$ 

 $\rightarrow$  $\sim$ 

 $\sim$ U.

 $\sim$   $\alpha$ J.

-4  $\rightarrow$ 

 $\sim$ 

 $-1$ 

 $\rightarrow$  $^{\prime}$  A

 $\rightarrow$ 

 $\rightarrow$ 

Para el caso en que se tenga que controlar un motor cuya corriente nominal sea mayor de 10A, existen tiristores llamados interruptores controlados por compuerta (GTO), con los cuales es relativamente sencillo realizar un *chopper* con el que sea posible controlar la velocidad del motor por medio del control del ciclo de trabajo de la señal en la compuerta. Para poner al GTO en conducción, es necesario aplicarle un pulso positivo de voltaje en la compuerta, y para apagarlo, un pulso negativo. La señal en la compuerta, puede ser producida por un circuito de electrónica de relativamente bajo nivel de potencia.

Adicionalmente a los métodos anteriores, no debemos olvidar que una de las formas más precisas y fáciles de implementar el control de la velocidad, consiste en disponer de un voltaje directamente proporcional a la velocidad del motor, una vez que se tiene esta señal analógica, es posible manipularla en forma lineal y finalmente darle la corriente necesaria para que ésta se convierta en el voltaje de entrada a las terminales de armadura del motor. Como sabemos, una forma de darle corriente a una señal analógica de voltaje, en forma lineal, es empleando transistores con las configuraciones requeridas según las características del motor a controlar.

En este proyecto, se pretende construir un controlador PIO para un motor de corriente directa con excitación independiente, en el cual, como se expuso anteriormente, se tiene una dependencia lineal de la velocidad con respecto al voltaje aplicado en las terminales.

Los datos de placa del motor son los siguientes:

Capítulo Tres

**DAM** 

医子宫神经 医中枢性 医中间 医中间 医上皮 医三角 医三角

 $\frac{1}{2}$  =  $\frac{1}{2}$  =  $\frac{1}{2}$ 

 $\rightarrow$ 

 $\mathcal{I}$ 

 $\alpha$ 

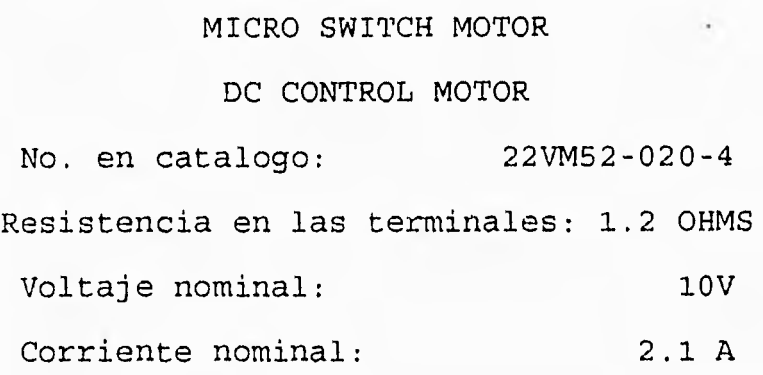

Debido a que nuestro objetivo con este motor es representar a un motor "industrial", decidimos añadirle un disco de acero en el eje con la finalidad de aumentar la inercia de nuestro prototipo, para apegarnos lo más posible a la realidad.

Para la implementación de este proyecto, en el cual se utilizará control digital, se pensó en hacer uso de tiristores para controlar el voltaje promedio en las terminales, seccionando mediante un *chopper* el voltaje proveniente de una fuente de CD, pero después de algunas pruebas experimentales con circuitos *chopper* que nosotros mismos diseñamos y de los cuales se hablará con más detalle en el capítulo de hardware, llegamos a la conclusión de que este procedimiento no es el óptimo. La justificación de este argumento es que toda la teoría de control digital se basa en sistemas lineales, y en el caso en que un circuito *chopper* alimente a un motor que por sus características produzca una fuerza contra-electromotriz grande (como es el caso de los motores que operan a altas velocidades), la fuerza contra•electromotriz, que siempre está presente en las terminales del motor y que a grandes velocidades es muy significativa, provoca que el circuito chopper en conjunto con el motor no presente una respuesta lineal.

44

j

Þ

 $\rightarrow$ 

J

#### **3.5 USOS DE LOS MOTORES DE CD**

Los motores de corriente directa son esenciales en la actualidad, se emplean en bombas centrífugas, ventiladores, engranes, bandas transportadoras, grúas, elevadores, escaleras eléctricas, en procesos químicos para centrifugar ciertas sustancias, en el proceso de fabricación de fibra óptica, en las industrias manufactureras, en empacadoras, en las industries papeleras, etc.

Como se ve, en la industria se le dan usos muy diversos al motor de corriente directa, y éstos se ven incrementados si se toma en cuenta su facilidad de control, ya que no es fácil encontrar esta característica en otros dispositivos de conversión electromecánica. El motor de corriente directa ofrece una escala muy vasta de control de la velocidad.

De esta forma los controladores de velocidad hacen posible que cada día, los motores de corriente directa tengan más actividad en la industria. Antiguamente, por la falta de controles precisos de velocidad, se utilizaban procesos que compensaban los defectos en el control de velocidad de los motores. Un ejemplo de esto es el control sobre el bombeo de fluidos, en donde debido a la falta de control sobre la velocidad de las bombas centrífugas, se emplea un proceso llamado "recirculación de flujo" en el que un porcentaje del fluido es desviado y regresado al punto de bombeo. Actualmente, muchos de estos procesos continúan en operación, pero sin duda alguna el control de velocidad ofrece otras alternativas.

Un ejemplo del uso del control de velocidad, es en bandas transportadoras, en donde debido a los avances en la automatización de procesos, es imprescindible el contar con una velocidad previamente establecida, esto permite que la banda transportadora se pueda sincronizar con otros procesos.

El control de velocidad, encuentra un amplio campo de aplicación en procesos en donde independientemente de la variación en la carga del motor, se preterida conservar la velocidad dentro de un rango de tolerancia, el cual podría ser muy pequeño, dependiendo del tipo de controlador que

Capítulo Tres

 $\frac{1}{2}$ 

 $\begin{array}{c} \begin{array}{c} \begin{array}{c} \end{array} \\ \begin{array}{c} \end{array} \end{array} \end{array}$ 

 $\begin{array}{c} \begin{array}{c} \begin{array}{c} \begin{array}{c} \end{array}\\ \begin{array}{c} \end{array} \end{array} \end{array} \end{array}$ 

 $\begin{array}{c}\n\hline\n\end{array}$ 

 $\sim$ 

 $\rightarrow$ 

 $\frac{1}{2}$ 

se utilice. Tal es el caso en elevadores, escaleras eléctricas, y en algunos procesos de centrifugación como en la fabricación de fibra óptica, en el cual el control de la velocidad de centrifugado es un factor determinante en el tiempo y la calidad de la fabricación. En el caso de la fabricación de fibra óptica, así como en otros procesos industriales delicados, el control realimentado de velocidad encuentra su principal área de aplicación.

En algunas industrias embotelladoras y empacadoras se utiliza un control de velocidad en las bandas, lo que permite un ajuste de la velocidad dependiendo de la demanda del producto en el mercado.

En los párrafos anteriores se mencionaron solamente algunos de los múltiples usos que a los motores de corriente directa se les han dado a lo largo de la historia por su facilidad de control de su velocidad y es de esperarse que al existir controladores mas precisos, pueden confiarse a este tipo de motores otras actividades, tantas como la imaginación del hombre lo permita.

## **IV. EL MICROCONTROLADOR MC68HC11F1**

### **4.1 INTRODUCCION**

El microcontrolador MC68HC11F1 es un miembro de la familia de unidades microcontroladoras MC68HC11 de Motorola. Para la construcción del circuito se emplea la tecnologia CMOS de alta densidad (HCMOS).

 $\mathbf{u}$ 

Este dispositivo fue desarrollado en un principio para trabajar en modo expandido no multiplexado (aunque puede trabajar en otros modos) y con ello cubrir la gran demanda que se tenía para muy diversas aplicaciones.

Es un circuito integrado de gran capacidad, en el cual se combina un tamaño pequeño, velocidades de operación elevadas, una demanda baja de potencia, gran inmunidad al ruido, etc. Además, su set de instrucciones combinado con sus 6 modos de direccionamiento, las operaciones aritméticas de 16 bits que puede realizar así como su capacidad de almacenamiento y sus circuitos adicionales, lo hacen ser un dispositivo muy versátil y de amplio uso por su bajo costo, y al mismo tiempo, estas características lo hacen formar parte básica de muchas aplicaciones.

#### **4.2 CARACTERISTICAS**

- 1024 Bytes de RAM
- 512 bytes de EEPROM
- Capacidad de direccionamiento de hasta 64 Kbytes
- Cuatro chip•selects programables
- Mecanismo de protección de bloques para EEPROM y CONFIG (registro BPROT)
- 7 Puertos paralelos de entrada/salida: PA, PB, PC, PD, PE, PF y PG
- 8 canales para conversión Analógico/Digital de 8 bits
- Puerto Serie Asíncrono

C*aplluio Cuatro* 

 $\begin{array}{c} \begin{array}{c} \end{array} \end{array}$ 

 $\begin{array}{c} \begin{array}{c} \hline \hline \hline \hline \end{array} \end{array}$ 

 $\begin{array}{c} \mathbf{a} \\ \mathbf{b} \\ \mathbf{c} \end{array}$ 

 $\frac{1}{2}$ 

 $\frac{1}{2}$ 

 $\sim$ 

 $\overline{\phantom{a}}$ 

 $\mathbf{A}$ 

 $\vert \cdot \vert$  $\pm$  3

 $\frac{1}{\sqrt{3}}$ 

 $\label{eq:2.1} \xi = \xi - \frac{1}{2} \xi + \eta.$ 

- Puerto Serie Síncrono de alta velocidad
- Sistema temporizador de 16 bits
- Preescalador programable de 4 etapas
- Tres entradas para captura/cinco salidas de comparación, o bien,
- Cuatro entradas para captura/cuatro salidas de comparación
- Circuito Acumulador de Pulsos de 8 bits
- Circuito de interrupciones en tiempo real
- Sistema "perro guardián" para garantizar una operación correcta del microcontrolador
- Encapsulado PLCC de 68 terminales

En la figura 4.1 se muestra el diagrama a bloques del microcontrolador 68HC11F **1,** en ella se pueden ver en forma esquemática cada una de las características antes mencionadas.

#### **4.3 ANALISIS DE LA CPU**

La CPU (Unidad Central de Procesos) del microcontrolador MC68HC11 es responsable de ejecutar todas las instrucciones de software en la secuencia programada. Esta versión del microcontrolador es capaz de ejecutar todas las instrucciones del M6800 y del M6801 y permite la ejecución de más de 90 nuevos códigos de operación.

#### **4.3.1 Modelo de Programación**

La figura 4.2 muestra una representación gráfica de los registros internos de la CPU del MC68HC11, lo cual constituye su modelo de programación. A continuación se describen estos registros.

 $El$  microcontrolador MC68HC11F1

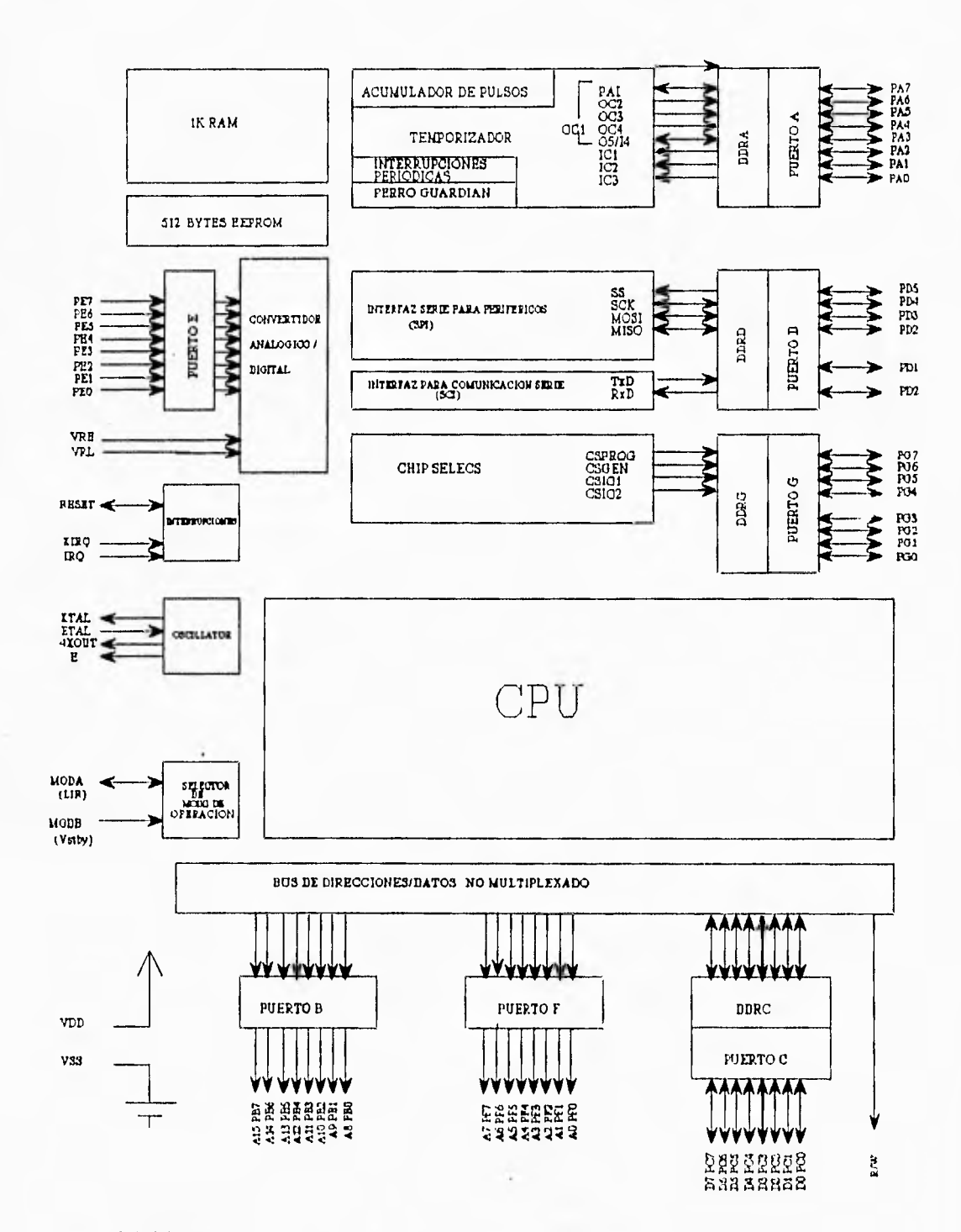

 $\rightarrow$  $\pm$ 

 $\frac{1}{2}$ 

R  $\frac{1}{2}$ 

 $\mathcal{A}$ 

Figura 4.1 Diagrama a bloques del microcontrolador MC68HC11F1.

C*apítulo Cualro* 

 $\overline{\phantom{a}}$ 

 $\frac{1}{2}$ 

 $\begin{array}{c} \begin{array}{c} \begin{array}{c} \begin{array}{c} \end{array} \\ \end{array} \end{array} \end{array}$ 

 $\begin{bmatrix} 1 \\ 1 \\ 2 \end{bmatrix}$ 

 $\rightarrow$  $\rightarrow$   $\pm$ 

增

 $\ddot{\phantom{1}}$  $\langle \hat{z}^{\rm H}_{\rm B} \rangle$ 

 $-4$ 

 $\sim$ 

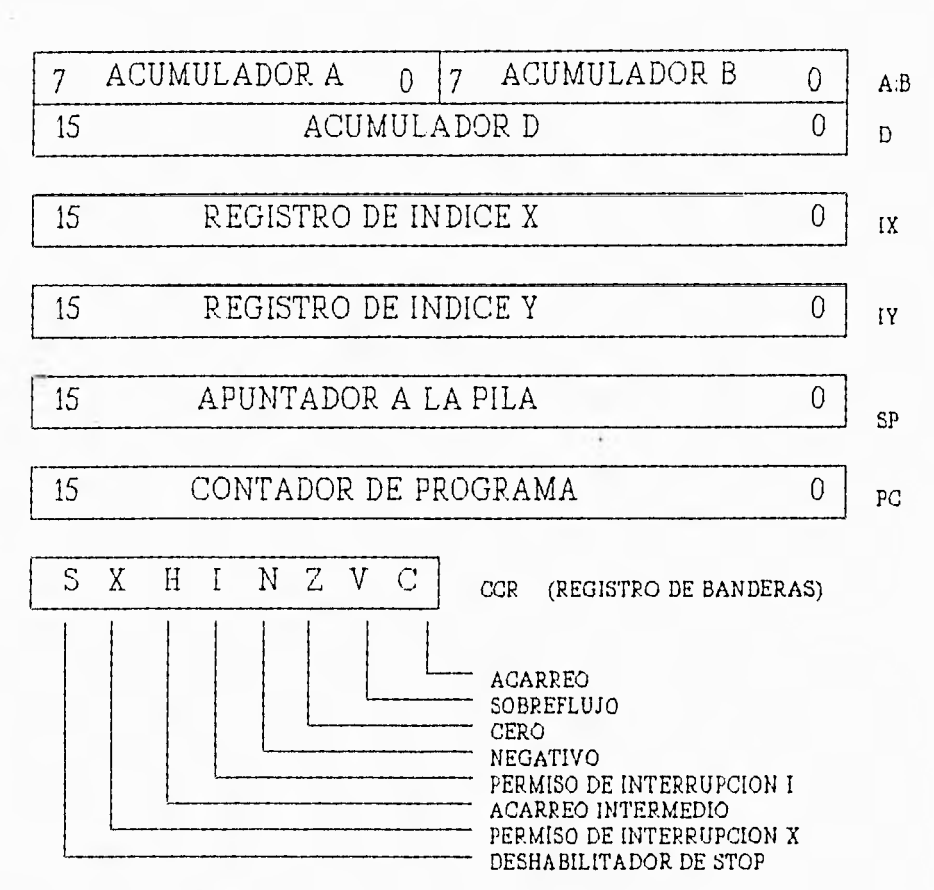

 $\mathbf{r}$ 

 $\mathcal{I}$ 

Figura 4.2 Modelo de programación.

Acumuladores A, B y D

Los acumuladores A y B son registros de propósito general, de 8 bits, usados para almacenar operandos y resultados de operaciones aritméticas o para manipulación de datos.

El acumulador  $D$  es un registro de 16 bits  $y$  se forma con la concatenación de los acumuladores A y B.

Registros de índice IX e IY

Estos son registros de 16 bits con usos muy variados, sirven como contadores o como

 $\ddot{\phantom{1}}$ 

registros de almacenamiento temporal, además son empleados en el modo de direccionamiento indexado en diversas instrucciones, proporcionando un valor índice, al cual se le suma la cantidad especificada dentro de la misma instrucción para obtener una dirección, que es la que finalmente será empleada por la instrucción. Es importante notar que muchas de las instrucciones que usan el registro IY, requieren un byte adicional de código de máquina y un ciclo extra de ejecución.

#### Apuntador a la pila SP (Stack Pointerl

Una pila es una estructura de datos organizada de forma que al introducir y retirar datos en ella, el primer dato que entra es el último en salir (FIFO). El MC68HC11 tiene una pila relocalizable, por lo que, normalmente el SP debe inicializarse al inicio de un programa.

El registro SP contiene la dirección de la siguiente localidad libre sobre el tope de la pila, es decir, la localidad en la que se podrá introducir un nuevo dato que se pretenda forme parte de ella. Cuando se introduce un dato a la pila, el SP decrementa su valor en forma posterior a la introducción del dato y cuando se remueve un dato de la pila, el SP incrementa su valor después de que el dato ha sido removido.

El uso más importante que se le da a este registro es el almacenamiento temporal de direcciones en llamadas a interrupciones y subrutinas.

#### Contador de programa PC (Program Counterl

 $\mathbf{r}$  $1 - 1$ 

1

 $\mathbf{A}$ 

Este registro de 16 bits, contiene la dirección de la siguiente instrucción a ser ejecutada.

#### Registro de banderas CCR (Condition Code Register)

Este es un registro de 8 bits que contiene cinco indicadores de condición  $(C, V, Z, N \vee H)$ , dos bits de máscaras de interrupción (IRQ y XIRQ) y un bit deshabilitador de "estado stop". Se emplea,

## Capítulo Cuatro

entre otras cosas para verificar el tipo de resultado de la instrucción inmediata anterior, para tomar decisiones dentro del algoritmo, para permitir o impedir el uso de interrupciones, saltos condicionados, etc.

 $\rightarrow$ 

#### **4.3.2 Arquitectura Interna**

 $\mathcal{A}$ 

23

La arquitectura de la CPU del MC68HC11 permite que todas las localidades asignadas a los periféricos, dispositivos de entradalsalida y memoria sean tratados en forma idéntica dentro del mapa de memoria de 64Kbytes. Por esta razón, no existen instrucciones especiales para los dispositivos de entradalsalida y para accesos a memoria. Esta técnica es llamada "Acceso a memoria de EIS". En consecuencia cuando se realiza un acceso a una localidad de memoria externa, el tiempo de acceso es el mismo que al realizar un acceso a una localidad de memoria interna del microcontrolador.

La CPU del MC68HC11 ofrece nuevas características en comparación con las CPUs del M6800 y el M6801. El cambio más significativo es la adición del registro de índice de 16 bits (IV). Se han incluido nuevas instrucciones para manipulación de bits permitiendo el manejo de cualquier bit o combinación de bits en la localidad de memoria que se desee dentro del espacio de direccionamiento de 64Kbytes. Se tienen además, dos nuevas instrucciones para división de operandos de 16 bits por 16 bits. Instrucciones que permiten el intercambio del contenido de cualquier registro de Indice con el contenido del acumulador de 16•bits (0). Además, muchas instrucciones han sido mejoradas para realizar operaciones aritméticas de 16 bits de forma que resulte más fácil su uso.

Como en la mayoría de los diseños de las computadoras actuales, la arquitectura de la CPU de este microcontrolador está basada en los siguientes conceptos:

• Se maneja el concepto de programa almacenado en memoria.

Г

 $El$  microcontrolador MC68HC11F1

• El contenido de esta memoria os direccionable por localidades, sin importar el tipo de datos contenidos en tales localidades.

• la ejecución del programa se hace en forma secuencia! (a menos que se especifique lo contrario) de una instrucción a la siguiente.

#### **4.3.3 lenguaje Ensamblador**

**Section 10** 

Un programa en lenguaje ensamblador controla al microprocesador en su propio lenguaje, sin la ayuda de comprobaciones de un compilador. Una de las dos ventajas más importantes del lenguaje ensamblador es la gran velocidad a la que ejecuta el código que consiste en nemónicos (representaciones simbólicas abreviadas de una instrucción máquina binaria real). La segunda ventaja del lenguaje ensamblador es que le da al programador el control directo de las operaciones de entradalsalida, manejo de dispositivos externos, acceso directo a registros, memoria, etc.

#### Modos de Direccionamiento

En la CPU del MC68HC11 se pueden emplear 6 modos de direccionamiento:

a) Direccionamiento Inmediato: En este caso el argumento está contenido en el byte o los bytes que siguen inmediatamente a la instrucción.

b) Direccionamiento Extendido: Para este direccionamiento, los dos bytes después del código de operación contienen la dirección absoluta del operando.

c) Direccionamiento Directo: Este tipo de direccionamiento permite al usuario tener acceso a las localidades de memoria \$0000 a la SOOFF, de forma que en una instrucción determinada que

# Capítulo Cuatro

 $\sim$ 

 $\sim$ 

 $\rightarrow$ 

 $\overline{\phantom{a}}$ 14

 $\mathbb{I}$  $\pm \eta$ 

 $\frac{1}{2}$ 

emplee este tipo de direccionamiento, la CPU asume que el byte más significativo del operando es un \$00 por lo que basta escribir el byte menos significativo después del código de operación. Una ventaja de este modo de direccionamiento es que ahorra tiempo de ejecución y espacio en memoria porque en todas las instrucciones que lo empleen no es necesario considerar el byte más significativo del operando.

d) Direccionamiento Indexado: Uno de los registros de índice (IX o IV) es usado en el cálculo de la dirección efectiva, sumando su contenido con una cantidad sin signo de 8 bits incluida en la instrucción; cualquier localidad puede ser direccionada de esta manera en el espacio de direccionamiento de 64Kbytes.

e) Direccionamiento Inherente: En este caso, toda la información está contenida en el código de operación. Los operandos (si existen), son registros.

f) Direccionamiento Relativo: Este direccionamiento es usado solamente por instrucciones de saltos. Si la condición de salto es verdadera, el contenido del byte con signo que está a continuación del código de operación se suma al contenido del contador de programa para formar la dirección efectiva de salto, en caso de que la condición de salto sea falsa, prosigue con la siguiente instrucción.

#### Tipos de Instrucciones

a) Instrucciones de Acumuladores y Memoria:

- a.1) Cargas, almacenamientos y transferencias.
- a.2) Operaciones aritméticas.
- a.3) Multiplicación y división.
- a.4) Operaciones lógicas.

لد

## $El$  microcontrolador MC68HC11F1

- a.5) Prueba de datos y manipulaciones de bits.
- a.6) Corrimientos y rotaciones.

b) Instrucciones de Pila y de Registros de Indice.

c) Instrucciones del Registro de Banderas (CCR).

d) Instrucciones de Control de Programa:

and and and and

 $\begin{array}{c} \mathbf{1} \\ \mathbf{1} \\ \mathbf{1} \end{array}$ 

 $\omega_{\rm f}$  $\rightarrow$ 

> $\rightarrow$  $\hat{\mathcal{A}}$

 $\rightarrow$ 

 $\bar{\beta}$ 

 $\omega_{\rm f}$ 

 $\mathbb{R}^4$ 

网

- d.1) Saltos relativos condicionados.
- d.2) Saltos absolutos.
- d.3) Llamadas a subrutinas y retornos de subrutinas.
- d.4) Manejo de interrupciones.
- d.5) Misceláneas

### **4.4 MODOS DE OPERACION**

El microcontrolador MC68HC11F1 puede trabajar en 4 modos de operación, dependiendo de la posición de las terminales MODA y MODB, de acuerdo con la siguiente tabla:

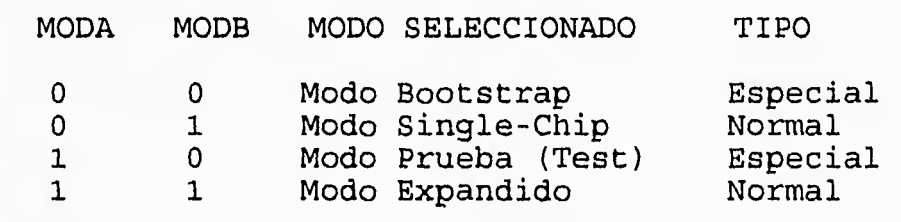

Tabla 4.1 Modos de Operación del MC68HC11F1.

# Capítulo Cuatro

 $\overline{1}$ 

 $\begin{array}{c}\n\hline\n\end{array}$ 

 $\overline{1}$ 

 $\frac{1}{2}$ 

1

 $\sim$ 

#### **4.4.1 Modo de operación bootstrap**

Este es uno de los modos especiales de operación del microcontrolador, el cual, permite introducir en su RAM interna, programas de propósito especial. Cuando está seleccionado este modo de operación, al reinicializar el microcontrolador, se hace presente un área de ROM en el mapa de memoria, la cual contiene un pequeño programa llamado "bootloader" que inicializa el SCI y permite al usuario cargar su programa en la memoria del chip. Los vectores de RESET e interrupción, se localizan en la ROM en las direcciones \$BFCO-\$BFFF.

Después de reinicializar el microcontrolador, bajo este modo de operación el programa "bootloader" realiza lo siguiente:

1. Inicializa el puerto serie del microcontrolador a una frecuencia de E116 por lo que si el reloj E funciona a una frecuencia de 2MHz la comunicación se realizará a 7812 bauds.

2. Espera la recepción de un caracter.

3. La computadora anfitriona debe enviar un caracter de arranque, el cual va a ser un FF. Esta computadora debe estar inicializada a 7812 bauds o a 1200 bauds.

4. Tomando en cuenta el caracter de arranque recibido, el microcontrolador reconoce el baudaje de la computadora anfitriona, en caso de que el caracter de arranque sea distinto de SFF (\$C0 o SEO) se concluye que el baudaje de la computadora es de 1200 y se hace el cambio pertinente en la programación del puerto serie del microcontrolador, ya que éste asume que el baudaje será de 7812, es decir, espera recibir un SFF como caracter de arranque.

5. El microcontrolador procede a recibir una cadena de bytes, colocándolos progresivamente a partir de la dirección cero de la RAM.

6. Al terminar la recepción (cuando la computadora anfitriona ya no transmite) el microcontrolador efectúa un salto absoluto a la dirección \$0000 para comenzar a ejecutar el programa.

Es importante hacer notar que cada caracter recibido por el microcontrolador en el modo bootstrap es retransmitido como testigo.

En este modo de operación las direcciones do los vectores de interrupción se encuentran dentro del área de ROM y apuntan a direcciones que se ubican en la página cero de la RAM, estas direcciones de RAM deben ser llenadas adecuadamente con saltos a las rutinas de interrupción para usar las interrupciones.

 $\rightarrow$  $\mathcal{A}$ 

 $\overline{1}$ 

 $\left\vert \cdot\right\rangle$ 

Debido a lo anterior, es necesario tener cuidado de que el programa del usuario no invada las localidades de los pseudovectores de interrupción que esté utilizando y también es necesario considerar que debido al uso de los pseudovectores en el modo bootstrap aumenta el tiempo de latencia de interrupción (tiempo que transcurre desde que se invoca a la interrupción hasta que se empieza a ejecutar).

Dependiendo del caracter de arranque, el "bootloader" efectúa las siguientes funciones alternativas, además de las ya mencionadas:

- Si el caracter de arranque es \$00, el "bootloader" genera un salto al origen de la EEPROM.

• Si se conectan entre si las terminales TxD y RxD, al dar RESET en modo bootstrap, el transmisor envía un caracter especial al receptor, el cual lo interpreta como un \$00 y por lo tanto salta al origen de la EEPROM.

لم

## Capítulo Cuatro

#### **4.4.2 Modo de operación single•chip**

En este modo de operación todo el software requerido para el manejo del microcontrolador debe estar contenido en los recursos internos del mismo (EEPROM y ROM). Tanto la ROM como la **EEPROM** estarán habilitadas una vez que se haya reiniciado el microcontrolador, siempre y cuando se hayan programado correctamente los vectores de RESET e interrupción en el área dentro del mapa de memoria que les corresponde. Otra característica importante de este modo es que todos los puertos paralelos de entrada/salida están disponibles para propósito general.

 $\mathbf{r}$ 

#### **4.4.3 Modo de operación prueba**

El modo prueba es uno de los modos especiales, y es una variación del modo de operación expandido. Se usa básicamente para pruebas de producción dentro de Motorola, para hacer simulaciones y depuración durante el desarrollo del chip; además está accesible para programación del registro CONFIG, entre otras cosas.

### **4.4.4 Modo de operación expandido no multiplexado**

En el modo de operación expandido • no multiplexado, el microcontrolador puede tener acceso a un espacio de direcciones de hasta 64 Kbytes. Este espacio incluye tanto las direcciones propias del chip, usadas por el modo single•chip como direcciones externas usadas por periféricos y dispositivos de memoria externos.

#### **4.4.5 Mapas de memoria**

 $\pm 1$ 

过

 $\mathbb{R}^4$ 

 $\sim$ 

El modo de operación del microcontrolador determina el mapa de memoria y cuando es

## **C1)microcontroin dor MC68HC11F1**

posible tener acceso direcciones externas. Las localidades de memoria para el modo expandido no multiplexado incluyen a las localidades en modo single•chip. Los bits de control del registro CONFIG permiten habilitar o deshabilitar la ROM y la EEPROM dentro del mapa de memoria. La RAM interna se ubica de la dirección \$0000 a la \$03FF después de reinicializar el microcontrolador. Esta puede ser ubicada en una página delimitada de 4 Kbytes dentro del mapa de memoria, teniendo cuidado de no invadir otras áreas del mapa que se vayan a emplear, para esto se requiere escribir el valor requerido en el registro INIT. De igual forma, el bloque de 96 Bytes de registros que se localiza a partir de la dirección \$1000 al reinicializar el microcontrolador, puede ser reubicado en cualquiera de las páginas de 4 Kbytes del mapa de memoria, escribiendo el valor adecuado en el registro INIT. En caso de que la RAM y el bloque de registros sean ubicados en la misma página, no será posible tener acceso a los primeros 96 Bytes de RAM.

La figura 4.3 muestra los mapas de memoria (después de la reinicialización) correspondientes a cada uno de los modos de operación del MC68HC11F1.

### **4.5 PUERTOS PARALELOS (ENTRADA/SALIDA)**

 $\bullet$ 

W

 $\frac{1}{2}$ 

 $\sim$ 

 $\rightarrow$ 

 $\frac{1}{2}$ 

 $-15$ 

 $\sim$ 

El MC68HC11F1 tiene 6 puertos paralelos de entrada/salida de 8 bits (A,B,C,E,F Y G), y uno adicional de 6 bits (D).

Las funciones de entradalsalida de algunos puertos (B,C,F y G) son afectadas por el modo de operación seleccionado. En los modos single•chip y bootstrap éstos son configurados como puertos de entrada/salida paralela de datos. En los modos expandido y prueba, tanto los puertos B,C,F y G como la terminal RIW son configurados como líneas de expansión de memoria, utilizando los puertos 13 y F como bus de direcciones, el puerto C como bus de datos, la señal R/W para controlar la dirección del bus de datos, y los 4 bits más significativos del puerto G corno habilitadores opcionales de periféricos externos (externa' chip-selects), Los puertos restantes no son afectados con los cambios del modo de operación.

ڵ

 $Cap$ <sup>*tulo Cuatro*</sup>

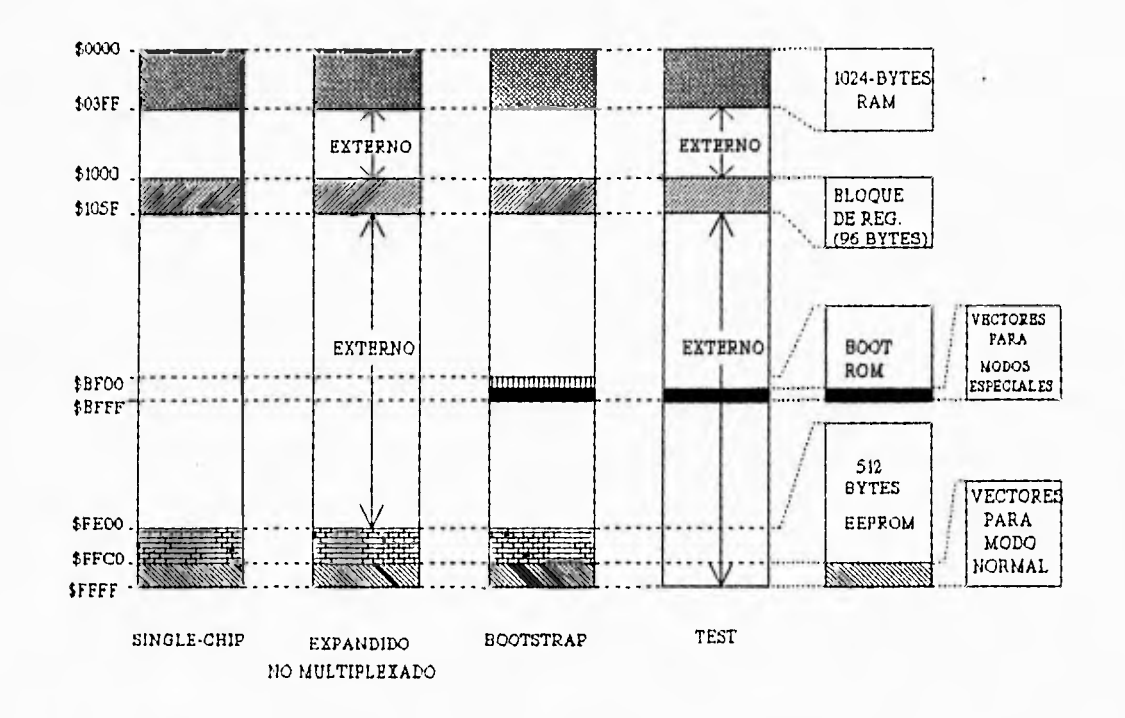

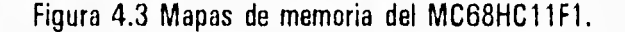

Los puertos A,D y G pueden ser usados para propósito general de entrada/salida, y además cada uno tiene una función alternativa. Las terminales del puerto A controlan las funciones del temporizador, el puerto O maneja las funciones de comunicación por SPI (Interfaz Serie para Periféricos) y SCI (Interfaz de Comunicación Serie), y el puerto G controla las funciones de chipselect, El puerto E puede ser usado para entradas de propósito general y/o para las entradas de los canales del convertidor A/D.

#### Puerto A

Este es un puerto de propósito general, es bidireccional y cuenta con dos registros; un registro de datos (PORTA) y un registro de control de dirección de datos (DORA). Las terminales del puerto A pueden ser usadas por el temporizador, el acumulador de pulsos y para funciones de entrada/salida de propósito general. Cuatro terminales de este puerto pueden ser usadas como salida

J

para las funciones de comparación en el temporizador (0C), tres como entrada para funciones de captura (IC) y una más que puede servir corno cuarta terminal para captura o como quinta terminal para comparación en el temporizador. La terminal PA7 es usada por el acumulador de pulsos.

#### Puerto B

 $\frac{1}{2}$ 

 $\frac{1}{4}$ 

 $\sim 2$ 

Como ya se mencionó anteriormente, el puerto B cambia sus funciones dependiendo del modo de operación; para single•chip y bootstrap éste es un puerto de salida de propósito general y en el modo expandido y el modo prueba forma parte del bus de direcciones, representando a las lineas más significativas (A15-A8). Este puerto, solo cuenta con un registro, el de datos (PORTB).

#### Puerto C

El puerto C es bidireccional, cuenta con un registro de datos (PORTC) y con un registro de control de dirección de datos (DDRC). En modo single•chip, este puerto es de propósito general de entradalsalida y opcionalmente puede ser configurado para trabajar como OR alambrada (wired•OR) en este mismo modo de operación, mediante la habilitación del bit CWOM localizado en el registro OPT2. En modo expandido, el puerto C es el bus de datos (07-00).

#### Puerto D

Este es un puerto de 6 bits, de propósito general, bidireccional, cuenta con un registro de datos (PORTO) y con un registro de control de dirección de datos (DORO). En todos los modos de operación, los 6 bits del puerto pueden ser usadas como terminales de entradalsalida de propósito general o para los subsistemas de comunicación SCI y SPI. El puerto D, también puede ser configurado para realizar la operación OR alambrada.

ل

### Puerto E

Este es un puerto de 8 bits de entrada, cuyas terminales pueden ser usadas para propósito general o como canales de entrada del convertidor AID. Este puerto solo cuenta con un registro, el de datos (PORTE).

## Puerto F

En el modo de operación single•chip, el puerto F es un puerto de salida de propósito general y en el modo de operación expandido, este puerto forma parte del bus de direcciones, representando a las lineas menos significativas (A7•A0). Este puerto solo cuenta con un registro, el de datos (PORTF).

## Puerto G

 $\bar{z}$  $\mathbb{I}$ 

 $\frac{1}{2}$  $\mathcal{A}$ 

 $\frac{1}{n}$ 

 $\sigma_{\rm eff}$ 

Este es un puerto de propósito general, de 8 bits y cuenta tanto con un registro de datos (PORTO) como con un registro de control de dirección de datos (DORO). En el modo de operación expandido, los cuatro bits más significativos pueden ser utilizados para las funciones de los chip• selects con los que cuenta este microcontrolador.

j

#### **4.6 PERIFERICOS INTERNOS**

-4

 $\overline{\phantom{a}}$ 

 $\mathbb{R}^d$ 

 $\rightarrow$ 

#### **4.6.1 Interfaz Asíncrona de Comunicación Serie (SCI)**

El SCI es una interfaz de recepción y transmisión asíncrona universal (UART: Universal Asynchronous Receiver Transmitter) para comunicación serie, es uno de los subsistemas de entrada/salida de MC68HC11F1. Este sistema SCI puede ser usado para conectar una computadora personal al microcontrolador, o bien, varios microcontroladores distribuidos pueden usar sus sistemas SCI para formar una red de comunicación serie.

El SCI es un sistema de comunicación duplex integral que usa el formato NRZ (nonreturn•to• zero), un bit de inicio, 8 o 9 bits de datos y un bit de paro. Un generador de baudaje en la unidad microcontroladora se encarga de producir diferentes baudajes. El transmisor y el receptor son funcionalmente independientes pero usan el mismo formato para los datos y el mismo baudaje. Se requiere de un circuito externo para trasladar los niveles RS-232 (típicamente  $\pm$ 12 V) a los O y +5 V usados por el microcontrolador y viceversa.

El receptor del SCI del microcontrolador incluye un gran número de características avanzadas, para asegurar una confiable recepción y para participar en el desarrollo de redes de comunicación eficientes. El MC68HC11 resincroniza el reloj del receptor en todas las transiciones uno•a•cero, no solo al inicio de la recepción, por ello, las diferencias de baudaje entre el dispositivo transmisor y el microcontrolador, muy difícilmente ocasionan errores en la recepción. Adicionalmente, el receptor puede configurarse para entrar en un estado de espera llamado "receiver wake up", con el fin de ignorar mensajes dirigidos a otros receptores, y la lógica que se tiene automáticamente habilita al receptor a tiempo para ver el primer caracter del siguiente mensaje. Esto es muy útil cuando se tienen redes punto•multipunto.

En una red, el bit de control WAKE del registro SCCR1 es usado por el receptor de cada

لم

# Capítulo Cuatro

 $\frac{1}{2}$  $\alpha$ 

> $-\eta$ . J.

> $\ddot{\phantom{1}}$

 $1 - 4$  $\rightarrow$ 

 $\frac{1}{2}$ 

 $\sqrt{3}$ 

**basi** 

أفقدت

microcontrolador para saber el método que será empleado para despertarlos. Existen 2 métodos, cuando WAKE está a O es necesario enviar un caracter "idle" (\$FF) y cuando está a 1 es necesario enviar el bit más significativo del primer caracter del mensaje como un 1, esto sirve en ambos casos para poner alerta a todos los microcontroladores, en el segundo caso, llamado Marca de Dirección, al detectar el caracter con el bit más significativo igual a 1, cada microcontrolador debe revisar si el dato que acompaña a este bit es igual a su marca de dirección, en caso afirmativo, el microcontrolador continúa la recepción del mensaje, de lo contrario, el microcontrolador ignorará el mensaje.

El bit RWU del registro SCCR2 permite habilitar o deshabilitar la función WAKE-UP. Cuando  $RWU = 0$ , se realiza una recepción normal por SCI, es decir, sin detectar ninguno de los métodos antes mencionados, y en caso de que RWU- 1, se detecta el método y el microcontrolador continúa la recepción del mensaje.

El transmisor SCI contiene, además de la bandera de estado TORE (Transmit Data Register Empty), una indicación de transmisión completa (TC). La parte central del transmisor es el registro de corrimiento de transmisión serie, usualmente este registro obtiene los datos del buffer transmisor de solo escritura. Los datos se almacenan en el buffer de transmisión después de que por software, se escribe en el registro SOR del SCI. Una vez que los datos se transfieren al registro de corrimiento desde el buffer de transmisión, se añade un cero como bit menos significativo que actúa como bit de inicio y un uno lógico se añade como bit más significativo para actuar como un bit de paro.

El bit T8 en el registro de control 1 (SCCR1) se usa como bit extra (el noveno bit) en el registro de transmisión. Este noveno bit se utiliza solamente si el bit M en SCCR1 es puesto a uno para seleccionar el formato de caracter de 9 bits.

Las banderas de estado TDRE y TC del registro SCSR son activadas automáticamente por la lógica del transmisor. Estos dos bits pueden ser leídos en cualquier instante mediante software.

ڵ

Para generar requerimientos de interrupción por SCI es necesario que además de que se active la bandera de estado TDRE ó TC, su respectivo bit de permiso de interrupción: TIE (Transmit Interrupt Enable) o TCIE (Transmit Complete Interrupt Enable) esté habilitado.

El elemento principal del receptor es el registro de corrimiento serie de recepción. Este registro es habilitado por el bit RE (receive enable) del registro SCCR2. El bit **M** del registro SCCR1 determina si el corrimiento del caracter de llegada va a ser de 10 o de 11 bits. Después de detectar el bit de paro de un caracter, el dato recibido es transferido desde el registro de corrimiento a SCDR y se activa la bandera RDRF, que indica que el registro de dato recibido está lleno. Cuando un caracter está listo para ser transferido al buffer de recepción pero el caracter previo no ha sido leído, ocurre un error de sobreescritura de datos. En esta condición de sobreescritura, el dato no es transferido y la bandera OR (OverRun) se activa para indicar un error.

Para programar el sistema SCI se utilizan básicamente los registros BAUD (Registro de Control de Baudaje) y SCCR2 (Registro de Control 2 del SCI), mientras que para operarlo se manejan principalmente los registro SCSR (Registro de Estado del SCI) y SCDR (Registro de Datos del SCI).

#### **4.6.2 Infería: Serie para Periféricos (SPI)**

 $\frac{1}{2} \left( \begin{array}{cc} 1 & 0 & 0 \\ 0 & 1 & 0 \\ 0 & 0 & 0 \end{array} \right)$ 

 $\frac{1}{2}$ 

l.  $\frac{1}{\sqrt{2}}$ 

Ã

 $\frac{1}{2}$ 

 $\overline{\phantom{a}}$ 

 $\sim$  1

 $\frac{1}{2}$ 

 $\rightarrow$ 

Lab.

El SPI es uno de los dos subsistemas independientes de comunicación serie incluidos en el MC68HC11F1. Como su nombre lo indica, el SPI da al microcontrolador la capacidad para comunicarse en forma síncrona con dispositivos periféricos y otros microprocesadores, además de que permite la comunicación en un sistema en el que participan múltiples maestros y esclavos. Los dispositivos periféricos pueden ser tan simples como un registro de corrimiento de tecnología TTL, o tan complejos como un subsistema completo, por ejemplo el controlador de un display de cristal líquido ó un convertidor Analógico/Digital. El SPI es lo suficientemente flexible como para tener interfaz directa con numerosos periféricos de diversos fabricantes.

65

.3

Capítulo Cuatro

Actriq.

 $\sim$ 

 $1000$ 

 $\sim$  $\rightarrow$ 

 $\rightarrow$ 

 $\mathbf{r}$ 

 $2 - 6$ 

 $-11$  $\begin{array}{c} \hline \end{array}$ 

 $\sim$ 

int,

El SPI del microcontrolador puede configurarse, de forma que el microcontrolador opere como maestro o como esclavo.

La lógica de control de reloj permite seleccionar la polaridad de la señal de reloj del SPI, entre dos opciones, dando la posibilidad de elegir la más adecuada según el dispositivo periférico de que se trate. Cuando el microcontrolador es configurado como maestro, se puede seleccionar por medio de software, una de 4 diferentes frecuencias para el reloj del SRI.

Para comunicación entre procesadores, el SPI tiene incluida una lógica para detección de errores, de forma que cuando se intenta escribir en el registro de corrimiento serie antes de que la transmisión haya terminado, se presentará un error por colisión de datos. Además, cuando se trabaja con múltiples microprocesadores configurados como maestros y se pretende emplear más de uno de ellos como maestro a la vez, se cuenta con una lógica de protección tal que deshabilita el sistema SPI de los microcontroladores que así lo requieran para evitar conflictos y errores en la comunicación.

Cuando ocurre una transferencia por SPI, se realiza el corrimiento del caracter de 8 bits a enviar dentro de un registro y al mismo tiempo estos bits están siendo trasladados a la terminal de salida. Por otro lado, conforme se hace el corrimiento del caracter a enviar, se está recibiendo un caracter de 8 bits en forma serie en el mismo registro, el cual proviene de la terminal de entrada del sistema SPI. Otra forma de ver esta transferencia es considerar que existe un registro de corrimiento de 8 bits en el maestro y otro registro de corrimiento de 8 bits en el esclavo y que se concatenan para formar un registro circular de 16 bits; cuando ocurre una transferencia, este registro de 16 bits sufre un corrimiento de 8 bits, de forma que los caracteres de 8 bits del maestro y del esclavo son intercambiados.

El elemento central del sistema SPI es el bloque que contiene el registro de corrimiento y el buffer de lectura de datos. Cuando se realiza una transmisión, el dato se escribe directamente en el registro de corrimiento. Y cuando se trata de una recepción, el dato es recibido en el registro

لم
**Ci icrocontroía MC68HC 1 1F1** 

de corrimiento, y es transferido, en forma simultánea, al buffer de lectura de datos. Siempre y cuando este caracter sea leído del buffer de lectura de datos, antes de que el siguiente caracter esté listo para ser transferido, no ocurrirán errores de saturación. Para la programación del microcontrolador se emplea un mismo registro para leer un caracter del buffer de lectura de datos y para escribir un caracter en el registro de corrimiento.

### Terminales externas del sistema SPI

Existen 4 terminales de entradalsalida asociadas con el SPI:

• SCK

 $\rightarrow$ J.

 $\omega_{\rm eff}$ 

 $\sim$  $\rightarrow$ 

 $\sim$  $\sim$ 

 $\sim$ 

Ĩ,

 $\rightarrow$  $\bar{F}$ 

n.  $\rightarrow$ 

J.

J.

 $\sim$   $\epsilon$ 

 $-1.8$ 

 $\mathbf{r}$ P3

 $\rightarrow$ 

 $1 - 1$ 

- MISO
- MOSI
- SS

Cuando está deshabilitado el sistema SPI, estas 4 terminales son tratadas como de entradalsalida de propósito general.

La terminal SCK es de salida cuando el microcontrolador está configurado como maestro y es de entrada, cuando el microcontrolador se configura como esclavo. En el primer caso, cuando el microcontrolador está configurado como maestro, la señal SCK se obtiene directamente del reloj interno del microcontrolador. Cuando el maestro inicia una transferencia, se generan automáticamente los ciclos de reloj en la terminal SCK. Cuando el SPI está configurado como esclavo, la señal de reloj que envía el maestro permite la sincronización para la transferencia del dato entre los dispositivos maestro y esclavo. A menos que la terminal SS del microcontrolador esclavo se encuentre en estado bajo, la señal SCK es ignorada.

Las líneas MISO y MOSI son usadas para transmitir y recibir datos en forma serie. Cuando

j

67

Capítulo Cuatro

el SPI está configurado como maestro, la terminal MISO es la línea de entrada y la terminal MOSI es la línea de salida. Cuando el SPI se configura como esclavo, se intercambian las funciones de estas terminales.

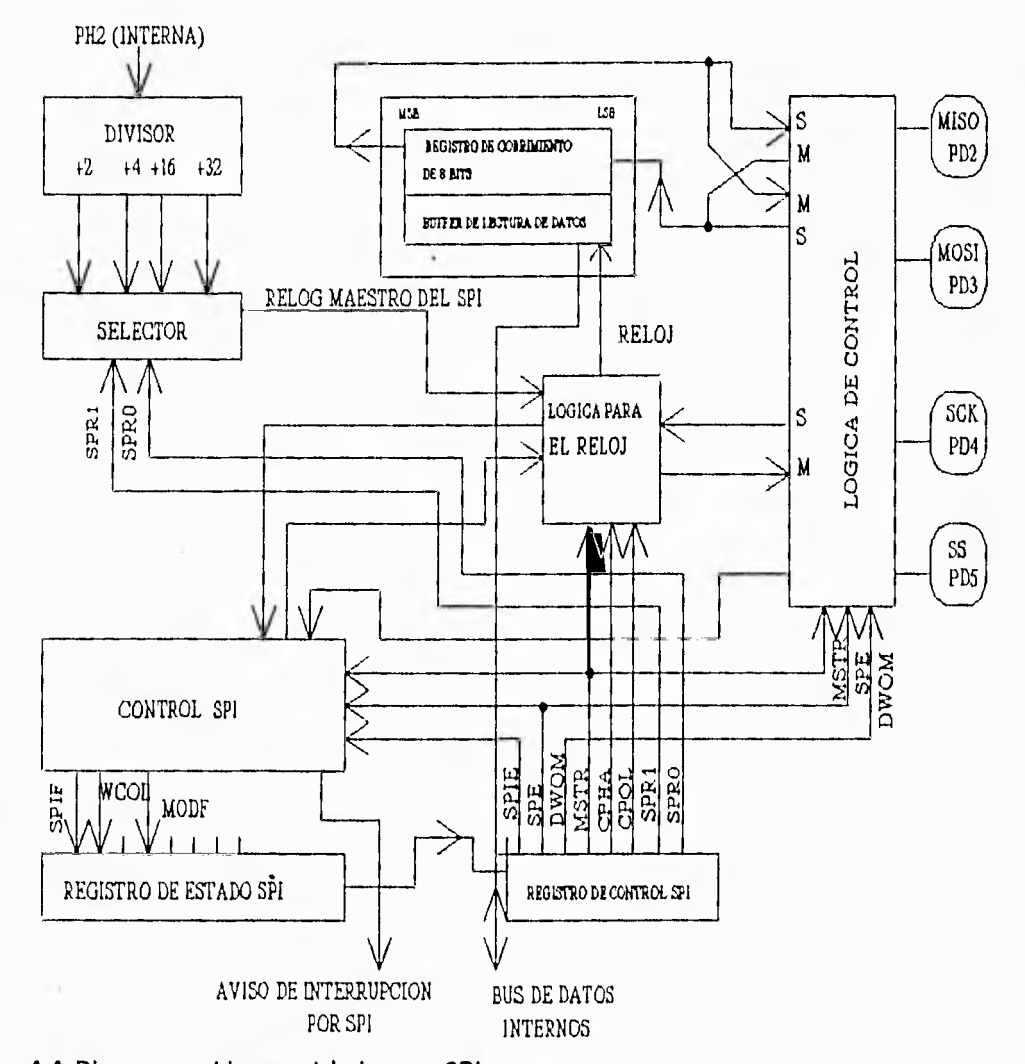

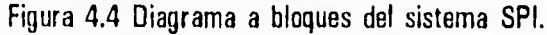

-

 $\mathbf{L}$ 

 $\hat{X}$ 

 $\frac{1}{2}$ 

 $\mathbf{r}$ 

 $\overrightarrow{1}$ 

J.

I

La terminal SS se comporta en forma diferente para un dispositivo maestro y para un dispositivo esclavo. Cuando el microcontrolador es configurado como esclavo, esta terminal se emplea para permitir o impedir transferencias por SPI. Si la terminal SS del esclavo está inactivo

لم

### $\mathcal{L}$  microcontrolador MC68HC11F1

(en estado alto), el dispositivo ignora la señal SCK y mantiene la terminal de salida MISO en estado de alta impedancia. En un dispositivo configurado como maestro la terminal SS puede emplearse como entrada de detección de errores o como una salida de propósito general dependiendo del estado lógico en que se encuentre el bit correspondiente (DDR05) dentro del registro DORD. Cuando el bit DDRD5 es 1 y el SPI está configurado como maestro la terminal PD5ISS se comporta como una salida de propósito general y es independiente de las actividades del SPI. Cuando el bit DDRD5 es un cero y el SPI está configurado como maestro la terminal SS actúa como una entrada de detección de errores que debe permanecer en estado alto, ya que si cambia a estado bajo indicará que algún otro dispositivo pretende ser el maestro.

### **4.6.3 Convertidor Analógico a Digital (ADC)**

El microprocesador MC68HC11F1 incluye un convertidor analógico a digital (AID) de aproximaciones sucesivas que utiliza la técnica de redistribución de carga en un arreglo totalmente capacitivo, incluye una entrada multicanalizada de ocho canales analógicos exteriores y no requiere de circuitos externos de muestreo y retención debido al tipo de técnica utilizada. Tiene además dos líneas para establecer el voltaje de referencia: VRL (Voltaje de referencia mínimo) y VRH (Voltaje de referencia máximo). Estas líneas permiten fijar externamente el rango (VRH • VRL) de las entradas analógicas. El funcionamiento de este circuito esta probado y especificado por Motorola para VRL -O V y VRH-5 V. El error total de este convertidor A/D es de  $\pm 1$  bit menos significativo. Cada conversión tarda 32 ciclos de reloj siempre y cuando la frecuencia de reloj E sea mayor de 750 KHz. En el proceso de conversión, un voltaje de entrada igual a VRL da por resultado el valor \$00 y un voltaje de entrada igual a VRH es convertido a \$FF.

Como ya se mencionó anteriormente, el convertidor AID funciona con base en la técnica de redistribución de carga, la cual consta de 3 etapas:

• Muestreo

 $\overline{1}$  $\frac{1}{3}$ 

Capítulo Cuatro

 $\overline{\phantom{a}}$ 

 $\sim$ 

u.

 $\rightarrow$ 

in a

 $\sim$ 

 $13.04$ 

 $1.3$ 

 $\sim$ 

• Retención y

• Aproximaciones Sucesivas

Para explicar el funcionamiento en forma sencilla, se hace referencia a la figura 4.5, en la cual se muestran las 3 etapas de un convertidor AID de 4 bits, sin olvidar que el convertidor del MC68HC11 es de 8 bits.

 $\rightarrow$ 

Durante el muestreo, el arreglo capacitivo se carga al voltaje analógico Vx (voltaje a convertir), posteriormente, durante la retención se cambia la referencia dando lugar a que el voltaje de entrada del comparador Vi sea 'igual a •Vx. En el periodo de aproximaciones sucesivas, se hace uso de un circuito que intercambia la alimentación de cada capacitar (de VRL a VRH). Primeramente, aplica el intercambio al capacitar mas grande, de tal forma que en el nodo Vi, se tiene un voltaje que puede ser mayor o menor que el voltaje de comparación (VRL). En caso de que Vi> VRL, la salida del comparador será un O lógico y el capacitor será conectado de nuevo a VAL , en caso contrario (Vi < VRL), la salida del comparador será un 1 lógico y el capacitor permanecerá conectado a VRH. De la misma manera, este método de conversión por aproximaciones suscesivas continúa probando con el resto de los capacitores, del mayor al menor. Cada vez que el capacitor en turno es conectado hacia VRH, el comparador envía al SAR (registro de aproximaciones suscesivas) un 1 o un O lógico. De manera que cada salida del comparador representa un bit del SAR. El proceso continúa hasta llegar al capacitor más pequeño y con el resultado del comparador se establece el bit menos significativo del SAR.

La figura 4.6 muestra detalladamente la secuencia de un conjunto de 4 conversiones. Esta secuencia comienza un ciclo de reloj E después de una escritura al registro de controllestado del convertidor AID (AOCTL).

El resultado durante el proceso de conversión se almacena como ya se describió en el registro SAR y posteriormente se transfiere al registro de resultado ADRx, donde  $0 \le x \le 4$ , dependiendo del canal de conversión de que se trate.

*microcontroia flor MC6811C 1 1F1* 

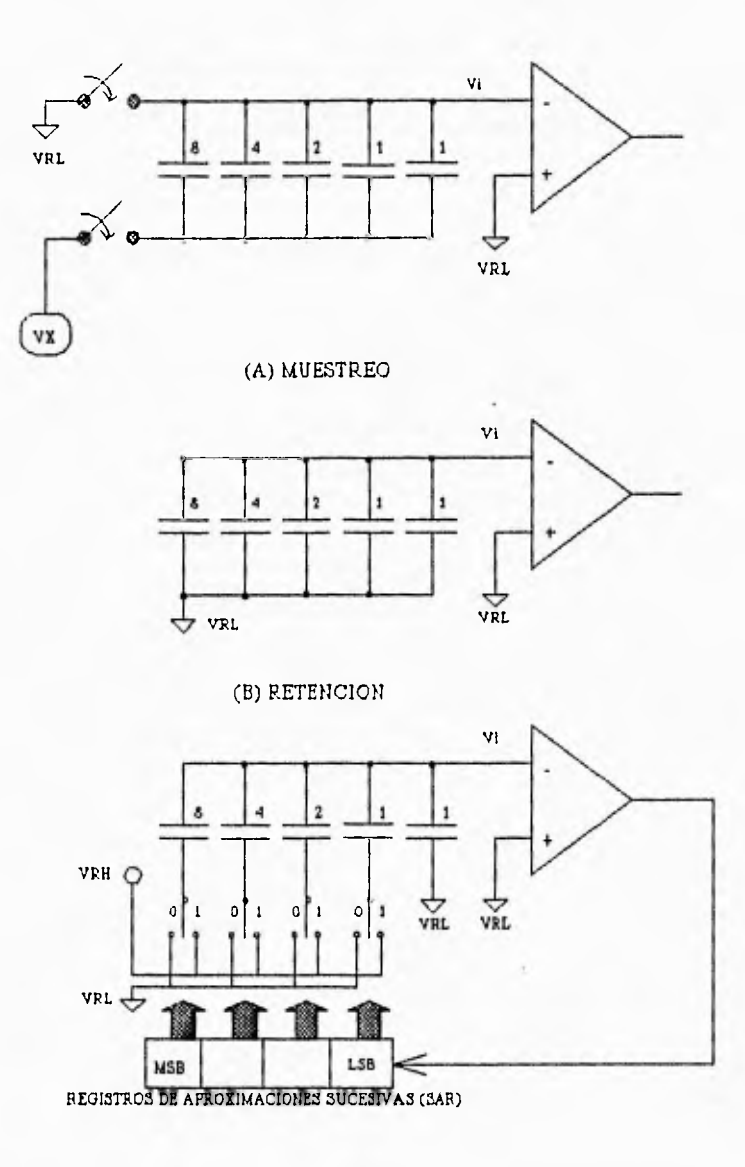

(C) APROXIMACIONES SUCESIVAS

Figura 4.5 Diagrama a bloques del convertidor AID.

 $\begin{array}{c} \begin{array}{c} \begin{array}{c} \end{array} \\ \end{array} \end{array}$ 

 $\lambda$ 

 $\frac{1}{2}$ 

 $\rightarrow$ 

 $\ddot{\phantom{a}}$ 

 $\omega$ 

Al final de la cuarta conversión se activa la bandera de conversión completa (CCF) indicando que los resultados de las conversiones ya se encuentran en los registros ADRx.

71

**Capítula cuatro** 

 $\mathbf{r}$ 

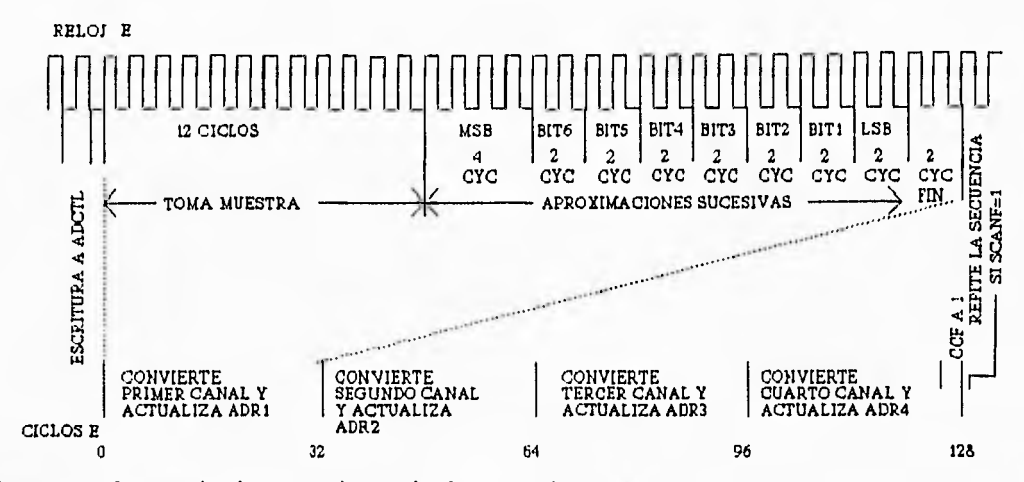

 $\mathbf{L}$ 

Figura 4.6 Secuencia de un conjunto de 4 conversiones.

Existen 2 variantes de conversión para el circuito AID del MC68HC11F1, la operación de un solo canal y la de múltiples canales, en la primera, se realizan 4 conversiones sucesivas de la señal analógica presente en un solo canal y en la segunda se realiza una conversión de cada una de las señales presentes en un grupo de 4 canales, (ya sea en el grupo 1: PEO,PE1,PE2 y PE3 o bien el grupo 2 formado por PE4,PE5,PE6 y PE7). El modo de operación de canal único o de múltiples canales se selecciona por medio del bit MULT del registro ADCTL.

Por otra parte, el bit SCAN del registro ADCTL, permite seleccionar entre otras dos variantes para la conversión, en la primera se realiza una única conversión y una vez terminada ésta, se detienen todas las actividades de conversión hasta que se envíe otro comando de conversión al AID. Y en el segundo caso, el proceso de conversión es continuo, es decir, al terminar la conversión que se haya seleccionado (de canal único o de múltiples canales) se prosigue con la siguiente en forma continua.

El canal o grupo de canales de las señales a convertir se seleccionan por medio de los bits CD,CC,CB y CA del registro ADCTL.

### **4.6.4 Temporizador Principal**

El sistema temporizador está basado en un contador de 16 bits de canteo libre que utiliza como frecuencia de entrada la señal proveniente de un preescalador de 4 estados, el cual divide la frecuencia de la señal E entre 1, 4, 8 ó 16. Las funciones básicas del temporizador son dos: captura y comparación. Cuenta con 3 entradas de captura, usadas para grabar automáticamente el tiempo exacto en que se detecta una transición determinada en la terminal de captura seleccionada. Tiene además 4 salidas de comparación, que permiten generar señales de salida con una frecuencia programada, generar interrupciones cada cierto tiempo, etc. Existe una terminal adicional que puede ser usada ya sea como una cuarta entrada de captura o como una quinta salida de comparación. Las terminales del temporizador son: PAO•PA2 que corresponden a las entradas de captura, PA4-PA7 a las salidas de comparación y PA3 puede programarse como entrada de captura o salida de comparación. La figura 4.7 muestra el diagrama a bloques del sistema temporizador del MC68HC11F1.

El elemento central del sistema temporizador es el contador de 16 bits que se ha mencionado anteriormente. Este contador comienza en \$0000 justo después de la reinicialización y cuenta continuamente en forma ascendente. Cuando se alcanza el máximo conteo (\$FFFF), el contador vuelve a comenzar con \$0000, activa una bandera de sobreflujo (TOF), continúa contando ascendentemente y desactiva nuevamente la bandera. Siempre que el microcontrolador opere en modo normal (single•chip ó expandido no multiplexado), no existe manera de modificar o inicializar el canteo de este contador.

Como ya se dijo, el MC68HC11F1 cuenta con un preescalador que permite seleccionar una de 4 diferentes frecuencias de reloj, esta señal sirve como entrada al contador de 16 bits del temporizador. Esta opción permite que el programador tome una decisión dependiendo de la resolución que requiera del temporizador y la periodicidad de los sobreflujos de canteo. Después de la reinicialización, los registros de control, predefinen que la frecuencia de la señal de entrada al contador sea igual a la frecuencia de la señal E, lo cual proporciona una resolución de 0.5  $\mu$ s y un

73

j

Capítulo Cuatro

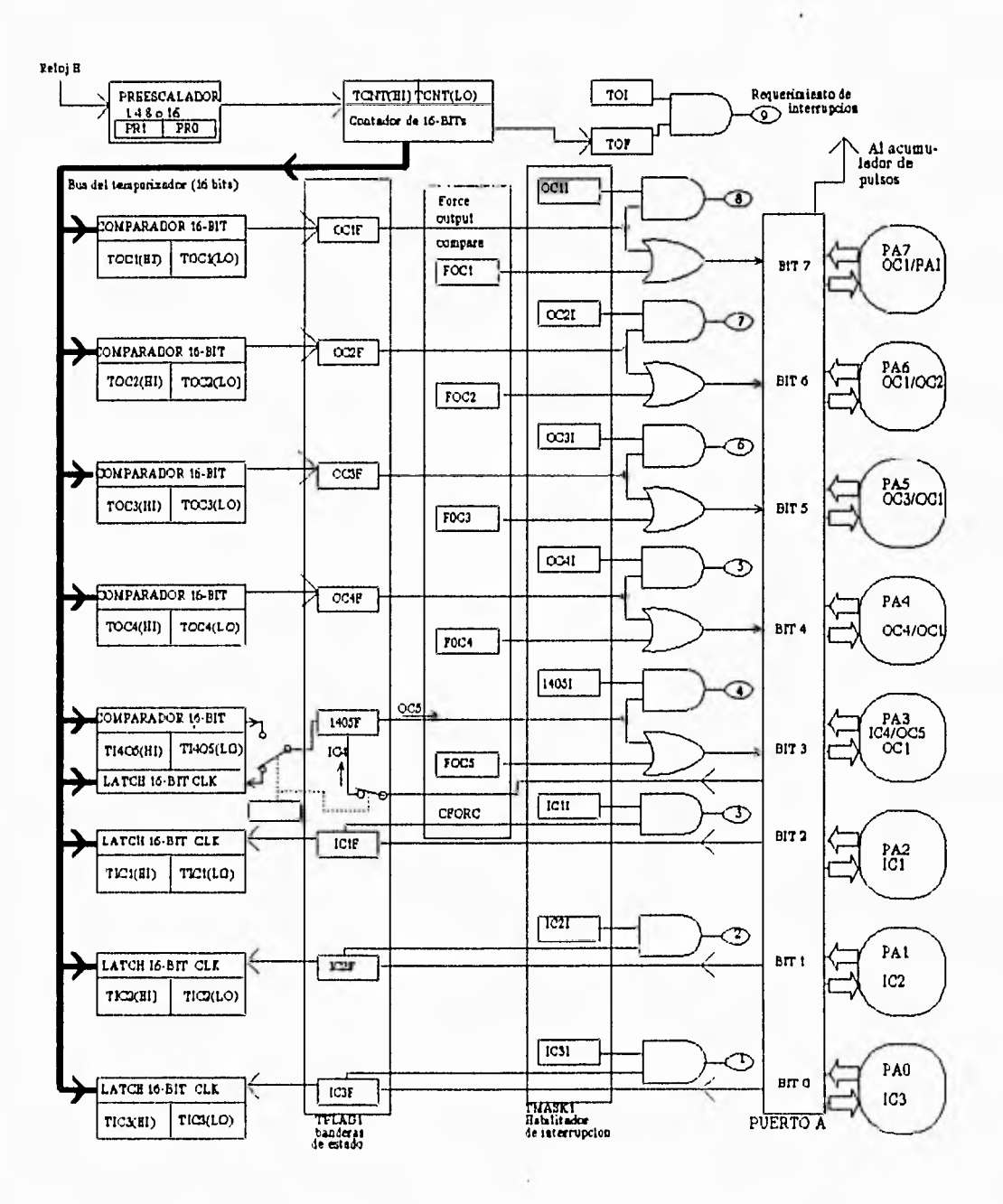

Figura 4.7 Diagrama a bloques del temporizador.

54

 $i<sub>1</sub>$ 

 $\overline{z}$ 

## **¿..-1 In 7** irroroilro(4lar 11/1C 68HC 1 1F 1

tiempo entre sobreflujos de 32.77 ms (siempre y cuando E- 2MHz). Sin embargo el programador puede seleccionar el factor que más le convenga, por ejemplo, si selecciona el factor 16 (E dividido por 16), se tendrá una resolución de 8  $\mu$ s y un retardo entre sobreflujos de 524.3 ms.

 $-$ ...

 $-1 - 1 - 1 - 1 - 1$ 

 $\frac{1}{\sqrt{2}}$ 

 $\sim$ 

 $\overline{\phantom{a}}$  $\bar{z}$ 

 $\overline{\phantom{a}}$ 

 $\frac{1}{2}$ 

 $\blacksquare$ 

 $\left( \begin{array}{c} 2 \end{array} \right)$ 

Para el microcontrolador, el tiempo se mide en base a su contador de 16 bits. Las entradas de captura son usadas para almacenar el instante en el cual ocurre un evento externo, logrando lo anterior almacenando el contenido del contador cuando se detecta la transición que se programó en la terminal de entrada seleccionada. El instante en el cual ocurrió el evento se almacena en el registro de captura de entrada (latch de 16 bits) correspondiente a la terminal de captura que se haya seleccionado. Tomando en cuenta que es posible almacenar los instantes de tiempo en que se presentan las transiciones de una señal, la principal aplicación de las entradas de captura es determinar el periodo y/o el ancho de pulso de una señal de entrada.

Las salidas de comparación se utilizan para que en un cierto lapso de tiempo se realice una acción. Esto se logra gracias a que el microcontrolador tiene, para cada una de las 5 posibles salidas de comparación, un comparador de 16 bits y un registro de comparación en el que el programador puede escribir el valor a compararse con el número generado por el contador de 16 bits del temporizador. Así, en cada ciclo de la señal E, el valor en el registro de comparación es comparado con el valor del contador del temporizador. Cuando la salida del contador iguala al valor en el registro de comparación, se genera una señal que activa la bandera de la salida de comparación correspondiente (OCxF) realizando posteriormente la acción programada: se complementa la salida OCx, se pone a cero la salida OCx, se pone a 1 la salida OCx ylo se genera una interrupción. Entre los usos de esta función está el de producir pulsos a una frecuencia específica, otra aplicación es la que le hemos dado en este proyecto, al generar una interrupción cada cierto período, determinado en este caso por la frecuencia de muestreo empleada.

75

لہ

Capítulo Cuatro

 $_{\rm tot}$  $\overline{\phantom{a}}$ 

 $\sim$ 

 $\sim$  4

团

 $\sim$ 

### **4.6.5 Acumulador de Pulsos**

El acumulador de pulsos está basado en un contador de 8 bits y puede funcionar como un simple contador de eventos o para acumulación de tiempo en forma controlada. A diferencia del contador del temporizador principal, el contador del acumulador de pulsos sí puede ser leído o alterado en cualquier momento. Los bits de control permiten al usuario configurar y controlar el subsistema acumulador de pulsos. Además, este sistema tiene dos interrupciones enmascarables asociadas, cada una con sus propios controles y su propio vector de interrupción. El bit PA7 del puerto A está asociado con el acumulador de pulsos.

En muchas aplicaciones se requiere contar eventos, por ejemplo: piezas en una línea de producción y ensamble, ciclos de una señal, unidades de tiempo, etc. Para emplear el acumulador de pulsos como un contador de eventos, es necesario emplear el transductor necesario para que dichos eventos sean traducidos a pulsos de voltaje y lleguen a la terminal PA7. Como transductor puede emplearse un par emisor/detector óptico, que únicamente al detectar la presencia de una pieza genere un pulso, de esta forma, la señal producida puede conectarse directamente a la terminal PA7 y programar el acumulador de pulsos para que funcione como un contador de eventos.

Cuando el acumulador de pulsos opera en el modo de acumulación de tiempo en forma controlada, cambia su función de contador a temporizador actuando en forma similar a las entradas de captura del temporizador principal. En este modo, cuando existe una señal activa en la terminal PAI (PA7), un contador de 8 bits (PACNT) es incrementado cada 64 ciclos de reloj E. El bit de control PEDGE indica que nivel activa el conteo. El uso más común para este modo de operación es medir la duración o el ancho de un pulso. Debido a que el contador no empieza a contar hasta que la señal de entrada cambia al nivel activo programado, la medición del ancho de pulso se hace en forma un poco distinta que como se haría con la función de captura del temporizador principal. Con el acumulador de pulsos, el contador se inicializa a cero antes que el pulso comience, de forma que el tiempo de duración del pulso se puede leer directamente cuando el pulso termina, mientras que en el temporizador principal es necesario capturar el tiempo de inicio y el tiempo de fin del pulso

J

y posteriormente restar dichos tiempos para obtener la duración del pulso.

### **4.6.6 Chipielects programables**

Los chip•selects eliminan la necesidad de colocar componentes adicionales externos para realizar una interfaz adecuada con los periféricos del modo expandido no multiplexado. los registros chip-select controlan la polaridad, el tamaño del bloque de direcciones y la anchura del pulso de reloj para cualquiera de las señales chip-select.

Existen 4 chip•selects programables en el MC68HC11F1, dos para entradalsalida externa ICS101 y CS1021, uno para indicar el espacio de programa externo (CSPRG), y el último es de propósito general (CSGEN).

### **CSPRG**

 $\pm\pm$ 

 $\rightarrow$  $0.4<sub>1</sub>$ 

 $\pm 2$ 

 $\alpha$   $t$ 

El chip•select CSPRG es activo bajo y se habilita cuando existe una dirección válida, es decir, que se requiera un acceso a la EEPROM externa. El funcionamiento de esta terminal, es permitido únicamente cuando el bit PCSEN del registro de control de chip•selects (CSCTL) es puesto a 1. En RESET, para el modo expandido este bit es automáticamente puesto a 1 y para el modo single-chip es puesto a 0, con el fin de habilitar y deshabilitar el CSPRG respectivamente. El tamaño del bloque de direcciones se selecciona con los bits PSIZA y PSIZB del registro CSCTL.

### CS101 y CS102

Los chip•selects de entradalsalida (CS101 y CS102) se emplean para dispositivos externos. Las direcciones a las que apuntan estos chip•selects se encuentran en el bloque de 4 Kbytes del mapa de memoria que contiene los registros de estado y control. El área de memoria habilitada por la terminal CS101 se localiza desde la dirección \$1060 a la \$17FF del mapa de memoria, y el área

لد

## Capítulo Cuatro

de memoria habilitada por la terminal CS102 se localiza desde la dirección \$1800 hasta la \$1FFF. La polaridad y la selección de habilitación/deshabilitación de estos chip-selects es controlada por los bits 101EN, 101PL, 102EN e 102PL del registro CSCTL.

### **CSGEN**

 $\begin{array}{c} \begin{array}{c} \begin{array}{c} \begin{array}{c} \begin{array}{c} \end{array} \end{array} \end{array} \end{array} \end{array} \end{array}$ 

 $\label{eq:2.1} 1 - 1 = 1 - 1 + 1 = 1$ 

 $\frac{1}{2}$ 

 $\mathcal{A}$ 

 $\pm 4$ 

 $\overline{\phantom{a}}$  $\frac{1}{2}$ 

 $\mathcal{A}$ 

 $\alpha$ 

El chip•select de propósito general es el más flexible de los 4. La polaridad, el tiempo de direccionamiento válido ya sea cuando la señal E está en nivel alto o en bajo, y el tamaño del bloque de direcciones son determinados por los bits GNPOL, GAVLD, GSIZA, GSIZB y GSIZC del registro CSGSIZ. La dirección de inicio es seleccionada con el registro CSGADR.

Cada uno de los cuatro chip•selects está asociado con dos bits en el registro CSSTR!1 (Clock Stretching). Estos bits permiten el ajuste del ancho de pulso de reloj, desde O hasta 3 ciclos (periodos completos de reloj E) con el fin de evitar problemas de sincronía con dispositivos lentos. Cualquiera de los chip•selects puede ser programado para que el ajuste del ancho del pulso se haga únicamente durante el acceso a direcciones que caen dentro del rango de direcciones particular de ese chip select.

La asignación de niveles de prioridad para los cuatro chip•selects evita el conflicto que pudiera haber entre ellos mismos y el direccionamiento a memoria ylo registros. Existen dos conjuntos de prioridades controladas por el bit GCSPR del registro CSCTL que se indican en la siguiente tabla:

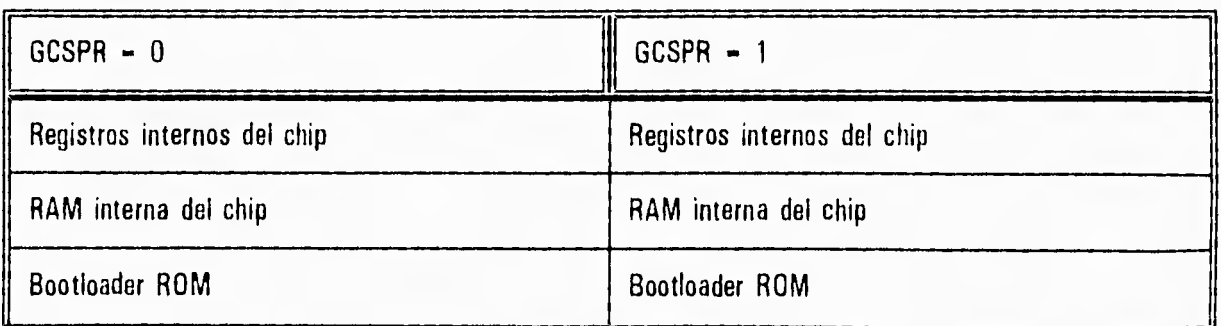

لم

 $\mathcal{E}$ l microcontrolador MC68HC11F1

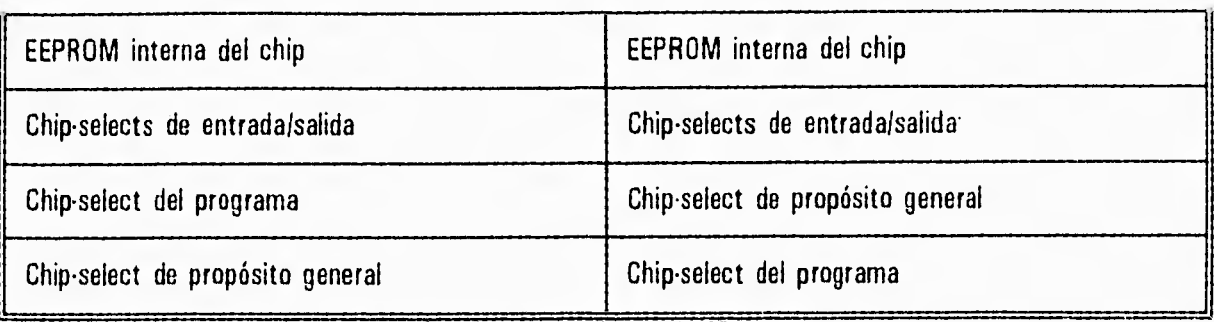

Tabla 4.2 Conjuntos de prioridades controladas por el bit GCSPR.

### **4.6.7 Reinicio (RESET) e Interrupciones**

 $\sim$ 

 $\overline{\mathcal{A}}$ 

清

 $\Box$ 

ier

El MC68HC11F1 tiene 4 tipos de reinicio y 18 vectores de interrupción.

Los 4 tipos de reinicio son los siguientes:

- Reinicio externo por terminal RESET
- Reinicio por encendido
- Reinicio por fallas detectadas por el monitor de reloj
- Reinicio por fallas detectadas por el sistema "perro guardián"

Cuando la señal en la terminal RESET cambia a cero lógico y se mantiene en dicho nivel durante 4 ciclos de reloj E, si al ser muestreada 2 ciclos de reloj después continúa en nivel bajo, significa que ha ocurrido un reinicio externo. Si por el contrario al ser muestreada se encuentra en un nivel alto implica que el reinicio fue generado internamente, ya sea por el sistema "perro guardián" o por el monitor de reloj.

El reinicio por encendido ocurre cuando se detecta una transición positiva en el voltaje de alimentación  $V_{DD}$ . La lógica de encendido da por resultado un retardo de 4064 ciclos de reloj E. Tomando en cuenta que la frecuencia del reloj E es igual a 2MHz, el reinicio de encendido dura

**SAUN** 111

ل

## Capítulo Cuatro

 $\begin{array}{cccccccccccccc} 1 & -1 & -1 & -1 & -1 & -1 & -1 \end{array}$ 

 $\rightarrow$  $\rightarrow$ 

> $\rightarrow$  $\sim$

> > $\cdots$  $\frac{4}{3}$

aproximadamente 2ms, a cuyo término, si la terminal RESET está en nivel bajo, el microcontrolador permanecerá en la condición de reinicio hasta que ésta cambie a nivel alto.

Por otra parte, el reinicio por monitor de reloj se ejecuta cuando se detecta una falla en el sistema de reloj E del microcontrolador, enviando una señal a través de la terminal bidireccional RESET para indicar esta anomalía.

El sistema "perro guardián" vigila que la ejecución de una secuencia de instrucciones se realice dentro de un período límite, en caso de que este tiempo sea mayor de lo previsto, el **microcontrolador interpretará esto como un error de procesamiento y por ello ejecutará una**  reinicialización por fallas detectadas por el sistema "perro guardián". Este sistema se habilita por medio del bit NOCOP dentro del registro CONFIG y los bits de control CR1 y CRO del registro OPTION seleccionan el período de reinicio.

Existen 18 vectores de interrupción para las 22 fuentes de interrupción del microcontrolador (3 no enmascarables **y 19 enmascarables). Las 3 interrupciones no enmascarables son las siguientes:** 

- Interrupción por código ilegal
- **Interrupción por software**
- Interrupción externa por la terminal XIRQ

Los sistemas periféricos internos del microcontrolador generan interrupciones enmascarables que son reconocidas solamente si la máscara de interrupción global (bit I del registro CCR) es puesta a cero y si su máscara de interrupción local está habilitada. La prioridad de las interrupciones enmascarables esta dada de acuerdo con la tabla 4.3, esta prioridad puede aumentarse, sin embargo, ninguna puede ser elevada a la más alta prioridad dentro de la tabla. Los cambios de prioridad pueden lograrse mediante la alteración por software del registro de control HPRIO. Este registro puede ser escrito en cualquier momento siempre y cuando el bit I del registro CCR esté puesto a uno.

لر

 $El$  microcontrolador MC68HC11F1

De esta forma, 19 fuentes de interrupción son enmascarables por la máscara de interrupción global I. Además del bit I, todas estas fuentes, excepto la interrupción externa IRQ, son controladas por diversos permisos particulares de interrupción localizados en sus respectivos registros de control. A la mayor parte de las fuentes de interrupción les corresponden distintos vectores de interrupción y por lo general no es necesaria una revisión continua de los registros de control para determinar de que interrupción se trata, sino que el microcontrolador es capaz de reconocerla y ejecutar el código correspondiente a la rutina de interrupción.

 $\frac{1}{2}$ 

 $\cdot$  . 

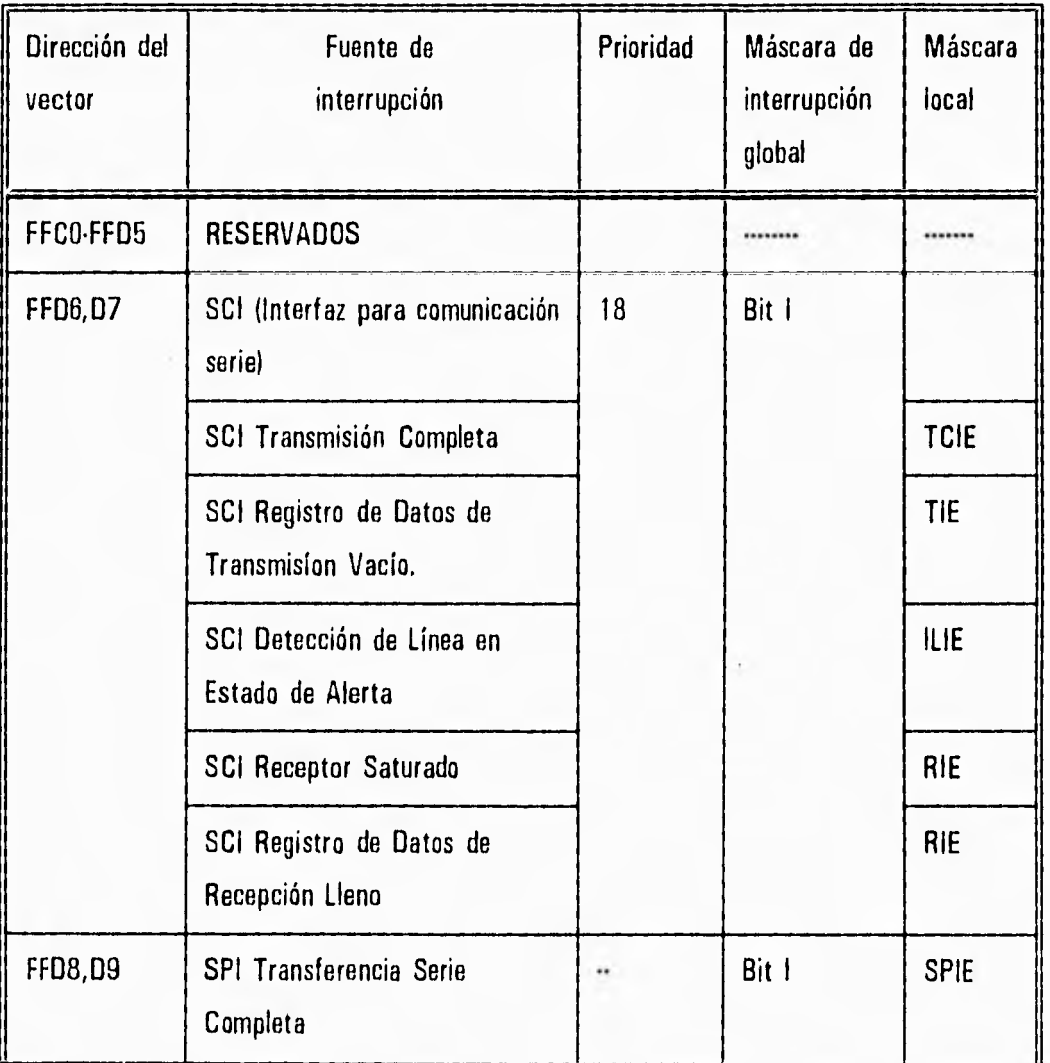

j

E)

Capítulo Cuatro

 $\frac{1}{\sqrt{2}}$ 

÷.

 $\begin{array}{c} \frac{1}{2} \\ \frac{1}{2} \end{array}$ 

on

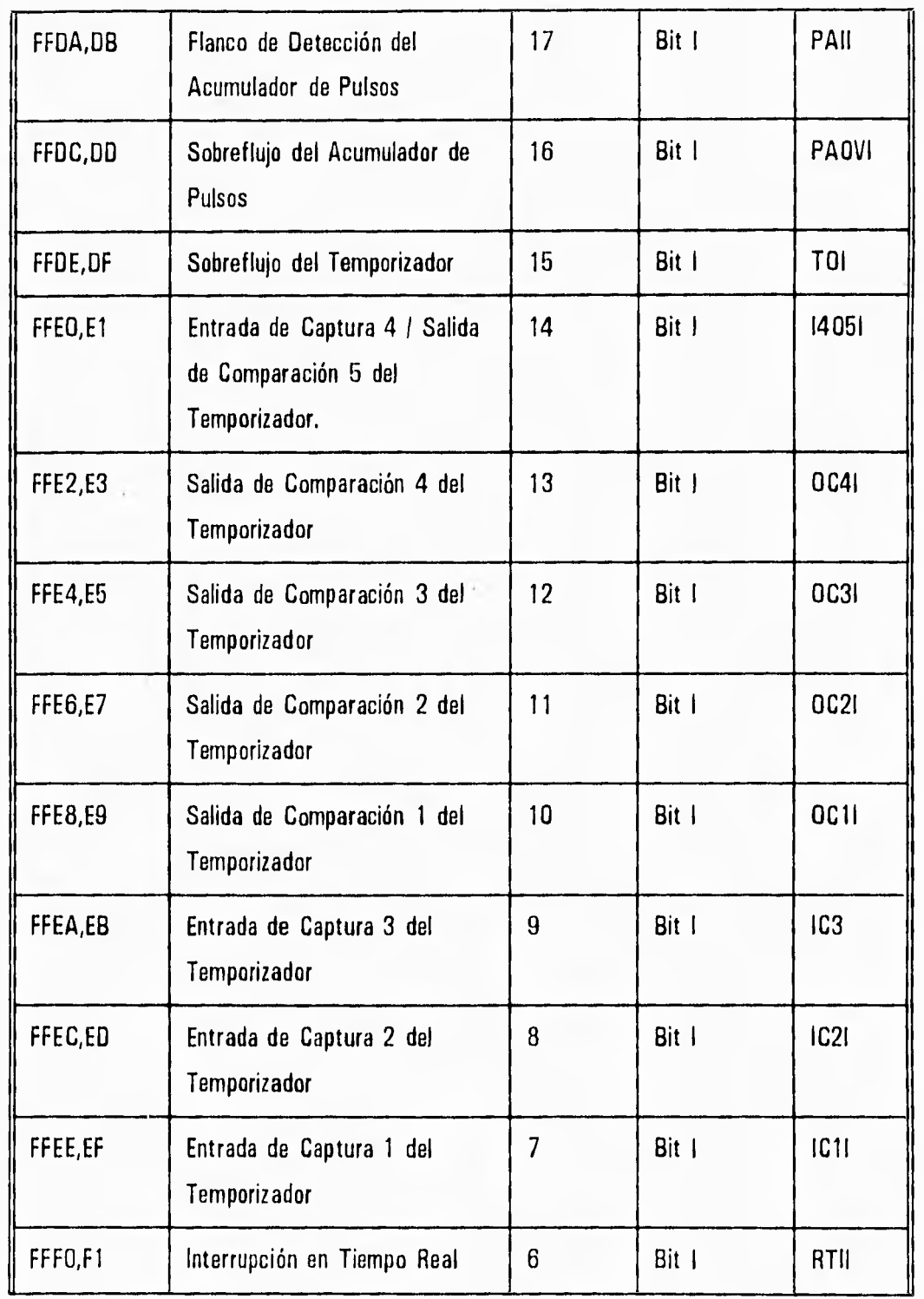

82

J

# $El$  microcontrolador **MC68HC11F1**

÷,

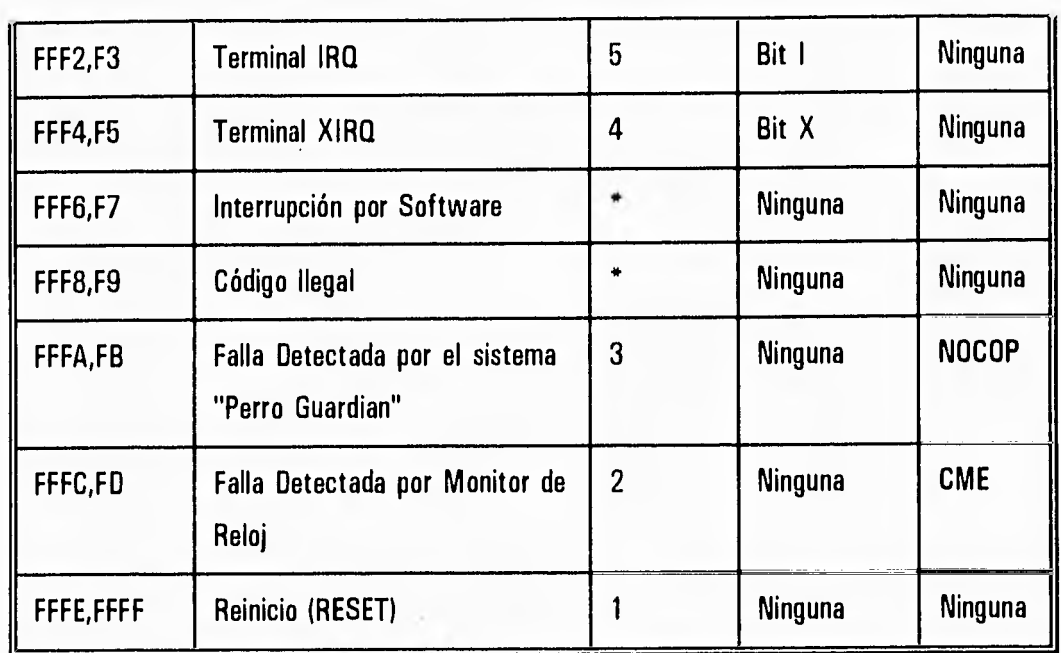

**\* Mismo nivel que una instrucción.** 

 $\sim$ 

 $\sim$ 

 $11.3$ 

 $\mathbf{r}$ 抖球

湯

izh

**Máxima prioridad-1, mínima prioridad-18.** 

**Tabla 4.3 Interrupciones enmascarables del MC68HC11F1.** 

## **V. MODELADO MATEMATICO DEL SISTEMA**

### **5.1 MODELADO MATEMATICO DEL MOTOR DE CORRIENTE DIRECTA**

#### **5.1.1 Modelo matemático**

En la figura 5.1, se puede observar el diagrama esquemático de un motor de corriente directa con excitación independiente controlado por el voltaje en la armadura. El análisis de este diagrama nos permitió realizar el planteamiento del modelo matemático del motor de corriente directa que se va a controlar. Es conveniente mencionar que el motor a controlar, es un motor con excitación independiente de imán permanente, lo que significa que en el circuito de la figura 5.1, en vez de tener un circuito eléctrico para producir el flujo en el entrehierro, éste es producido por un imán permanente. Con el fin de hacer este análisis más general, se planteó el circuito eléctrico de excitación presentado en la figura 5.1, no obstante, no se comete ningún error en los elementos del modelo matemático, debido a que si en la figura 5.1 se dibujara el flujo producido por un imán permanente, este flujo también sería constante y el análisis partiría de la ecuación 5.5.

En la figura:

**Vf** es el voltaje de campo y es constante.

**if** es la corriente de campo.

**1,** es la inductancia del devanado de campo.

**R1** es la resistencia del devanado de campo.

V, es el voltaje en las terminales de la armadura.

I. es la corriente de armadura.

L. es la inductancia del devanado de armadura.

R, es la resistencia del devanado de armadura.

E. es la fuerza contraelectromotriz.

 $\omega$  es la velocidad angular del eje del motor.

لم

T es el par desarrollado por el motor.

J es el momento de inercia equivalente del motor.

f es el coeficiente de fricción viscosa.

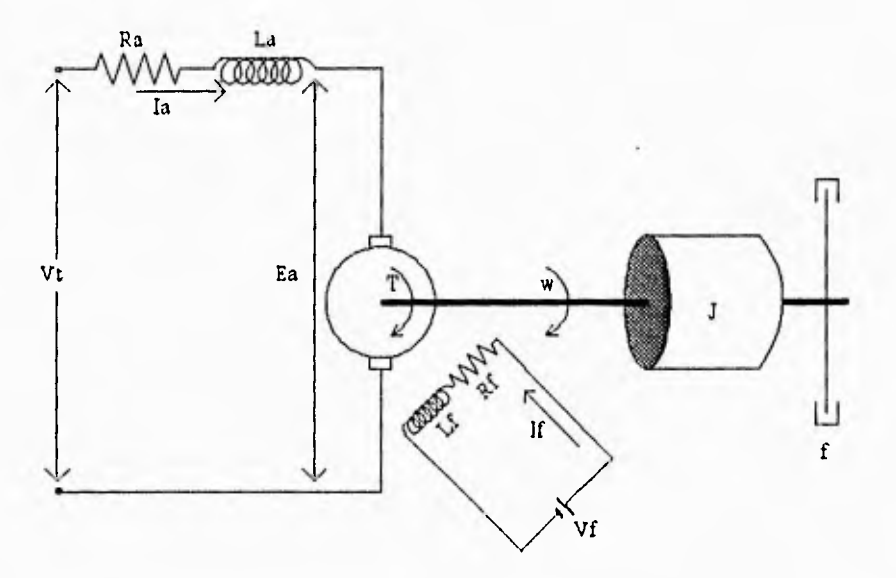

Figura 5.1 Diagrama de un motor de CD con excitación independiente.

De acuerdo con la figura 5.1 se sabe que el flujo  $\phi$  en el entrehierro puede obtenerse de la siguiente forma:

$$
\phi = K_f I_f \tag{5.1}
$$

donde K<sub>t</sub> es una constante.

 $\sim$ 

الأنبي الأست الأسبور الأسد الأسبار المستقر الراسية السيارات

 $\frac{1}{2}$ 

 $\rightarrow$ 

i.

河

 $\mathbf{A}$ 

Además, se sabe que el par desarrollado por el motor (T) es proporcional al producto de la corriente de armadura  $\langle I_a \rangle$  por el flujo  $\phi$ , de forma que puede escribirse:

> $T$   $\alpha$   $I_a$   $\phi$  $(5.2)$

 $\mathcal{I}% _{M_{1},M_{2}}^{\alpha,\beta}(\varepsilon)$ 

 $\mathbb{R}^n$  $\sim$ 

C*apacito Cinco* 

y para encontrar una igualdad, en la ecuación anterior debe introducirse una constante  $(K_1)$ :

$$
T = K_1 \quad \dot{\mathbf{I}}_a \quad \boldsymbol{\Phi} \tag{5.3}
$$

Ahora, sustituyendo 5.1 en 5.3 se tiene:

$$
T = K_1 I_a K_f I_f \tag{5.4}
$$

En este tipo de motor, el voltaje de campo y por lo tanto la corriente de campo se mantienen constantes, lo que implica que el flujo en el entrehierro sea también constante y entonces la ecuación del par resulta:

$$
T = K I_a \tag{5.5}
$$

donde K -  $K_1K_1I_1$  es una constante del par motor.

Cuando la armadura está en rotación, se induce un voltaje proporcional al producto del flujo por la velocidad angular. Para un flujo constante, el voltaje inducido E<sub>a</sub> es directamente proporcional a la velocidad angular, de forma que:

$$
E_a = K_{fcem} \omega \tag{5.6}
$$

donde K<sub>fcem</sub> es una constante de fuerza contraelectromotriz.

Por lo que, la ecuación diferencial del circuito resulta:

$$
L_a \frac{dI_a}{dt} + R_a I_a + E_a = V_t
$$
 (5.7)

La corriente de armadura produce el par que se aplica a la inercia, a la fricción y al par de la carga  $(T<sub>t</sub>)$ , por ello:

$$
J\frac{d\omega}{dt} + f\omega + T_L = T \qquad (5.8)
$$

Por lo tanto, igualando la ecuación 5.5 con la ecuación 5.8:

$$
J\frac{d\omega}{dt} + f\omega + T_L = K T_a \qquad (5.9)
$$

Entonces, las ecuaciones que definen al sistema son:

 $\frac{1}{\sqrt{2}}$ 

 $\frac{1}{2}$ 

 $\tilde{\boldsymbol{\alpha}}$ 

 $\bar{\omega}$ 

 $\rightarrow$  $\rightarrow$ 

- 3  $\overrightarrow{1}$ 

 $\approx$ 

 $\mathbf{r}$  ,  $\sim$ 

$$
E_a = K_{fcem} \omega \tag{5.10}
$$

$$
L_a \frac{dI_a}{dt} + R_a I_a + E_a = V_c \tag{5.11}
$$

$$
J\frac{d\omega}{dt} + f\omega + T_L = K T_a \qquad (5.12)
$$

Considerando condiciones iniciales nulas y obteniendo las transformadas de Laplace de las ecuaciones anteriores resulta:

$$
E_a(s) = K_{fcom} W(s) \tag{5.13}
$$

$$
(L_a s + R_a) I_a(s) + E_a(s) = V_t(s)
$$
 (5.14)

$$
(JS + f) W(s) + TL(s) = K Ia(s)
$$
 (5.15)

Considerando a V<sub>t</sub>(s) como entrada, W(s) como salida y T<sub>t</sub>(s) como perturbación en el eje del motor, es posible construir un diagrama de bloques para representar a las ecuaciones 5.13, 5.14 y 5.15 y obtener a partir de este diagrama (figura 5.2) y aplicando el Teorema de Mason, una función de transferencia para el motor.

$$
G_p(s) = \frac{W(s)}{T_L(s)} + \frac{W(s)}{V_t(s)}
$$
 (5.16)

ل

Capítulo Cinco

donde:

 $1.3$ 

小说

 $\bar{t}$ 

$$
\frac{W(s)}{T_L(s)} = \frac{\frac{-1}{\sqrt{s} + \vec{F}}}{1 + K K_{fcom} \left(\frac{1}{\sqrt{s} + \vec{F}}\right) \left(\frac{1}{L_a s + R_a}\right)}
$$
(5.17)

$$
\frac{W(s)}{V_c(s)} = \frac{K\left(\frac{1}{L_a s + R_a}\right)\left(\frac{1}{J s + f}\right)}{1 + K K_{fcom}\left(\frac{1}{J s + f}\right)\left(\frac{1}{L_a s + R_a}\right)}\tag{5.18}
$$

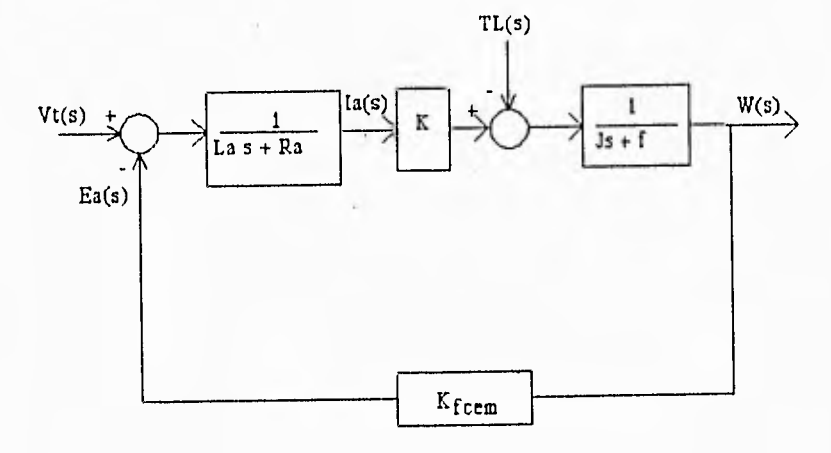

Figura 5.2 Diagrama a bloques de un motor de CD.

88

Por lo tanto:

to:  
\n
$$
G_{p} (s) = \frac{K\left(\frac{1}{L_{a}S + R_{a}}\right)\left(\frac{1}{JS + f}\right) - \frac{1}{JS + f}}{1 + KK_{fcom}\left(\frac{1}{JS + f}\right)\left(\frac{1}{L_{a}S + R_{a}}\right)}
$$
(5.19)

$$
G_p(s) = \frac{K - L_a s - R_a}{(JS + f) (L_a s + R_a) + KK_{fcem}}
$$
(5.20)

$$
G_p(s) = \frac{K - L_a s - R_a}{J L_a s^2 + (J R_a + f L_a) s + R_a f + K K_{fcom}}
$$
 (5.22)

Debido a que el valor de la es muy pequeño (0.1mH), se considera despreciable, por lo que:

$$
G_p(s) = \frac{K - R_a}{JR_a S + R_a f + K K_{fcom}}
$$
 (5.22)

Finalmente:

$$
G_p(s) = \frac{K_m}{\tau_m s + 1} \tag{5.23}
$$

donde:

$$
K_m = \frac{(K - R_a)}{(R_a \hat{I} + K K_{fcom})}
$$
 (5.24)

لہ

 $K_m$  es la constante de ganancia del motor y dada la construcción del circuito que se describirá

 $\begin{array}{c} -1 \\ -1 \end{array}$  $\frac{1}{2}$  $\overline{\phantom{a}}$ J.  $\pm 1$  $\sim$ 嚩

...

 $-9$ 

 $\mathbf{1}$ 

 $+ 13$ 

posteriormente, esta ganancia se considerará igual a 1.

 $r<sub>m</sub>$  es la constante de tiempo del motor y resulta:

$$
\tau_m = \frac{(\ J R_a)}{(\ R_a f + K K_{fcom})}
$$
 (5.25)

La representación en forma discreta de esta planta, aplicando el método de aproximación ROC, es la siguiente:

$$
G_p(z) = K_m \left( \frac{1 - e^{-\frac{1}{\tau_m}T}}{z - e^{-\frac{1}{\tau_m}T}} \right)
$$
 (5.26)

#### **5.1.2 Comprobación experimental del modelo matemático**

Con el propósito de comprobar que el modelo matemático del motor, obtenido anteriormente, se apega lo suficiente a la realidad, se realizaron pruebas en el laboratorio. Estas pruebas consistieron básicamente en aplicar a las terminales de armadura del motor una entrada escalón, y posteriormente observar y analizar la respuesta de velocidad del motor en un osciloscopio y graficar dicha respuesta con un graficador. El transductor de velocidad a voltaje empleado fue un tacogenerador, mismo que se empleará en la implementación del control realimentado.

La gráfica en el osciloscopio demuestra que las simplificaciones que se hicieron en el modelo matemático, fueron adecuadas. La respuesta del motor ante una entrada escalón tiene la forma típica de la respuesta de un sistema de primer orden, lo cual se puede apreciar en la figura 5.3 que muestra la gráfica realizada por el graficador, por ello procedimos a medir la constante de tiempo en el osciloscopio por ser éste un instrumento de medición más preciso,  $r_{\rm m}$ , que resultó:

$$
\tau_m = 1.16 [s]
$$
 (5.27)

90

لم

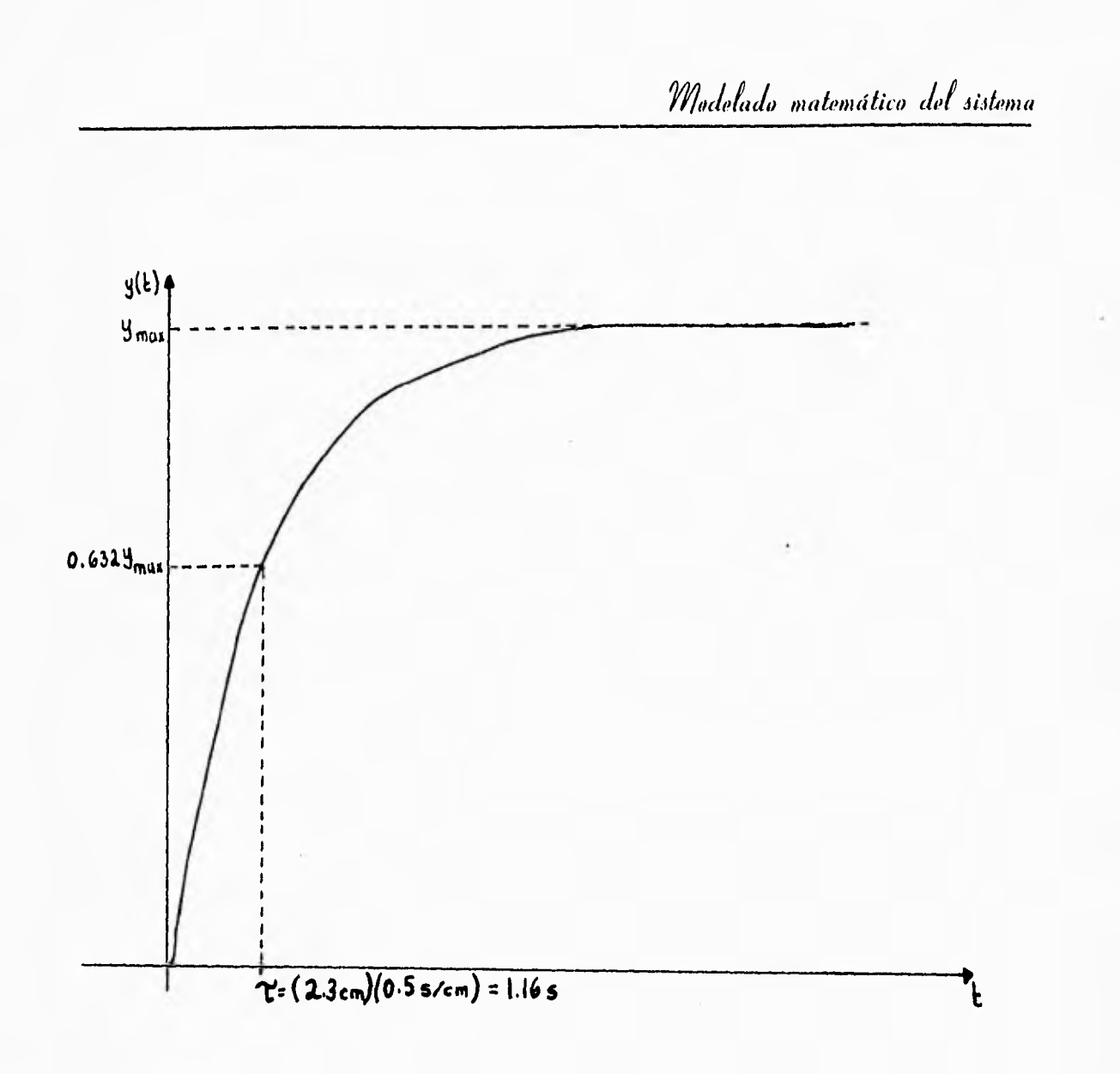

Figura 5.3 Respuesta del motor ante una entrada escalón.

 $\frac{1}{2}$ 

 $\ddot{\phantom{a}}$ 

×.  $\sim$  .

 $\sim$ 

 $\uparrow$  5

 $\begin{array}{c} \begin{array}{c} 1 \\ 1 \end{array} \end{array}$  $\overline{\mathcal{A}}$ 

91

J

1

### **5.2 MODELADO MATEMATICO DEL CONTROLADOR DIGITAL PID**

### **5.2.1 Modelo matemático**

**El esquema de control que se emplea en este sistema corresponde al tipo Proporcional, Integral y Derivativo (PID), pues se desea conseguir un error de estado estacionario igual a cero y además contar con las ventajas que representa la combinación de las tres acciones de control de que dispone este controlador.** 

**La ecuación matemática que describe al controlador es:** 

$$
G_c(s) = \frac{U(s)}{E(s)} = K_p \left( 1 + \frac{T_d s}{T_a s + 1} + \frac{1}{T_i s} \right)
$$
 (5.28)

**donde:** 

 $\sim$ 

 $\ldots$ 

 $\mathbb{I}$ 

÷,

 $-48$ 

 $5.4$ 

×

 $\frac{1}{2}$ 

G<sub>c</sub>(s) es la función de transferencia del controlador.

**U(s) es la señal de control.** 

**E(s) es el error.** 

**Kpes la constante de la acción proporcional.** 

T<sub>d</sub> es la constante de la acción derivativa.

**Ties la constante de la acción integral.** 

$$
y \left(\frac{1}{T_a s + 1}\right)
$$
es un filtro, empleado básicamente para hacer posible la

**implementación física de la acción de control derivativa.** 

لم

لم

 $T_a$  es la constante del filtro y se define como:

$$
T_a = \frac{T_d}{N} \tag{5.29}
$$

donde:  $3 \leq N \leq 20$ 

La realización física del controlador se hará empleando, como ya se ha mencionado, un sistema multiprocesador con dos microcontroladores MC68HC11F1, y el algoritmo a programar en este sistema se desarrolla a continuación:

Aplicando las técnicas de control digital, se procede a discretizar el modelo matemático en forma continua que se describió anteriormente, entonces:

Para la acción proporcional:

u

 $\sim$ 

 $\sim$ 

 $\iota$ ij

 $\mathcal{A}$ 

forma continua:  $K_p$ forma discreta: 

Para la acción de control integral, empleando el método de diferenciación hacia adelante:

 $\frac{K_p}{T_i}$ 

 $\frac{K_p T}{T_i} \frac{z^{-1}}{1 - z^{-1}}$ 

forma continua:

forma discreta:

*Capítulo Cinco* 

 $\overline{\phantom{a}}$ 

es à

 $\sim$   $\delta$ 

 $\pm 2$ 

 $\sim$ 

Para la acción derivativa con filtro y empleando el método de diferenciación en atraso:

forma continua:

$$
\frac{K_p T_d S}{T_a S + 1}
$$

 $for$ ma discreta:

$$
K_p T_d \frac{(1 - z^{-1})}{T_a + T - T_a z^{-1}}
$$

Por lo tanto la ecuación de transferencia discreta del controlador es:

$$
G_c (z) = K_p \left( 1 + \frac{T}{T_i} \frac{z^{-1}}{1 - z^{-1}} + \frac{T_d (1 - z^{-1})}{T_a + T - T_a z^{-1}} \right) (5.30)
$$

desarrollando se tiene:

$$
\frac{U(z)}{E(z)} = \frac{K_p [T_a (T_i - T) + T_a T_i]}{T_i T_a Z^{-2} + [T_i (-2T_a - T)] Z^{-1} + T_i (T_a + T)} Z^{-2} + \frac{K_p [T_i (-2T_a - T) + T (T_a + T) - 2T_a T_i]}{T_i T_a Z^{-2} + [T_i (-2T_a - T)] Z^{-1} + T_i (T_a + T)} Z^{-1} + \frac{K_p T_i (T_a + T + T_d)}{T_i T_a Z^{-2} + [T_i (-2T_a - T)] Z^{-1} + T_i (T_a + T)}
$$

(5.31)

j

ordenando:

 $\begin{array}{cccccccccc} 1 & -1 & -1 & -1 & -1 \end{array}$ 

 $\frac{1}{2}$ 

 $\rightarrow$  $\frac{1}{2}$ 

$$
T_{i} T_{a} Z^{-2} U(z) - [ T_{i} (2 T_{a} + T) ] Z^{-1} U(z) + T_{i} (T_{a} + T) U(z) =
$$
  
\n
$$
K_{p} [ T_{a} (T_{i} - T) + T_{d} T_{i}] Z^{-2} E(z) +
$$
  
\n
$$
+ K_{p} [-T_{i} (2 T_{a} + T) + T (T_{a} + T) - 2 T_{d} T_{i}] Z^{-1} E(z) +
$$
  
\n
$$
+ K_{p} [ T_{i} (T_{a} + T + T_{d}) ] E(z)
$$

 $(5.32)$ 

antitransformando:

$$
T_{i}T_{a}u(k-2) - [T_{i} (2T_{a} + T)]u(k-1) + T_{i} (T_{a} + T)u(k) =
$$
  
\n
$$
K_{p}[T_{a} (T_{i} - T) + T_{d}T_{i}]e(k-2) +
$$
  
\n
$$
+ K_{p}[-T_{i} (2T_{a} + T) + T(T_{a} + T) - 2T_{d}T_{i}]e(k-1) +
$$
  
\n
$$
+ K_{p}[T_{i} (T_{a} + T + T_{d})]e(k)
$$

 $(5.33)$ 

finalmente la ecuación en diferencias a programar en el sistema multiprocesador es:

$$
u(k) = \frac{1}{T_i (T_a + T)} [K_p [T_a (T_i - T) + T_d T_i] e(k-2) +
$$
  
+  $K_p [-T_i (2T_a + T) + T(T_a + T) - 2T_d T_i] e(k-1) +$   
+  $K_p [T_i (T_a + T + T_d)] e(k) - [T_i T_a] u(k-2) +$   
+  $[T_i (2T_a + T)] u(k-1)$ 

 $(5.34)$ 

 $\bigcup$ 

Capítulo Cinco

### **5.2.2 Sintonización**

J

 $\epsilon_{\rm{eff}}$ 

 $\rightarrow$  $\sim$  3

 $\rightarrow$  $\frac{1}{2}$ 

 $\begin{array}{c} \hline \hline \hline \hline \hline \hline \hline \hline \end{array}$ 

 $\begin{array}{c}\n\downarrow \\
\downarrow\n\end{array}$ 

El proceso de sintonización de controladores, consiste en ajustar los parámetros del controlador para producir la respuesta de malla cerrada deseada. La sintonización de un controlador proporcional integral y derivativo presenta algunas dificultades puesto que son tres los parámetros que se deben ajustar, la ganancia K<sub>p</sub>, el tiempo integral T<sub>i</sub> y el tiempo derivativo T<sub>a</sub>.

Uno de los métodos de sintonización más comúnmente empleado es el de la curva de reacción de Ziegler•Nichols, aunque existen muchos otros. Sin embargo, todos estos procedimientos generan parámetros iniciales y a partir de éstos es todavía necesario hacer un reajuste en caso de no obtener la respuesta deseada.

Ziegler y Nichols reconocieron que la respuesta a escalón de muchos sistemas de control de procesos tiene la curva en forma de S mostrada en la figura 5.4, denominada curva de reacción del proceso  $y$  se puede generar experimentalmente excitando al proceso en malla abierta con una función escalón y obteniendo su respuesta.

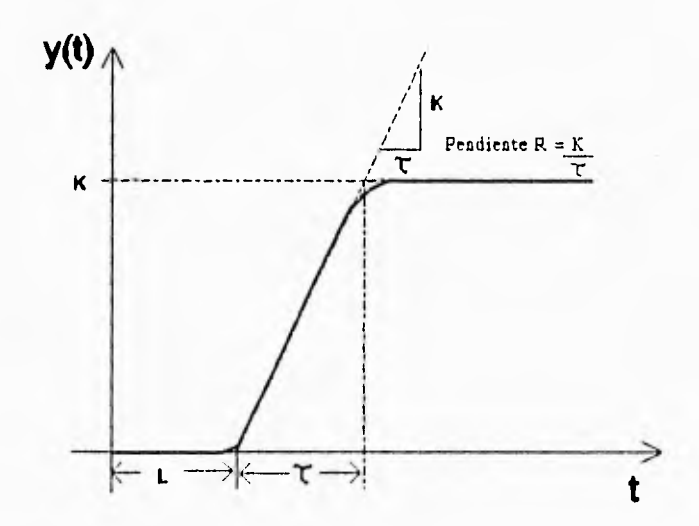

Figura 5.4 Curva de reacción del proceso.

لم

Para esta curva se determina un punto o puntos de inflexión y sobre el que tiene mayor pendiente se traza una recta tangente a la curva. Esta recta intersecta al eje del tiempo, y el tiempo muerto (L) que caracteriza al sistema, se mide desde el origen hasta este punto de intersección, como se muestra en la figura 5.4. El otro dato que se requiere para el cálculo de los parámetros del controlador es R, que corresponde a la pendiente de la recta tangente a la respuesta escalón, que pasa por el punto de inflexión (R).

Una vez teniendo L y R, las fórmulas de sintonización para el controlador PID son:

$$
K_p = \frac{1.2}{RL}; \quad T_t = \frac{L}{0.5}; \quad T_d = 0.5L \tag{5.35}
$$

Siguiendo el método anterior, se generó la curva de reacción del motor y a partir de esta curva fue posible obtener los datos R y L, según se puede observar en la figura 5.5. De acuerdo con esta figura, se puede ver que en la curva de reacción del motor, el punto de inflexión, se encuentra muy cercano al origen, por lo que el tiempo muerto L es muy pequeño.

De la figura 5.5 se obtiene:

 $\sim$ 

 $\frac{1}{2}$ 

 $\overline{\phantom{a}}$  $\mathbb{R}^d$ 

 $\bar{z}$  $\mathcal{M}$ 

 $\frac{1}{\sqrt{3}}$ 

 $\frac{1}{2}$ 

$$
R = 8.02 [V/s]; \qquad L = 0.1 [s]
$$
 (5.36)

Tomando en cuenta los datos R y L y las fórmulas para obtener los parámetros del controlador, se tiene que:

$$
K_p = 1.496
$$
;  $T_d = 0.05$ ;  $T_i = 0.2$  (5.37)

Con estos valores se realizó una simulación en la computadora con el paquete CC y se observó que era necesario ajustarlos. Este ajuste de parámetros se hizo gradualmente, tomando en cuenta la función que cada uno de estos desempeña en el controlador PID. En cada ajuste se realizó una simulación, hasta que se obtuvieron los parámetros que dieron las características dinámicas que requeríamos; pequeño sobrepaso y tiempo de asentamiento menor que tres veces la constante de tiempo del motor.

لم

Capítulo Cinco

 $\frac{1}{2}$ 

 $\frac{1}{2}$ 

 $\rightarrow$ ł,

 $k \geq 1$  ,  $k \geq 1$ 

 $\frac{1}{2}$ 

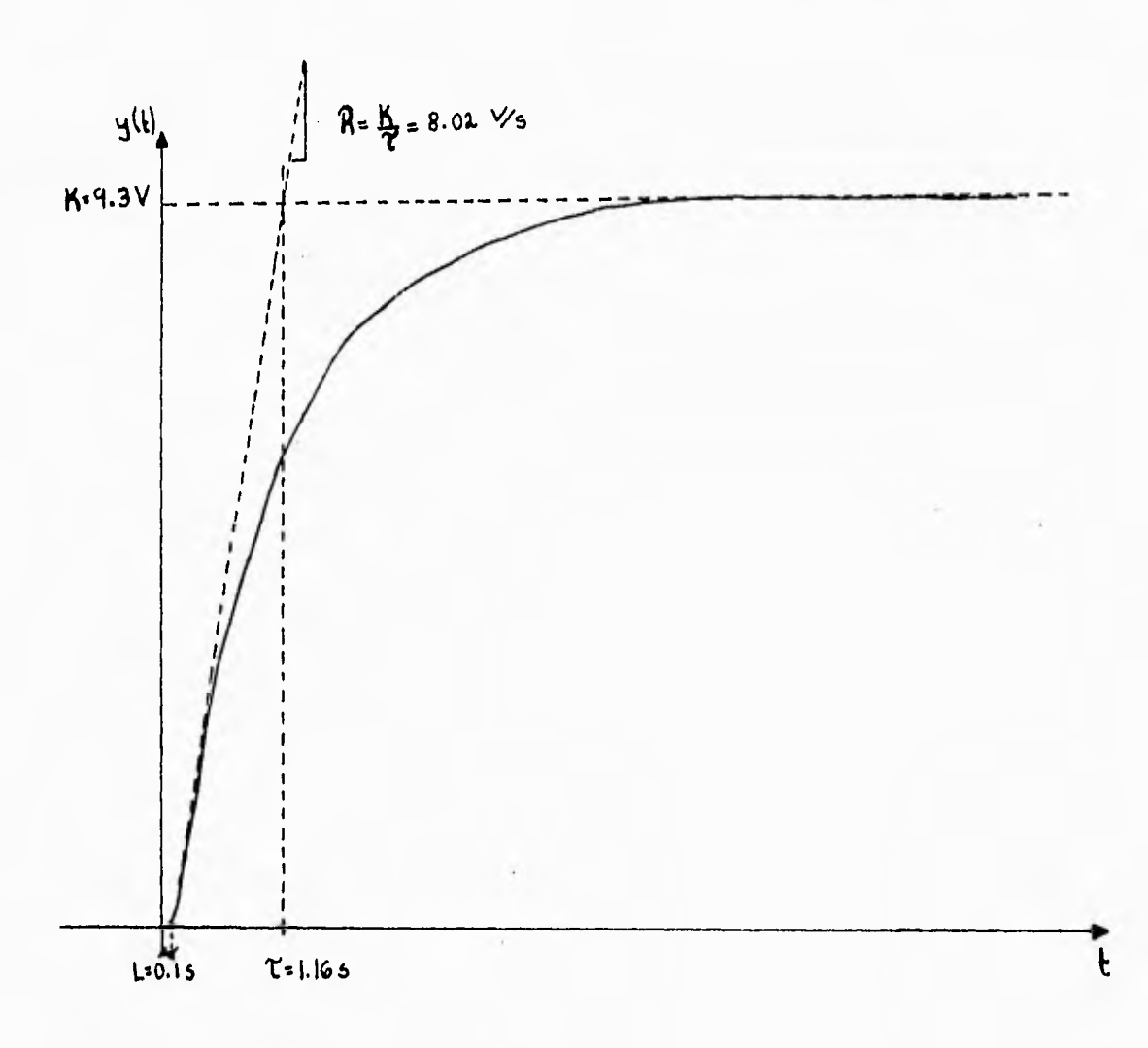

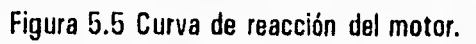

Los parámetros resultantes son:

$$
K_p = 1.5
$$
;  $T_d = 0.1$ ;  $T_i = 0.7$  (5.38)

 $\mathbf{r}$ 

$$
N = 10 \qquad \therefore \qquad Ta = 0.025
$$

 $\Box$ 

En el apéndice A se muestran dos de las simulaciones que realizamos con el paquete CC. La primera, con los parámetros iniciales obtenidos por el método de Ziegler y Nichols, y la segunda con los parámetros con los que será programado el controlador en el sistema multiprocesador. Estas simulaciones incluyen la respuesta transitoria del sistema en malla cerrada y el lugar geométrico de las raíces.

99

 $\sim$ 

 $1 - \frac{1}{2}$ 

Ĵ  $\frac{1}{3}$ 

111

M

隐

嚩

7.

٦,

En el apéndice A se muestran dos de las simulaciones que realizamos con el paquete CC. La primera, con los parámetros iniciales obtenidos por el método de Ziegler y Nichols, y la segunda con los parámetros con los que será programado el controlador en el sistema multiprocesador. Estas simulaciones incluyen la respuesta transitoria del sistema en malla cerrada y el lugar geométrico de las raíces.

# **VI. IMPLEMENTACION DEL HARDWARE DEL SISTEMA**

### **6.1 INTRODUCCION**

 $\frac{1}{2} \left( \frac{1}{2} \right) = \frac{1}{2} \left( \frac{1}{2} \right)$ 

 $\frac{1}{2}$  $\mathbf{H}$ 

 $\frac{1}{3}$ 根

 $-3$ 

 $\frac{1}{2}$ 

Para hacer posible la implementación del sistema de control, fue necesario el diseño y la construcción de los circuitos que se mencionan a continuación:

- D Una tarjeta principal a la que hemos llamado "Sistema Multiprocesador" que incluye un circuito de interfaz con una computadora personal.
- $\mathbb{D}$ Un circuito de interfaz de entrada al sistema multiprocesador.
- E> Un circuito de interfaz de salida del sistema multiprocesador.

La figura 6.1 ilustra la ubicación y la función de cada uno de estos circuitos dentro del sistema de control.

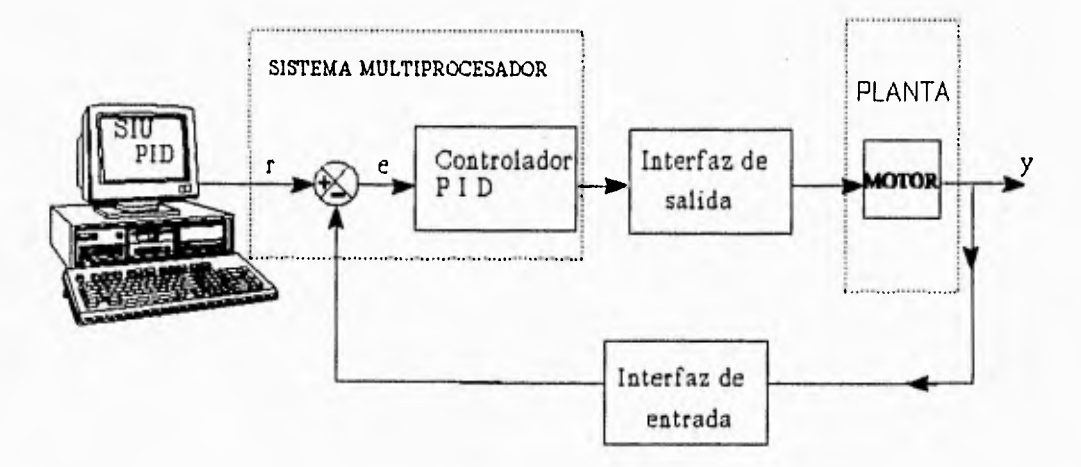

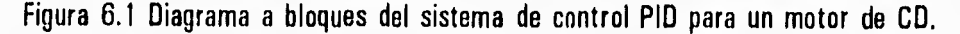

100

### **6.2 TARJETA PRINCIPAL: SISTEMA MULTIPROCESADOR**

Esta tarjeta principal se encargará, en forma general, de procesar el algoritmo de control, de establecer la comunicación con la computadora a través de la interfaz RS-232 y con los circuitos de interfaz de entrada y salida. El diagrama esquemático del sistema multiprocesador se muestra en la figura 6.3.

Esta tarjeta, llamada, sistema multiprocesador, está basada en dos microcontroladores MC68HC11F1, configurados en modo expandido no multiplexado e interconectados entre si por medio de su respectivo puerto de comunicación síncrona (SP11, con el propósito de que puedan procesar datos en forma simultánea y cuando así se requiera compartan datos o resultados. Debido a su configuración en modo expandido, cada uno de los microcontroladores hace uso de una memoria UV-PROM de 32 Kbytes y tiene la capacidad de utilizar una memoria RAM de 8Kbytes.

De esta forma, en el sistema multiprocesador (figura 6.2), ambos procesadores se comunican y cooperan entre sí para dar solución a un problema.

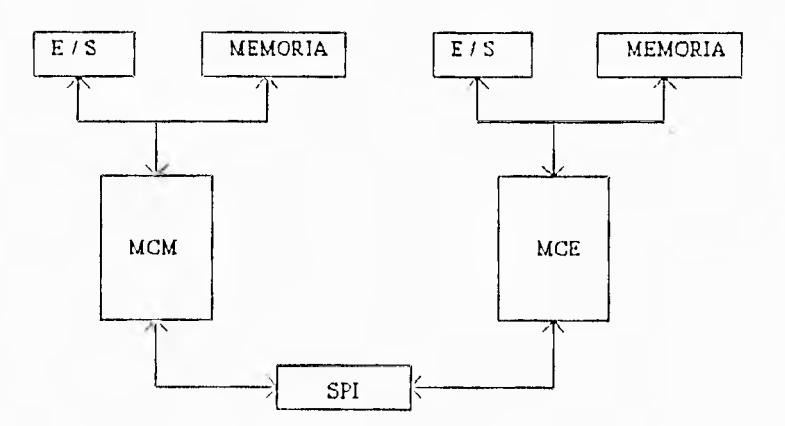

Figura 6.2 Diagrama a bloques de un sistema multiprocesador.

 $\mathbb{R}^d$ 

 $\frac{1}{4}$ 

101

j
## Capítulo Seis

11

Es necesario hacer notar que a pesar de que se trata de una tarjeta con 2 microcontroladores con dispositivos externos y conexiones idénticas dentro de la tarjeta, existen dispositivos que son comunes para ambos microcontroladores. Uno se estos es el interruptor utilizado en la terminal de RESET, que como se explica en el capítulo IV, esta es una terminal bidireccional por la que puede viajar una señal de reinicialización de un microcontrolador hacia otro o bien una señal externa de reinicio al sistema. Otros dispositivo comunes en la tarjeta son tanto el LED indicador de encendido como el cristal de cuarzo de 8MHz. En cambio hay otros elementos en los que se ha decidido que sean de uso único para cada microcontrolador y es por ello que cada uno tiene su propio circuito MAX232, sus propios interruptores para requerimientos de interrupción por hardware (IRQ, XIRQ) y sus propios interruptores para seleccionar el modo de operación de cada microcontrolador. Por tratarse de una tarjeta de propósito general se utilizaron conectores planos de 26 terminales para extraer de la tarjeta el bus de datos, las 5 terminales correspondientes a los bits menos significativos del bus direcciones, las 4 terminales menos significativas del puerto E, los chip-select CSI01 y CSI02, las terminales R/W y E, y los niveles de +5V .y GND.

Por estar trabajando en modo expandido, en ambos microcontroladores, los puertos B y F forman el bus de direcciones externas y el puerto C funciona como bus externo de datos. Las terminales del puerta D, POO-P05, son empleadas por el sistema de comunicación síncrona (SPI) y las terminales del puerto G, PG4•PG7, funcionan como chip•selects programables, teniendo disponibles como terminales de entrada/salida de propósito general el puerto A y las terminales PG0. PG3 y como terminales de solo entrada las correspondientes a PEO-PE3.

Cada uno de los microcontroladores tiene asignada una función específica para la realización del algoritmo de control. Uno de ellos está configurado como maestro y el otro como esclavo, el microcontrolador maestro (MCM) es el encargado de recibir los datos provenientes de la interfaz de entrada (muestras de la velocidad del motor), calcular el valor del error, dependiendo de la muestra tomada y la referencia o velocidad deseada, y tomando en cuenta estos datos y los cálculos de errores anteriores, obtener un resultado parcial de la salida u(k). Por su parte, el microcontrolador esclavo (MCE) se encargará de hacer un segundo cálculo parcial, tomando en cuenta los resultados

102

de salidas anteriores ( u(k•2), u(k•1) ) y posteriormente obtendrá el resultado total de u(k) haciendo la **suma de su propio resultado con el que por medio del SPI le entregó el MCM. Esta salida** será enviada por el **MCE** al circuito de interfaz de salida para que el motor reaccione en forma correcta ante la petición de **velocidad que se le haga. El controlador P10 debe realizar este proceso en** un tiempo máximo de 100 ms, por ser éste el periodo de muestreo elegido.

 $\frac{1}{2}$ 

 $\overline{\phantom{a}}$ 

 $\hat{\mathbf{L}}$ 

El circuito de interfaz de entrada se conecta al MCM por medio del puerto A y las **terminales PGO y PG1 del puerto G. El circuito de interfaz de salida se conecta al MCE por medio**  del puerto A y las terminales PG0.PG3.

Esta tarjeta se diseñó asumiendo que la alimentación de voltaje se obtendrá de una fuente regulada **externa. Por ello se tiene un conector de dos terminales para recibir la alimentación:** +5V y GND.

j

 $\mathbf{r}$ 

Capítulo Seis

 $\overline{3}$ 

 $10$ 

#### 6.3 INTERFAZ A LA COMPUTADORA PERSONAL

Para enlazar la tarjeta principal con la computadora personal se utilizó la interfaz RS-232, la cual es una de las mas difundidas para enlazar equipos en transmisiones de datos. Los niveles digitales de la señal a transmitir son 0 y 5V a la salida del microcontrolador; con el fin de incrementar la relación señal a ruido y lograr una mejor transmisión, la interfaz RS-232 maneja los niveles de +12 y -12 V. Para realizar la traducción de niveles de OV a +12V y 5V a -12V se utiliza el circuito MAX232. Estos niveles viajan a través de un cable que puede tener una longitud máxima de 15 metros para asegurar que no haya pérdidas ni degradación de los datos. Se utilizan conectores DB-9 en ambos extremos del cable (ver figura 6.4).

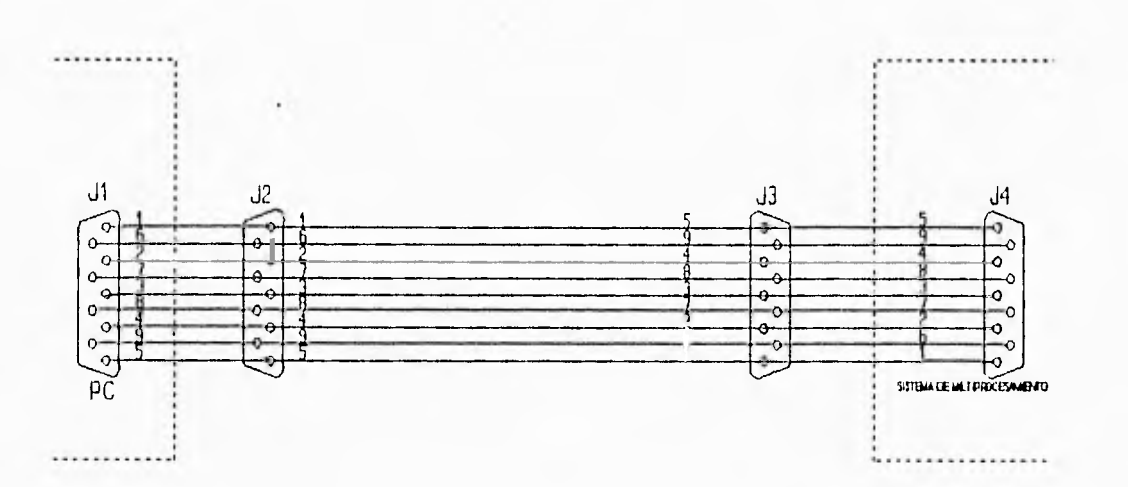

Figura 6.4 Cable para la interfaz RS-232

 $\mathbb{Z}$ .  $\tilde{\mathcal{A}}$ ä.  $\overline{\phantom{a}}$ ä,

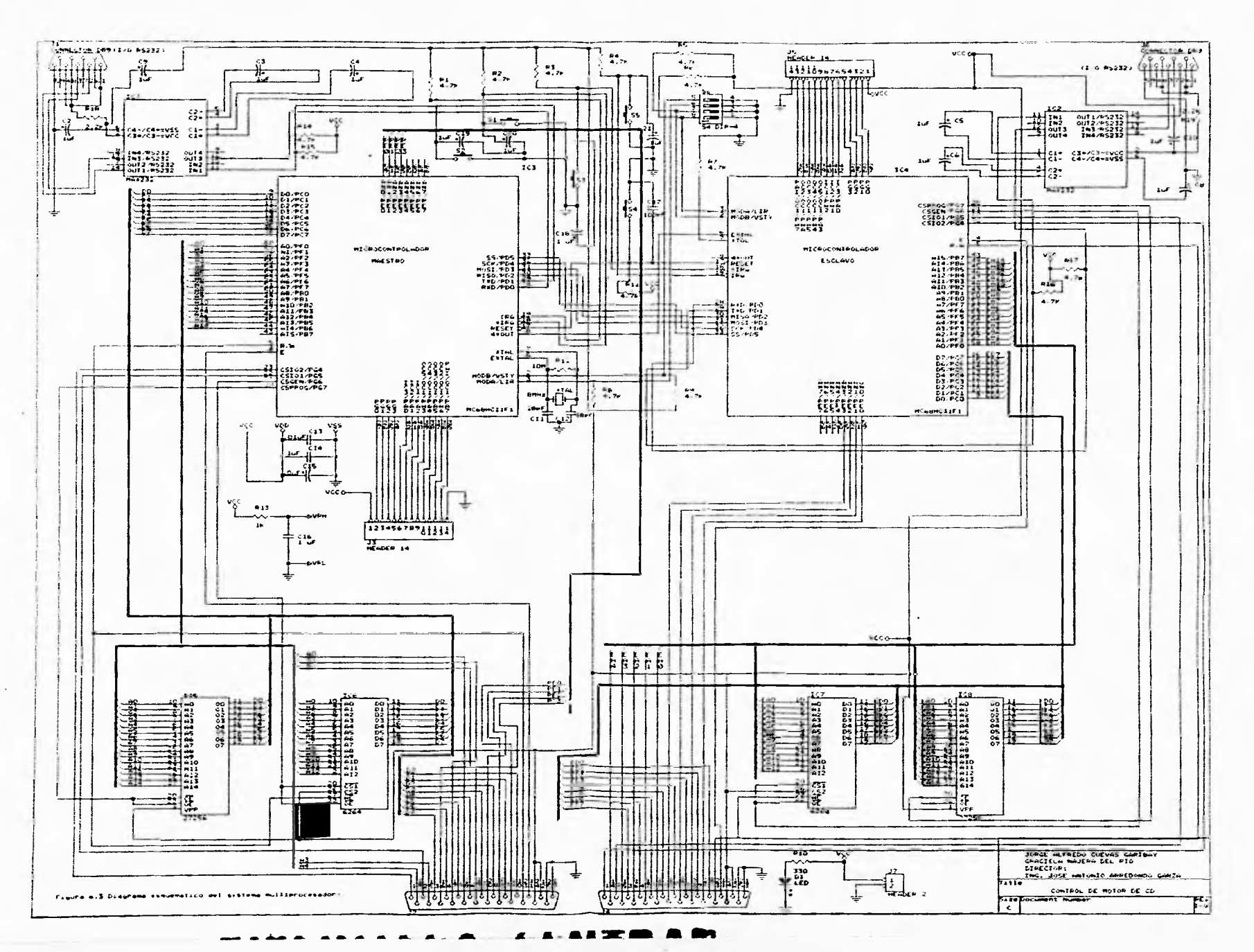

 $\label{eq:reduced} \begin{array}{ll} \star & \star \\ \star & \star \end{array}$ 

٣,

### **6.4 CIRCUITO DE INTERFAZ DE ENTRADA AL SISTEMA MULTIPROCESADOR**

Este circuito incluye los siguientes bloques:

- Transductor de Velocidad.
- Circuito de adecuación de la señal proveniente del tacogenerador al convertidor analógico a digital.
- Convertidor Analógico a Digital (Convertidor AID) de 12 bits.

A continuación se presenta una descripción detallada de cada uno de los bloques anteriores.

### **6.4.1 Transductor de velocidad**

 $\mathcal{A}$ 

a

 $\rightarrow$  $\sim$ 

 $\sim$ 

 $-3$ 

凸

 $\mathbf{A}$ 

La función del transductor de velocidad, es la de convertir el valor de la velocidad de la flecha del motor, a un valor de voltaje proporcional a dicha velocidad.

El transductor empleado en este proyecto es un tacogenerador. Este dispositivo es un puro y simple generador de CO que consiste en una bobina móvil conectada al eje del motor y suspendida en el campo magnético de un imán permanente. Se genera un voltaje por el movimiento de la bobina en el campo, de acuerdo con la ley de Faraday:

$$
V = N \frac{d\Phi}{dt}
$$
 (6.1)

donde: V es el voltaje inducido, N es el número de vueltas del embobinado y  $\phi$  es el flujo a través de cada espira. Este flujo  $\phi$  dependerá de la posición del embobinado, se puede ubicar esta posición por medio de un ángulo  $\theta$ , definido como el ángulo formado por la normal al plano del embobinado (A) y la dirección del campo magnético (B). De esta manera, el flujo magnético a través de cada espira, para una posición cualquiera  $\boldsymbol{\theta}$  del embobinado, será determinado por la siguiente expresión:

105

 $\overline{\phantom{a}}$ 

Capítulo Seis

$$
\Phi = \iint_{A} \vec{B} \cdot d\vec{A} \tag{6.2}
$$

tomando en cuenta que el campo magnético **(B)** es constante, la ecuación anterior resulta:

$$
\phi = BA \cos \theta \qquad (6.3)
$$

sustituyendo la última expresión en la ley de Faraday, se obtiene:

$$
V = N B A \frac{d(\cos \theta)}{dt}
$$
 (6.4)

resolviendo la derivada:

$$
V = - N B A \text{ sen } \theta \frac{d\theta}{dt}
$$
 (6.5)

 $y$  la d $\theta$ /dt es la velocidad angular (w) del embobinado; por lo que:

$$
V = - N B A \omega \text{ sen}\theta \qquad (6.6)
$$

En la figura 6.5 se tiene una representación esquemática del tacogenerador que será empleado. Por la forma en que están conectadas las escobillas, y tomando en cuenta que el tacogenerador contiene una gran cantidad de embobinados orientados de forma que el voltaje inducido sea continuo, el voltaje generado proporcional a la velocidad angular del eje del motor, según los datos de placa del tacogenerador, mostrados en la tabla 1, es:

$$
V_g = 2.5 V / Krpm
$$
 (6.7)

÷,

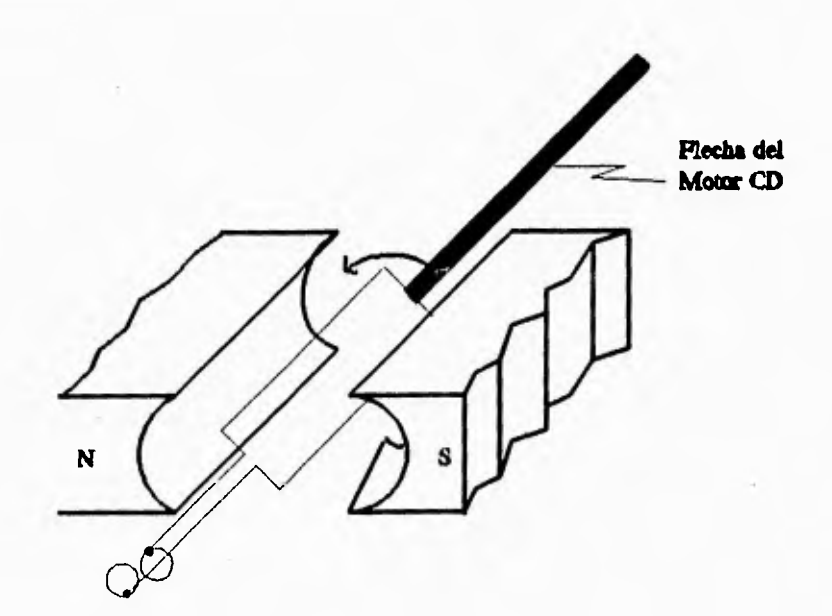

Figura 6.5 Representación esquemática del tacogenerador.

ĸ

 $\sqrt{3}$ 

DC ANALOG TACHOMETER

Constante de voltaje: 2.5 V/KRPM<br>Rizo de Voltaje: 1.5 % pp max Resistencia de carga 10KΩ min

Tabla 1. Datos de placa del tacogenerador.

En base a pruebas de laboratorio que se le aplicaron al tacogenerador empleado, se obtuvo su gráfica de respuesta ante diferentes velocidades de entrada, misma que se muestra en la figura 6.6. En esta gráfica se aprecia cómo este transductor responde en forma lineal en el rango

Capítulo Seis

comprendido entre 800 y 3720 rpm, de O a 800 rpm, el comportamiento es no lineal. Por ello, empleando este transductor no es posible tener una lectura precisa a bajas velocidades.

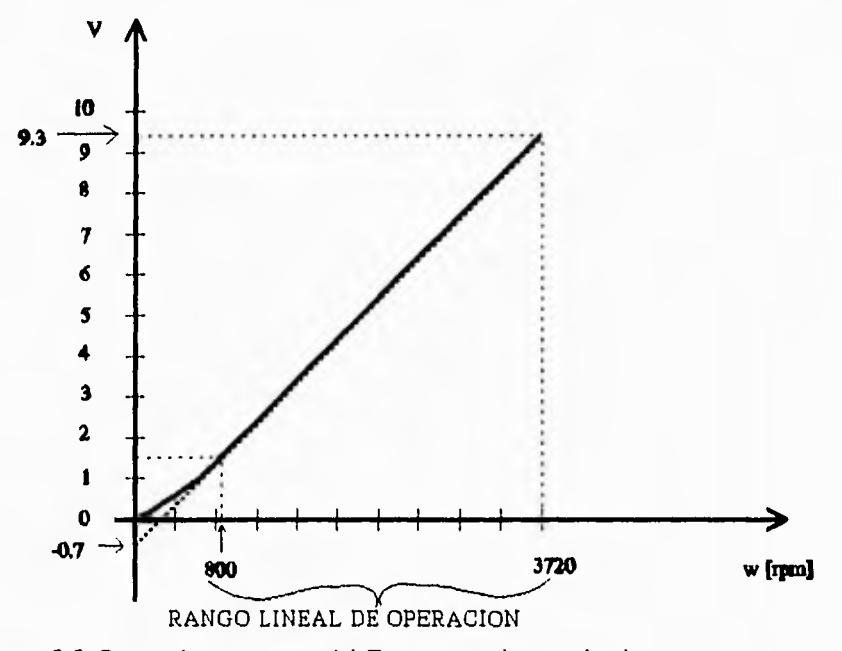

Figura 6.6 Curva de respuesta del Tacogenerador empleado.

### Otra Opción

5

 $\overline{\phantom{a}}$  $\mathcal{A}$ 

 $\begin{array}{c} \mathbb{R}^3 \\ \mathbb{R}^3 \end{array}$ 

 $\frac{1}{2}$ 

 $\frac{1}{2\pi\epsilon^2}$ 

 $\sim t$ 

顺

Sabiendo que en muchos casos, no será posible disponer de un tacogenerador como transductor de velocidad, a continuación presentamos otra solución factible y comprobada para construir un sistema transductor de velocidad.

El requerimiento básico de este sistema transductor de velocidad es mantener la siguiente relación lineal:

Voltaje máximo de salida del sensor, 5V, para una velocidad angular de 3720 rpm, donde 3720 rpm corresponde a la velocidad máxima de la flecha del motor, y un voltaje mínimo de salida

 $\rightarrow$   $\times$ 

j

del sensor, OV, para una velocidad angular de 0 rpm.

Este sensor estaría constituido básicamente por:

• Un disco ranurado en la flecha del motor

- Un optointerruptor (sensor óptico)

• Un comparador de nivel

- Un convertidor de Frecuencia a Voltaje

La salida del transductor (voltaje proporcional a la velocidad) sería enviada a un convertidor AID de 12 bits.

Disco ranurado.

 $\frac{1}{2}$ 

 $\label{eq:2.1} \mathbf{1}_{\text{max}} = \mathbf{1}_{\text{max}} = \mathbf{1}_{\text{max}} = \mathbf{1}_{\text{max}} = \mathbf{1}_{\text{max}} = \mathbf{1}_{\text{max}} = \mathbf{1}_{\text{max}}$ 

 $\overline{\mathcal{X}}$ 

i.

 $\sqrt{3}$ 

Tomando en cuenta que el rango de operación lineal del convertidor de frecuencia a voltaje es de 1KHz a 10 KHz y que el valor de la velocidad máxima de nuestro motor es de 3720 rpm, o bien de 62 frevlsegl, es necesario multiplicar esta frecuencia por un valor tal que sea posible operar el convertidor de frecuencia a voltaje en el rango lineal. Es por ello que se requiere manufacturar un disco con 160 ranuras, de forma que: (621(160) es aproximadamente 10KHz.

#### Optointerruptor.

El optointerruptor a utilizar es el circuito integrado H21A 1 de Motorola, el cual consiste en un diodo emisor de luz infrarroja y un fototransistor de silicio npn, ambos en un encapsulado de plástico. Este encapsulado tiene una ranura que separa al diodo emisor de luz infrarroja y al fototransistor. Polarizando el fototransistor con una resistencia de 7.5 KQ, del colector hacia 15V, llevando el emisor hacia tierra y tomando la salida por el colector, el nivel alto será de 15V y el

j

۰,

 $\frac{1}{2}$ 

 $\label{eq:2.1} \begin{array}{ll} \mathbf{1}_{\{1,\ldots,n\}} & \mathbf{1}_{\{1,\ldots,n\}} \\ \mathbf{1}_{\{1,\ldots,n\}} & \mathbf{1}_{\{1,\ldots,n\}} \end{array}$ 

 $\frac{1}{2}$ 

 $\overline{\mathcal{E}}$  $\sim$   $\pm$ 

> $\frac{1}{2}$  $5.5$

 $\mathbb{R}^n$ 

nivel bajo de 0.2V. Así al introducir en esta ranura cualquier material, ya sea plástico o metal, que obstruya el paso de luz del diodo emisor de luz hacia el fototransistor, este fototransistor entra en la región de corte y por lo tanto la corriente de colector a emisor es igual a cero, de tal manera que el circuito presentará a su salida un nivel alto de voltaje. En forma opuesta, cuando no exista material alguno que se interponga al paso de la luz infrarroja, el fototransistor se encontrará en saturación y por lo tanto en la salida del circuito habrá un nivel bajo, aproximadamente de 0.2V que corresponde al voltaje V<sub>CE</sub> de saturación. En la figura 6.7 se muestra el diagrama esquemático del H21A1.

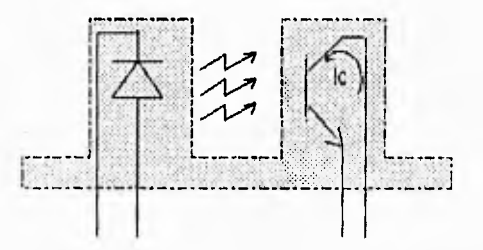

Figura 6.7 Diagrama esquemático del circuito integrado H21A1.

En la figura 6.8 mostramos la forma en la que se está utilizando el disco ranurado junto con el optointerruptor para hacer que cuando gire el disco, obstruya periodicamente el paso de luz; cuando el motor esté operando a su máxima velocidad, esta frecuencia debe ser de 10KHz. Debido a que esta frecuencia requerida de conmutación, es igual a la frecuencia máxima de conmutación especificada por Motorola para el H21A1, es necesario conectar la salida de este circuito, a un comparador de nivel con histéresis, con el fin de obtener esta misma frecuencia en niveles digitales sin deformaciones, ni ruido. La señal resultante del comparador será la entrada al convertidor de frecuencia a voltaje.

ل

Implementación del hardware del sistema

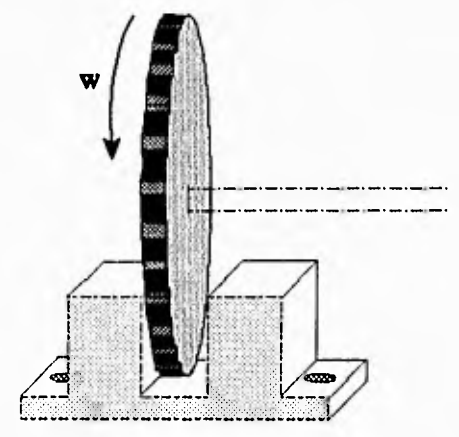

Figura 6.8 H21A1 y disco ranurado.

Comparador de nivel.

 $100$ 

河

Este comparador de nivel, se implementa básicamente con dos objetivos, los cuales se discuten a continuación. Uno de estos fines es eliminar el ruido que pudiera entrar a la señal en el trayecto, desde el optointerruptor colocado como lo ilustra la figura 6.8 (cerca de la flecha del motor), hasta el comparador. Otro de los fines del comparador es limitar a 2 el número de niveles de la señal proveniente del optointerruptor, ya que debido a irregularidades en las ranuras del disco, los niveles de voltaje resultan muy variables, por ello, se tomó un criterio para establecer un nivel de voltaje con el cual se pudiera hacer la comparación. Se consideró adecuado tomar un voltaje de comparación de 5V y una histéresis de  $\pm 0.05$  V para eliminar el ruido del que se habló anteriormente.

El circuito integrado que nos permitió cumplir ambos objetivos fue el IM311. A la salida de este circuito se tendrá una señal con la misma frecuencia que la señal de entrada pero únicamente tendrá dos niveles de voltaje aproximadamente 0.4V y 15V (figura 6.9).

so.

Capítulo Seis

 $178$ 

三度

 $\frac{1}{2}$ 

 $\sim$ 

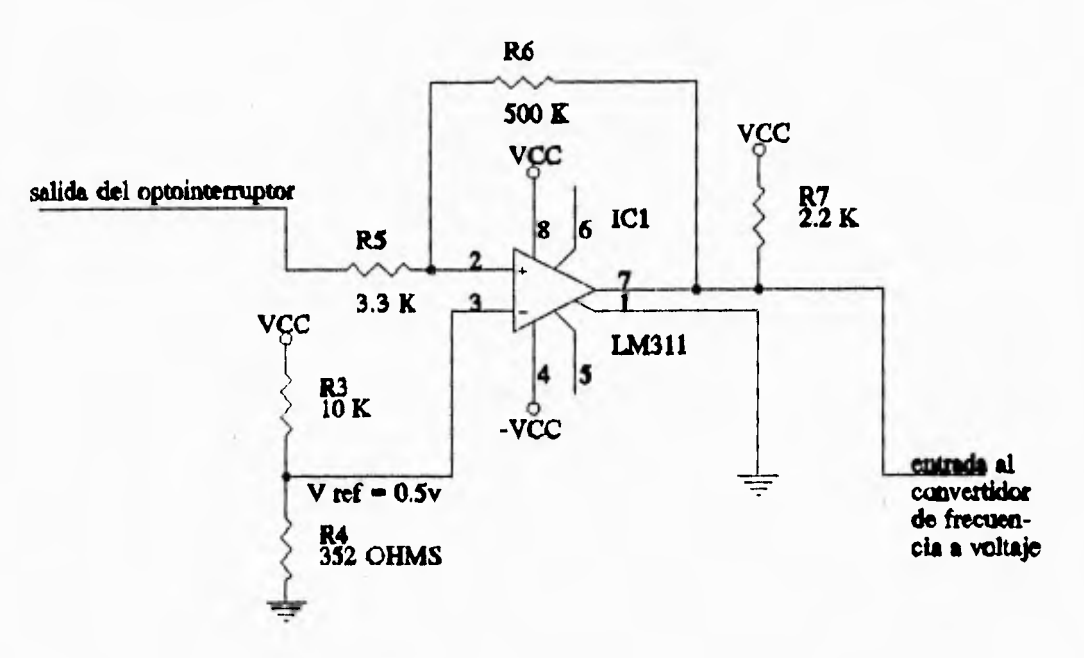

### $VCC = 15V$ TODAS LAS RESISTENCIAS SON DE 1/4 DE WATT

Figura 6.9 Configuración del LM311 en su función de comparador con histéresis.

Convertidor de Frecuencia a Voltaje.

El convertidor de frecuencia a voltaje a utilizar puede ser el LM2907. El voltaje de salida de este circuito está dado por la siguiente expresión:

$$
V_0 = V_{cc} \times F_{in} \times C_1 \times R_1 \times K \tag{6.8}
$$

 $\, \Delta$ 

donde:

K es la constante de ganancia y es típicamente igual a 1 C, se recomienda que sea mayor que 500 pf

La conexión final de este circuito para obtener un voltaje proporcional en función de la

velocidad del motor se muestra en la figura 6.10:

÷

 $\leftrightarrow$ 

ind.

 $\mathbf{A}$ 

 $m \ell$ 

 $14$ 

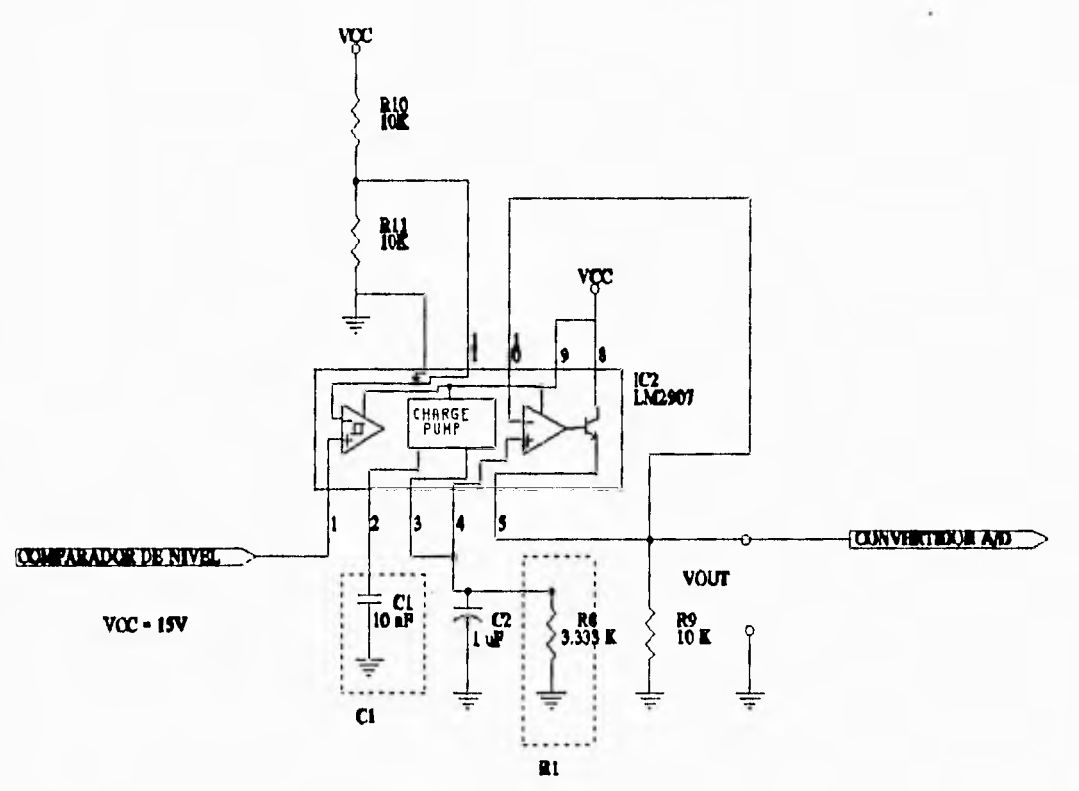

TODAS LAS RESISTENCIAS SON DE 1/4 DE WATT

Figura 6.10 Configuración final del LM2907.

Con este circuito se concluye el diseño de un transductor que puede ser empleado en cualquier motor en caso de no disponer de un tacogenerador como el que nosotros empleamos en este proyecto.

113

لد

 $\mathcal{C}_{apitulo}$  Seis

 $\frac{1}{2}$ 

 $\frac{1}{2}$ 

 $\frac{1}{2} \left( \begin{array}{cccc} 1 & 0 & 0 & 0 & 0 \\ 0 & 0 & 0 & 0 \\ 0 & 0 & 0 & 0 \\ 0 & 0 & 0 & 0 \\ 0 & 0 & 0 & 0 \\ 0 & 0 & 0 & 0 \\ 0 & 0 & 0 & 0 \\ 0 & 0 & 0 & 0 \\ 0 & 0 & 0 & 0 \\ 0 & 0 & 0 & 0 \\ 0 & 0 & 0 & 0 \\ 0 & 0 & 0 & 0 \\ 0 & 0 & 0 & 0 & 0 \\ 0 & 0 & 0 & 0 & 0 \\ 0 & 0 & 0 & 0 & 0 \\ 0 & 0 & 0 & 0$ 

 $\begin{array}{ccc} & & \text{if} & \\ & & \text{if} & \\ & & & \end{array}$ 

### **6.4.2 Circuito de adecuación de la señal de entrada proveniente del tacogenerador, al convertidor analógico a digital**

 $\mathbf{L}$ 

ړ

Cuando el motor se alimenta con 10 V, opera a máxima velocidad (3720 rpm) y en las terminales de salida del tacogenerador se obtiene un voltaje de 9.3V, por su parte, el convertidor AID opera con un voltaje de entrada máximo de 5V. Por lo que se hace necesario emplear un circuito de adecuación de la señal para que el convertidor AID realice su función.

Dentro del rango de operación lineal, independientemente del voltaje en las terminales del tacogenerador, el cual puede variar entre 1.45V y 9.3V, al sumar 0.7V y posteriormente dividir este resultado entre 2, se obtendrá el voltaje proporcional a la velocidad del motor, que se ajusta a las características de funcionamiento del convertidor AID.

De esta forma, a máxima velocidad, deben llegar 5V al convertidor A/D y así tener un resultado de conversión SFFF, al 50% de la velocidad máxima del motor, se deben presentar 2.5 V a la entrada del convertidor AID con el fin de tener una conversión digital \$7FF, y así sucesivamente para cualquier velocidad en el rango de operación lineal del tacogenerador. Por ello el circuito de adecuación consta de un amplificador operacional en configuración sumador inversor de ganancia unitaria y de un amplificador operacional inversor con ganancia de 0.5. El circuito integrado empleado es el TL082 (IC3 en la figura 6.12). El circuito sumador inversor (IC3A) agrega 0.7V a la señal proveniente del tacogenerador (el potenciómetro **POT1** permite ajustar el voltaje de 0.7V), posteriormente el amplificador operacional inversor (IC3B) con ganancia de 0.5 divide la señal de salida de IC3A entre 2. Logrando de esta forma la adecuación de la señal de entrada al convertidor AID ADC1205.

Con el fin de calibrar de forma exacta el voltaje de entrada al convertidor AID se utilizó el resistor variable POT2.

El relevador DIA050000 de estado sólido (IC4) que se observa en la figura 6.12 tiene la

función de proteger al convertidor AID el cual, por seguridad, no debe recibir ningún voltaje si no está polarizado.

### **6.4.3 Convertidor Analógico a Digital (Convertidor AID)**

n.

 $19 - 8$ 

14

 $\sim$ 

Para desempeñar esta función se utilizó el circuito integrado de National Semiconductor ADC1205, el cual es un convertidor analógico a digital de 12 bits y 1 bit extra para signo. El encapsulado es del tipo **DIP** con 24 pines. El resultado de las conversiones las proporciona en 2 bytes, uno a la vez, a través de su puerto de salida de información de 8 terminales.

De acuerdo con las hojas de especificaciones de este circuito, el tiempo en que se realiza la conversión del dato, de su forma analógica a su forma digital es de 109  $\mu$ s para condiciones de funcionamiento similares a las que serán empleadas en nuestro circuito, es decir para un voltaje de polarización DVcc = AVcc = 5.0V (terminales 6 y 24 del circuito integrado),  $f_{\text{c}k}$  = 1MHz y temperatura ambiente  $T_A \approx 25^{\circ}$ C, el esquema de conexiones de este circuito se muestra en la figura 6.12.

Para tomar la lectura de los 12 bits de salida del convertidor por un solo puerto de 8 bits, es necesario seguir un protocolo, y tomar primero el byte menos significativo, y en seguida, el byte más significativo, del cual solamente se requieren los 4 bits menos significativos. El protocolo mencionado se ilustra en la figura 6.11. Para el funcionamiento de este protocolo se requiere conectar las terminales CS y STATUS del ADC1205 a 1 lógico, y la terminal CD a 0 lógico.

De acuerdo con lo anterior, es claro que el cable que interconecta al convertidor AID con el sistema multiprocesador, deberá tener 8 líneas para datos y 2 líneas para cumplir con los requerimientos del protocolo. Por conveniencia en este cable se incluyen 2 líneas de alimentación, una para 5V y otra para GND.

115

Capítulo Seis

 $\overline{\phantom{a}}$ 

 $\frac{1}{2}$ 

 $\mathcal{O}_{1,2}$  $t \rightarrow$ 

 $\overline{\mathcal{E}}$ 

 $\rightarrow$ 

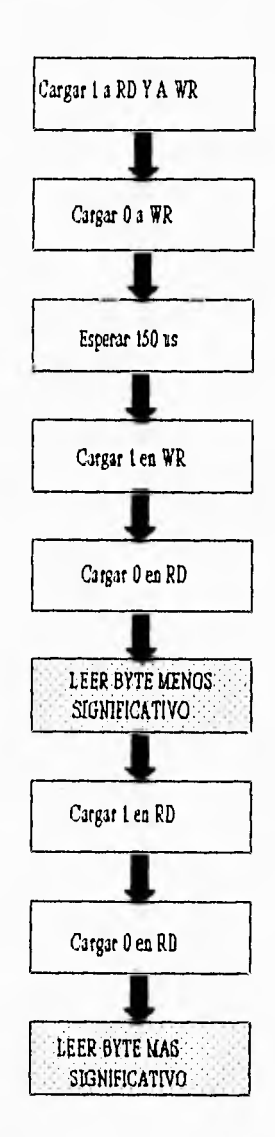

Figura 6.11 Protocolo para lectura de la conversión del ADC1205.

116

à.

 $\overline{\mathcal{L}}$ 

 $1 - 1 - 3 - 7 - 8 - 1$ I Latin to the first state of the state of the

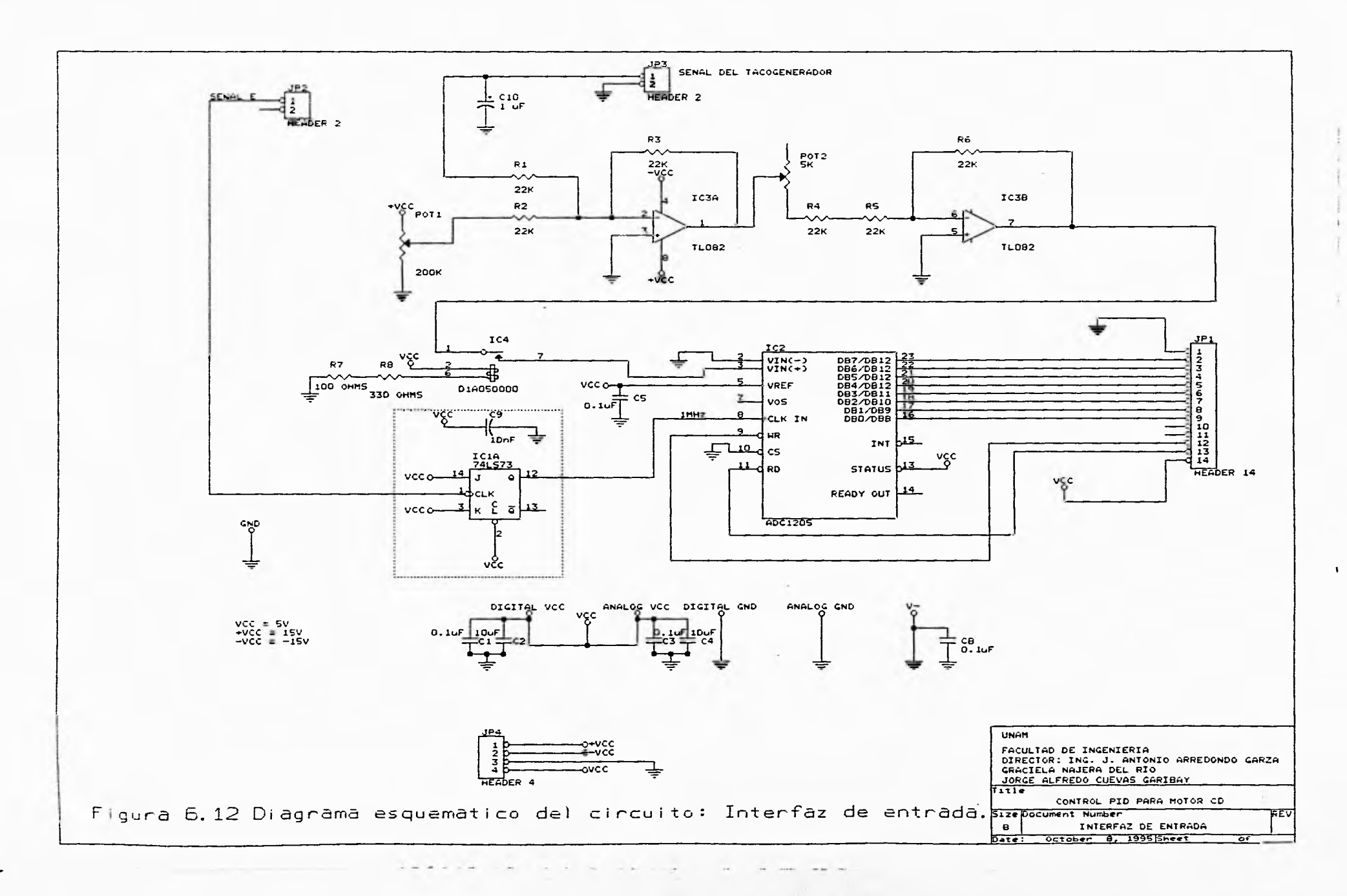

 $x - 1$ 

سا

### **6.5 CIRCUITO DE INTERFAZ DE SALIDA DEL SISTEMA MULTIPROCESADOR**

Este circuito incluye los siguientes bloques:

 $\mathbb{D}$ Etapa 1

> Convertidor Digital a Analógico (Convertidor D/A) de 12 bits Circuito de adecuación Oscilador controlado por voltaje

 $\mathbb{D}$ Etapa 2

-1

 $1 - 2$ 

 $\ddot{\phantom{a}}$  $\frac{1}{2}$ 

 $^{\circ3}$ 

Optoacoplador Convertidor de Frecuencia a Voltaje (Convertidor F/V) Circuito de Potencia

A continuación se presenta una descripción detallada de cada uno de los bloques anteriores. Y en la figura 6.13 se muestra un diagrama a bloques del circuito de interfaz de salida.

El diseño de la interfaz de salida involucra un optoacoplador, debido a que es necesario aislar la etapa de baja potencia de la etapa de alta potencia. La forma que elegimos para hacer este acoplamiento óptico, es generando una señal cuadrada, cuya frecuencia sea proporcional al voltaje de corriente continua, que deseamos obtener en la etapa 2, como voltaje en las terminales del motor y que es el mismo que entrega el convertidor DJA a su salida. Así, con el optoacoplador adecuado, podemos hacer una transmisión óptica del voltaje de salida del convertidor DIA modulado en frecuencia, y en la etapa 2, demodular la señal recibida e interpretarla como un voltaje de corriente continua que debe ser el que se aplique a las terminales del motor.

*Capítulo* Seis

 $\frac{1}{2}$ 

 $\sim$ 

ö.

 $\overline{\phantom{a}}$ 

 $\rightarrow$  $\sim$ 

 $^{\prime\prime}$ 

org

**COLOR** 

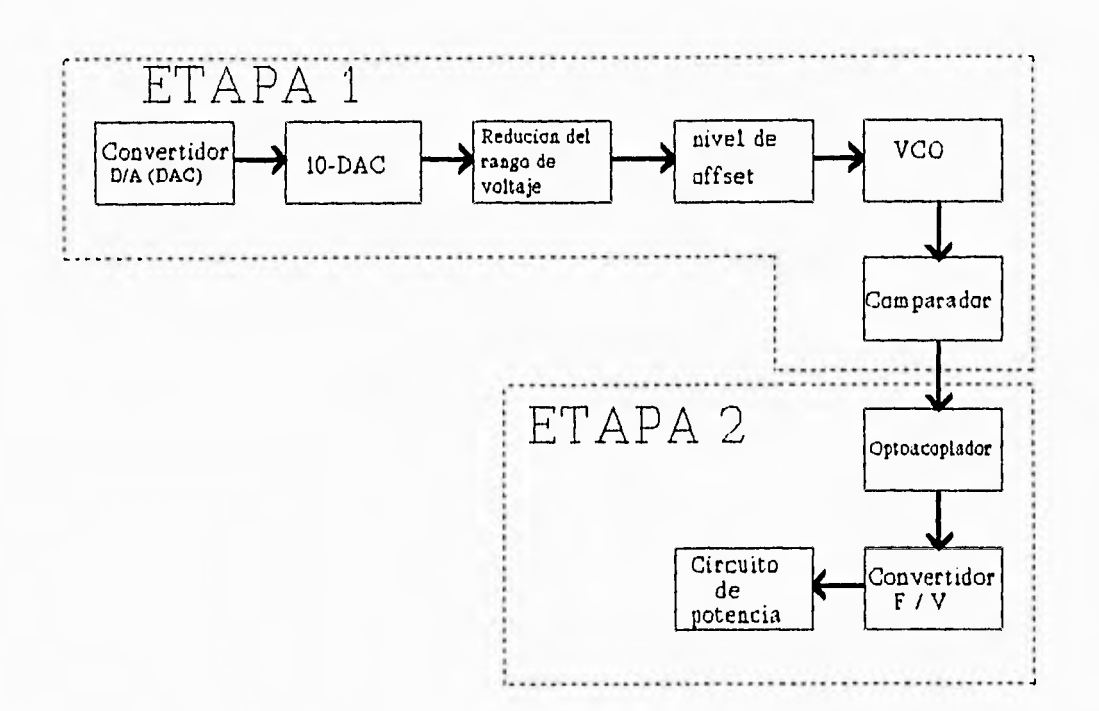

 $\mathbf{H}$ 

Figura 6.13 Diagrama a bloques del circuito de interfaz de salida,

### **6.5.1 Etapa 1**

### Convertidor Digital a Analógico (Convertidor DIA)

Se utilizó el circuito integrado de National Semiconductor DAC1230, el cual es un convertidor digital a analógico de 12 bits. Como se muestra en la figura 6.14, este circuito integrado consta básicamente de un arreglo de resistencias denominado red en escalera R-2R, con un excelente coeficiente de variación a la temperatura (menor a 0.0002%1°C). Esta red en escalera acepta entradas de valores binarios y proporciona un voltaje de salida analógico proporcional al valor digital de entrada.

Por las características de construcción de este circuito integrado, es necesario agregarle un amplificador operacional, que actuando en configuración inversora nos proporcione el voltaje

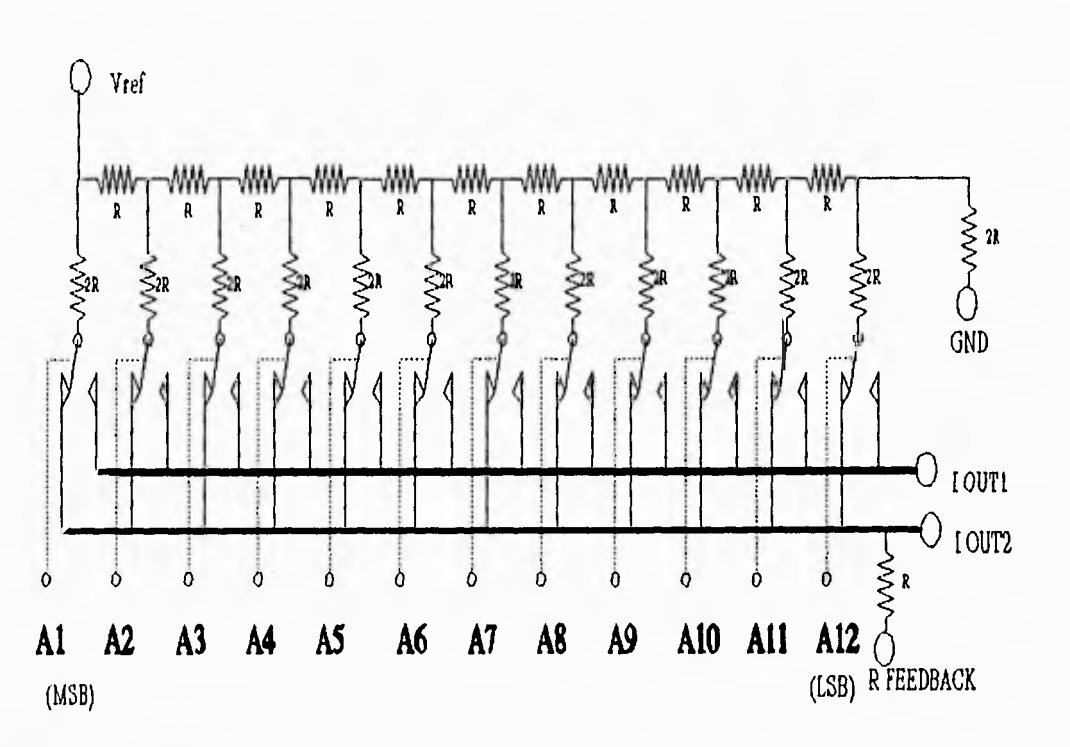

Figura 6.14 Red en escalera

 $\mathcal{C}_{\Lambda}$ 

 $\rightarrow$ 

 $\overline{1}$ 

 $\rightarrow$ 

 $\alpha$ 

 $rac{1}{2}$ 

 $\bar{\lambda}$ 

 $\rightarrow$ 

analógico correspondiente al valor digital de entrada, y además permita ajustar el voltaje de offset; el amplificador operacional elegido es el circuito integrado de LM741.

De acuerdo con la figura 6.14, los interruptores de corriente conectados a cada entrada binaria energizan las terminales seleccionadas de la escalera y la salida es una suma ponderada de la corriente de referencia. Mediante un desarrollo matemático que involucre los arreglos R-2R y la resistencia de realimentación mostrada en la figura anterior, se puede demostrar que el voltaje de salida es:

$$
V_{out} = -V_{ref} \left( \frac{A1}{2} + \frac{A2}{4} + \frac{A3}{8} + \dots + \frac{A12}{4096} \right) (6.9)
$$

 $\Delta$ 

En la figura 6.15, se muestra un diagrama funcional del circuito integrado DAC1230. En este diagrama se observan los registros internos de almacenamiento temporal de que dispone este

## Capítulo Seis

circuito integrado, además de la lógica de control para tales registros. Tomando en cuenta que el DAC1230 dispone únicamente de 8 entradas digitales, es necesario manejar un protocolo para la entrada de los 12 bits y la obtención de la salida analógica, de acuerdo con los diagramas de tiempo que se presentan en las hojas de aplicación. Dicho protocolo se muestra en la figura 6.16. El hecho de disponer de registros internos, hace que este circuito integrado sea muy versátil ya que evita la necesidad de tener una circuitería externa, además, su entrada digital de 8 bits, lo hace compatible con una gran cantidad de microprocesadores y microcontroladores de 8 bits, tales como el MC68HC11F1.

7

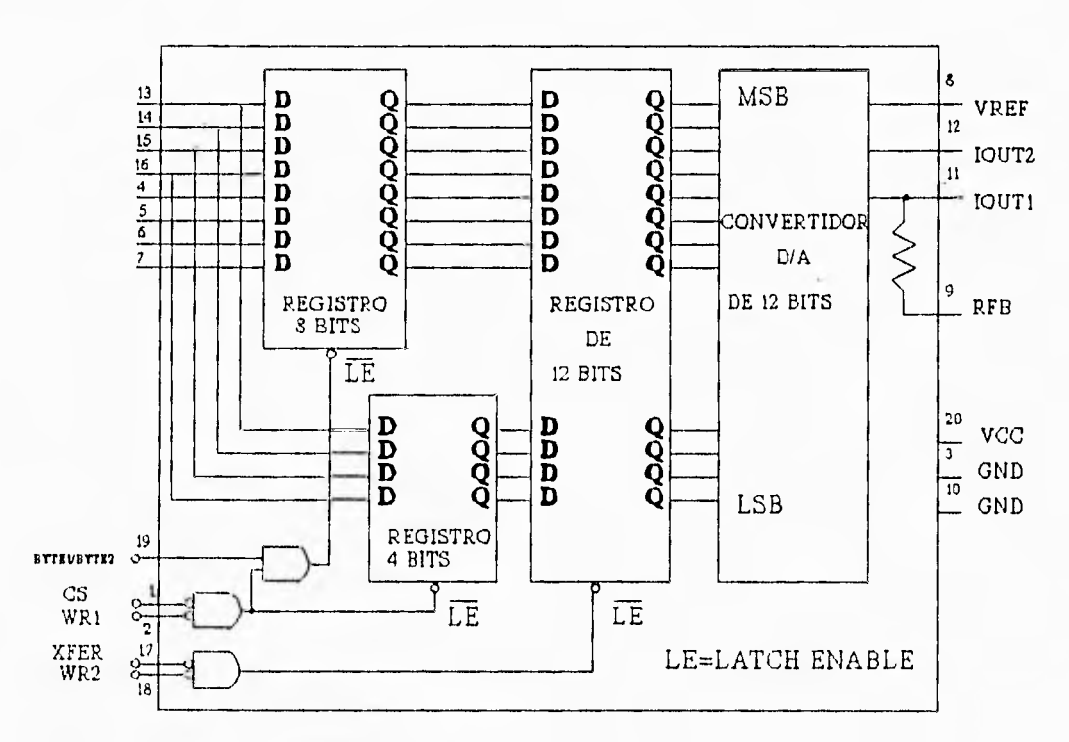

Figura 6.15 Diagrama funcional DAC1230.

 $\sim$ 

試

**R** 

El voltaje de referencia elegido para el convertidor DIA fue de •10V, con la finalidad de que el voltaje máximo a la salida de este circuito fuera de 10V. Para establecer este voltaje de referencia se empleó el circuito integrado LM7910 (IC2 en la figura 6.18). El regulador LM7810 (IC1) se usa para establecer un voltaje de alimentación (Vcc) de 10V.

i*nIpLinonladthl doi hardware lof* 

 $\mathbf{L}$ 

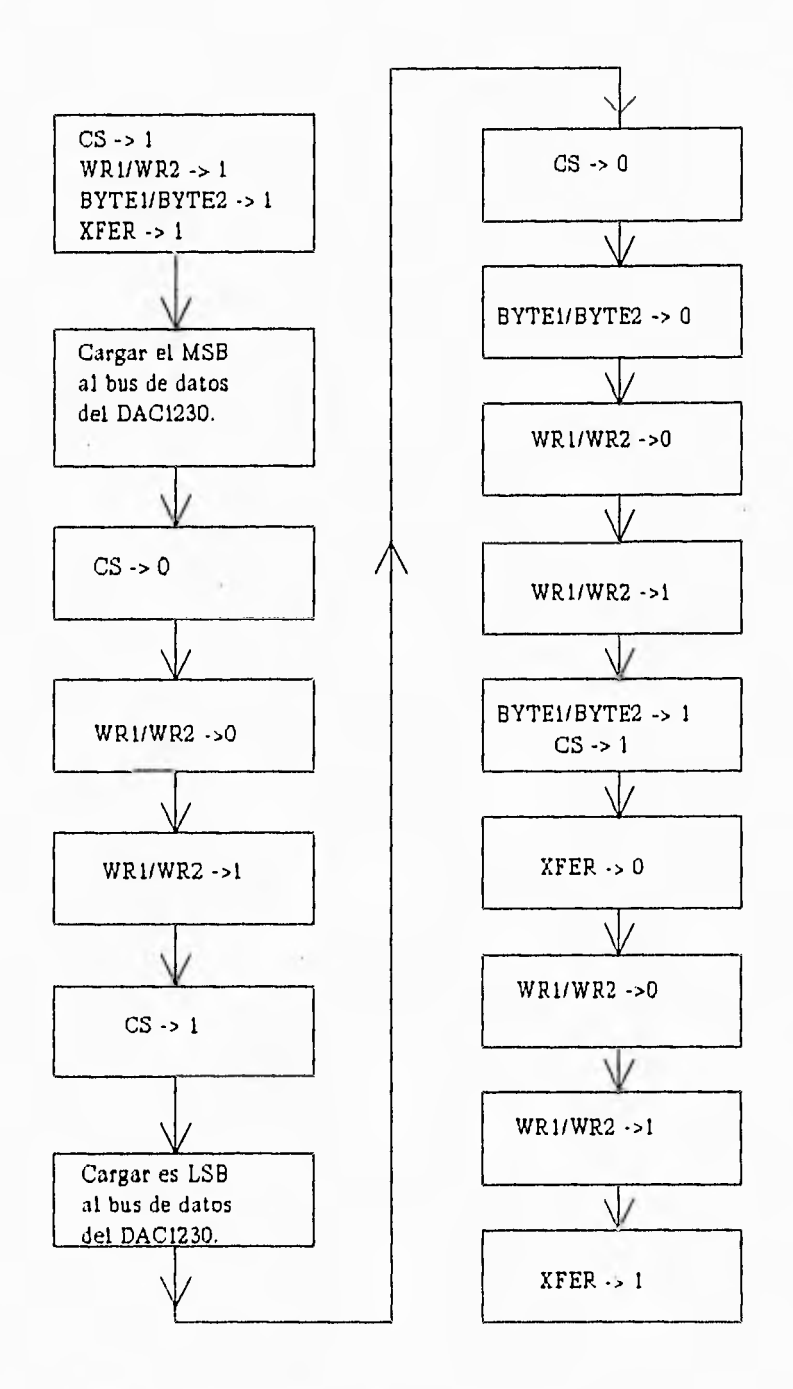

 $1828$ 

 $\frac{1}{2}$ 

Figura 6.16 Protocolo empleado para cargar datos en el DAC1230.

### Cupítulo Seis

PO"

 $\frac{1}{2}$ 

 $\rightarrow$ 

 $-3$ 

El diagrama de conexiones correspondiente al convertidor D/A se muestra dentro del esquemático de la figura 6.18, en donde se pueden apreciar los dispositivos electrónicos mencionados y la interconexión de estos. El conectar JP2 consta de 14 líneas, 8 de las cuales forman el bus de datos, 4 son líneas de control, y 2 son los niveles de voltaje 5V y GNO. Estas señales provienen del sistema multiprocesador, conector J5, y son enviadas por el MCE a través del puerto A y 4 líneas del puerto G (figura 6.3).

'n,

لمد

### Circuito de adecuación

Tomando en cuenta las características de funcionamiento del Oscilador Controlado por Voltaje, así como del Convertidor de Frecuencia a Voltaje que se describirán posteriormeri,e, resultó necesario hacer una adecuación del voltaje analógico proveniente del convertidor DIA, con el fin de hacer compatibles las características de operación de cada uno de los circuitos empleados, mismos que permiten hacer una acoplación óptica de la salida del convertidor DIA hacia la etapa 2 (alta potencia), y con esto evitar cualquier daño al sistema de control. Como se aprecia en la figura 6.13, este circuito de adecuación consta de tres bloques los cuales se implementaron haciendo uso de amplificadores operacionales.

Los dos primeros bloques del diagrama de este circuito de adecuación, ejecutan las siguientes operaciones, el primero ejecuta una resta:

$$
V_{\text{compl}} = 10 \cdot V_{\text{DAC}}
$$

donde V<sub>conol</sub> es el complemento a 10V (máxima salida) del voltaje del convertidor D/A, la obtención de este complemento se requiere para eliminar la incompatibilidad entre circuitos que se plantea aquí: en el oscilador controlado por voltaje LM566, a mayor voltaje de entrada, menor frecuencia de salida, es decir, la pendiente de la frecuencia de salida de este circuito respecto a el voltaje V<sub>IN</sub> es negativa; a diferencia del convertidor de frecuencia a voltaje, en donde a mayor frecuencia de entrada, mayor voltaje de salida. Suponiendo que no existe ningún rango para el voltaje V<sub>IN</sub>, si el

 $\mathbf{r}$ 

voltaje V<sub>DAC</sub> se aplicara directamente a la entrada V<sub>IN</sub> del LM566, la salida de este circuito no sería compatible con la entrada requerida por el convertidor de frecuencia a voltaje. Por lo tanto, es necesario obtener el complemento a 10V del voltaje V<sub>DAC</sub>, de esta forma un voltaje elevado en V<sub>DAC</sub> daría por resultado un voltaje V<sub>comol</sub> pequeño, aplicando este voltaje V<sub>comol</sub> a la entrada del LM566, la salida sería una frecuencia elevada, correspondiente al voltaje elevado del convertidor DIA. Se podría decir entonces que la función de este bloque es invertir la pendiente de la gráfica de la frecuencia de salida del LM566 en función del V<sub>DAC</sub>.

El segundo bloque tiene por objetivo reducir el rango de variación del voltaje V $_{\rm{compl}}$ , el cual en vez de variar de O a 10V solo debe variar entre 0 y 3V, de acuerdo con las características del oscilador controlado por voltaje.

Estos dos bloques se implementaron haciendo uso de un amplificador operacional en configuración sumador inversor que se observa en la figura 6.18 (IC5A). El voltaje de salida en la terminal 1 de IC5A es:

$$
V = V_{\text{compl}} \cdot 3/10
$$

El tercer bloque en el circuito de adecuación, es el que tiene por finalidad proporcionar un voltaje de offset al voltaje de salida del circuito anteriormente descrito (IC5A), ello, debido a lo requerido por el voltaje de entrada del circuito LM566. Este bloque se implementó haciendo uso de un amplificador operacional en configuración sumador inversor, y se muestra en IC5B en la figura 618. Así, en la terminal 7 de IC5B el voltaje es:

$$
V_{\text{IN}} = -(9 + V_{\text{compl}} * 3/10)
$$

El circuito IC5C de la figura 6.18 tiene la finalidad de invertir el voltaje V<sub>IN</sub>. Así, en la terminal 8 de IC5C el voltaje es:

o bien:

 $\overline{\phantom{a}}$ 

 $\overline{1}$ 

 $\alpha$ 

 $\frac{1}{2}$ 

 $\mathcal{A}$ 

 $-3$ 

 $\mathcal{I}$  $73$ 

 $\overline{1}$  $\rightarrow$ 

ina.

$$
V_{\text{IN}} = 9 + V_{\text{comp1}} * 3/10
$$

$$
V_{\text{IN}} = 9 + (10 \cdot V_{\text{uAC}}) * 3/10
$$

 $\ddot{ }$  $\frac{1}{\sqrt{2}}$  $\overline{\phantom{a}}$  $\rightarrow$  $\overline{\phantom{a}}$ Ņ  $\mathcal{A}$ Las Alan Jawa (1974)  $\Box x$  $\sim 3$  $\mathcal{L}$  $\cdot$  1  $\begin{array}{ccc} \bar{\mathbf{L}} & \cdots & \bar{\mathbf{L}} & \cdots \end{array}$ 

## Capítulo Seis

Los amplificadores operacionales que se utilizaron en la implementación de este circuito de adecuación (IC5A,IC5B,IC5C,IC5D) se tomaron del circuito integrado con cuatro amplificadores operacionales TL074.

### Oscilador Controlado por Voltaje (VCO)

Un oscilador controlado por voltaje (VCO) es un circuito que proporciona una salida oscilatoria (generalmente una onda cuadrada o triangular) cuya frecuencia puede ajustarse sobre un rango controlado por voltaje de corriente continua. El circuito integrado empleado como VCO es el LM566, el cual contiene los circuitos para generar tanto ondas cuadradas, como triangulares, cuya frecuencia se fija por un capacitor  $(C_1)$  y una resistencia  $(R_1)$  externos y se puede variar por un voltaje aplicado de corriente continua. En este caso se empleará la salida que genera ondas cuadradas.

En la figura 6.17 se puede observar que el LM566 contiene fuentes de corriente para cargar y descargar el capacitor  $C_1$  a una tasa impuesta por la resistencia R<sub>1</sub> y el voltaje de entrada. Un circuito disparador Schmitt se utiliza para conmutar la fuente de corriente entre la carga y la descarga del capacitor, de esta forma, el voltaje triangular, desarrollado a través del capacitor, y la onda cuadrada del disparador Schmitt, se proporcionan como salidas a través de los amplificadores separados.

La frecuencia central de operación del LM566 puede calcularse a partir de la siguiente ecuación:

$$
E_0 = \frac{2}{R_1 C_1} \left[ \frac{V_A - V_{IN}}{V_A} \right]
$$
 (6.10)

э.

donde:

同

 $\mathbb{R}^3$ 

- $R_1$  debe estar dentro del rango 2K $\Omega \le R_1 \le 20$ K $\Omega$ .
- $V_{1N}$  debe ser mayor o igual que 3/4 de  $V_A$  y menor o igual que  $V_A$ .

 $f_0$  debe ser menor que 1MHz.

 $V_A$  debe estar dentro del rango 10V  $\leq V_A \leq 24V$ .

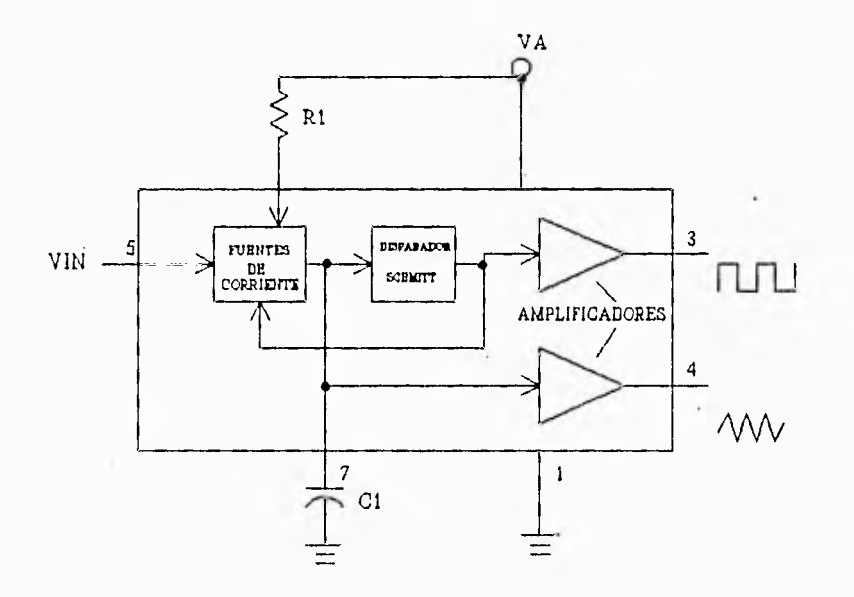

Figura 6.17 Diagrama esquemático del LM566.

Tomando en cuenta el rango al que debe pertenecer  $V_{\text{IN}}$ , y con el fin de que no hubiese problemas ocasionados por la saturación del amplificador operacional, del que proviene este voltaje de entrada al VCO, se optó por manejar un voltaje V<sub>A</sub> de 12V, para lo cual se empleó el circuito regulador LM7812, de manera que:

 $V_A - 12V$   $9 \le V_{IN} \le 12$ 

Si se desea que  $f_0$  = 5KHz cuando VDAC = 5V, de la ecuación definida anteriormente para  $V_{\text{IN}}$ ,  $V_{\text{IN}} = 9 + (10.5)^*3/10 - 10.5V$ , y si C<sub>1</sub> - 10nF, de la ecuación 6.10 resulta R<sub>1</sub> - 5K $\Omega$ .

Una característica importante del LM566, de acuerdo con la ecuación 6.10, es que tiene

لہ

Capítulo Seis

 $\sim$ 

 $\overline{\phantom{a}}$ 

 $\rightarrow$ 

 $\alpha\phi$ 

J.

 $\lll 4$ 

(集)

 $\frac{1}{2}$ 

zie

un comportamiento lineal pero con pendiente negativa, lo cual indica que a mayor  $V_{1N}$ , la frecuencia de salida disminuye, y viceversa, a menor  $V_{\text{IN}}$ , la frecuencia de salida aumenta, lo cual se contrapone con el funcionamiento del convertidor de frecuencia a voltaje que se describirá posteriormente, esta es una de las razones por las cuales se requiere el circuito de adecuación anteriormente descrito, sin olvidar su utilidad para proporcionar un voltaje V<sub>IN</sub> dentro del rango 9  $\leq$  V<sub>IN</sub>  $\leq$  12. Entonces, el circuito de adecuación, tiene la función de entregar el valor proporcional del voltaje proveniente del convertidor 0/A dentro del rango establecido para la correcta operación del LM566 así como invertir la pendiente de la respuesta de este circuito VCO para su posterior optoacoplamiento y compatibilidad con la etapa 2 del circuito de interfaz de salida. En el diagrama esquemático de la figura 6.18 se puede observar la conexión del VCO que ha sido explicada.

۰,

Una vez teniendo una señal cuya frecuencia es directamente proporcional al voltaje del convertidor **DJA,** el siguiente bloque en el diagrama esquemático de la figura 6.13, es un circuito comparador de nivel. Este tiene por objetivo, reducir a dos, los múltiples niveles de voltaje de la señal de salida, del circuito VCO LM566, ya que a la salida de éste, el nivel bajo varía entre 0.5 y 3V y el nivel alto entre 8 y 10V dependiendo de la frecuencia de salida. Con el comparador de nivel que se plantea en este bloque, se pretende que el nivel bajo esté en OV y el alto en 15V. El circuito comparador empleado es el LM311, el cual tiene un tiempo de respuesta de 200 ns. A la salida de este circuito se obtuvo una señal con la misma frecuencia que la señal de entrada pero únicamente tendrá dos niveles de voltaje, aproximadamente 0.4V y 15V.

La señal de salida del comparador LM311 es transmitida hacia la tarjeta del circuito al que hemos denominado etapa 2, haciendo uso de un par trenzado de cobre como medio de transmisión, el cual se conecta, por una parte al conector JP6 de la etapa 1 y por otra, al conector JP7 de la etapa 2, del circuito de interfaz de salida.

En la figura 6.18, el conector JP1 se emplea para recibir la alimentación de la fuente de ± 15V y 5V, mientras que el conector JP8 se usa para llevar estos voltajes de alimentación al circuito de interfaz de entrada.

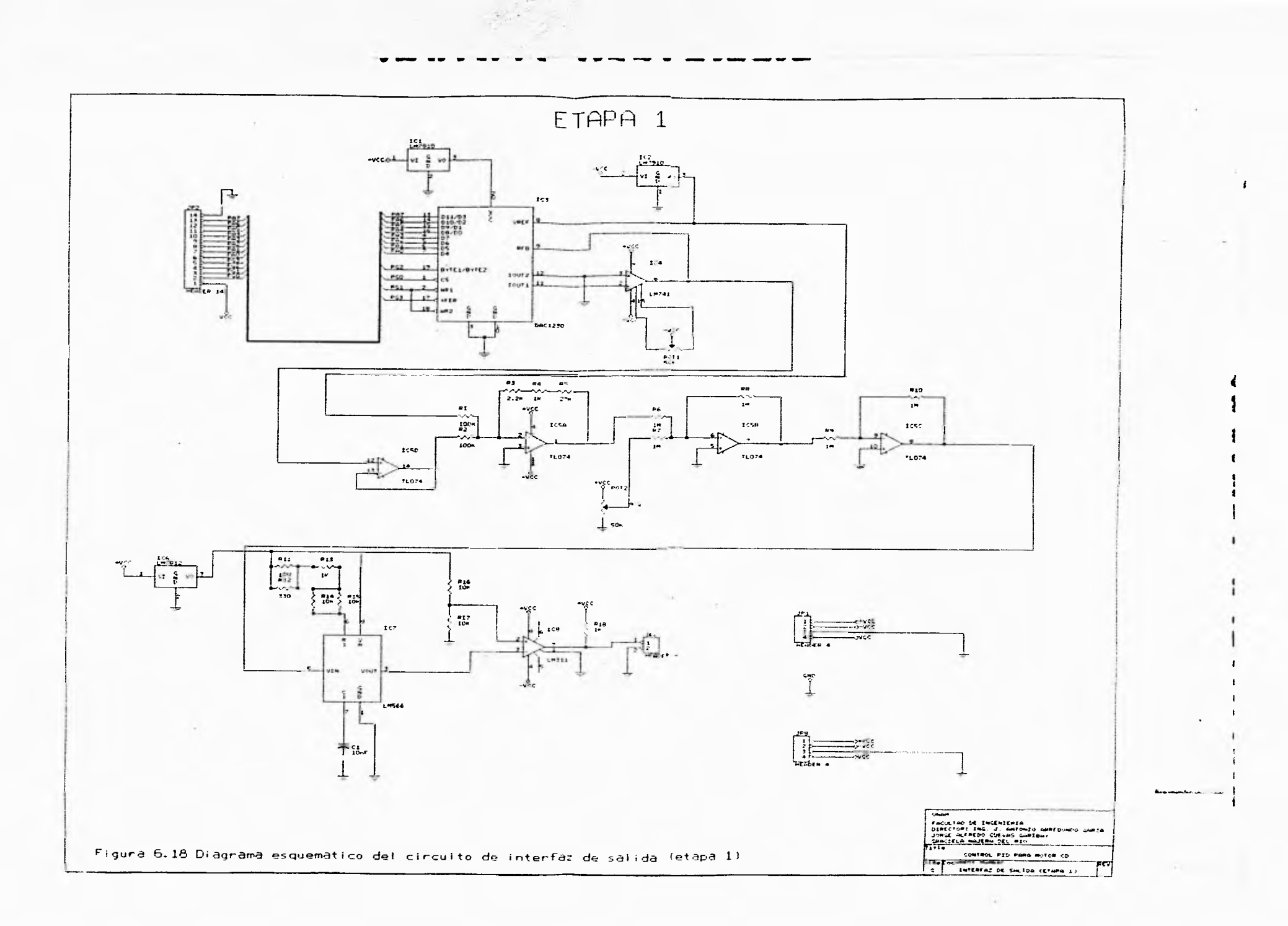

 $F^{\circ}$  $F^{\pm}$  $\frac{1}{\sqrt{2}}\frac{1}{\sqrt{2}}$ **SHO**  $\tau$  $7 - 7$ 信

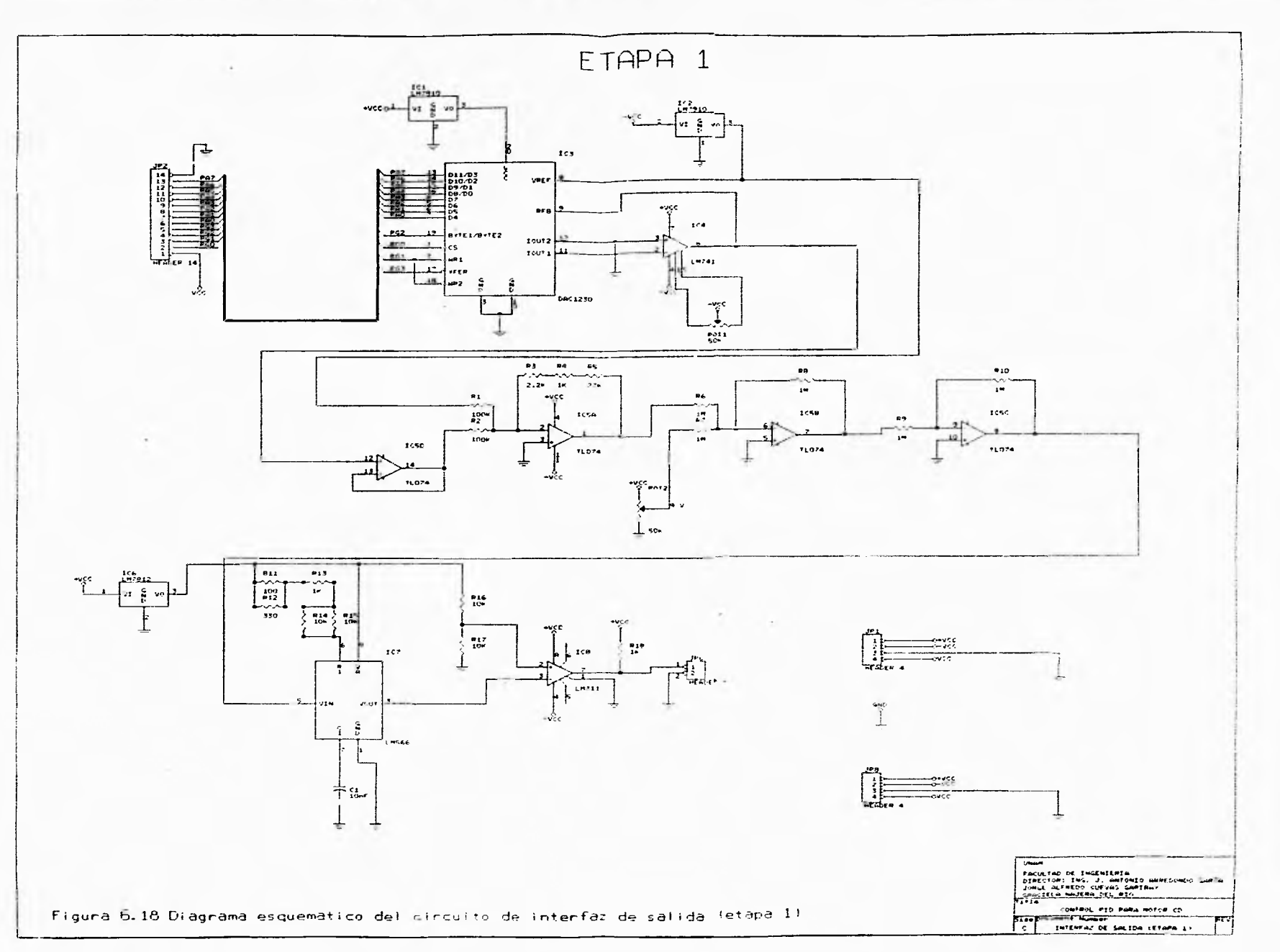

 $\Gamma$ 

 $\frac{5}{3}$ 

 $F$   $F$   $T$ 

 $\mathbb{R}^n$  $\tilde{\mathcal{L}}_c$ 

 $\tilde{p}$ 

Ŧ

#### **6.5.2 Etapa 2**

 $\rightarrow$ 

 $\overline{\phantom{a}}$ 

 $\rightarrow$  $\frac{1}{2}$ 

 $: 3$ 

En el diagrama a bloques del circuito de interfaz de salida (figura 6.13), la etapa 2 está conformada por los últimos tres bloques, los cuales se describen a continuación.

#### **Optoacoplador**

La señal modulada en frecuencia proveniente del conector JP7, lleva consigo la información del voltaje de salida del convertidor DIA. Por lo anteriormente expuesto, esta señal será optoacoplada, para lo cual se empleará el circuito integrado de Motorola 4N25, dado su bajo costo y su eficiente operación. Este dispositivo está formado por un diodo emisor de luz infrarroja **y** un fototransistor detector de pulsos. El diodo emisor de luz transmite al fototransistor los pulsos que recibe en sus terminales, provenientes del comparador LM311. Este fototransistor se encuentra polarizado de forma tal que en su emisor se tiene la señal modulada en frecuencia proveniente de la etapa 1, pero con la ventaja de que el dispositivo 4N25 permitió aislar la etapa de baja potencia (etapa 1) de la de alta pptencia (etapa 2).

En la figura 6.20 se puede observar la forma en la que se conectó el optoacoplador 4N25 (IC11), así como la interconexión de éste con el resto del circuito de la interfaz de salida (etapa 2).

### Convertidor de Frecuencia a Voltaje (Convertidor F/V)

El convertidor de frecuencia a voltaje utilizado fue el LM2907 de Motorola, cuyo diagrama esquemático se muestra en la figura 6.19. En este diagrama se puede apreciar que el LM2907 consta esencialmente de dos partes, la primera de ellas esta formada por un comparador y un circuito de "charge pump", al cual se le conecta en forma externa un capacitor  $C_i$ , y una resistencia  $R_1$  en paralelo con un capacitor  $C_2$ . La segunda parte consta de un amplificador operacional, que

j

<sup>1</sup>

### Capítulo Sois

para la presente aplicación, se conectará en configuración seguidora, y la salida de éste se encuentra conectada a un transistor seguidor de voltaje. En el emisor de este transistor se conecta una resistencia externa de 10K $\Omega$ , y es de este punto de donde se obtiene el voltaje proporcional a la frecuencia de la señal de entrada.

El voltaje de salida de este circuito está dado por la siguiente expresión:

$$
V_0 = V_{cc} \times F_{in} \times C_1 \times R_1 \times K \qquad (6.11)
$$

donde:

 $\vert$ 

<sup>K</sup>es la constante de ganancia y es típicamente igual a 1

 $C_1$  se recomienda que sea mayor que 500 pf para que el valor  $R_1$  no sea muy alto, puesto que esto ocasionarla problemas de impedancia en el terminal 3 y traería como consecuencia degradamiento en la linealidad del circuito.

En la figura 6.20 se observa la conexión del LM2907 (IC9) con el resto de la etapa 2. El emisor del f ototransistor del optoacoplador 4N25, está conectado directamente con la terminal de entrada al convertidor FIV, y dada la operación del mismo, aunado al conjunto de resistencias y capacitores que están conectados a él, a la salida de este convertidor tendremos un voltaje de corriente continua, igual al voltaje de salida del convertidor **D/A.** Se consideró conveniente colocar una resistencia variable de 50K (PQT3) en serie con la resistencia de 100K (R22), con la finalidad de dar opciones de calibración del sistema en caso necesario.

Este dispositivo debe operar de la siguiente forma: ante una señal de entrada cuya frecuencia sea de 10KHz, el voltaje de salida del convertidor FIV debe ser de 10V, y ante una frecuencia de 1KHz, la señal de salida debe ser de 1V. A menor frecuencia de la señal de entrada la linealidad del convertidor FIV no está garantizada. Esta es otra de las razones por las cuales no se garantiza un control preciso a velocidades pequeñas.

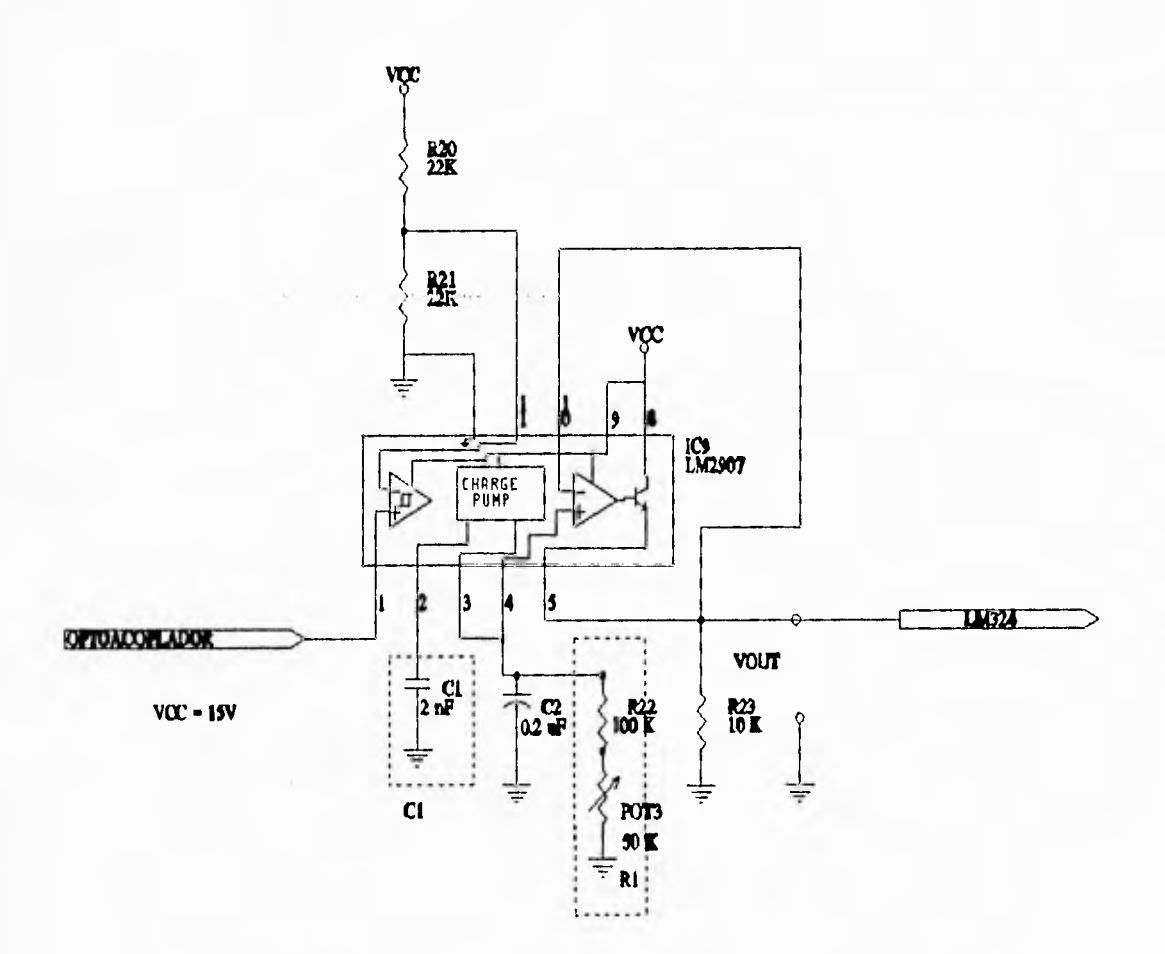

Figura 6.19 Convertidor F/V y conexiones.

### Circuito de potencia

 $\overline{\phantom{a}}$  $\cdot$  1

 $\frac{1}{2}$ 

 $\frac{1}{2}$ 

En la terminal 5 del convertidor F/V se tiene ya el nivel de voltaje que va a ser aplicado a las terminales del motor, y dadas las características del motor (datos de placa), solo es necesario amplificar la corriente a ser conducida hacia el motor. Para lograr lo anterior, se decidió emplear un amplificador operacional en configuración seguidora, cuya terminal de salida se conectó a la base de un arreglo de transistores, conocido como Darlington, la conexión se muestra en la figura 6.20. El arreglo de transistores Darlington que adquirimos viene integrado en un mismo empaquetado. El

لمد

 $\begin{array}{c}\n\frac{1}{2} \\
\frac{1}{2}\n\end{array}$ 

 $\mathcal{A}_1$ 

colector de este "transistor Darlington", lo conectamos al voltaje de alimentación de 18V, el emisor hacia el motor, y la base hacia la salida del amplificador operacional antes mencionado. La retroalimentación de la típica configuración seguidora, conecta la entrada inversora del amplificador operacional, con el emisor del transistor Darlington. Esta configuración permite tener una alta impedancia de entrada vista desde la salida del convertidor FIV, lo que es conveniente para la operación apropiada de este convertidor, además esta configuración es necesaria, para garantizar que el voltaje en el emisor del transistor Darlington sea el mismo que el que se tiene en la terminal de salida del convertidor FIV. El amplificador operacional empleado en esta etapa es el LM324. Se escogió este amplificador operacional debido a que es posible polarizarlo con una sola fuente, en este caso de 18V. Como ya se mencionó anteriormente, el emisor del transistor Darlington se conectó al cable de polarización positiva del Motor de CD. Como se aprecia en la figura 6.20, el cable de polarización negativa del motor se conectó a tierra.

El transistor Darlington que se utilizó es el TIP142, el cual está integrado en un encapsulado T0-3JP.

Para calcular el disipador necesario para el TIP142 se ocuparon los siguientes datos tomados de las hojas de aplicación de este circuito:

Resistencia térmica entre la unión(j) y el encapsulado(c):  $\theta_{\text{ic}}$ =0.65 °C/W Resistencia térmica entre el encapsulado(c) y el disipador(s):  $\theta_{cs}$  = 0.95 °C/W Temperatura máxima en la unión:  $T_j$ -150 °C

Por otro lado, se sabe que la potencia que disipa este circuito es P - VI; donde V es el voltaje VCE máximo que se presenta en el transistor Darlington y es igual a 18V, mientras que I  $3A$ , de forma que  $P = 54W$ .

Con estas consideraciones, resolviendo el circuito térmico para una temperatura de unión máxima de 150°C, la resistencia térmica entre el disipador(s) y el aire (A) es:

لم

### $\theta_{SA}$  – (150-25-54(0.95 + 0.65))/54)  $\theta_{\text{SA}}$  = 0.7148 °C/W

Según la curva  $\theta_{SA}$  Vs. longitud del disipador, que proporcionan los fabricantes de disipadores EG&G, basta con 12 cm del perfil del disipador modelo 1542.

Ahora, tomando en cuenta las características básicas de funcionamiento de todo inductor, se sabe que:

$$
V_L = L \frac{di}{dt} \tag{6.12}
$$

de manera que al momento de aplicar cambios de corriente bruscos, es necesario proteger al transistor. La ecuación anterior muestra como una disminución brusca de corriente que se le aplique a un inductor, trae consigo un aumento negativo considerable del voltaje en sus terminales. La cantidad de voltaje negativo en las terminales del inductor depende tanto de la inductancia como de la pendiente con la que se quitó corriente al inductor.

En el funcionamiento del circuito del diagrama 6.20, es posible que de forma repentina se corte la corriente al motor, y las consecuencias pueden ser desastrosas. El diodo D1 sirve para proteger tanto al transistor como al motor. En condiciones de altas di/dt, este diodo no permite que el voltaje del emisor se eleve mas de 0.7V con respecto a tierra.

Con este circuito de potencia, se da por terminada la explicación del circuito de interfaz de salida, el cual como dijimos en un principio, tiene por objeto llevar a las terminales del motor, un voltaje proporcional al valor digital de salida del controlador PID (sistema multiprocesador). Sin embargo no debemos olvidar que aunque este diseño es óptimo y funcional, existen, como en todos las áreas, y especialmente en la Ingeniería, muchas otras opciones para cumplir con un objetivo determinado, por ello, a continuación explicaremos otra opción posible, y también analizada, para construir un circuito de interfaz de salida. Además se mencionarán los motivos por los cuales se prefirió construir el circuito descrito anteriormente.

 $\sim$ 

14

L.

Capítulo Seis

### Otras opciones

 $\sim$ 

ñ 规

博

Un chopper se puede utilizar para controlar el voltaje de armadura de un motor. Una de las formas mediante las cuales se logra esto, es haciendo que un tiristor o un TMOS, trabaje en modo de modulación por ancho de pulso. Con el tiristor trabajando en modo modulación por ancho de pulso, se debe implementar un circuito que genere una señal con un periodo constante T, de manera que, dependiendo de un voltaje de control (Vc), el cual puede provenir del convertidor D/A, se haga variar el ciclo de trabajo de la señal de periodo constante T. Esta señal modulada por ancho de pulso, es la que se encarga de activar al interruptor de corriente escogido (TMOS, tiristor, etc.). De esta forma, se controla el voltaje promedio que llaga al motor.

En la figura 6.21 se aprecia como se puede controlar el voltaje promedio aplicado al metor, al variar el tiempo alto T<sub>A</sub> de la señal que activa y desactiva al TMOS o tiristor elegido. El voltaje promedio esta dado por:

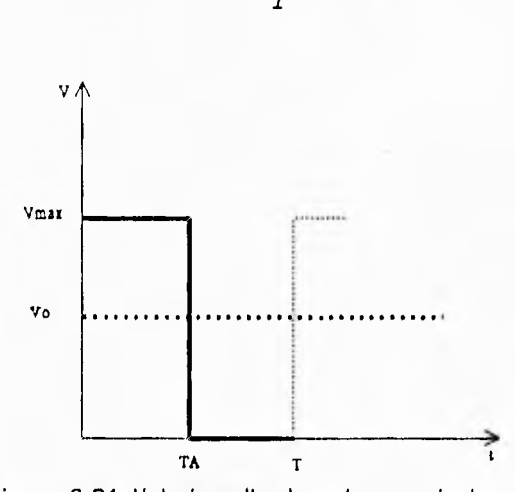

$$
V_o = \frac{T_A}{T} V_{\text{max}} \tag{6.13}
$$

-.J

Figura 6.21 Voltaje aplicado a las terminales del motor utilizando un particionador.

Recordando, la ecuación de velocidad para un motor con excitación independiente, expuesta en el capítulo II es:

the last form for the left that it is a send out of said and said and will

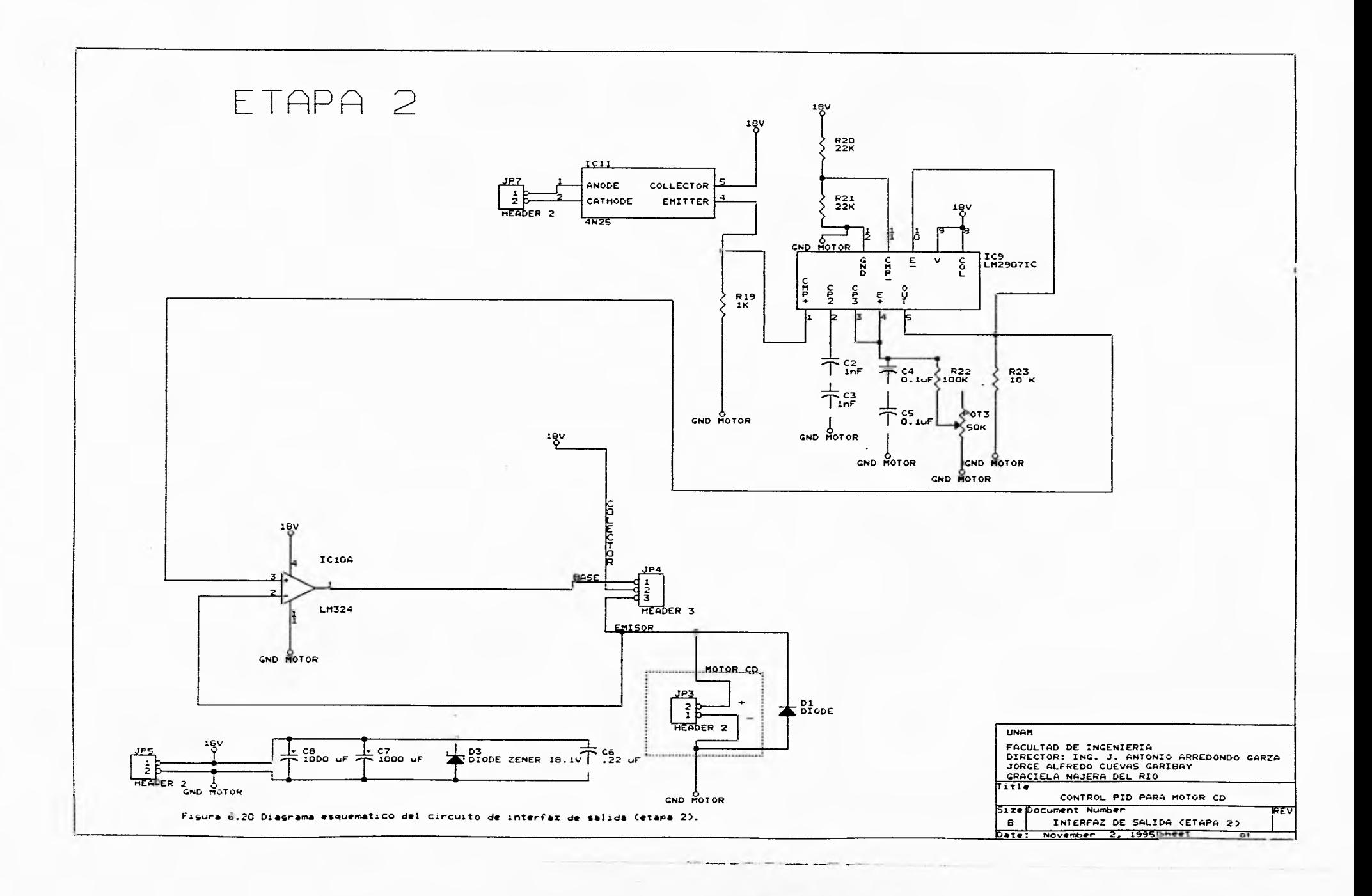

 $\sqrt{2}$ 

 $\,$
Implementación del hardware del sistema

$$
n = KV_{to} + \alpha \tag{6.14}
$$

donde: K es la pendiente de la curva n contra  $V_{t0}$ 

**a** es una constante

 $V_{t0}$  es el voltaje promedio en las terminales.

Por otra parte, el voltaje en las terminales del motor (Vt), para este caso, sería:

$$
V_{t} = \begin{cases} V_{\text{max}} & \text{para} \\ V_{\text{a}} & \text{para} \end{cases} \quad t < T_{\text{A}} \\ T_{\text{A}} < t < T \end{cases} \tag{6.15}
$$

Donde V<sub>a</sub> es la fuerza contraelectromotriz.

De tal forma que, el voltaje promedio en las terminales  $V_{10}$  es:

$$
V_{\tau o} = \frac{1}{T} \int_{0}^{T_{\lambda}} V_{\text{max}} dt + \frac{1}{T} \int_{t_{\lambda}}^{T} V_{a} dt
$$
 (6.16)

resolviendo las integrales:

 $\cup$ 

$$
V_{\tau o} = \frac{T_A}{T} V_{\text{max}} + \frac{1}{T} V_a [T - T_A]
$$
 (6.17)

Sustituyendo la ecuación 6.17 en la ecuación 6.14, resulta:

$$
n = K \left[ \frac{T_A}{T} V_{\text{max}} \right] + K \left( \frac{T - TA}{T} V_a \right) + \alpha \qquad (6.18)
$$

Recordando que Va es función de la velocidad del motor:

$$
n = K \left[ \frac{T_A}{T} V_{\text{max}} \right] + K \left( \frac{T - TA}{T} V_a(n) \right) + \alpha \qquad (6.19)
$$

De la ecuación 6.19, se deduce que la velocidad no guarda una relación lineal con respecto

لم

٣Ī,

 $\mathcal{C}_{apítal}$  Seis

 $1/4$ 

a T<sub>A</sub> por el efecto de la fuerza contraelectromotriz.

Esto es, un cambio en  $T_A$ , provocará un cambio en el  $V_{10}$  aplicado a las terminales del motor, y ello traerá consigo un cambio en la velocidad del motor, lo cual, implica un cambio en la fuerza contraelectromotriz que provocará una variación no lineal de la velocidad con respecto a T<sub>A</sub>.

Tomando en cuenta que el ciclo de trabajo está determinado en forma lineal por el voltaje de control Vc, se deduce que esta opción no es la adecuada, ya que la respuesta de velocidad con respecto al voltaje de control, seria como lo muestra la gráfica de la figura 6.22:

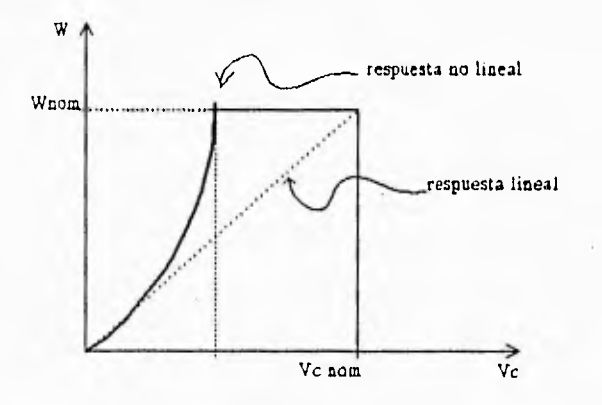

Figura 6.22 Respuesta no lineal de la velocidad del motor ante el voltaje de control.

Para un buen desempeño del controlador PID en cualquier punto de operación, sería necesario que la curva de respuesta de la velocidad del motor, ante un voltaje de control, fuera lineal, y como se aprecia en la figura 6.22, un motor controlado de esta forma, por un chopper, no responde en forma lineal.

La explicación anterior, justifica la razón por la que no se empleó esta opción en el circuito de interfaz de salida del sistema de control construido.

Implementación del hardware del sistema

#### **6.6 FUENTES DE ALIMENTACION**

Para alimentar a los circuitos impresos, se diseñaron y construyeron 2 fuentes de corriente continua.

#### **8.6.1 Fuente múltiple**

Esta fuente entrega a su salida voltajes regulados de  $\pm 15$ V y 5V. El diseño de esta fuente se realizó tomando en cuenta que el consumo de corriente por parte de las tarjetas a las que alimenta (sistema multiprocesador, interfaz de entrada y etapa 1 de la interfaz de salida) no es mayor que 500 mA.

Según se muestra en el diagrama esquemático de la figura 6.23, esta fuente esta construída en base a un transformador 110V:30V, un puente rectificador de onda completa, 2 capacitores  $C_1$  y  $C_2$ , cuya función es disminuir el voltaje rizo, tres reguladores integrados (IC1, IC2, IC3) que por sus características y por los capacitores externos que los acompañan, permiten obtener un voltaje rizo pico a pico casi nulo en las salidas reguladas. Con el fin de proteger a los reguladores, ante transitorios causados por cargas inductivas o capacitivas, se colocaron los diodos 01 a D6.

#### **6.6.2 Fuente de 18V**

 $\epsilon$ 

 $113$ 

試

 $-1$ 

La otra fuente que forma parte del sistema es una fuente regulada de 18V, 3A, la cual alimenta a la etapa 2 del circuito de interfaz de salida. El diseño de esta fuente involucra a un transformador 110V:15V, un rectificador onda completa (IC1), un capacitor de 4700  $\mu$ F, C<sub>1</sub>, el cual disminuye en forma significativa el voltaje rizo a la salida del rectificador. También se utilizó un regulador integrado (IC2), el cual en conjunto con los capacitores C<sub>2</sub>, C<sub>3</sub> y C<sub>4</sub> proporcionan a la

salida del regulador un voltaje continuo con un rizo despreciable. Para el funcionamiento adecuado de este regulador (LM350), es necesario calcular los valores de R<sub>1</sub> y R<sub>2</sub>, y tomando en cuenta que el LM350 mantiene exactamente 1.2 V entre sus terminales de salida y ajuste, un resistor  $R_1$  de  $240\Omega$  permitirá un flujo de corriente especificado de 5 mA. El voltaje de salida del regulador se establece por el voltaje del resistor R<sub>2</sub> mas la caída de voltaje de 1.2V a través de R<sub>1</sub>. Por lo tanto el valor de 18V de salida se establece por el ajuste de R<sub>2</sub> a un valor determinado por:

 $V_o = 1.2V + (5mA) (R<sub>2</sub>)$  (6.20)

entonces  $R_2$  es igual a 3360.

 $\mathcal{A}$ 

 $\frac{1}{2}$ 

j

 $\gamma$  $\sim$ 

 $\rightarrow$ 

 $^{\prime}$ 

 $\vert \vec{r} \vert$ 

Para calcular el tamaño y forma del disipador para este regulador LM350 (IC2) se ocuparon los siguientes datos tomados de las hojas de aplicación de este circuito:

Resistencia térmica entre la unión (j) y el encapsulado (c):  $\theta_{\rm ie}$  = 2.3 °C/W Resistencia térmica entre el encapsulado (c) y el disipador (s):  $\theta_{cs} = 5 \degree C/W$ Temperatura máxima en la unión:  $T_1 = 150$  °C

Por otro lado, se sabe que la potencia que disipa este circuito es  $P - VI$ ; donde V es el voltaje de CD despues del capacitor  $C_1$  ( aproximadamente 21.3V ), menos el voltaje que entrega este regulador (18V), por lo que V = 3.3V. I es la corriente máxima que entrega el regulador (3A), de forma que  $P = (3.3V)(3A) - 9.9W$ .

Con estas consideraciones, resolviendo el circuito térmico para una temperatura de unión máxima de 150°C, la resistencia térmica entre el disipador (s) y el aire (A) es:

 $\theta_{SA}$  - (150-25-9.9(2.3+5))/9.9) - 5.32 °C/W

Según la curva  $\theta_{SA}$  contra longitud del disipador, que proporciona los fabricantes de disipadores DESA, basta con 5 cm del perfil del disipador modelo 3526.

En la figura 6.24 se muestra el diagrama esquemático de esta fuente.

لم

 $\mathcal{C}^{\mathcal{C}}$ 

A color for the fact that the color of the state of the state of the state of the state of the state of the state of the state of the state of the state of the state of the state of the state of the state of the state of t

 $\mathbb L$ 

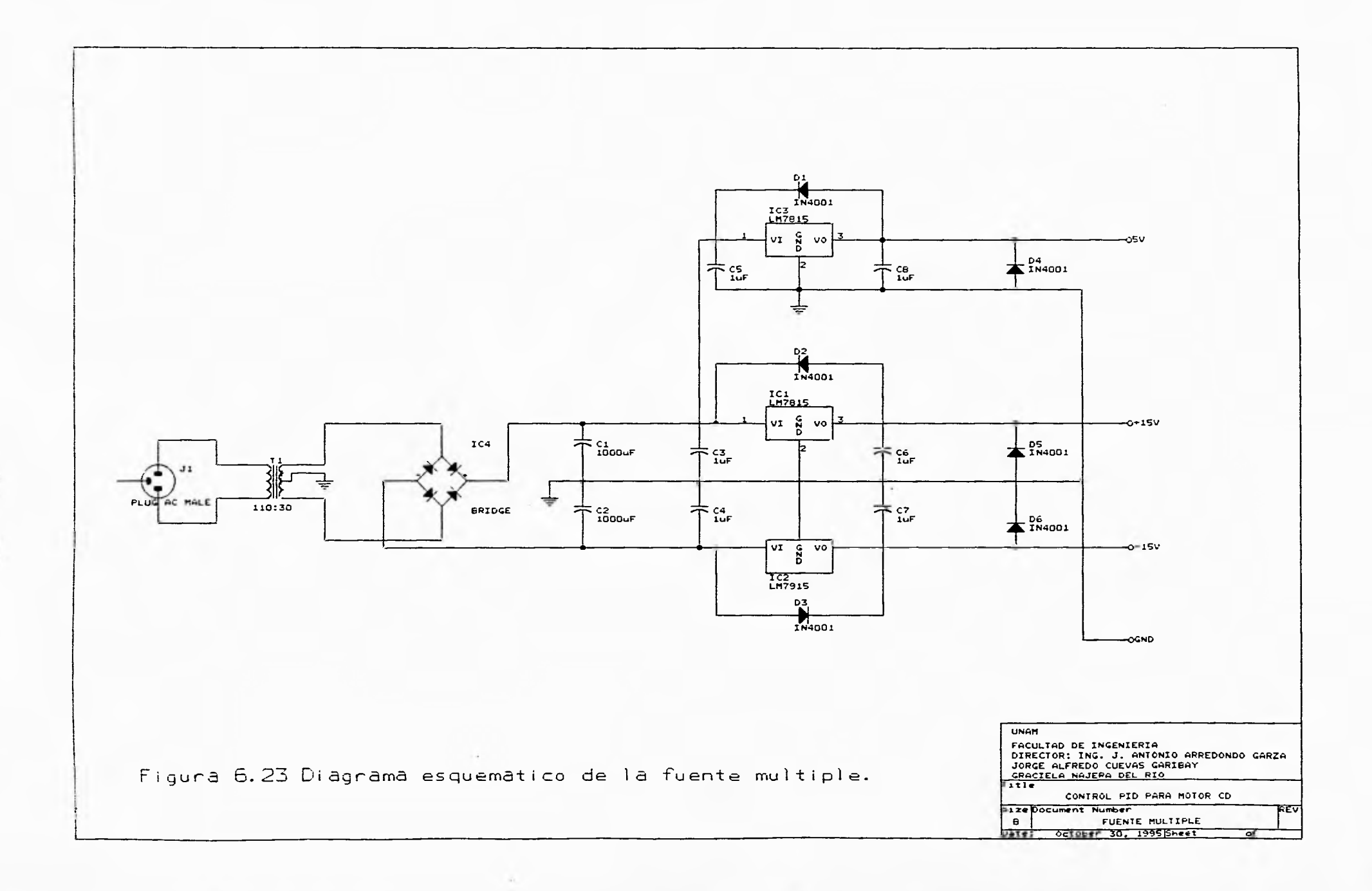

 $x = x, x$ 

the company's company's

La La Za La La La La La La Ł.

Ĵ

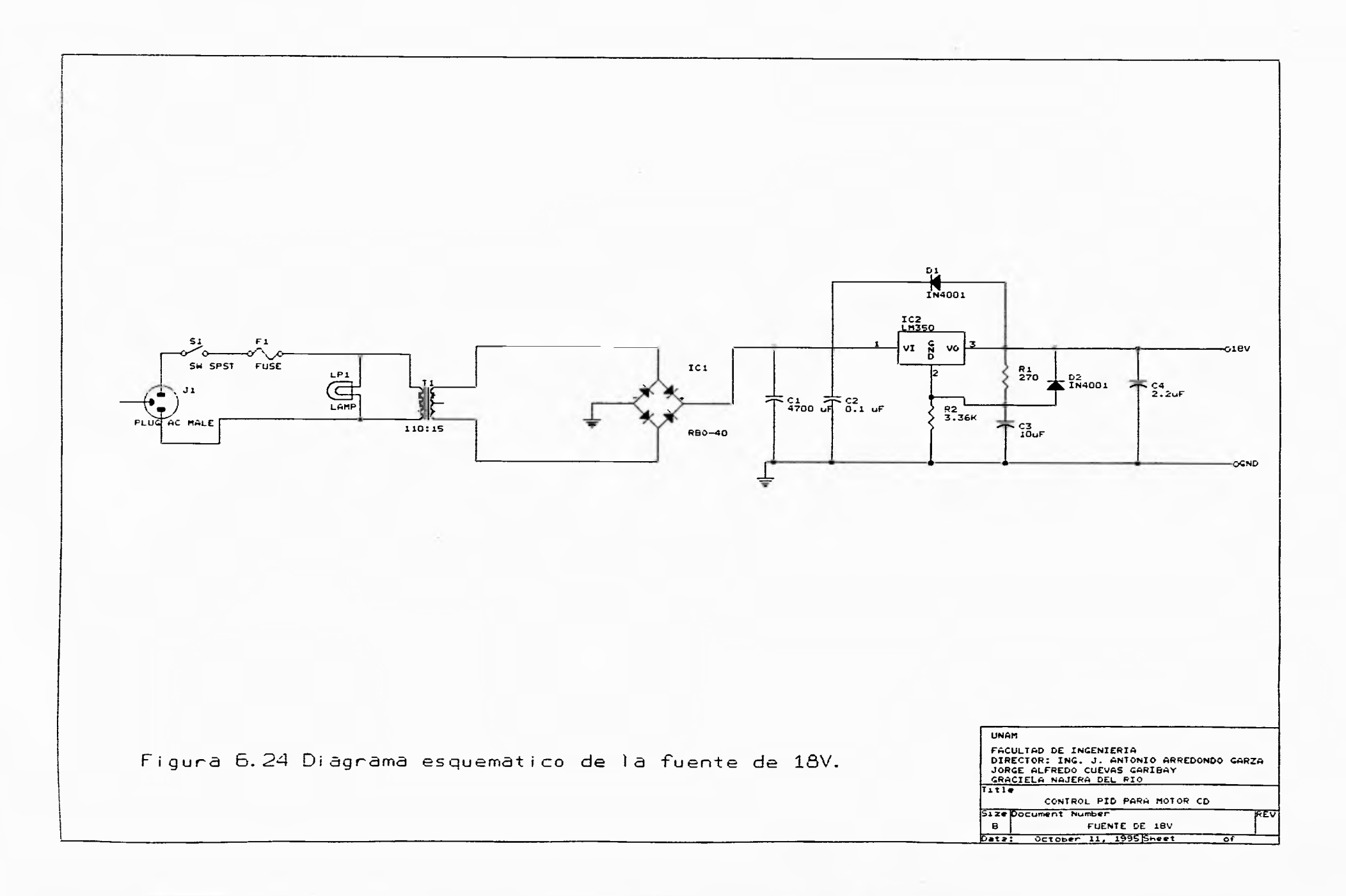

Implementación del hardware del sistema

#### **6.7 ELABORACION DE LOS CIRCUITOS IMPRESOS**

Para el diseño y construcción de los circuitos impresos se utilizaron los paquetes de cómputo, auxiliares para la elaboración de circuitos impresos, OrCAD y TANGO. Con el paquete OrCAD se eleboraron los diagramas de conexiones eléctricas, y el listado de conexiones en los circuitos. Posteriormente, en el paquete TANGO, se asignó de forma gráfica la colocación y las dimensiones físicas de todos los dispositivos electrónicos, sobre el espacio asignado para el circuito impreso en cuestión. En todos los circuitos impresos realizados, se utilizaron bases para colocar los circuitos integrados y conectores para facilitar la conexión entre tarjetas.

#### **6.7.1 Circuito impreso: sistema multiprocesador**

Este circuito impreso se realizó a dos caras. En una de estas, las pistas son horizontales y en la otra, son verticales. Se utilizó la opción de ruteo automático de TANGO, y posteriormente tuvimos que completar en forma manual las pistas que el paquete no pudo realizar. El diagrama de distribución de componentes se muestra en la figura 6.25, la cara superior del circuito impreso en la figura 6.26 y la cara inferior en la 6.27. En todas las figuras la escala es 1:1.

### **6.7.2 Circuito impreso: interfaz (interfaz de entrada y etapa 1 de la interfaz de salida)**

Este circuito impreso, esta dividido en dos partes, ambas sobre la misma tarjeta. Una parte contiene al circuito de interfaz de entrada y la otra, a la etapa 1 del circuito de interfaz de salida. Al igual que el circuito impreso: sistema multiprocesador, este también fue realizado a dos caras. La cara superior se muestra a escala 1:1 en la figura 6.29 y la cara inferior, también a escala 1:1 se presenta en la figura 6.30. El diagrama de distribución de componentes se encuentra en la figura 6.28,

Capítulo Seis

 $\overline{a}$ 

 $\cdots$ 

 $\alpha_{\rm S}$ 

 $1/2$ 

标

性

## **6.7.3 Circuito impreso: etapa 2 de la interfaz de salida**

Por la sencillez de este circuito, este fue realizado en una tarjeta de menor tamaño. El diagrama de distribución de componentes y ambas caras del circuito impreso, se muestran en las figuras 6.31, 6.32 y 6.33 respectivamente.

à,

 $\mathbf{w} = \mathbf{w} \cdot \mathbf{w}$  . And

\_3

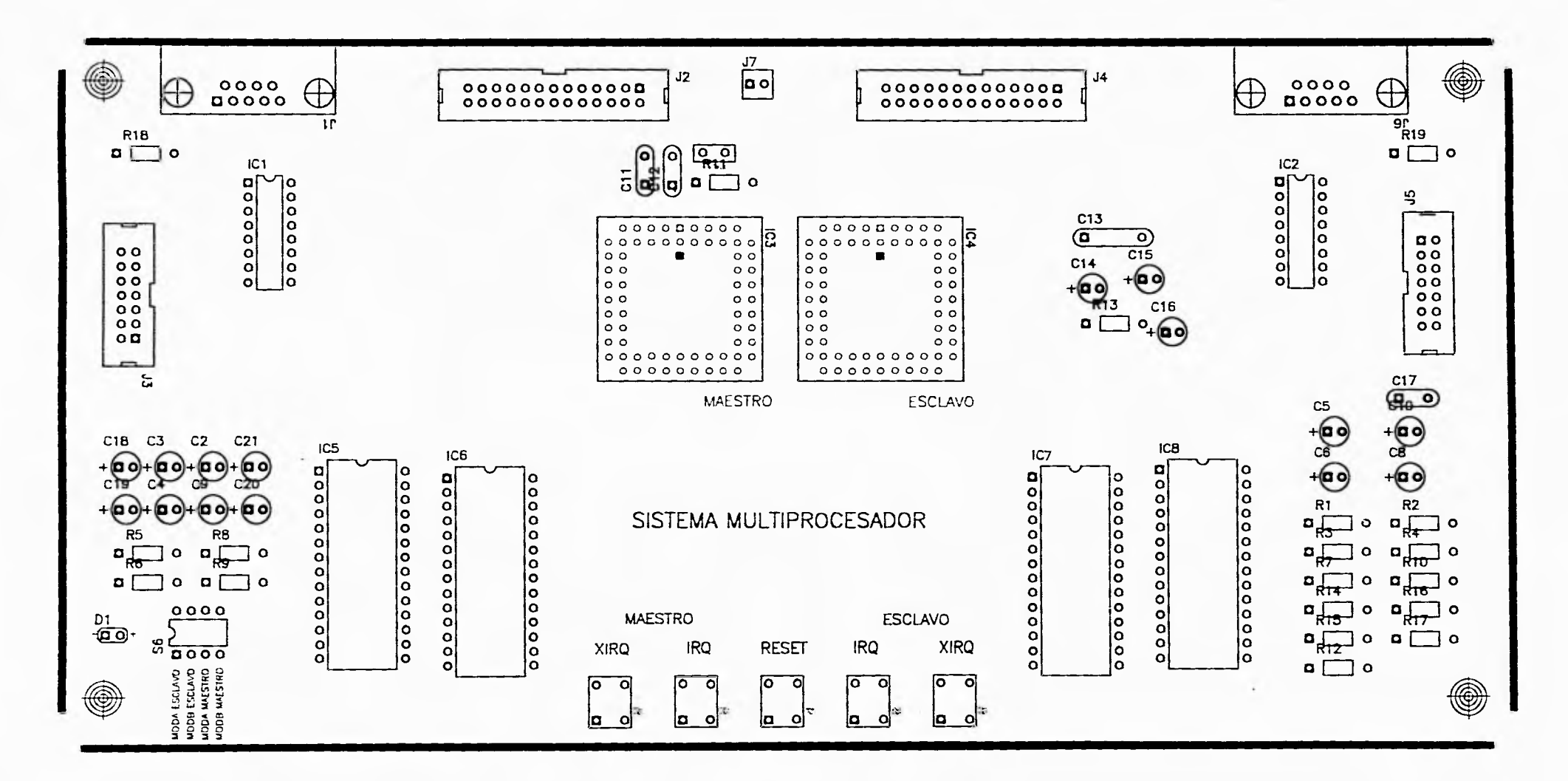

 $-257$ 

 $2 - 1 - 1 - 1$ 

 $2 - 1 - 1 - 1 - 1 - 1$ 

 $\overline{\phantom{a}}$ 

 $\frac{1}{2}$ 

Figura 6.25 Diagrama de distribucion de componentes

**蓝** 

ä.

 $1 - 1$ 

 $\frac{1}{2}$ 

 $\overline{a}$ 

 $\overline{L}$ 

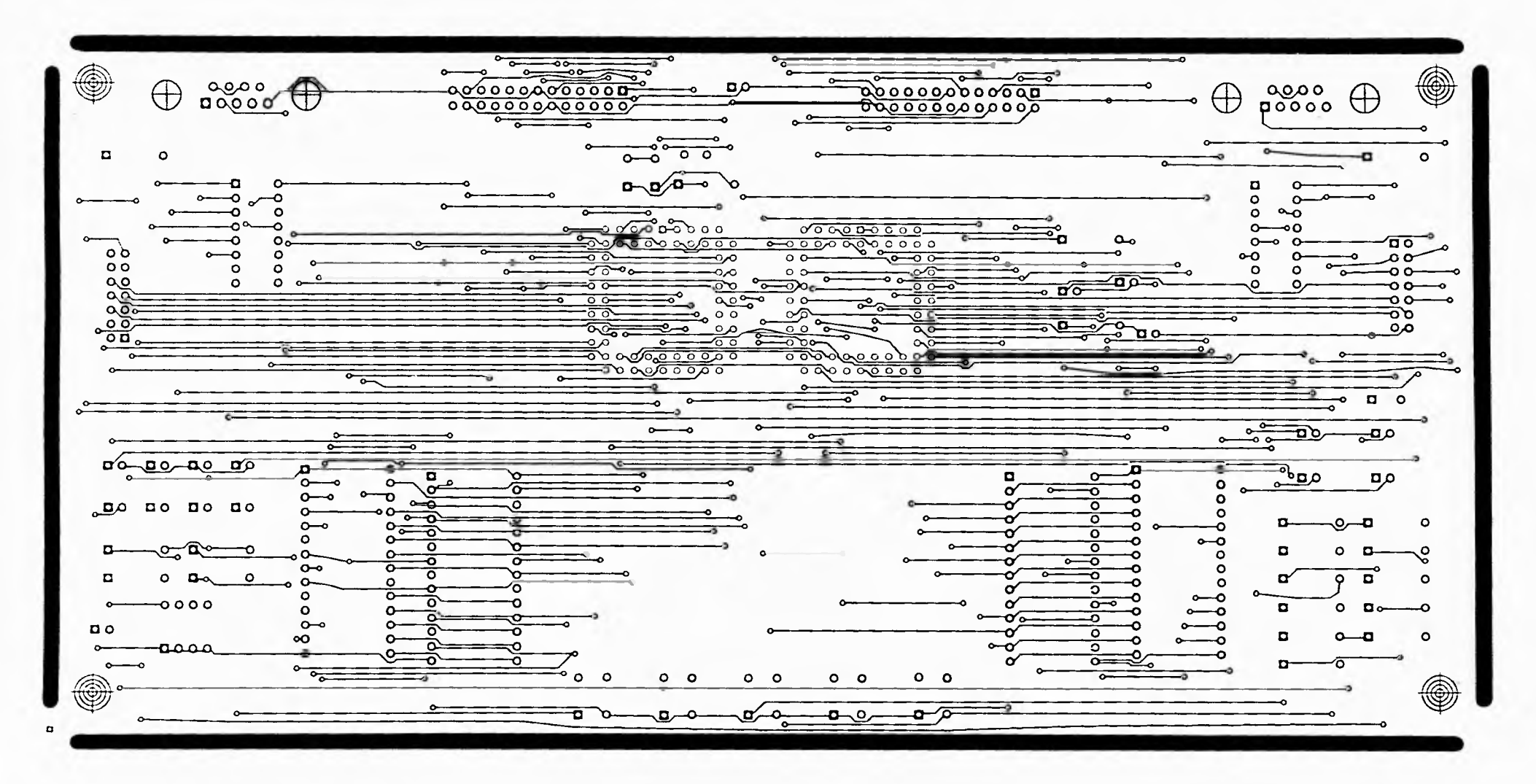

 $1.1$ 

a tal le la mi

 $\tilde{\omega}$ 

Figura 6.26 Circuito impreso, cara superior.

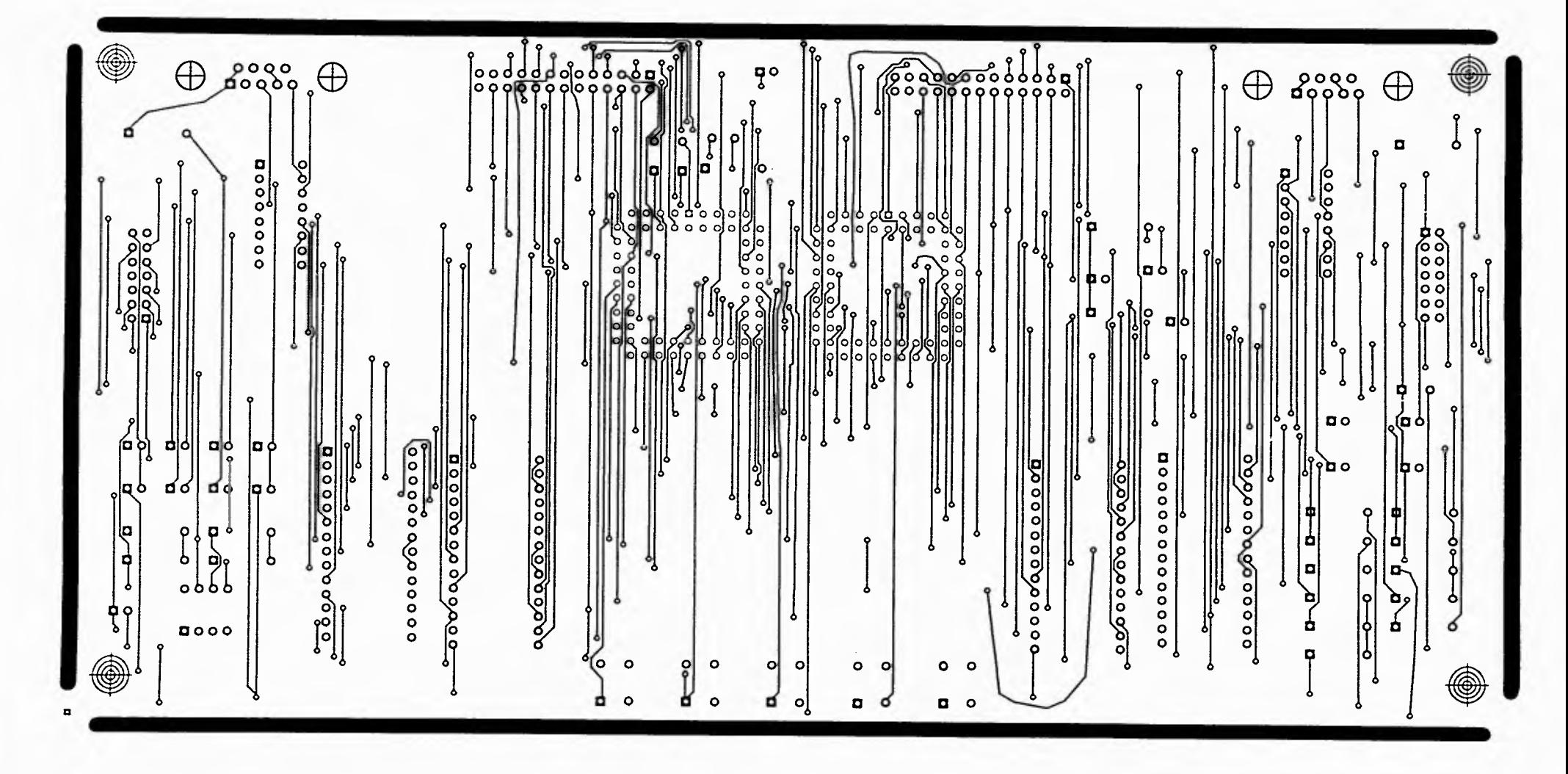

Ä.

 $\frac{1}{2}$ 

í

Figura 6.27 Circuito impreso, cara inferior.

سا

 $\begin{picture}(20,20) \put(0,0){\line(1,0){10}} \put(10,0){\line(1,0){10}} \put(10,0){\line(1,0){10}} \put(10,0){\line(1,0){10}} \put(10,0){\line(1,0){10}} \put(10,0){\line(1,0){10}} \put(10,0){\line(1,0){10}} \put(10,0){\line(1,0){10}} \put(10,0){\line(1,0){10}} \put(10,0){\line(1,0){10}} \put(10,0){\line(1,0){10}} \put(10,0){\line(1$ 

 $2 - 1$ 

All See See See See See See ŧ.

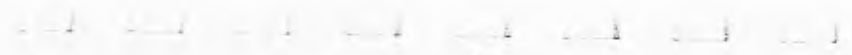

Ĵ

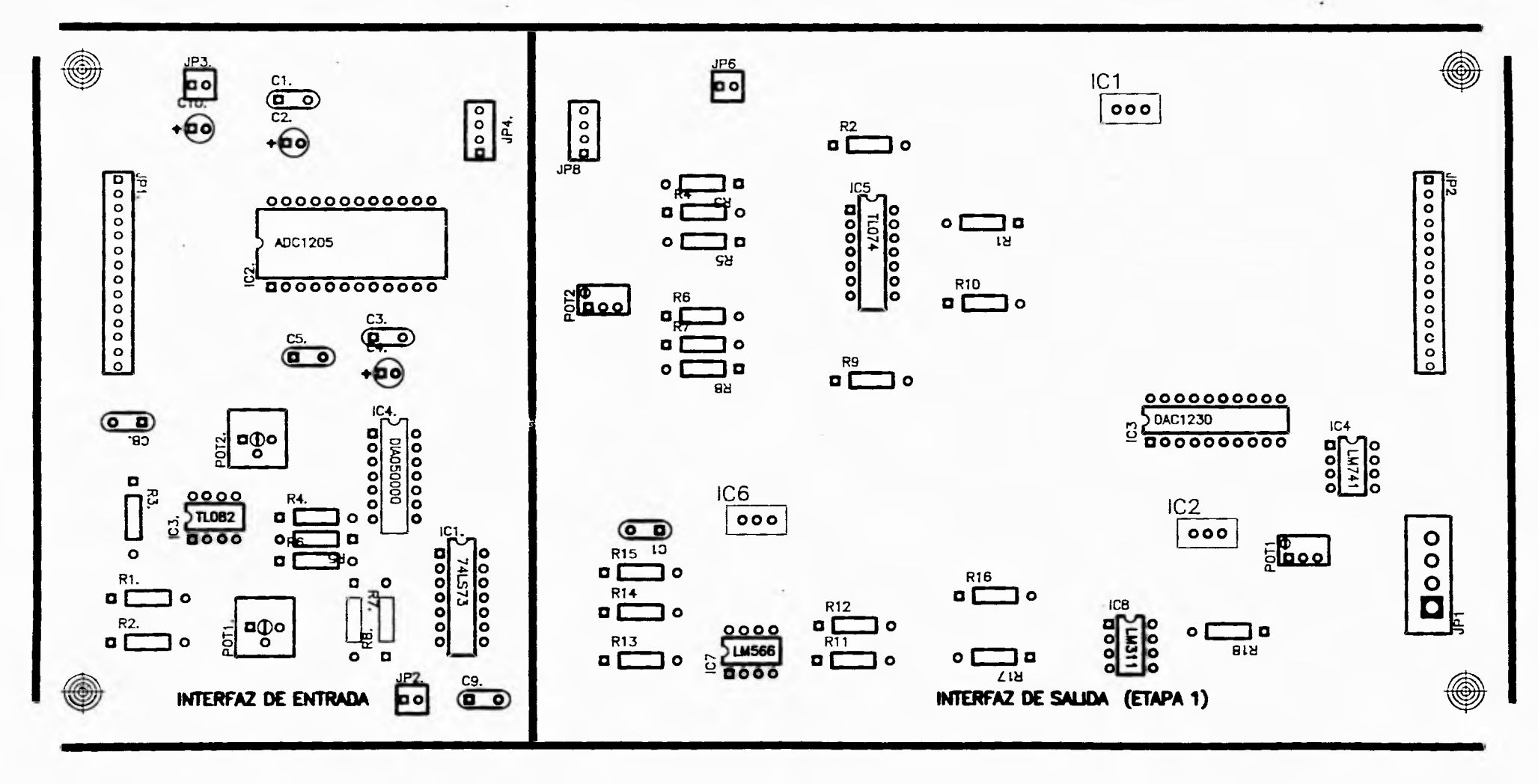

 $\mathcal{C}_{\text{eff}}=\frac{1}{2} \mathcal{C}_{\text{eff}} \mathcal{C}_{\text{eff}}$ 

Figura 6.28 Diagrama de distribucion de componentes.

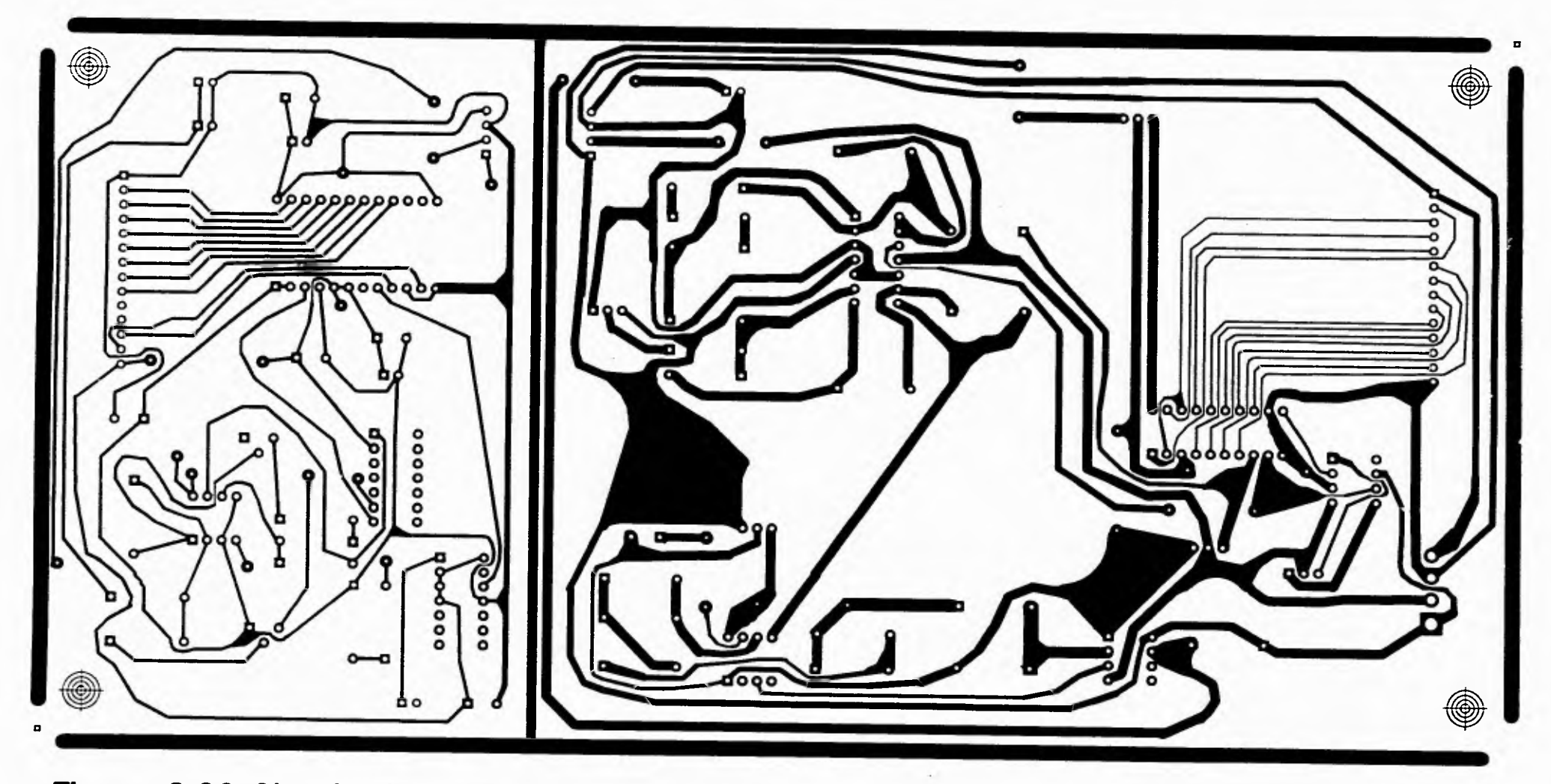

 $\lambda$  .

 $\sim$ 

 $-1$ 

 $-1$ 

 $\ell = -1$ 

And the part is a series

**Figura 6.29 Circuito impreso, cara superior.** 

 $\overline{1}$  .

 $\mathbf{L} = -\mathbf{L} \mathbf{L} - \mathbf{L} \mathbf{L}$ 

۱ ۱  $\overline{a}$  $\mathbf{D}$  $\overline{a}$  o **DOOD** 0000  $000$  $\overline{a}$  $\overline{a}$ p  $\circ$ 00000000000 0000000000000  $\circ$  $\blacksquare$ 000000000000  $\bullet$ 000000 0000000  $\bullet$  $\bullet$  $\blacksquare$  $\bullet$  $\bullet$ 000000000000  $\blacksquare$  $\bullet$  $000$  $\mathbf{D}$  $\bullet$  $\overline{a}$  o  $\bullet$  $\circ$  $\mathbf{a}$  $\overline{6}$  $\circ$  $\bullet$  $\overline{a}$  $\blacksquare$  $\bullet$  $00000000000$  $0$   $0$ 0000000  $\mathfrak{a}$  o 0000000000 0000  $0000$  $\mathbf{a}$  $0000$ Ð  $000$  $\bullet$  $\blacksquare$  $000$  $\blacksquare$ 0000  $\bullet$ Dooo 000000  $\circ$ 000000 p  $000$  $\bullet$  $\mathbf{a}$  $\blacksquare$  $\bullet$  $\bullet$  $\bullet$  $\mathbf{a}$  $\mathbf{c}$  $\circ$  $\Omega$  $\mathbf{p}$  $\circ$ 0000  $\mathbf{a}$  o  $0000$  $\bullet$  $0000$  $\bullet$  $\blacksquare$  $\bullet$  $\mathbf{a}$  $0<sub>0</sub>$  $\bullet$  $\blacksquare$  $\blacksquare$  $\bullet$  $\bullet$  $\bullet$ 0000 ◉ ۱  $\overline{a}$  $\overline{a}$  o

> $e^{-2\pi\frac{1}{2}\left(\frac{1}{2}\right)}$  $-1 + 2 + 1$

 $\sim$  100  $\pm$ 

 $\mathcal{A}$ 

Figura 6.30 Circuito impreso, cara inferior.

the El El El Es the

 $\downarrow$ 

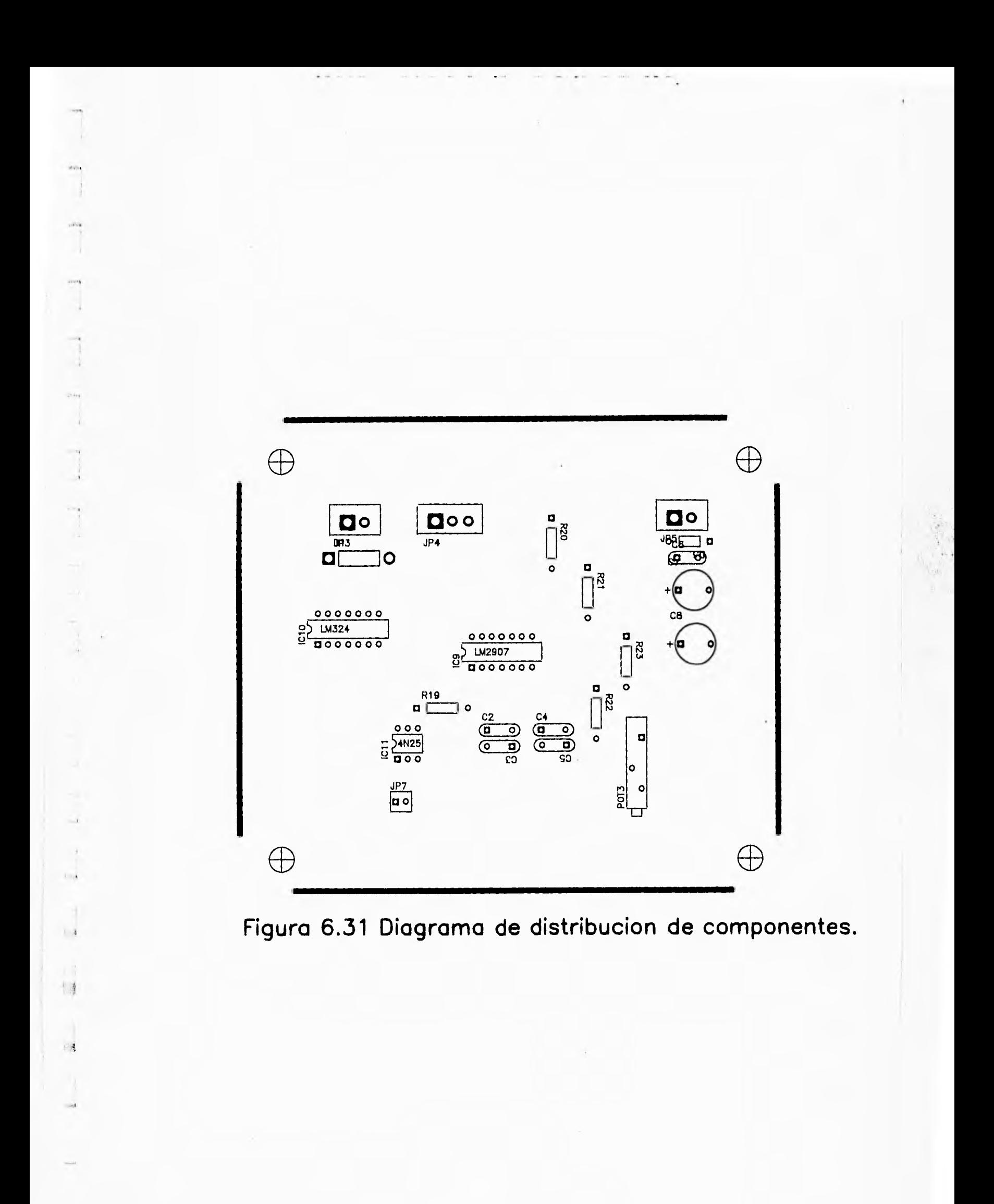

 $\overline{\mathcal{L}}$ 

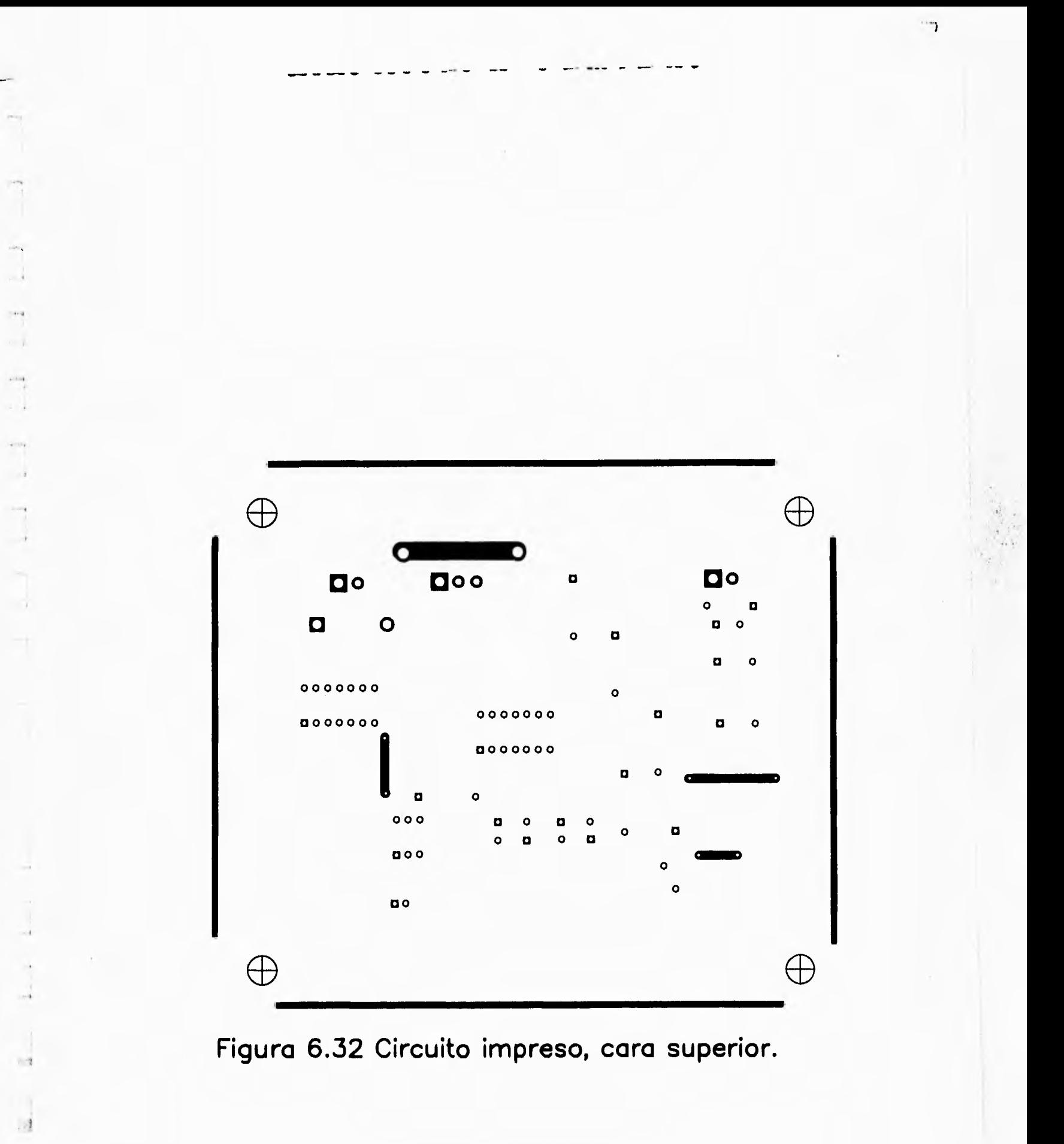

- 1

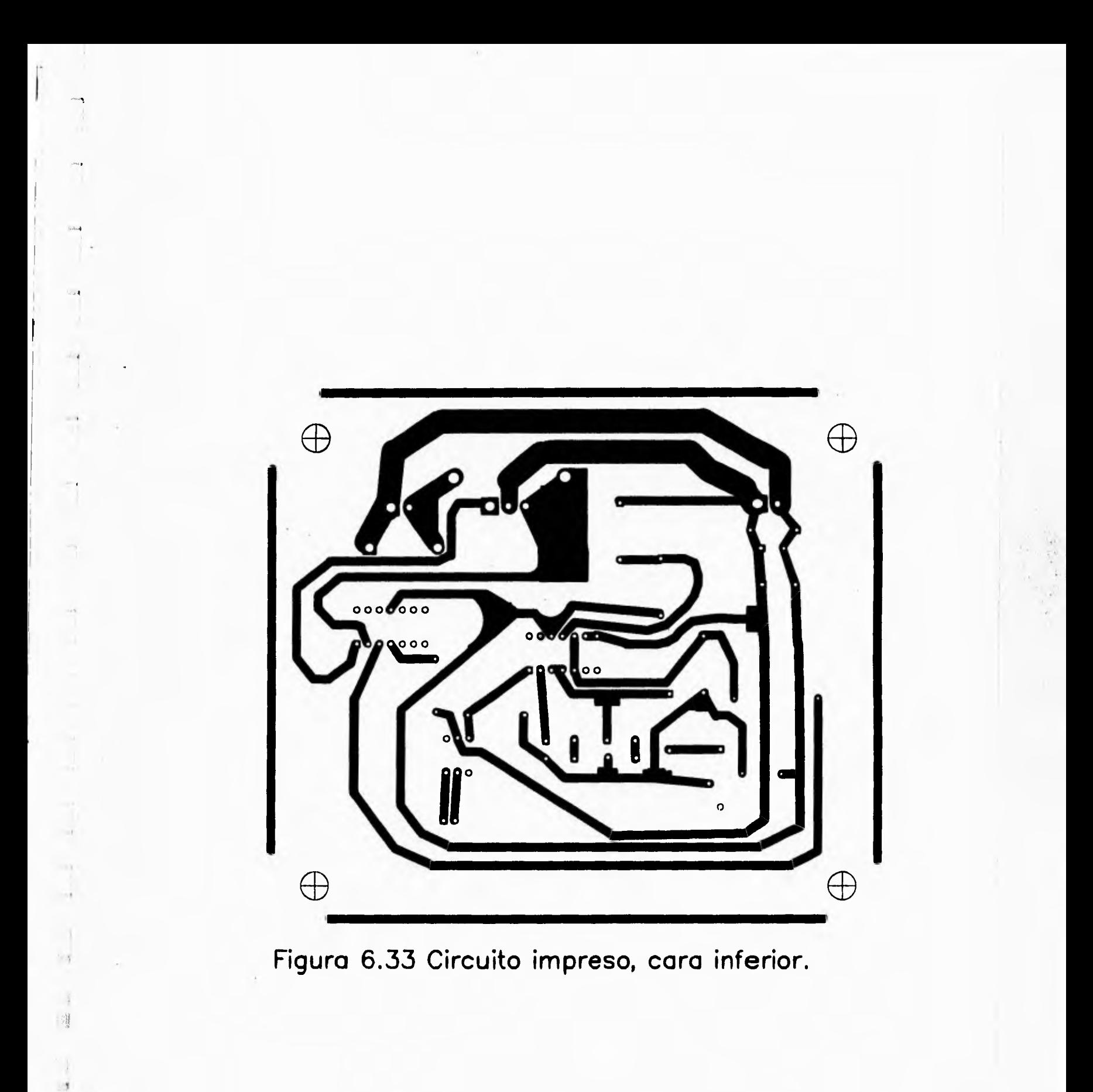

j

# **VII. IMPLEMENTACION DEL SOFTWARE DEL SISTEMA**

#### **7.1 DESCRIPCION GENERAL DEL SOFTWARE DEL SISTEMA**

El software en un sistema de control digital es la parte central del mismo, sin embargo, debemos tomar en cuenta que así se trate del software más sofisticado, elegante y preciso, si no se dispone del hardware que sea capaz de interpretar y emplear las ventajas del software, el sistema no funcionará correctamente, esto significa que el hardware y el software del sistema van de la mano y es necesaria una congruencia perfecta de ambos para un funcionamiento exitoso del sistema.

En este sistema de control, existen tres unidades que requieren de un software que les permita cumplir con su función dentro del mismo. Por ello, en términos generales el software de éste sistema de control puede dividirse en las siguientes partes:

1. Programación del MicroControlador Maestro (MCM)

2. Programación del MicroControlador Esclavo (MCE)

 $\rightarrow$ 

 $1.3$ 

 $11$ 

131

3. Programación en la Computadora Personal (PC) de un "Sistema de Interfaz con el Usuario (SIU-PID)".

Cada una de las partes antes mencionadas están formadas por un programa principal y un conjunto de rutinas y funciones asociadas.

Para la programación de los microcontroladores, se empleó el lenguaje ensamblador para el MC68HC11F1, y para la realización del sistema de interfaz con el usuario en la PC, se empleó Lenguaje C.

Es necesario señalar que para obtener la salida del controlador (sistema multiprocesador), la función de transferencia que describe al controlador PID, obtenida en el capítulo V y mostrada en la ecuación 7.1, tuvo que ser dividida en dos partes, a las que llamaremos DATOM (a la parte

Capítulo Siete

 $\sim$ 

l.  $\frac{1}{2}$ 

H.

del cálculo que le corresponde al MCM) y DATOE (a la parte del cálculo correspondiente al MCE), finalmente estas dos partes se suman para dar por resultado el valor de u(k) que es realmente la salida del controlador.

$$
u(k) = \frac{1}{T_i (T_a + T)} [K_p [T_a (T_i - T) + T_d T_i] e (k-2) ++ K_p [-T_i (2T_a + T) + T (T_a + T) - 2T_d T_i] e (k-1) ++ K_p [T_i (T_a + T + T_d)] e (k) - [T_i T_a] u (k-2) ++ [T_i (2T_a + T)] u (k-1)]
$$
 (3)

$$
DATA = Ae(k-2) + Be(k-1) + Ce(k)
$$
 (7.2)

$$
DATACE = Du(k-2) + Fu(k-1)
$$
 (7.3)

$$
u(k) = DATOM + DATOE
$$
 (7.4)

donde:

$$
A = \frac{1}{T_i (T_a + T)} [K_p [T_a (T_i - T) + T_d T_i ]]
$$
 (7.5)

$$
B = \frac{1}{T_i (T_a + T)} [K_p [-T_i (2T_a + T) + T(T_a + T) - 2T_a T_i] \n\tag{7.6}
$$

$$
C = \frac{1}{T_i (T_a + T)} [K_p [T_i (T_a + T + T_d)] ]
$$
 (7.7)

$$
D = \frac{1}{T_i (T_a + T)} [-T_i T_a ] \qquad (7.8)
$$

140

 $\mathcal{I}% _{M_{1},M_{2}}^{\alpha,\beta}(\mathcal{M}_{M_{1},M_{2}}^{\alpha,\beta}(\mathcal{M}_{M_{1},M_{2}}^{\alpha,\beta}(\mathcal{M}_{M_{1},M_{2}}^{\alpha,\beta}(\mathcal{M}_{M_{1},M_{2}}^{\alpha,\beta}(\mathcal{M}_{M_{1},M_{2}}^{\alpha,\beta}(\mathcal{M}_{M_{1},M_{2}}^{\alpha,\beta}(\mathcal{M}_{M_{1},M_{2}}^{\alpha,\beta}(\mathcal{M}_{M_{1},M_{2}}^{\alpha,\beta}(\mathcal{M}_{M_{1},M_{2}}^{\alpha,\beta}(\mathcal{M}_{M_{1},M_{2}}^{\alpha,\$ 

 $\overline{\mathcal{L}}$ 

*Implementación del software del sistema* 

 $F = \frac{1}{T_i (T_a + T)} [T_i (2T_a + T)]$  (7.9)

En la figura 7.1 se muestra, de manera esquemática, el funcionamiento del sistema multiprocesador. Como se observa, en cada periodo de muestreo, el MCM y el MCE comienzan el cálculo de su DATOM y su DATOE, respectivamente. Tomando en cuenta que el cálculo del DATOE toma menor tiempo que el cálculo del DATOM, el MCE permanecerá esperando hasta la llegada del DATOM, y una vez que lo haya recibido, podrá continuar el cálculo de la salida u(k) del sistema multiprocesador.

 $\sim$ 

 $x = 3$ 

 $\mathbf{1}$  $\Box$ 

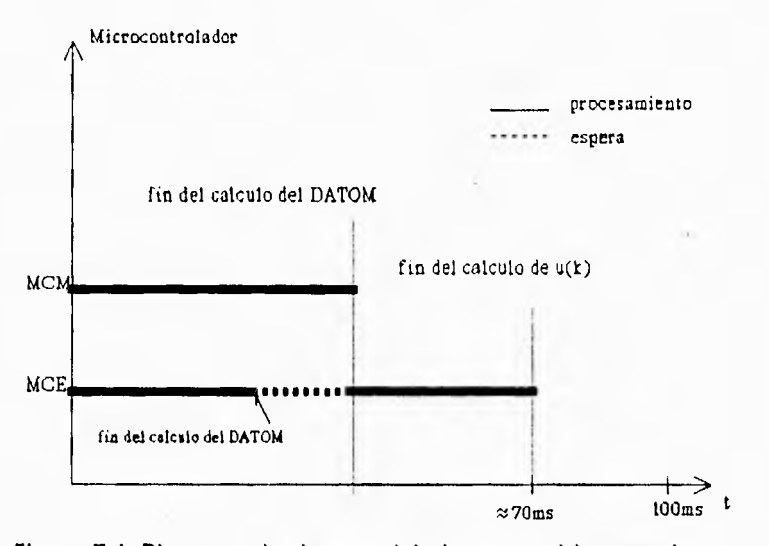

**Figura 7.1 Diagrama de tiempos del sistema multiprocesador.** 

El MCM podrá recibir cualquier requerimiento de interrupción, excepto cuando se esté realizando alguna transmisión o recepción de datos, o cuando se encuentre dentro de alguna rutina de interrupción.

En este proyecto, se empleó un periodo de muestreo de 100íms1, tomando en cuenta las características del motor a controlar, sin embargo, éste tiempo podría reducirse, según los cálculos realizados del tiempo de procesamiento, hasta 70[ms].

j

Capítulo Siete

 $\rightarrow$ 

 $\sim$ 

 $i \rightarrow 3$ 

 $\rightarrow$  $\mathbf{H}$ 

 $\,$   $\,$  $\frac{1-\frac{1}{2}}{2}$ 

 $\frac{1}{2} \left( \begin{array}{cccc} 0 & 0 & 0 & 0 \\ 0 & 0 & 0 & 0 \\ 0 & 0 & 0 & 0 \\ 0 & 0 & 0 & 0 \\ 0 & 0 & 0 & 0 \\ 0 & 0 & 0 & 0 \\ 0 & 0 & 0 & 0 \\ 0 & 0 & 0 & 0 \\ 0 & 0 & 0 & 0 \\ 0 & 0 & 0 & 0 \\ 0 & 0 & 0 & 0 & 0 \\ 0 & 0 & 0 & 0 & 0 \\ 0 & 0 & 0 & 0 & 0 \\ 0 & 0 & 0 & 0 & 0 \\ 0 & 0 & 0 & 0 & 0 \\ 0 & 0 & 0$ 

#### **7.2 PROGRAMACION DEL MICROCONTROLADOR MAESTRO**

Para el cálculo y envío del DATOM, el microcontrolador maestro debe ser capaz de realizar las siguientes acciones:

- Tomar una muestra proveniente del sistema de interfaz de entrada.
- Interpretar la muestra **tomada para tenerla en**  código ASCII.
- Enviar esta muestra a **la PC.**
- Conversión de la muestra a formato punto flotante
- **Cálculo del DATOM empleando el paquete de**
- **aritmética de punto flotante.**
- Transmisión del DATOM al MCE

En **caso de que el MCM reciba alguna interrupción que indique algún requerimiento por parte de la PC, este requerimiento será atendido en el, momento adecuado dentro del periodo de muestreo**  sin causar ningún problema, pero cuando se trate de grabar la velocidad de RAM en EEPROM o de cambiar los parámetros, después de atender a la interrupción será necesario reinicializar el sistema.

Antes de apagar el sistema, el MCM **debe recibir una interrupción por hardware (IRQ) para**  deshabilitar la escritura a la EEPROM y evitar con esto posibles desconfiguraciones de los parámetros o la velocidad en el sistema de control.

A continuación se presentarán los diagramas **de flujo, que de manera muy general, describen**  el programa principal y las rutinas empleadas por el MCM, sin embargo, para una mayor comprensión y análisis, en el Apéndice B se incluyen los listados del programa principal y todas las rutinas para **el MCM.** 

142

j

Implementación del software del sistema

### **7.2.1 Diagramas de Flujo**

 $\mathbb{R}$ 

Diagrama de flujo del programa principal para el MCM

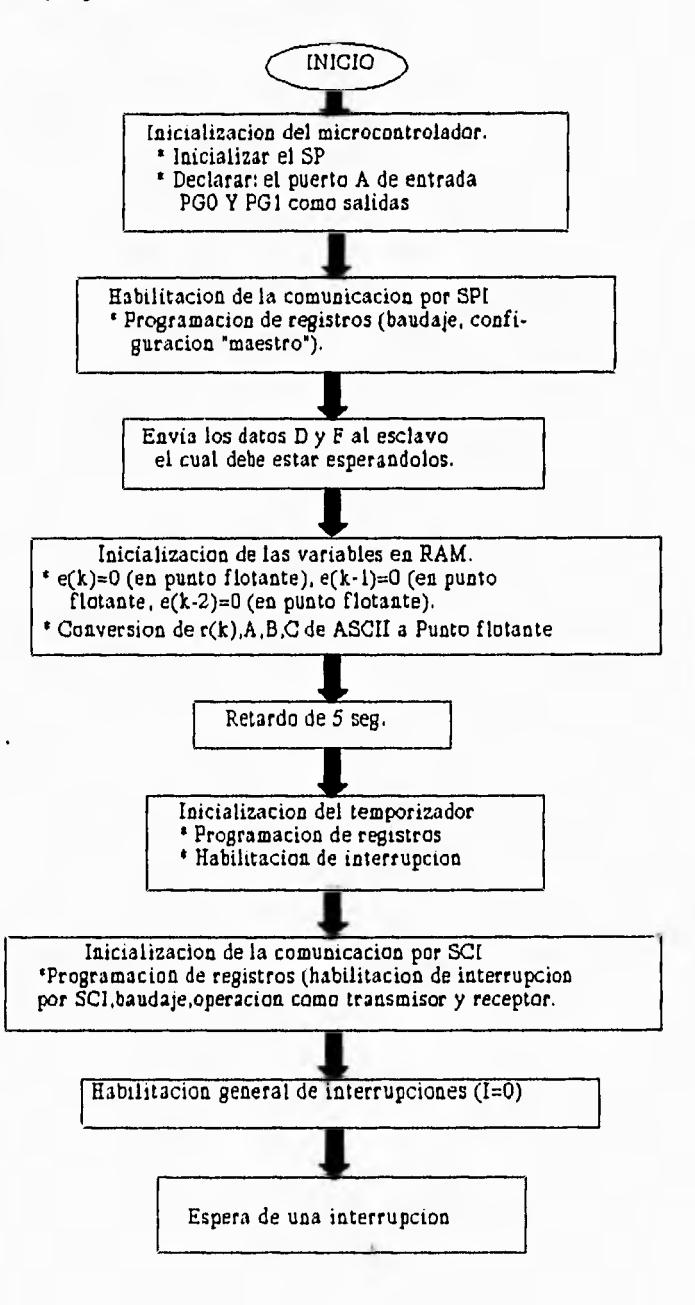

143

 $\overline{ }$ 

Capítulo Siete

 $\begin{array}{c} \begin{array}{c} \hline \end{array} & \begin{array}{c} \hline \end{array} & \begin{array}{c} \hline \end{array} \end{array}$ 

 $\frac{1}{2}$ 

 $\rightarrow$ 

 $\begin{array}{c} \frac{1}{2} & \frac{1}{2} \\ \frac{1}{2} & \frac{1}{2} \end{array}$ 

 $\begin{array}{c}\n\downarrow \\
\downarrow \\
\downarrow\n\end{array}$ 

 $\begin{array}{cccc} -4 & -4 & -4 \end{array}$ 

 $rac{1}{2}$ 

 $\Box$ 

同

 $198$ 

Diagrama de flujo de la rutina de servicio de interrupción por temporizador

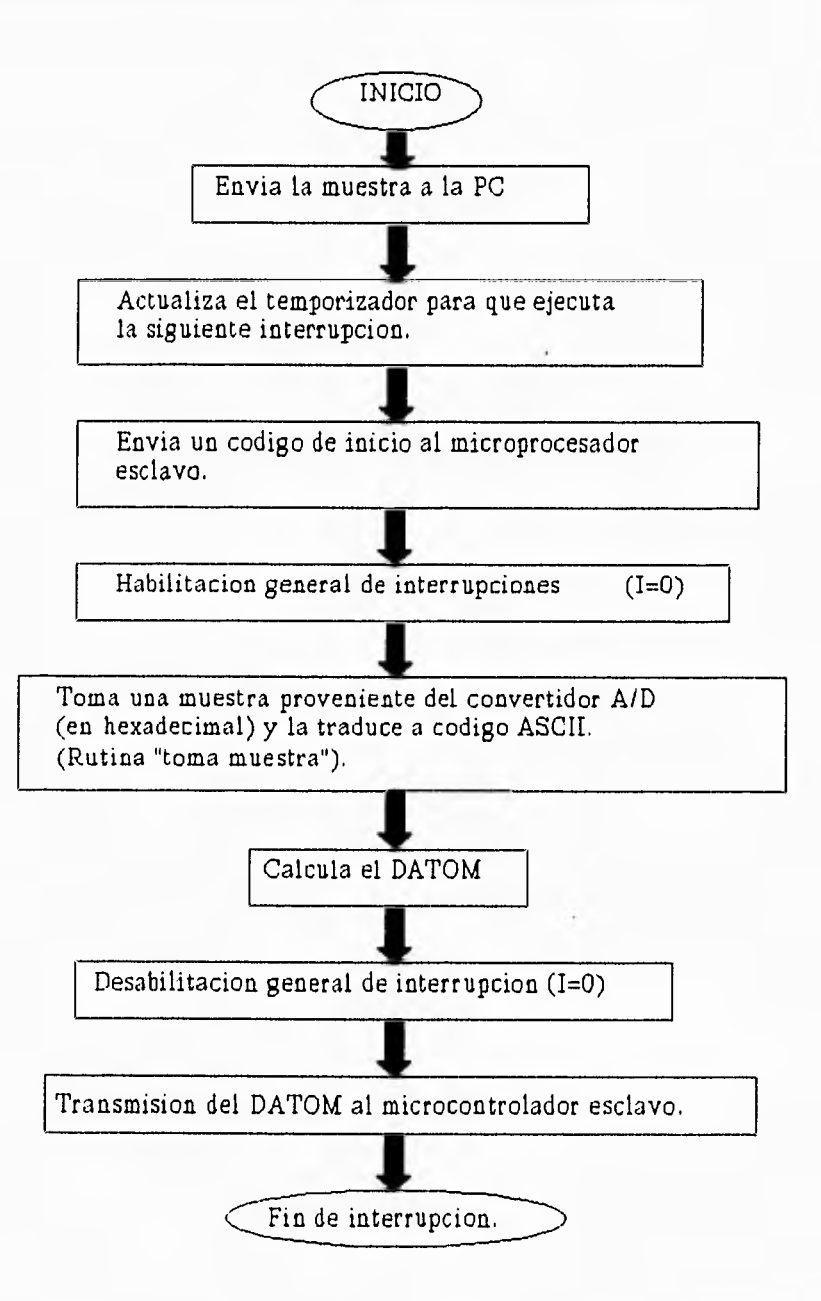

لم

 $Implementa$ ción del *software* del *sistema* 

Diagrama de flujo de la rutina "toma muestra"

清

 $\pm i\frac{d}{2}$ 

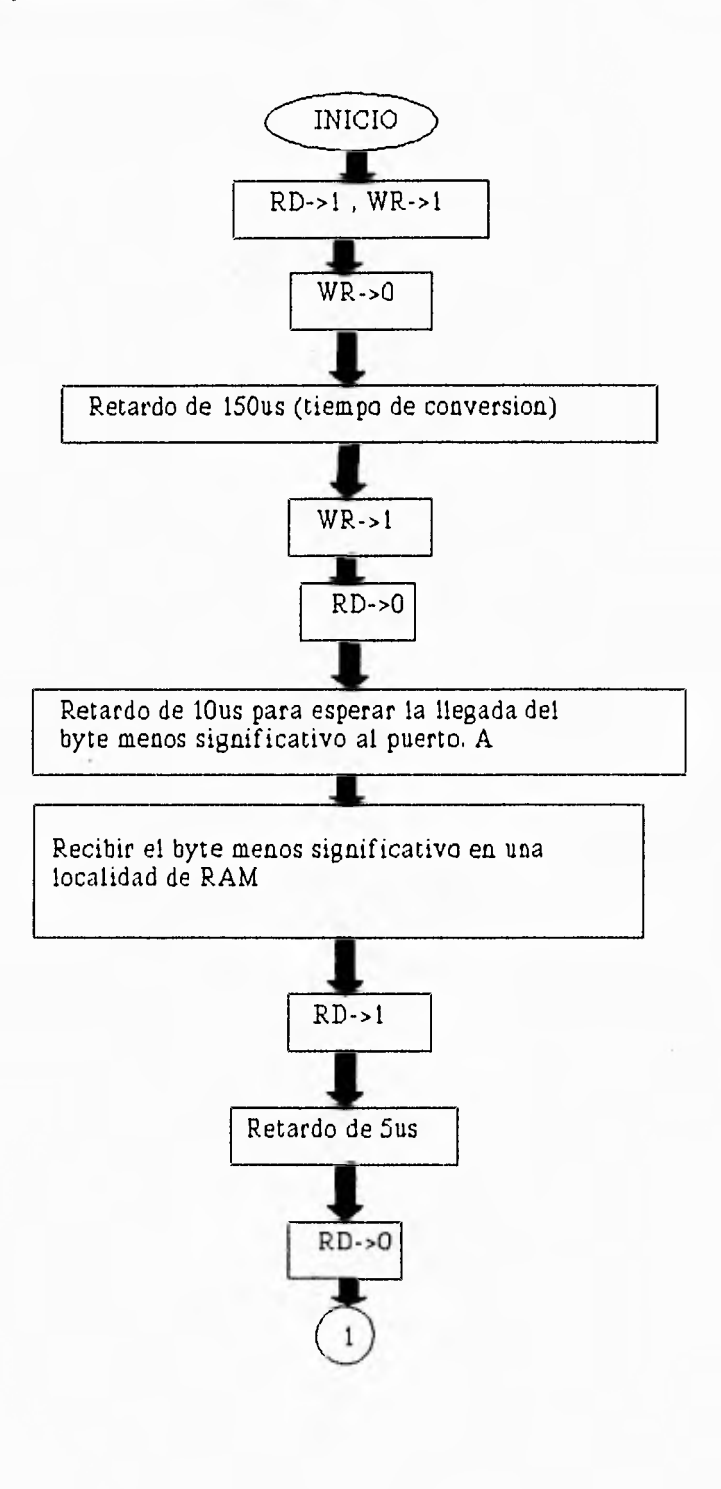

j

*Capítula Sioto* 

 $\frac{1}{2}$ 

 $\frac{1}{\sqrt{2}}$ 

 $\frac{1}{2}$  $\overline{\phantom{a}}$ 

 $\mathcal{H}_{2}$  $\sim$ 

 $\frac{1}{\sqrt{2}}$ 

 $\sim$   $^{\circ}$ 

 $\rightarrow$ 

 $_{\rm m}$  )

 $\rightarrow$  $|m|$ 

收藏

n. 增

crise

 $\ldots i$ 

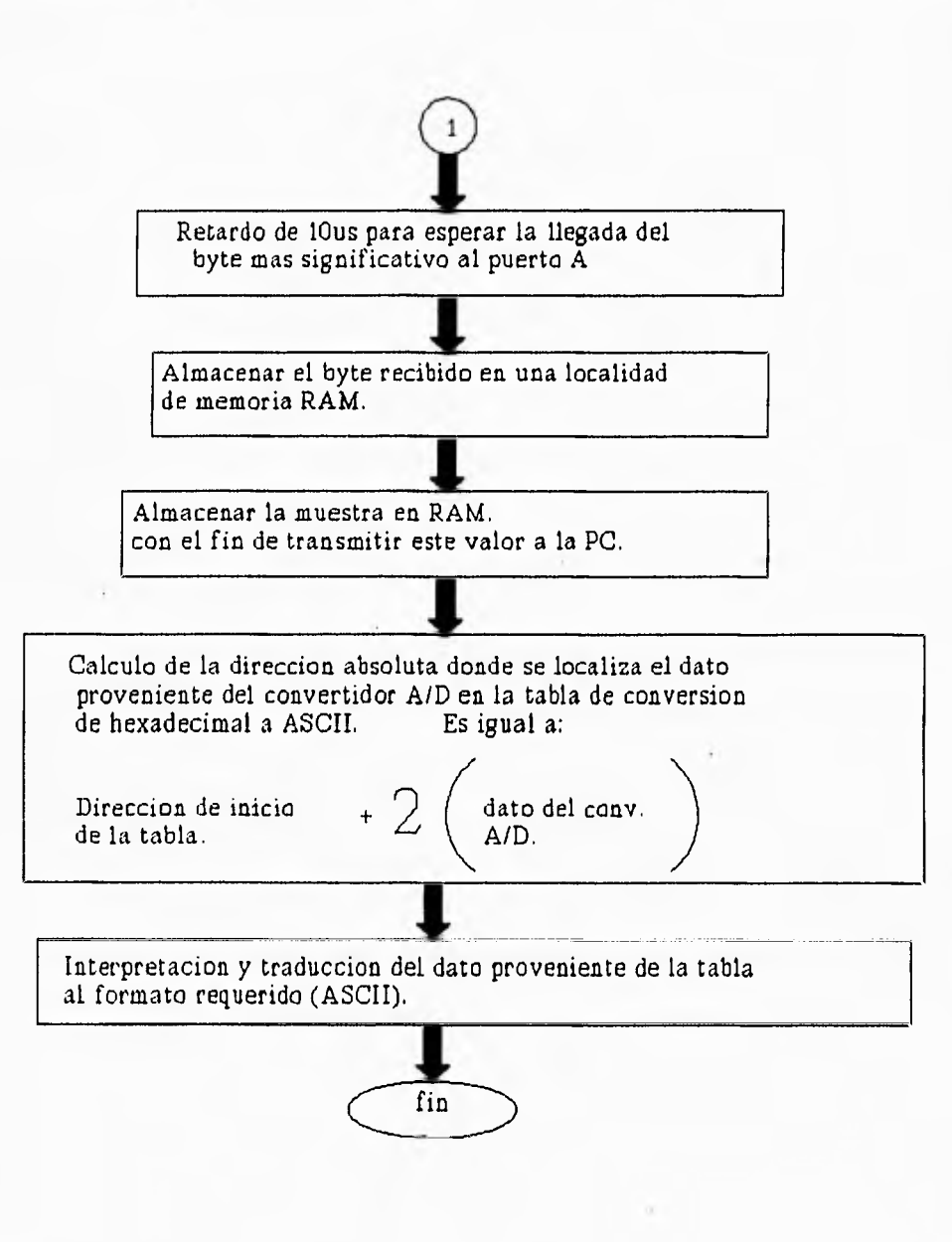

 $\sim$ 

Implementación del software del sistema

# Diagrama de flujo de la rutina "calcula"

List)

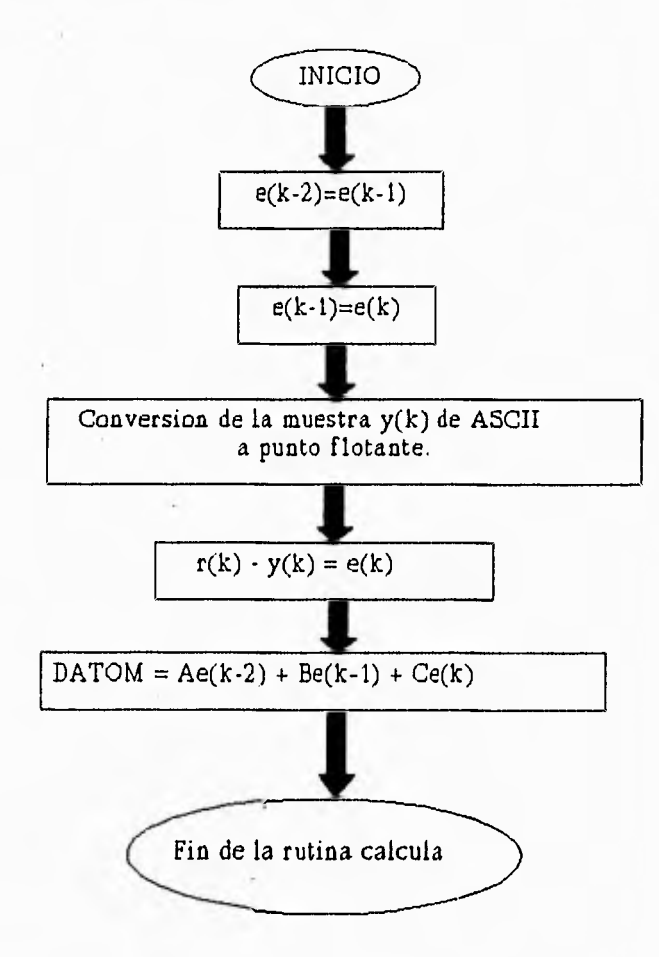

Capítulo Siete

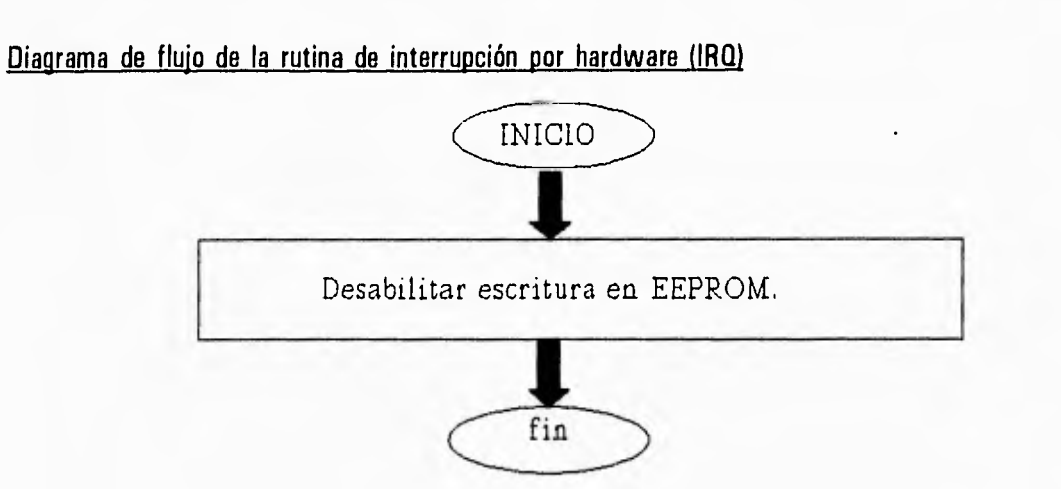

## 7.2.2 Mapa de Memoria

 $\mathcal{L}$ 

 $\sim$ 

 $\rightarrow$ 

 $\rightarrow$ 

 $\rightarrow$ ing)

 $\sim$ 

 $\frac{1}{2}$ 

 $\frac{1}{2}$ 

 $\overline{a}$ 

 $\mathbb{F}^n$ 

 $\mathbf{A}$ 

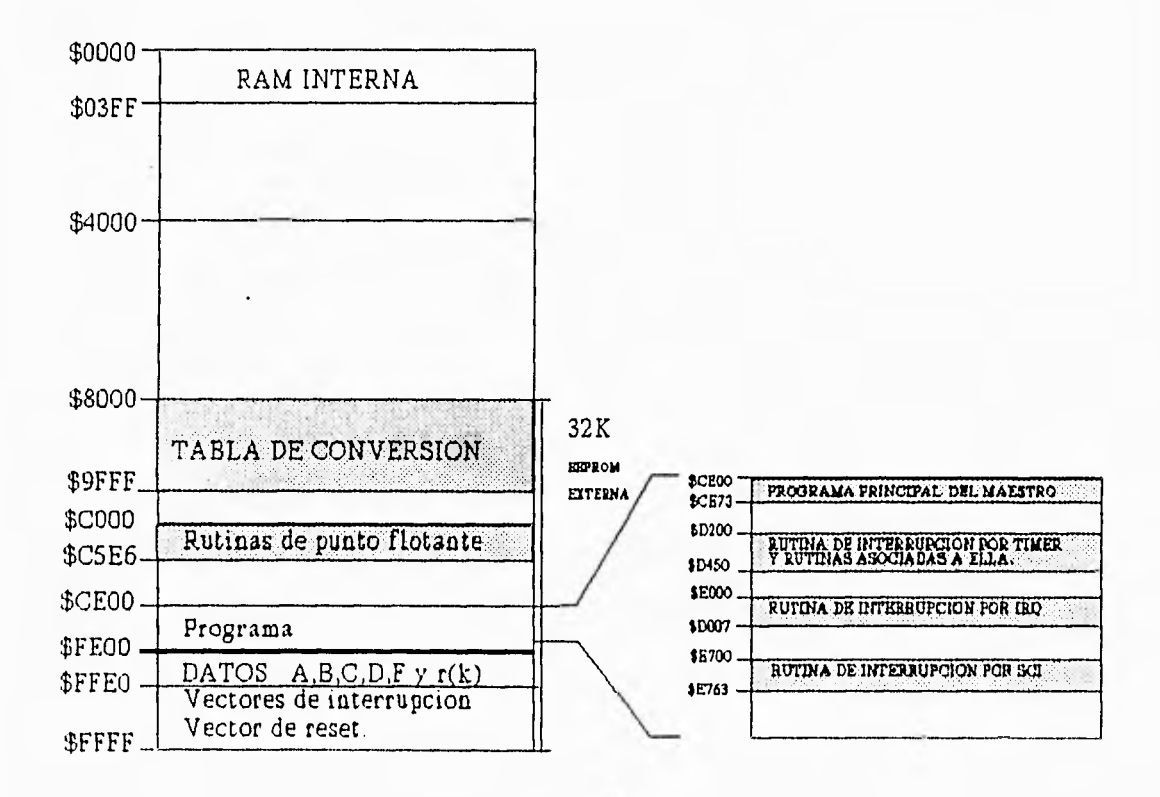

148

 $\mathbf{r}$ 

Implementación del software del sistema

 $\mathbf{f}^{n+1}$ 

## 7.2.3 Localidades empleadas en RAM y EEPROM

# Localidades empleadas en RAM

 $\sim$ 

 $\overline{\phantom{a}}$ 

 $\rightarrow$ J

 $\mathbb{R}$ 

 $\mathcal{A}$ 

 $\rightarrow$ 

 $\mathbf{u}$ 

 $\cdot$ 

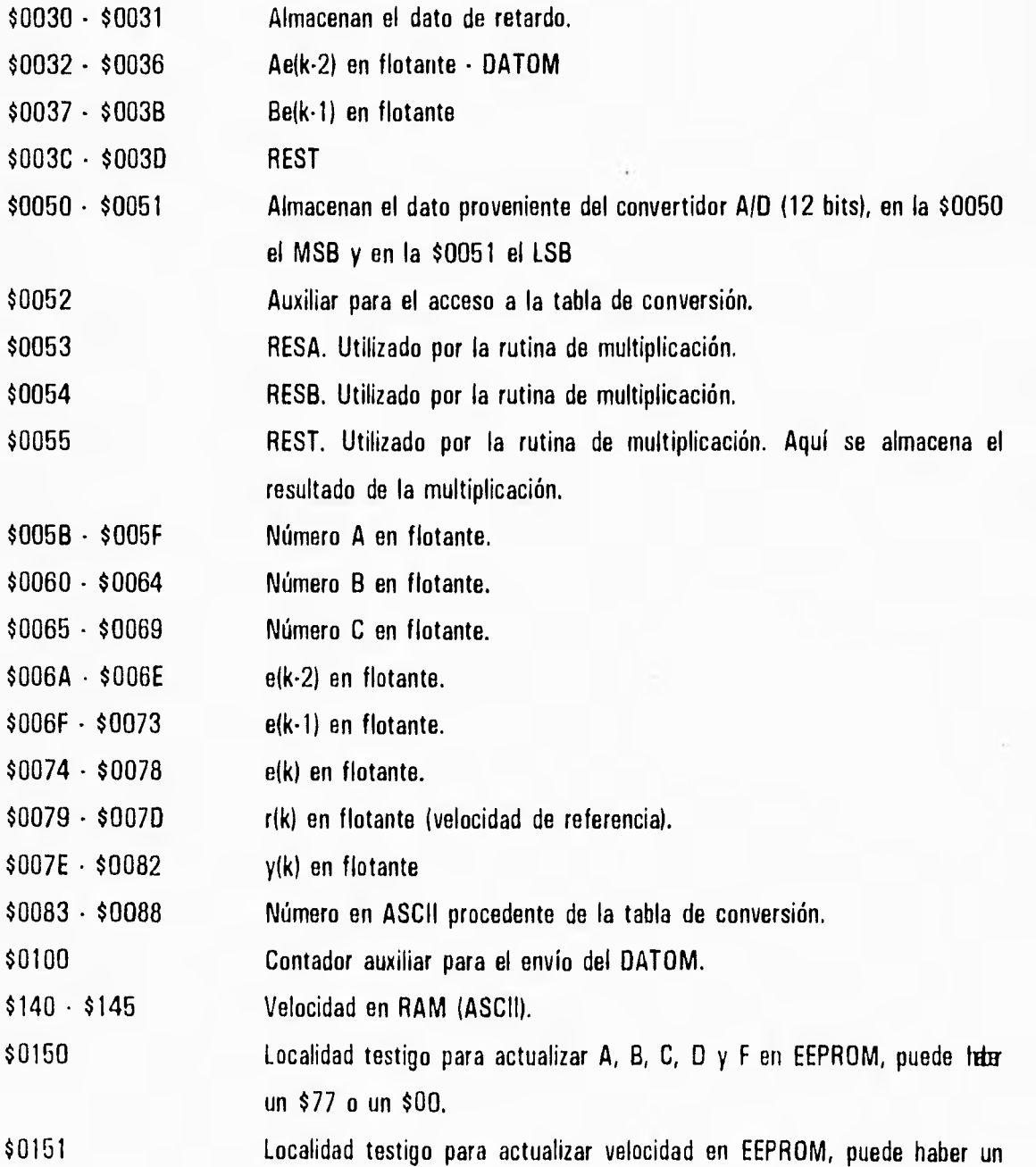

Capítulo Siete

Ϊ

...

....

m u

x

×.

з.

 $\rightarrow$ 

ů.

 $\alpha$  .

 $\sim$ 

 $\overline{\mathcal{I}}$  $\mathbb{F}_2^4$ 

 $\mathcal{A}$ 

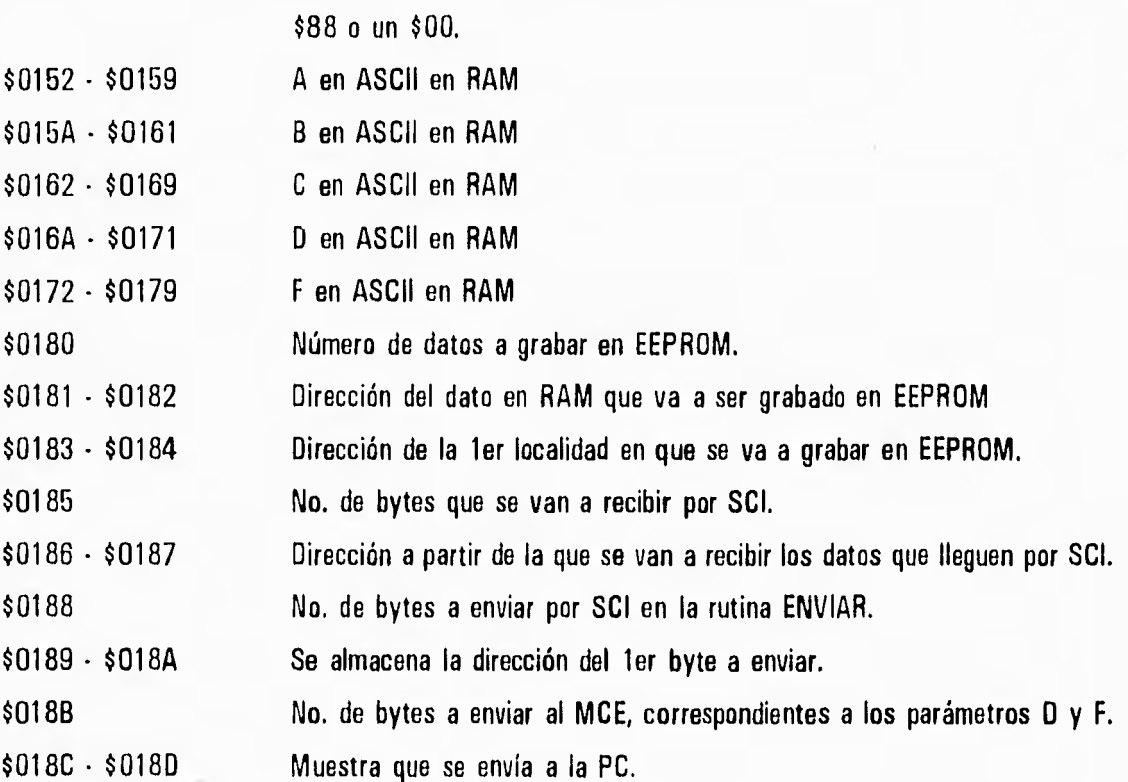

# Localidades empleadas en EEPROM

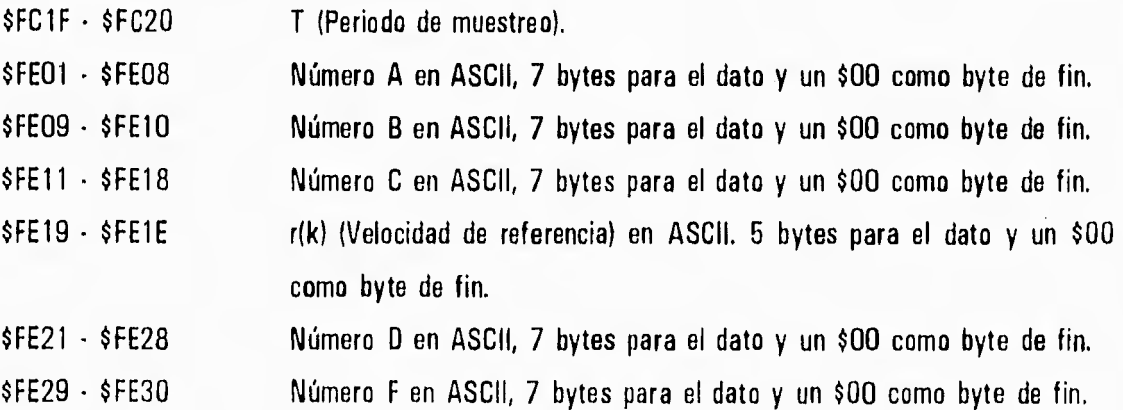

150

**j <sup>p</sup>**loniontacidn th1 3oftwaro da/ ájátonza

 $\rightarrow$ 

## **7.3 PROGRAMACION DE MICROCONTROLADOR ESCLAVO**

De manera general, el microcontrolador esclavo debe ser capaz de realizar las siguientes acciones para enviar, como salida del sistema multiprocesador, el valor u(k).

- Actualización de u(k•2)
- $-$  Actualización de  $u(k-1)$
- Cálculo del DATOE
- Espera del DATOM

 $\frac{1}{2}$ 

 $\begin{array}{c} \begin{array}{c} \begin{array}{c} \end{array} \\ \begin{array}{c} \end{array} \end{array} \end{array}$ 

 $\sqrt{1}$ 

 $-1$ 

 $\mathcal{L}$  $\lambda$  and

- Una vez recibido el DATOM, cálculo de u(k)
- Envío de u(k) al convertidor DIA.

A continuación se presentarán los diagramas de flujo que de manera muy general describen el programa principal y las rutinas empleadas por el MCE, sin embargo, para una mayor comprensión y análisis, en el Apéndice **B** se incluyen los listados del programa principal y todas las rutinas para el MCE.

 $\mathcal{C}_{apí tulo}$  Siete

 $+1$ 

 $1.8$ 

 $-4$ 

### **7.3.1 Diagramas de Flujo**

Diagrama de flujo del programa principal

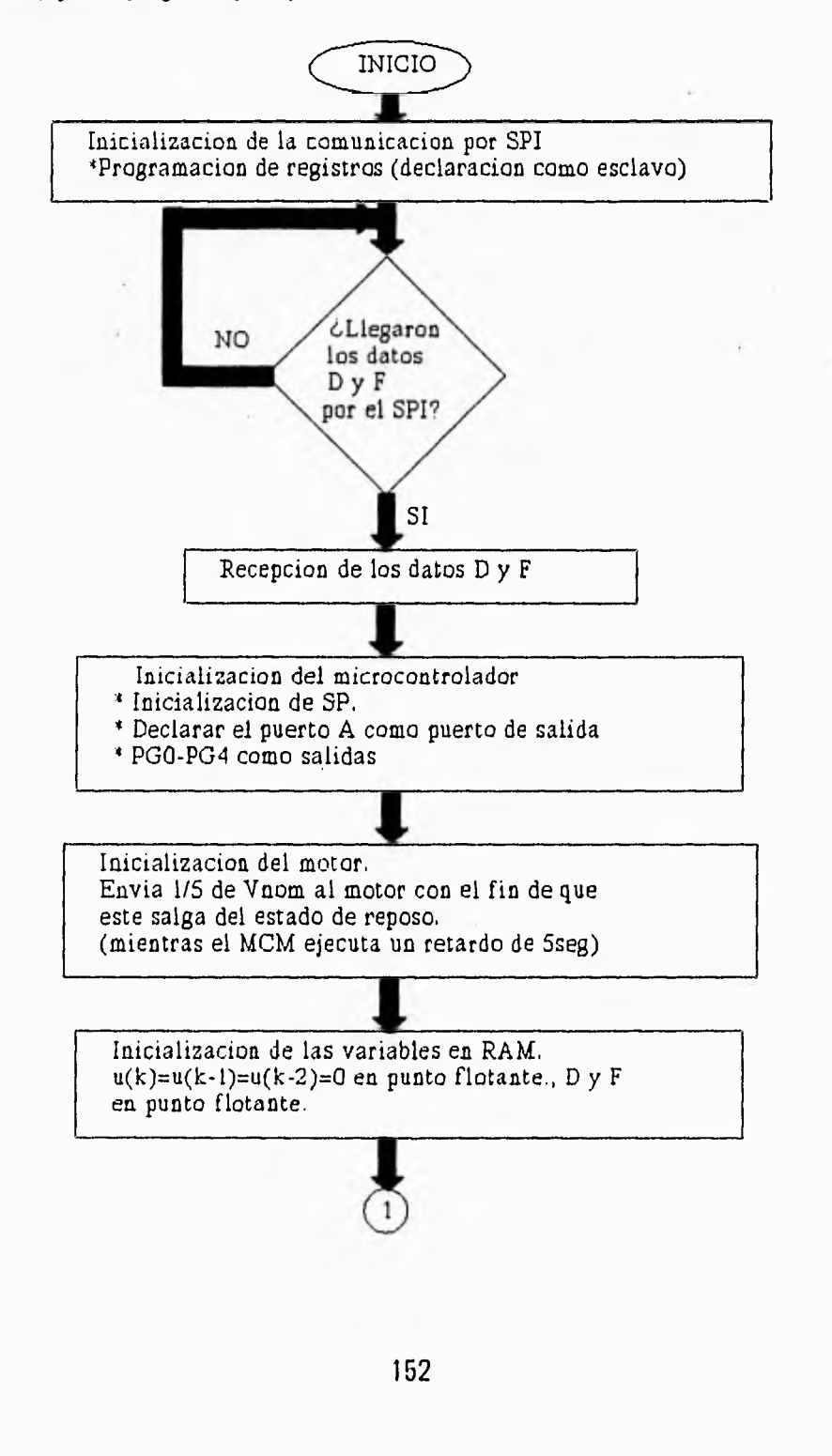

لم

Implementación del software del sistema

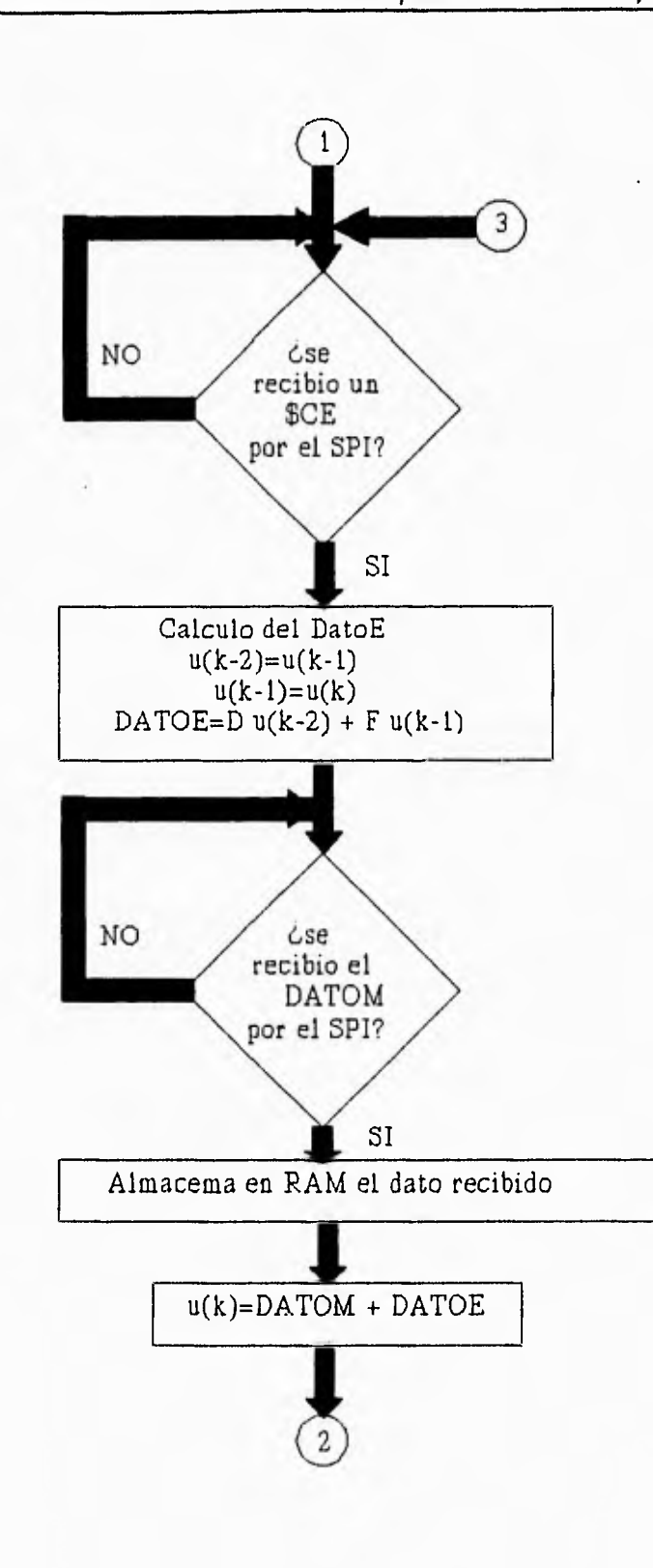

 $\begin{array}{c}\n\hline\n\end{array}$ 

 $-3$ 

 $\frac{1}{2}$ 

 $\mathcal{C}_{\mathcal{A}}$ 

 $118$ 

 $\pm$ 3

膊

*Capítulo Sido* 

 $\sim$   $\star$ 

 $\frac{1}{2}$ 

 $1.4$ 

m

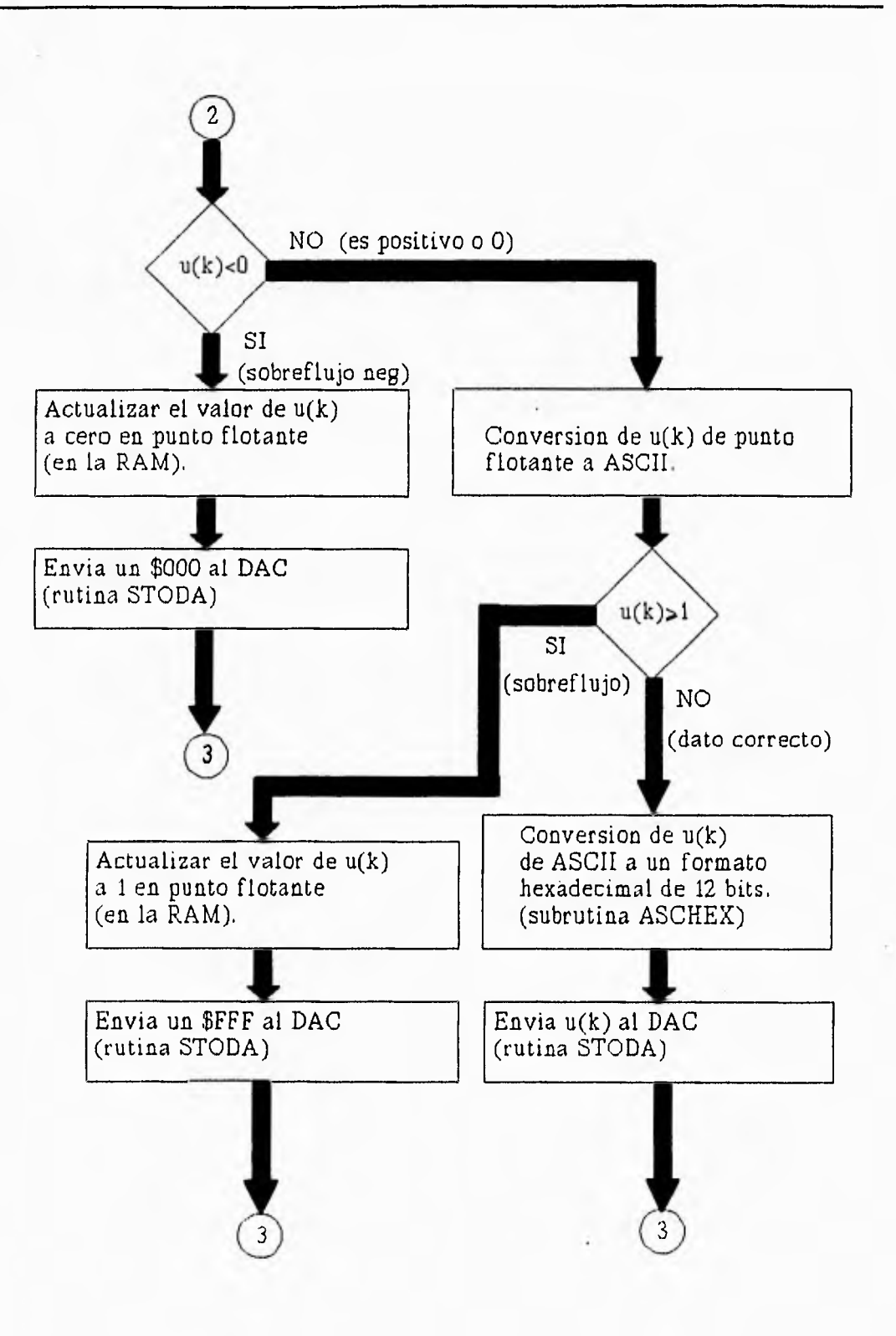

154

 $\rightarrow$ 

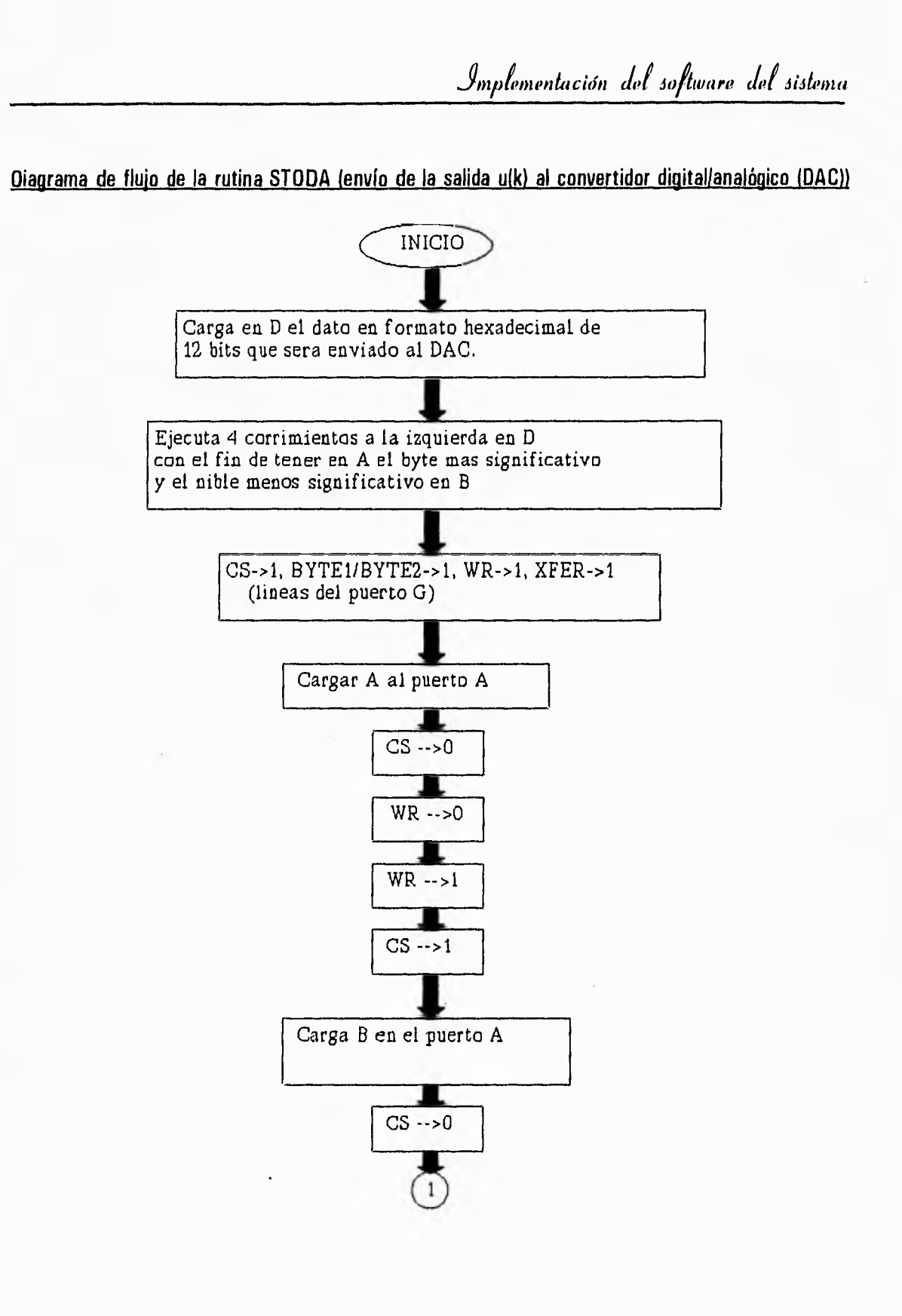

 $\overline{z}$  $\overline{\phantom{a}}$ 

 $\mathcal{A}$ 

J.

 $v_{\rm eff}$ 

照

- 4

 $\overline{\phantom{a}}$ 

*Capítulo* Siob

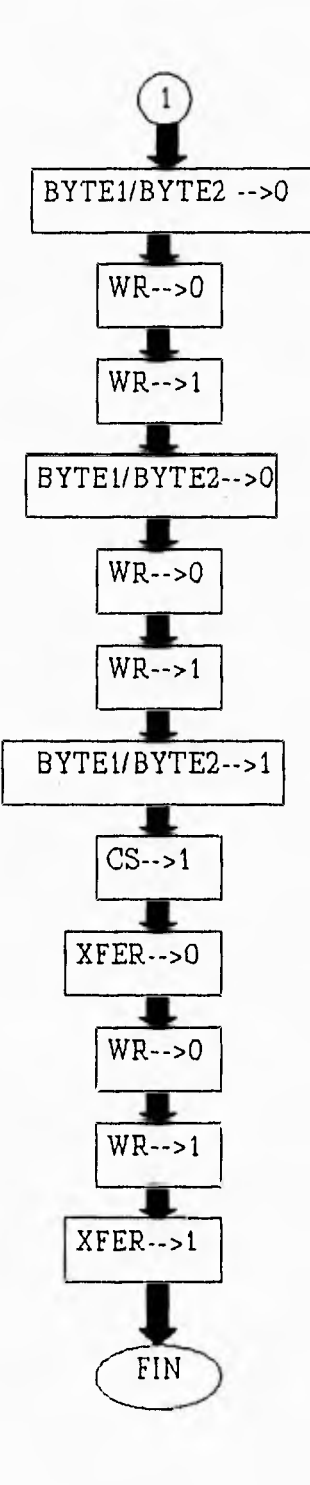

156

**このことになる** 

 $Implementación$  *del software del sistema* 

## **7.3.2 Mapa de Memoria**

 $\overline{\phantom{a}}$ 

 $\sim 1$ 

 $\overline{3}$ 

 $\sim$ 

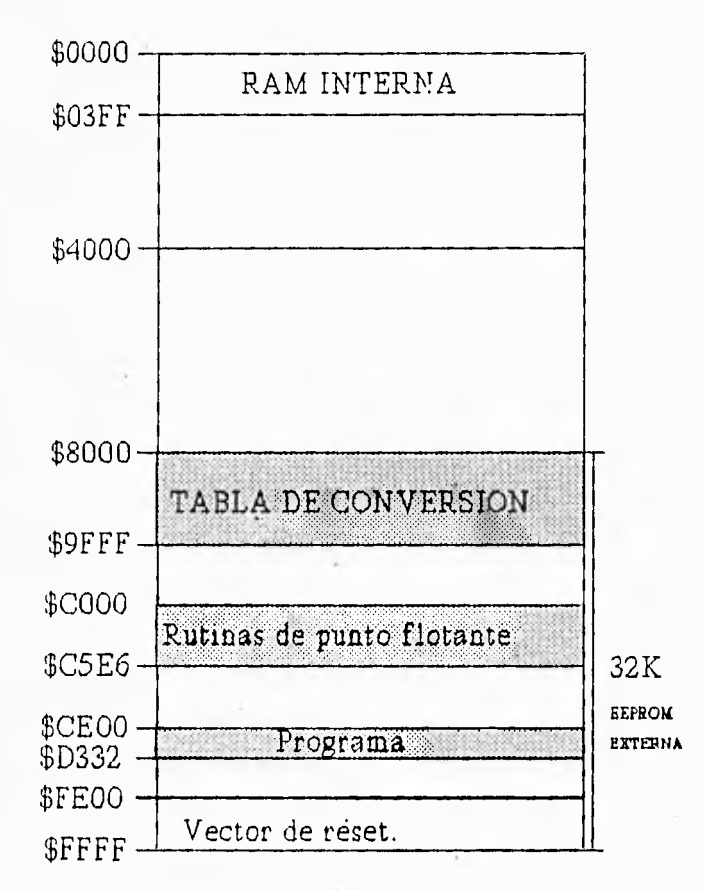

# **7.3.3 Localidades empleadas en RAM**

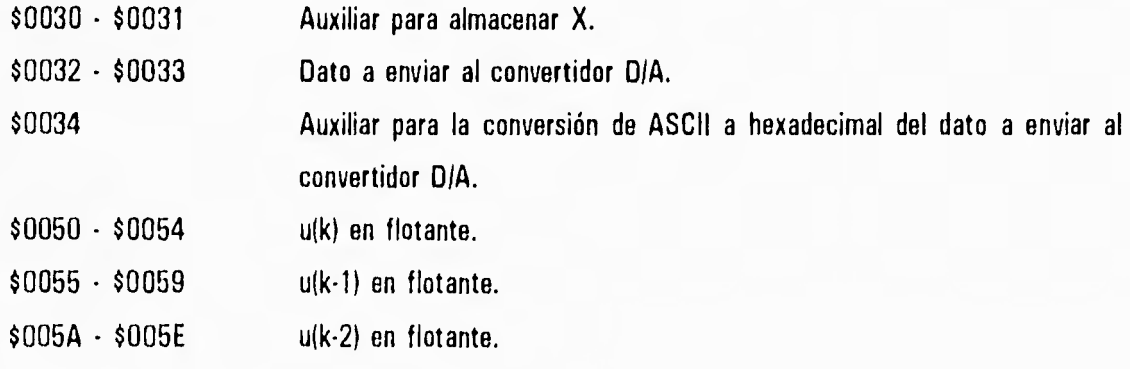

157

j
Capítulo Siete

 $\left| \cdot \right|$ 

 $\pm 73$ 

 $\mathcal{A}$ 

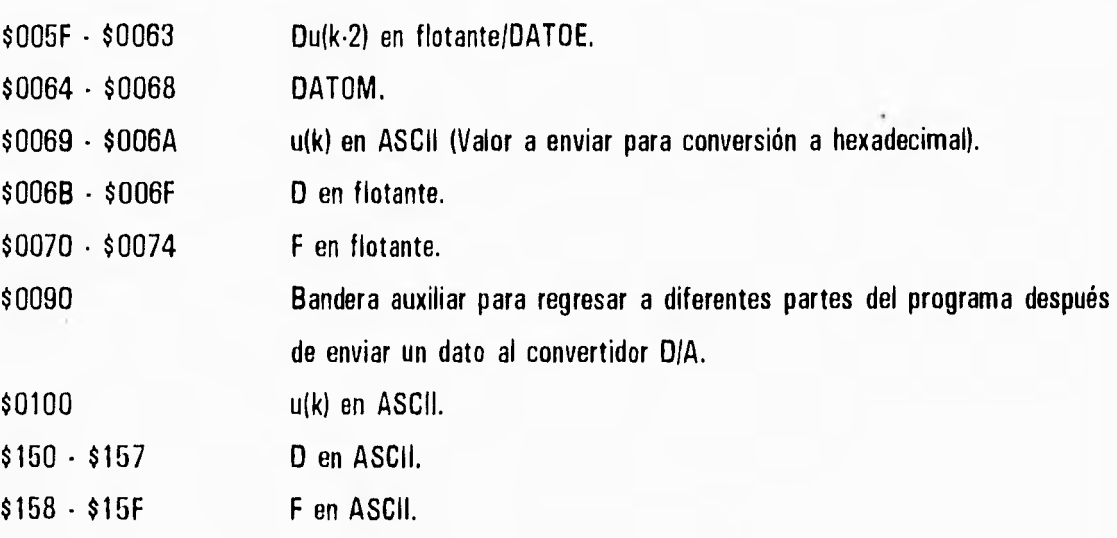

'n

#### **7.4 PAQUETE DE ARITMETICA DE PUNTO FLOTANTE**

Mientras muchas aplicaciones pueden ser implementadas empleando únicamente las operaciones con números enteros que el MC68HC11 es capaz de realizar, otras aplicaciones o algoritmos resultan muy difíciles o imposibles de implementar sin operaciones matemáticas de punto flotante. La meta fundamental de las rutinas de punto flotante que se emplearon en este proyecto es proveer un camino rápido y flexible para realizar operaciones de punto flotante para aplicaciones tales como controladores, entre muchas otras.

El paquete de rutinas de punto flotante proporcionado por Motorola, permite implementar no solo las operaciones aritméticas básicas (suma, resta, multiplicación y división), sino también contiene rutinas para convertir de formato ASCII a formato punto flotante y viceversa, así como las tres funciones trigonométricas básicas: seno, coseno y tangente, y rutinas para convertir de radianes a grados y de grados a radianes, además de la raíz cuadrada. Sin embargo, en éste proyecto, solamente se manejan las operaciones de suma, resta y multiplicación, así como las rutinas de conversión de formato ASCII a formato punto flotante y de formato punto flotante a formato ASCII.

El paquete completo de rutinas de punto flotante requiere aproximadamente 2Kbytes de memoria, sin embargo, para este proyecto, se requiere un poco menos puesto que no se emplearon todas las rutinas que contiene el paquete. Además de esta memoria EPROM requerida, las rutinas de punto flotante emplean los 10 primeros bytes de la página cero de la RAM, y todas las variables temporales utilizadas son almacenadas en el stack.

Los 10 bytes de la página cero de la RAM son usados por dos acumuladores de punto flotante, FPACC1 y FPACC2. Para cada uno de estos acumuladores, el primer byte indica el exponente, los 3 siguientes bytes la mantisa y un byte es empleado para el signo de la mantisa.

A continuación se presenta una breve descripción de cada una de las subrutinas a las que se invoca dentro de los programas del MCM y del MCE:

CONVERSION DE ASCII A PUNTO FLOTANTE.

 $\frac{1}{2}$ 

الأهلية الأهلية القائلة المستهد المستهد المنتقب

 $\sim$ 

 $128$ 

-i

Nombre de la subrutina: ASCFLT Operación: ASCII(X) • > FPACC1 Tamaño: 352 Bytes Espacio de Stock: 14 Bytes Entrada: Registro X apunta a la cadena ASCII a convertir Salida: FPACC1 contiene el número en punto flotante

Notas: Esta rutina convierte un número especificado en código ASCII, al formato requerido por todas las rutinas de punto flotante. La conversión se detiene ya sea cuando se encuentra un caracter no decimal antes del exponente o después de que se han leído dos dígitos del exponente.

MULTIPLICACION EN PUNTO FLOTANTE

Nombre de la subrutina: FLTMUL Operación: FPACC1 x FPACC2 • > FPACC1

159

*Capítulo Seto* 

Tamaño: 169 Bytes Espacio de Stack: 10 Bytes

Entrada: FPACC1 y FPACC2 contienen los números a multiplicar

Salida: FPACC1 contiene el producto de los dos acumuladores. FPACC2 permanece sin cambio.

**•••••••••** *••«••••••* "N., *'no* 

#### SUMA EN PUNTO FLOTANTE

Nombre de la subrutina: FLTADD Operación: FPACC1 x FPACC2 •> FPACC1 Tamaño: 194 Bytes Espacio de Stack: 6 Bytes Entrada: FPACC1 y FPACC2 contienen los números a sumar Salida: FPACC1 contiene la suma de los dos acumuladores. FPACC2 permanece sin cambio Notas: La rutina de suma en punto flotante realiza la suma con signo. Ambos acumuladores pueden tener mantisas con el mismo o con diferente signo.

#### RESTA EN PUNTO FLOTANTE

 $\sim$   $\lambda$ 

 $\frac{1}{\alpha}$ 

 $\begin{array}{c}\n\downarrow \\
\downarrow\n\end{array}$ 

 $\sim$ 

 $\mu_{\rm{tot}}$ 

一

 $\sim 4$ 

Nombre de la subrutina: FLTSUB Operación: FPACC1 • FPACC2 •> FPACC1 Tamaño: 12 Bytes Espacio de Stack: 8 Bytes

Entrada: FPACC1 y FPACC2 contienen los números a restar

Salida: FPACC1 contiene la diferencia de los dos acumuladores. FPACC2 permanece sin cambio.

Notas: Esta rutina únicamente invierte el signo de FPACC2, llama a FLTADD y posteriormente regresa a FPACC2 su signo original.

Implementación del software del sistema

CONVERSION DE PUNTO FLOTANTE A ASCII.

Nombre de la subrutina: FLTASC

Operación: FPACC1 -> ASCII(X)

Tamaño: 370 Bytes

Espacio de Stack: 28 Bytes

Entrada: FPACC1 contiene el número a convertir a ASCII. El registro X apunta a un buffer de 14 bytes

Salida: El buffer al que apunta X contiene la cadena ASCII que representa el número en FPACC1. La cadena es terminada con un byte 00 y el registro X apunta al inicio de la cadena.

# **7.5 SISTEMA DE INTERFAZ CON EL USUARIO (SIU • PID)**

El Sistema de Interfaz con el Usuario para el sistema de control PID construido (SIU • PID), forma una parte fundamental y muy valiosa, tanto para el manejo del sistema de control (cambios de velocidad y variación de parámetros del controlador PID), como para el monitoreo en tiempo real del funcionamiento del sistema, para el análisis de la respuesta transistoria y para corregir posibles desconfiguraciones del sistema en caso de fallas en el suministro de energía eléctrica.

Este sistema fue construido empleando la técnica de programación estructurada en lenguaje C de Borland. El listado completo de programa principal y las funciones auxiliares se encuentra en el Apéndice C, incluye algunos comentarios que permiten una mejor comprensión de su funcionamiento.

Es conveniente hacer notar que para un mejor funcionamiento, y con el fin de evitar problemas de graficación ante la gran diversidad de monitores que existen, el SIU-PID maneja una pantalla virtual que lo hace compatible con cualquier tipo de monitor.

لم

Capítulo Siete

 $\frac{1}{2}$ 

...

 $\ddot{\phantom{0}}$  $\bar{\lambda}$ 

ing.  $\mathcal{A}$ 

 $\begin{array}{c}\n\bullet \\
\bullet \\
\bullet\n\end{array}$ 

 $\frac{1}{2}$ 

El puerto empleado para la comunicación con el MCM es el COM1, el cual se inicializó de la siguiente forma:

**1** 

لم

Velocidad de transmisión: 9600 bits/seg. 8 bits de datos 1 bit de inicio 1 bit de paro No paridad

#### **7.5.1 Recomendaciones para un mejor fucionamiento**

Tomando en cuenta que el SIU•PID funciona en un ambiente gráfico, es recomendable, disponer de un monitor a color, aunque esto no es un requerimiento del sistema, ya que por sus características de diseño, el SIU•PI0 puede ser ejecutado sin ningún problema de deformación de imágen en cualquier tipo de monitor.

Dado que el tiempo, en este sistema, es un factor muy importante, y gracias a que el acceso a disco duro es mucho más rápido que el acceso a un disco flexible, es conveniente ejecutar el SIU•PID desde disco duro, únicamente para evitar el posible retardo inicial al abrir los archivos que maneja el SIU-PID. Sin embargo, éste posible retardo sería el único problema si el sistema se ejecutara desde un disco flexible.

#### **7.5.2 Acceso al sistema**

Estando el sistema de control apagado, antes de encender la computadora, es necesario verificar que el cable de comunicación con el MCM esté conectado al puerto COM1 de la computadora personal y al conector J1 de la tarjeta del sistema multiprocesador. Una vez que esta Implementación del software del sistema

conexión haya sido hecha y verificada, debe encenderse la computadora,

Estando presente en la pantalla de la computadora, el prompt del sistema operativo MS-DOS, y estando dentro del directorio donde se localice el SIU•PID, solamente es necesario ejecutar el programa SIU,EXE, tecleando:

SIU

y posteriormente oprimiendo < ENTER >

Una vez hecho esto aparecerá la pantalla inicial del SIU•PID.

#### **1.5.3 Módulos del SIU•PID**

En la figura 7.2 se muestra la pantalla inicial del SIU•PID. Se puede ver que esta pantalla esta dividida en las siguientes partes:

- Menú principal.
- Pantalla de texto
- Gráfica de la respuesta transitoria
- Gráfica en tiempo real
- Monitor numérico de velocidad

Las cuales se describirán en forma detallada.

ڵ

 $\mathcal{C}$ apítulo Siete

 $\mathbb{L}^2$  .  $\mathbb{L}^2$  ,  $\mathbb{L}^2$  ,  $\mathbb{L}^2$  ,  $\mathbb{L}^2$ 

 $\rightarrow$ 

 $\sim$  $\sim$ 

 $\sim 3$ 

 $\mathbb{Z}$ 

 $\ddot{\phantom{a}}$ 

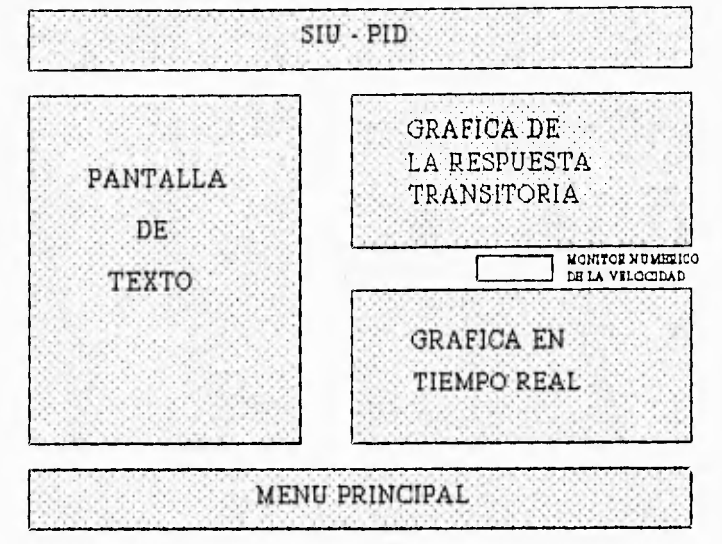

 $\mathsf{r}^{\scriptscriptstyle\text{new}}$ 

Figura 7.2 Pantalla principal del SIU • PID

Menú principal

El menú principal esta formado por 5 opciones:

 $<$  F1  $>$  Velocidad < F2 > Parámetros  $<$  F3 $>$  Gráfica < F4 > Archivo  $<$ F10 $>$  Salir

que se describen a continuación:

**<F1 >** Velocidad.

Al oprimir < F1 > aparecerá un segundo menú con 3 opciones:

 $<$  1  $>$  Cambiar velocidad

Implementación del software del sistema

 $< 2$  > Grabar velocidad  $<$  ESC  $>$  Menú anterior

La opción  $\langle 1 \rangle$  permite cambiar la velocidad del motor a cualquier otro valor dentro del rango permitido (800 rpm - 3500 rpm); si se intentara salir de este rango, el SIU-PID, por seguridad, no lo permitiría. Además, en caso de algún error al introducir la nueva velocidad, el usuario puede salir de esta opción (presionando  $\langle$ ESC $\rangle$ ) en cualquier momento, antes de confirmar que la nueva velocidad es correcta (oprimiendo  $\leq$ ENTER $>$ ).

日本

Una vez que el motor está trabajando a la velocidad deseada, la opción  $\langle 2 \rangle$ , permite grabar, si se requiere, esta velocidad en la EEPROM del MCM, con el fin de que al encender o reinicializar nuevamente el sistema de control, el motor opere a la misma velocidad que fue grabada.

Debido a que el tiempo que toma el grabar la velocidad es aproximadamente de 150ms, y para evitar posibles descompensaciones en el sistema de control, dado que 150ms para un microcontrolador que trabaja a una frecuencia de 2MHz, es un tiempo muy grande, decidimos que por seguridad, es conveniente detener el motor antes de grabar velocidad, siendo necesario posteriormente reinicializar el sistema de control.

Para que el usuario no tenga problemas cuando desee grabar velocidad, si en algún momento olvida que la velocidad del motor se reducirá a la mínima, el SIU-PID, envía un mensaje de advertencia, al cual, el usuario responderá si desea realmente grabar la velocidad a la que está trabajando su motor, recordándole que para lograrlo, el motor se detendrá.

Durante el tiempo de grabación, aparecerá un mensaje en la pantalla que indica que es necesario esperar, y una vez que sea posible, aparecerá un mensaje al usuario para que éste apague o reinicialice, según lo desee, su sistema de control.

La opción  $\leq$ ESC $>$  permite regresar al menú anterior.

165

j

Capítulo Siete

 $\sim$  1  $\mathcal{A}$ 

 $\mathbb{T}^d$ 

 $\frac{1}{\sqrt{2}}$  $_{\rm int}$ 

#### **< F2 >** Parámetros

Dentro de esta opción se tienen las siguientes:

 $<$  1  $>$  Cambiar parámetros  $<$  2 $>$  Ver parámetros < ESC > Menú anterior

La opción  $\langle 1 \rangle$  del SIU-PID, da al sistema de control, la gran ventaja de poder modificar los parámetros K<sub>p</sub>, T<sub>d</sub>, y T<sub>i</sub> del controlador PID, con el fin de sintonizar el controlador para cumplir con las especificaciones (Mp, ts, ta, etc.), que se requieran, según la aplicación.

A diferencia de muchos controladores PID analógicos que existen en la actualidad, en los cuales, es posible sintonizar el controlador, variando en forma independiente y manual cada uno de los parámetros del controlador, en este caso, es posible variar ya sea en forma simultánea o independiente, los parámetros, y posteriormente, observar y analizar la respuesta del motor; repitiendo este proceso tantas veces como sea necesario, para obtener la respuesta más adecuada.

Dado que la ecuación en diferencias del controlador PID está en función de los datos A,B,C,D y F, definidos anteriormente, los cuales, a su vez, están en función de K<sub>p</sub>, T<sub>d</sub> y T<sub>i</sub>, un cambio en K<sub>p</sub>, T<sub>d</sub> y/o T<sub>i</sub> requiere un nuevo cálculo de A,B,C,D y F y una actualización de estos valores en las localidades de EEPROM del MCM, por ello, de igual forma que al grabar velocidad, antes de hacer un cambio de parámetros, es necesario detener el motor, para lo cual, el SIU•PID envía un mensaje de advertencia al usuario, antes de enviar al sistema multiprocesador, la indicación necesaria para reducir la velocidad hasta detener al motor.

Posteriormente, el SIU-PID, pide al usuario, la introducción de los nuevos parámetros para el controlador (K<sub>o</sub>, T<sub>d</sub> y T<sub>i</sub>) y una vez que el usuario confirma (oprimiendo <ENTER>), que los nuevos parámetros son correctos, el SIU•PID calcula los datos A,B,C,D y F y los envía en formato

j

*Implementación del software del sistema* 

 $\mathbf{\hat{z}}$ 

لم

ASCII al MCM, con el fin de que este microcontrolador grabe estos datos en su EEPROM. Durante este tiempo de grabación, el SIU-PID, despliega un mensaje que indica al usuario que espere, y una vez grabados los datos, se envía un mensaje para apagar o reinicializar el sistema de control.

La opción  $\langle 2 \rangle$  ver parámetros, da al usuario la ventaja de poder ver en cualquier momento los parámetros con los que está trabajando el controlador PID, éstos se almacenan permanentemente en un archivo en el directorio de trabajo.

La opción  $\leq$  ESC  $>$  permite regresar al menú anterior.

# $<$ F3 $>$  Gráfica

Esta opción permite "congelar la gráfica", durante el tiempo deseado hasta oprimir  $\leq$  ENTER  $>$  para continuar el monitoreo. Esto permite hacer una lectura y visualización de la gráfica, en una forma más cómoda. Además, en caso de que se deseen imprimir las gráficas mostradas en pantalla, se puede detener la graficación en el momento que se considere conveniente, imprimir y posteriormente, reanudar el monitoreo del funcionamiento del sistema.

**< F4 >** Archivo

La gráfica de la respuesta transitoria de la salida del sistema es una característica importante en todo sistema de control, razón por la cual, se decidió, no sólo graficarla y mantenerla visible en la pantalla, sino también almacenar en un archivo las muestras obtenidas y graficadas.

Esta opción  $\leq$  F4  $>$  del menú principal, permite observar, para un posible análisis, los datos del archivo que contiene las muestras de la respuesta del sistema durante los primeros 10 segundos después de encenderlo o reinicializarlo. A través del análisis de los datos en este archivo, es posible obtener de forma más precisa, datos tales como el sobrepaso, el tiempo de levantamiento, de asentamiento, de pico, etc.

sa4  $1.9$ i k 上海

Cipdtd0 *Sitih?* 

**<F10>** Salir

Esta opción permite abandonar el SIU-PID y regresar al *prompt* del sistema operativo MS-DOS,

### Pantalla de texto

En esta porción de la pantalla del SIU•PID se realizarán las siguientes acciones:

- Solicitud y adquisición de datos.
- Despliegue de mensajes de advertencia al usuario.
- Despliegue de mensajes sobre la acción que se está realizando.
- Despliegue del contenido del archivo mencionado anteriormente.

#### Gráfica de la respuesta transitoria

Esta gráfica se muestra en la parte superior derecha de la pantalla. Es una gráfica de velocidad en rpm, en función del tiempo en segundos, y nos permite observar el comportamiento del sistema de control en malla cerrada durante los primeros 10 segundos después de encender o reinicializar el sistema.

Con el fin de facilitar la lectura en cualquier punto de la gráfica, se dibujó una cuadrícula con línea punteada.

پ

## Gráfica en tiempo real

 $\frac{1}{2}$ 

La gráfica en tiempo real del SIU•PID, es la mostrada en la parte inferior derecha de la pantalla, y permite tener un monitoreo continuo del funcionamiento del sistema de control, así como observar los transitorios ante cambios de velocidad en el momento exacto en que se presenten.

En esta gráfica, también se dibujó una cuadrícula para facilitar la lectura, y se visualizan tanto la última muestra (una pequeña línea roja), como las muestras tomadas durante los últimos 10 segundos.

#### Monitor numérico de velocidad

En la parte central, entre las dos gráficas descritas anteriormente, se muestra el valor numérico de la velocidad actual del motor en rpm. Este monitor numérico tiene la finalidad de facilitar aún más el monitoreo del sistema.

169

 $\overline{1}$ 

# **VIII. PRUEBAS Y RESULTADOS**

 $\frac{1}{\sqrt{2}}$ 

 $\mathbb{R}$ 

 $\begin{bmatrix} 1 & 0 \\ 0 & 1 \end{bmatrix}$ 

 $\overline{1}$ 

 $\alpha$  .

# **8.1 PRESENTACION FINAL DEL SISTEMA DE CONTROL**

Con el fin de facilitar el manejo del sistema de control, éste se dividió en 7 módulos:

1. Tarjeta del Sistema Multiprocesador

2. Tarjeta de Interfaz (Interfaz de Entrada y Etapa 1 de la Interfaz de Salida)

3. Tarjeta de la Etapa 2 de la Interfaz de Salida

4. Motor de CD y tacogenerador

5. Fuente múltiple

6. Fuente de 18V

7. Computadora Personal

En las fotografías siguientes se puede apreciar la colocación y conexión final del sistema.

170

i

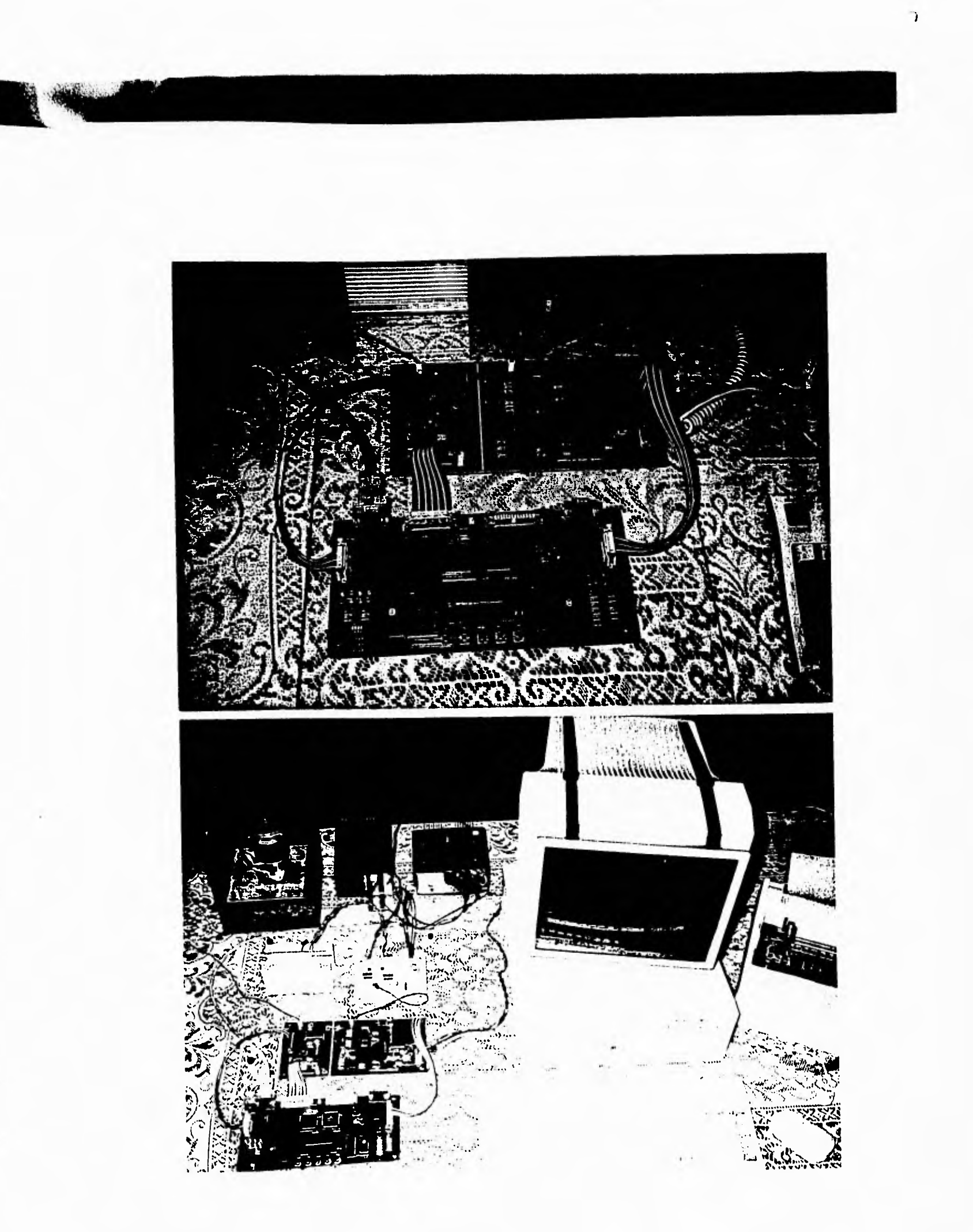

 $\overline{\mathcal{L}}$ 

Pruebas y resultados

 $\overline{1}$ 

 $\overline{\phantom{a}}$ 

#### **8.2 MANEJO DEL SISTEMA**

 $-1$ 

 $\mathbf{1}$  $\rightarrow$ 

13

#### **8.2.1 Encendido, apagado y reinicialización**

Siempre que se esté controlando la velocidad de un motor, es conveniente llevarlo a un estado de inicialización en su velocidad. Esta inicialización hace posible que la corriente en los embobinados del motor, no se eleve demasiado. Existen motores en los que debido a la gran inercia del rotor, este proceso de inicialización resulta indispensable.

El controlador digital que construímos, realiza esta inicialización de la velocidad del motor en forma automática, al momento de inicializar el sistema multiprocesador. Por ello, el procedimiento de encendido del sistema de control es el siguiente:

- Encender la fuente de 18V
- Encender la fuente múltiple.

En el momento en que el usuario así lo requiera, tendrá acceso al SIU•PlO para monitorear el comportamiento del sistema o ejecutar cualquiera de las opciones del programa. Sin embargo, si se desea observar y analizar la respuesta transitoria del sistema de control, por medio del SIU•PID, es necesario que antes de encender o reinicializar el sistema, el programa SIU•PIO haya sido ejecutado. Para mayores detalles acerca del acceso al SIU•PlO, consultar el subtema 7.5.2.

Por otra parte, el procedimiento de apagado, es el siguiente:

- Apagar la fuente de 18V
- Oprimir IRQ del MCM
- Apagar la fuente múltiple

 $\mathcal{C}_{apitulo}$  Ocho

U<sup>3</sup>

#### Para reinicializar el sistema:

Opción 1:

• Oprimir RESET

Opción 2:

• Oprimir IRG

- Apagar la fuente múltiple
- Encender la fuente múltiple

la interrupción IRQ en el MCM, como ya se mencionó en el capítulo VII, permite deshabilitar la escritura a la EEPROM y evitar con esto posibles desconfiguraciones de los parámetros o la velocidad en el sistema de control.

#### **8.2 PRUEBAS REALIZADAS**

A continuación se presentan algunas gráficas de la respuesta del sistema en malla cerrada, en las cuales se pueden apreciar los cambios en las curvas de velocidad del motor al variar los parámetros K<sub>nt</sub> **Tdy Ti.** 

**En el capítulo V "Modelado matemático del sistema", se hicieron simulaciones con el programa CC. Estas simulaciones se** realizaron para los parámetros que se obtuvieron por el método de Ziegler y Nichols y también para los parámetros que finalmente fueron programados en el controlador. Ahora, **se**  presentan aquí, las gráficas de respuesta que se obtuvieron en el SIU·PID para los mismos parámetros. La gráfica que se obtuvo cuando se programaron los parámetros entregados por el método de Ziegler y **Nichols se muestra** en **la figura 8.1. La gráfica con los parámetros finales, se muestra en la figura 8.2.** 

**172** 

لم

 $\lambda$ 

Según se explicó anteriormente, el controlador digital que construimos ofrece al usuario la posibilidad de cambiar y ajustar los parámetros del controlador hasta que la respuesta del sistema le satisfaga por completo. Con el fin de visualizar como se refleja en la respuesta del sistema, un ajuste en los parámetros K<sub>p</sub>, T<sub>i</sub> y T<sub>d</sub>, a continuación presentamos un conjunto de gráficas de respuesta del sistema. Para la realización de estas gráficas, se tomaron como base los parámetros con los que se realizó la gráfica de la figura 8.2. (Kp = 1.5, Td = 0.1, Ti = 0.7), y posteriormente se fueron realizando ajustes en un parámetro ala vez, dejando a los dos restantes sin cambio.

En la figura 8.3 se muestra como al aumentar Kp (Kp-1.8), aumenta la velocidad de respuesta, pero también aumenta el sobrepaso.

En la figura 8.4 se aprecia como al disminuir Kp (Kp-0.5), el sistema responde en forma mas lenta, pero el sobrepaso disminuye (el sistema se vuelve sobreamortiguado).

En la figura 8.5 se muestra como al aumentar Td (Td-0.25), aumenta la amortiguación, y disminuye la velocidad de respuesta.

En la figura 8.6 se aprecia como al disminuir Td (Td-0.05), disminuye la amortiguación, por lo tanto aumenta el sobrepaso.

En la figura 8.7 se muestra como al aumentar Ti (Ti-21, disminuye la velocidad de respuesta, pero mejora la respuesta en estado estable.

En la figura 8.8 se aprecia como al disminuir Ti (Ti-0.2), la velocidad de respuesta del sistema aumenta, pero consecuentemente el tiempo de asentamiento también aumenta.

173

Capítulo Ocho

 $1 - 3$ 

 $\sqrt{ }$ 

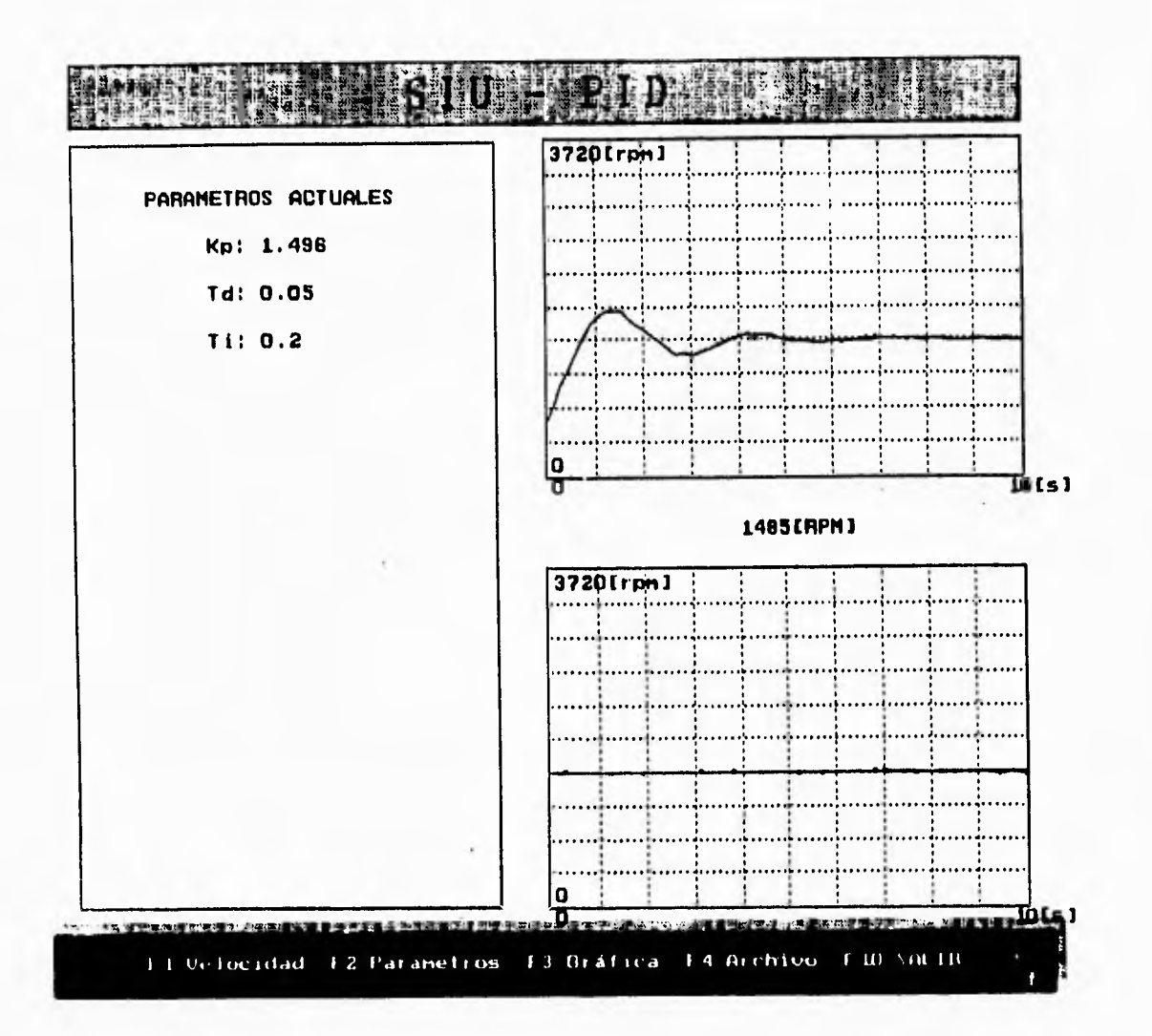

Figura 8.1

 $\overline{\mathsf{I}}$ 

Pruebas y resultados

 $\Delta$ 

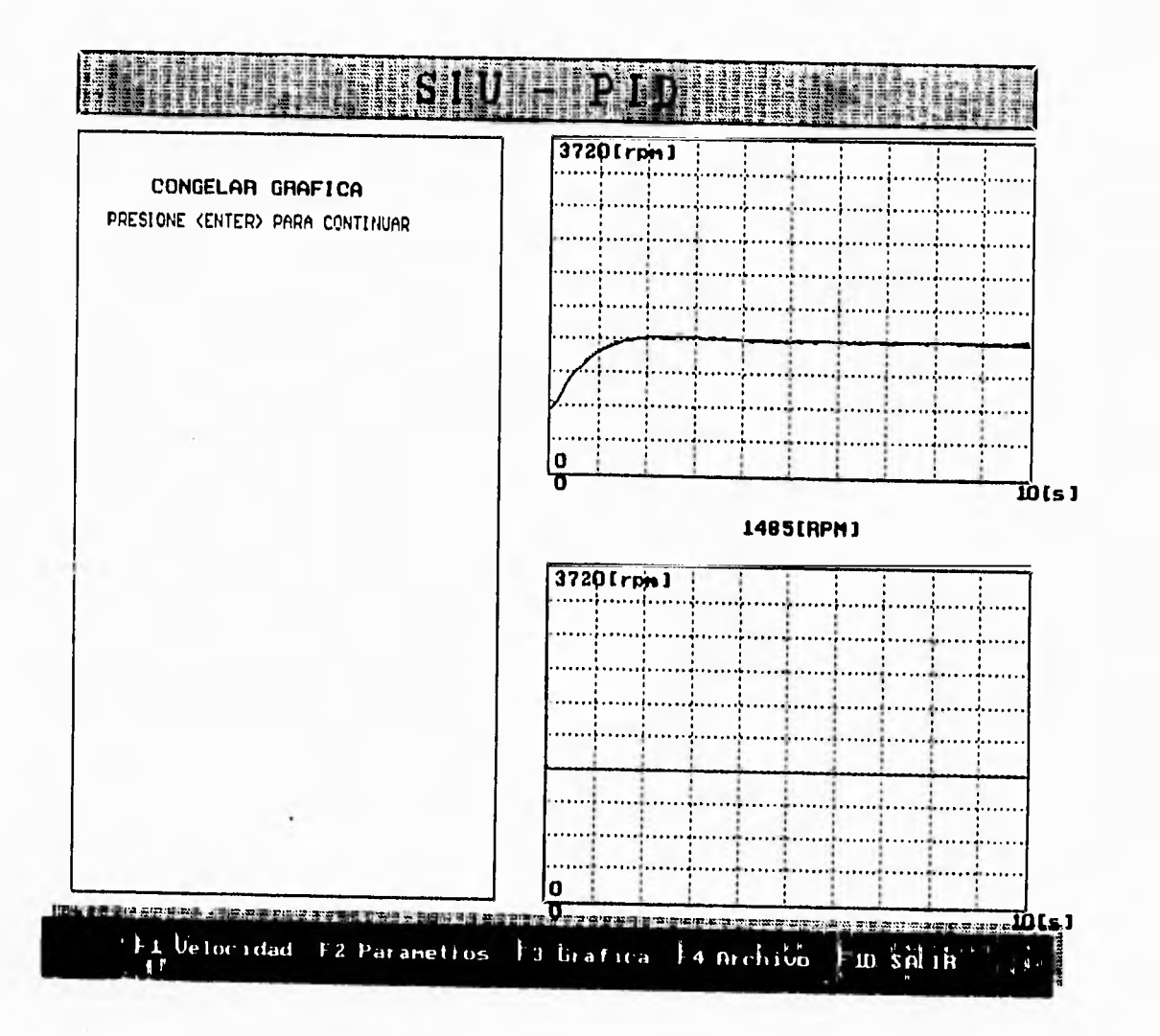

 $\omega_{\rm{SM}}$  $\bar{z}$ 

 $\overline{\phantom{a}}$ 

 $\bar{z}$ 

 $\rightarrow$ 

Figura 8.2

Capítulo Ocho

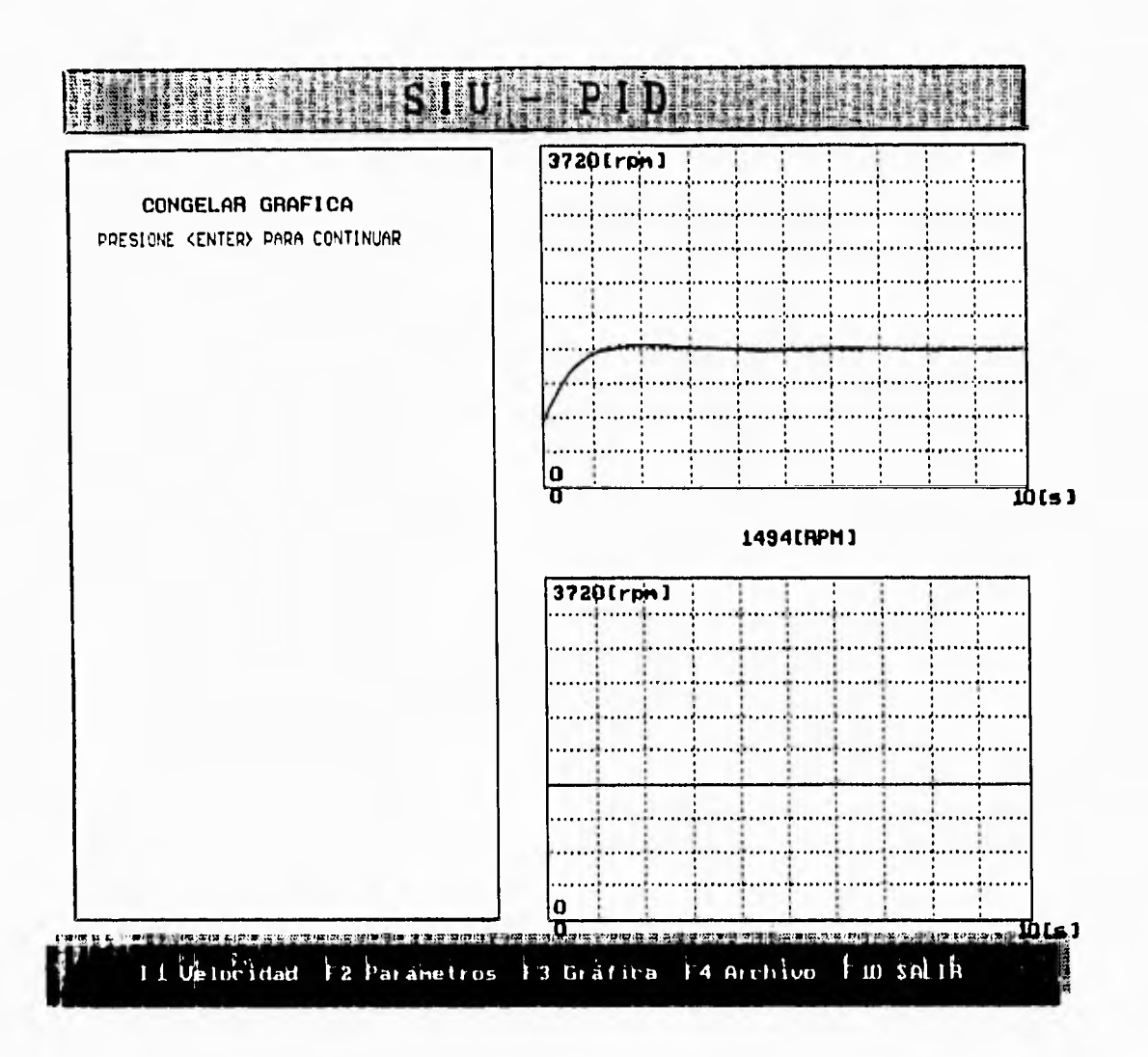

 $\mathbf{r}$ 

 $\mathcal{L}% _{A}\left( t_{1},t_{2}\right)$ 

Figura 8.3

Pruebas y resultados

 $\overline{\phantom{a}}$ 

 $\tilde{q}_0$ 

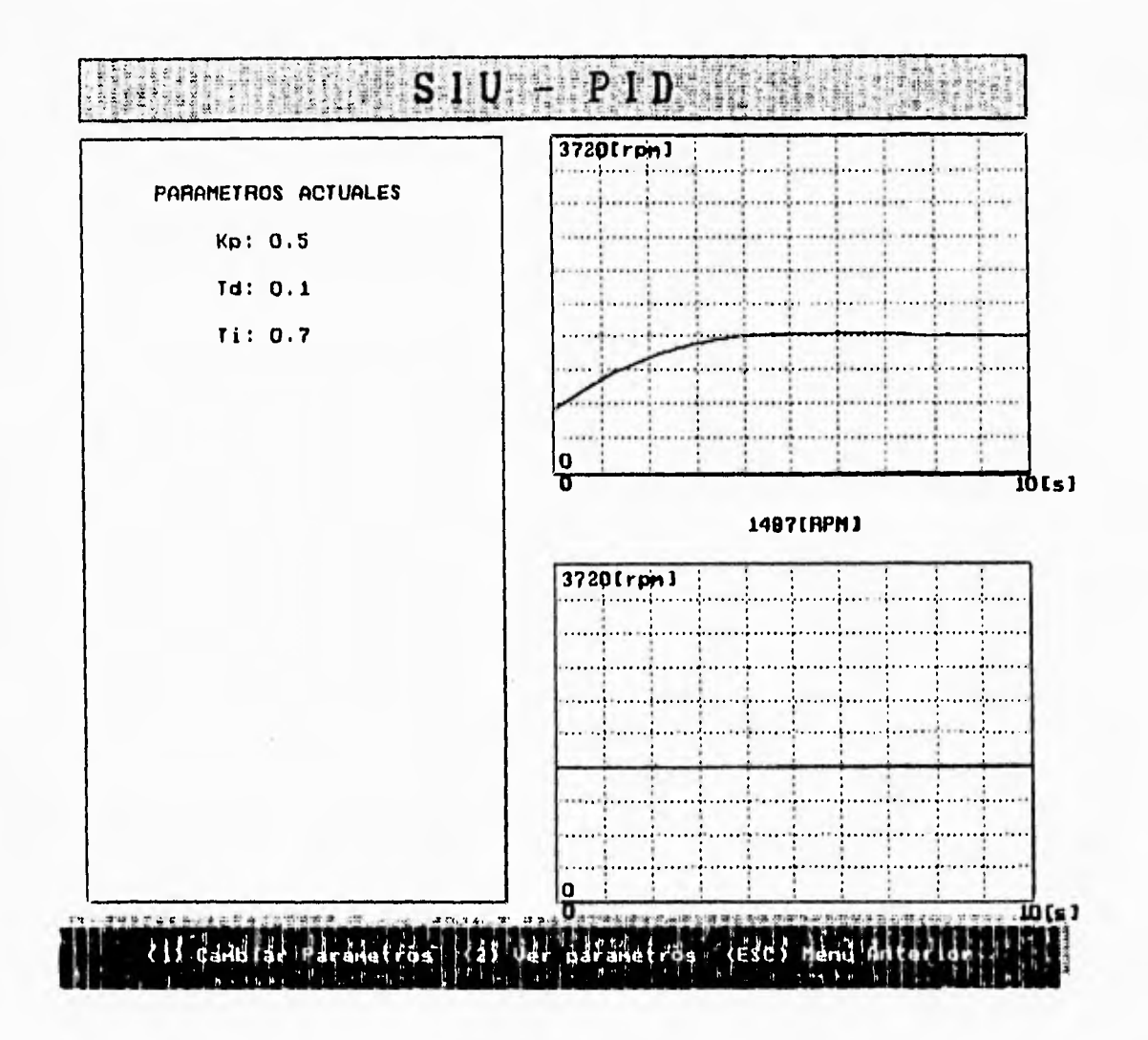

 $-$ 

Figura 8.4

 $1 - 4$ 

 $\epsilon$  is

 $\mathbb{R}$  $\frac{1}{2}$ 

l a

had

 $\sim t$ 

Capítulo Ocho

 $\blacksquare$ 

 $\ddot{\phantom{1}}$ 

 $\|\cdot\|_2$  $\mathbb{R}$ 

n.  $\sim$  1

 $\lambda$  $\sim 4$ 

- 7  $\frac{1}{2}$ 

 $\pm 3$ 

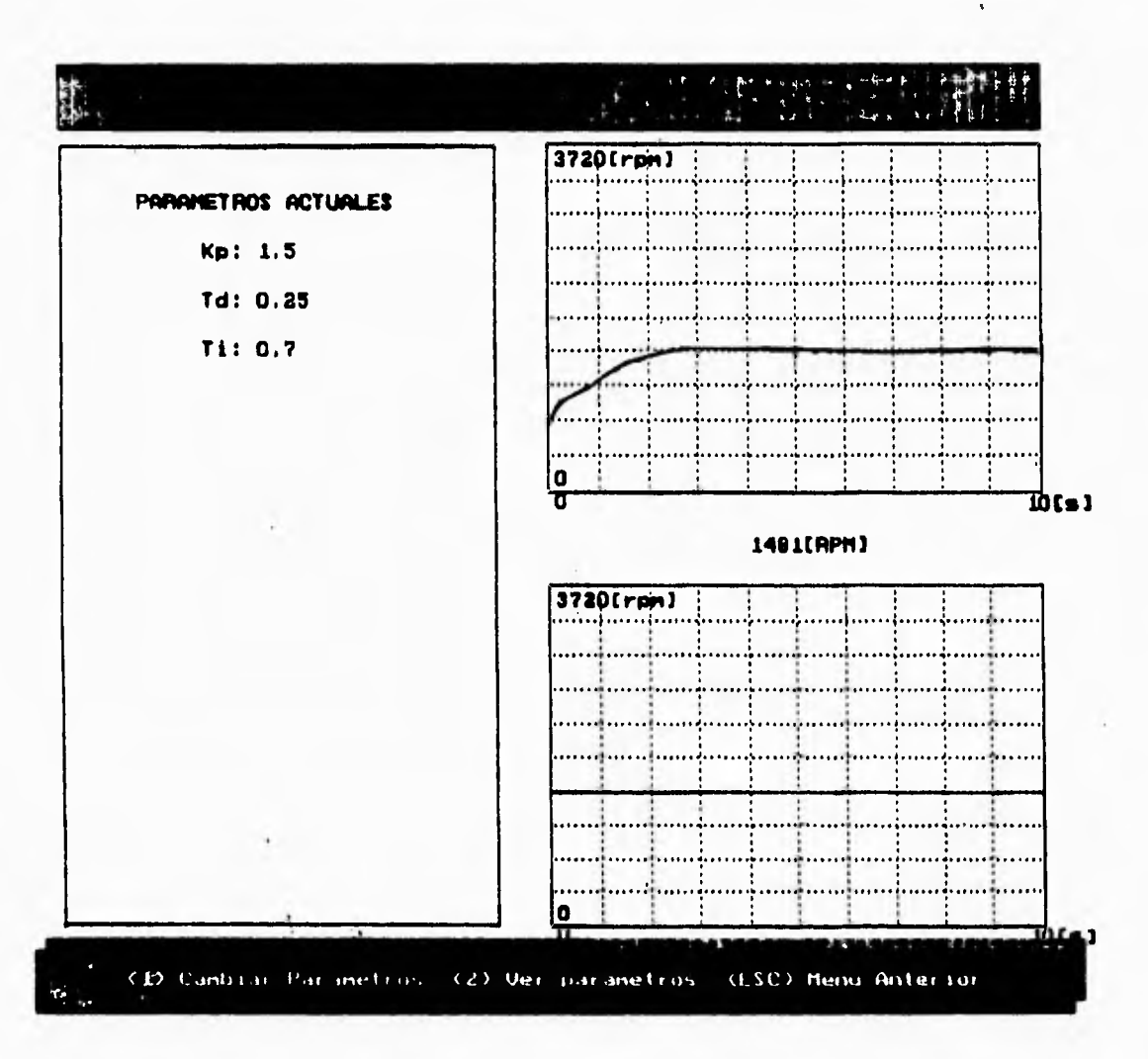

Figura 8.5

**ل** 

Pruebas y resultados

 $\overline{\mathcal{L}}$ 

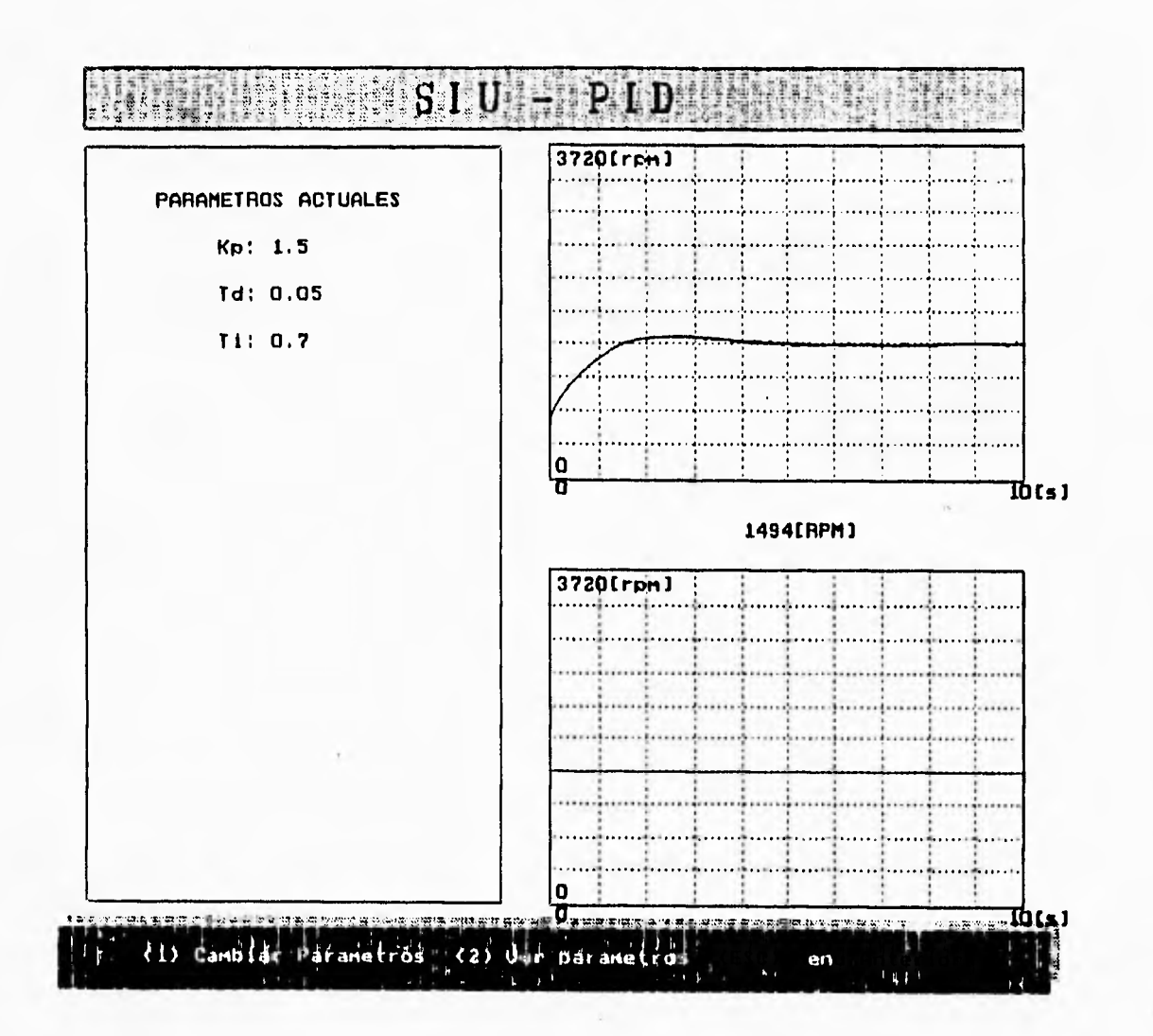

 $\mathcal{A}$ 

**Inch** 

 $\mathbb{R}^3$ 

i.

Figura 8.6

Capítulo Ocho

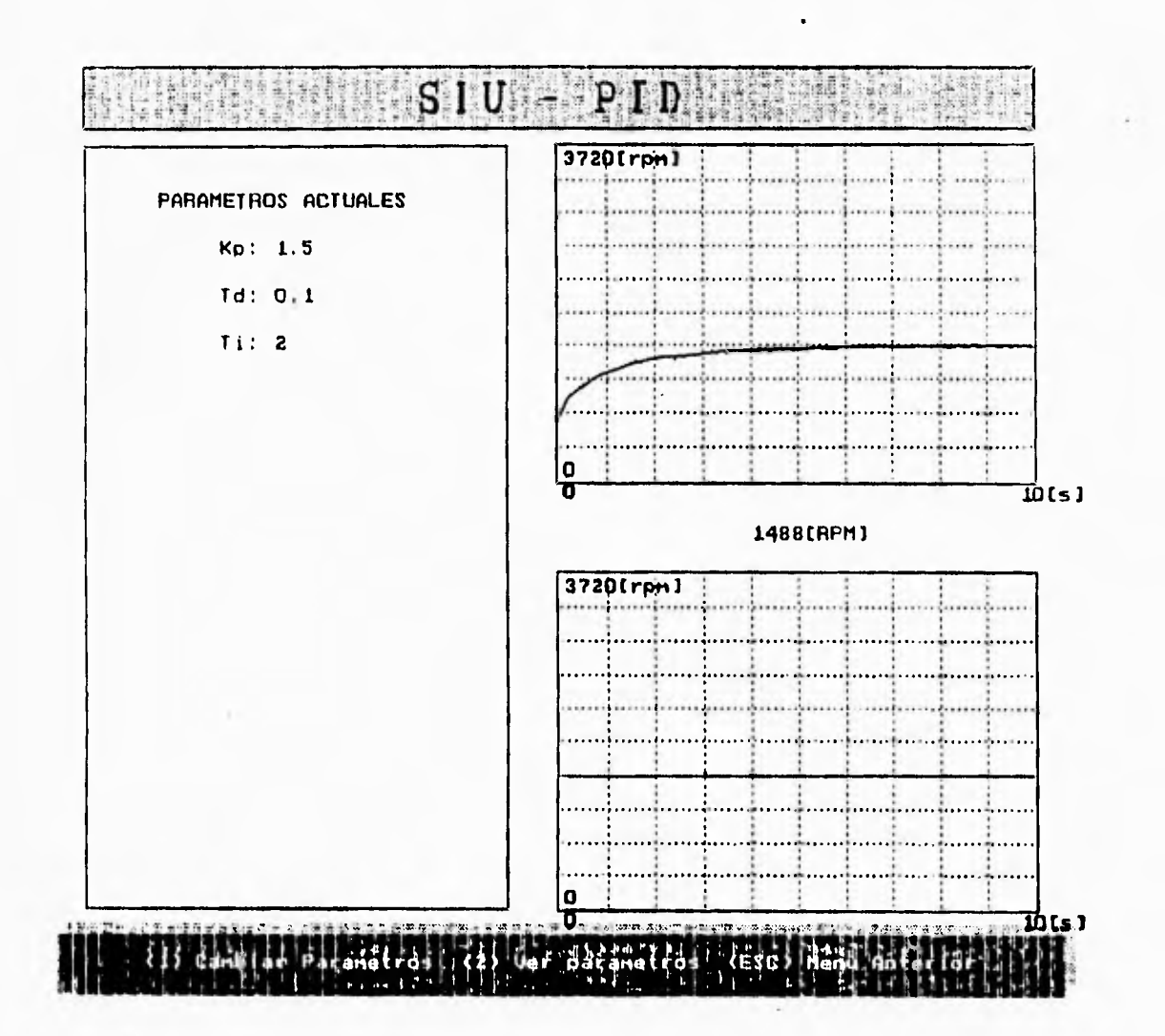

Figura 8.7

 $\mathcal{L}$ 

Pruebas y resultados

 $\rightarrow$ 

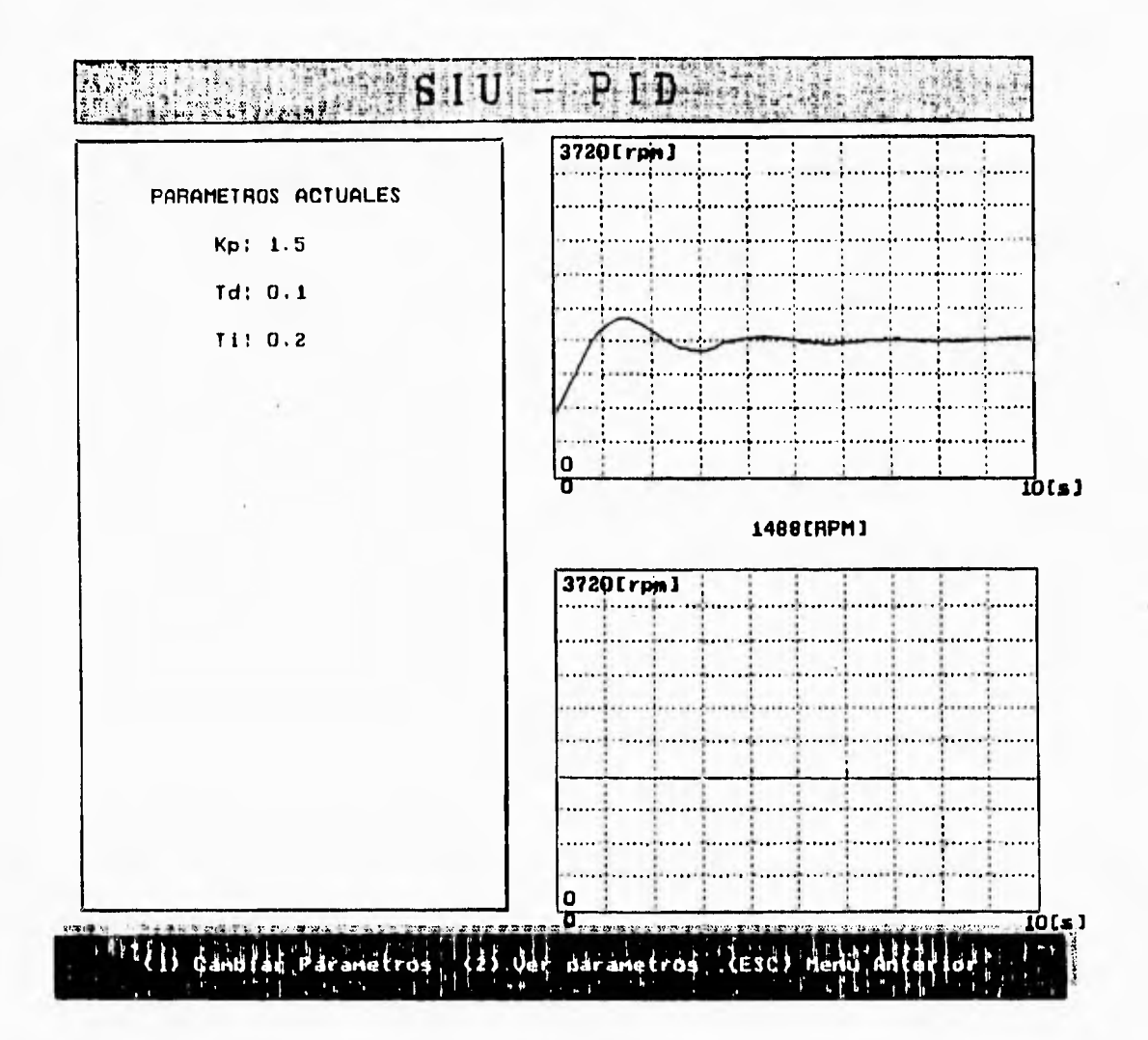

a.<br>Martin

 $\epsilon_{\rm eff}$ 

 $\rightarrow$  $1 - 5$ 

 $\epsilon$  is

- 19

Figura 8.8

 $\mathcal{C}_{\boldsymbol{a}\boldsymbol{p}}$ ttulo Ocha

#### **8.3 ANALISIS DE RESULTADOS**

De acuerdo con las pruebas realizadas, podemos decir, que el controlador PID diseñado y construido con el objetivo de controlar la velocidad de un motor de CD, posee las características a las que aspiraba, pues es preciso, modular, fácil de utilizar, permite el monitoreo, pero su mayor ventaja es que cumple con las especificaciones indicadas por el usuario.

Como se puede apreciar, las gráficas que muestran la respuesta del sistema, son muy parecidas a las gráficas que se obtuvieron de las simulaciones con el programa CC. Es necesario advertir que las diferencias que existen, son debidas, básicamente, a las discrepancias entre el modelo matemático del motor con el que se realizaron las simulaciones y el comportamiento verdadero del mismo. Sin embargo, la ventaja de un controlador digital como este, sobre los controladores analógicos, consiste en la facilidad con la que el desempeño del controlador puede ajustarse, mediante un cambio en los parámetros de control  $K_p$ ,  $T_d$  y  $T_i$ . Es por ello que las ligeras diferencias, de lo simulado, con lo real, no constituyen un factor que opaque los resultados del controlador.

Para todas las gráficas mostradas en las figuras anteriores, se dió una velocidad de referencia de 1488 rpm, sin embargo, el valor de velocidad instantánea que aparece en el monitor numérico de velocidad, fluctúa alrededor de este valor  $\pm 6$  rpm. Este error se mantiene para cualquier velocidad, de forma que el error relativo máximo se presenta cuando se pretende mantener una velocidad de referencia de 800 rpm, que corresponde, a la mínima velocidad que el SIU•PID, por las características de funcionamiento del sistema de control, permite introducir. Resultando un error de 0.75%.

#### **8.4 POSIBLES MEJORAS**

 $k = 1$ 

 $1 - 4$ 

 $\sim$  4

 $\cdot$  3

 $^{\prime}$ 

 $\sim$ 

A continuación se mencionan algunas de las posibles mejoras del sistema de control construido:

1. Este proyecto constituye únicamente un prototipo, pero dado su diseño y construcción modular,

لم

 $\gamma$ 

sería posible construir versiones integrales, colocando las tarjetas en un solo gabinete, optimizando espacio y minimizando conexiones.

 $\frac{1}{2}$ 

 $\ddot{\phantom{1}}$ 

 $\cdots$ 

 $\left\langle \cdot \right\rangle$  $1 - 3$ 

 $1 - \frac{3}{2}$ 

 $\cup$ 

一成

2. Como ya se mencionó, la construcción de un chopper como etapa de potencia del circuito de interfaz de salida, trae consigo una mejora en cuanto al ahorro de energía, pero aumenta el tiempo de asentamiento y disminuye el rango de control preciso de la velocidad.

 $\ddot{\phantom{1}}$ 

sería posible construir versiones integrales, colocando las tarjetas en un solo gabinete, optimizando espacio y minimizando conexiones.

 $\ddot{\phantom{a}}$ 

 $-9$ 

 $\sim$   $\lambda$ 

 $\begin{array}{ccccccccc} \text{L1} & \text{L2} & \text{L3} & \text{L4} & \text{L5} & \text{L5} & \text{L6} \\ \text{L1} & \text{L2} & \text{L3} & \text{L4} & \text{L5} & \text{L6} & \text{L7} & \text{L8} & \text{L8} & \text{L8} \\ \text{L2} & \text{L3} & \text{L4} & \text{L5} & \text{L5} & \text{L6} & \text{L7} & \text{L8} & \text{L8} & \text{L8} \\ \text{L4} & \text{L5} & \text{L6} & \$ 

 $\ddot{r}$  $\frac{1}{2}$ 

 $\overline{1}$  $\pm 0.0$ 

 $\rightarrow$  $\approx 3$ 

 $\pm \frac{1}{2}$ 18

 $\frac{1}{2}$ 

 $\frac{1}{2}$ 

2. Como ya se mencionó, la construcción de un chopper como etapa de potencia del circuito de interfaz de salida, trae consigo una mejora en cuanto al ahorro de energía, pero aumenta el tiempo de asentamiento y disminuye el rango de **control preciso de la velocidad.** 

# **CONCLUSIONES**

pake  $x = 1$ 

 $-4$ 

 $2.02$  $1.1$ 

 $1 - 4$  $\sim$ 

 $-4$  $r - 1$ 

 $\mathbf{L}$ 

 $-1$  $\lambda_{\rm{max}}$ 

 $-1$ 

 $\mathbb{R}$ 

**A continuación se mencionan en forma breve las conclusiones a las que llegamos al finalizar el presente proyecto:** 

**1. Diseñamos y construimos un sistema de control de velocidad para un motor de CD, funcional, modular, preciso y de fácil manejo. Su característica de modularidad, permite el desarrollo de nuevas versiones de los diferentes módulos del sistema, para futuras aplicaciones.** 

**2. Dado que el motor a controlar en este proyecto, es un motor con excitación independiente y por lo tanto, su modelo matemático es lineal, fue posible aplicar en forma directa todos los conceptos de la teoría de control digital. En caso de que el modelo matemático del motor a controlar hubiese sido no lineal, el controlador P1D que construimos, podría controlar la velocidad del motor únicamente alrededor de un punto de operación, sin alterar las características dinámicas obtenidas al programar los parámetros**  K<sub>p</sub>, T<sub>d</sub> y T<sub>i</sub>. En caso de que se requiera que el motor opere alrededor de un punto de operación diferente, **sería necesario sintonizar el controlador para ese nuevo punto de operación, logrando con ello un control de velocidad en un rango diferente.** 

**3. Con el** uso **de control digital logramos gran versatilidad en la implantación del algoritmo de control, así como facilidad en el proceso de sintonización.** 

**4. Con el desarrollo de este proyecto pudimos observar muchas de las características más importantes de la retroalimentación, entre las que se encuentran las siguientes: permite estabilizar sistemas, mejora la respuesta en estado estacionario, facilita el rechazo a perturbaciones y disminuye la sensibilidad a las variaciones de parámetros.** 

**5. Creemos que es conveniente mencionar que el método de Ziegler y Nichols arroja parámetros**  iniciales de sintonización, que son de gran utilidad, pero cuando se tiene una curva de respuesta de segundo orden sobreamortiguada que comienza a parecerse a una respuesta de primer orden, no son muy precisas las mediciones sobre la curva de respuesta y por ello este método sólo proporciona una base de la cual partir para sintonizar adecuadamente el sistema. Debido a esto es conveniente y muchas veces

Conclusiones

h

necesario, realizar simulaciones hasta llegar a la respuesta deseada.

6. El sensor de velocidad utilizado es muy confiable y preciso, sin embargo, la falta de linealidad de éste a bajas velocidades nos ocasionó que no podamos tener un buen control a velocidades bajas (menores de 800 rpm). No obstante, después de analizar otro tipo de transductor de velocidad, (capitulo 5), hemos llegado a la conclusión de que es difícil tener un solo transductor de velocidad que opere en forma lineal en un rango tan amplio. Debido a esto hemos pensado en que si también se requiriera tener control a bajas velocidades, lo mejor sería implementar otro transductor y agregarlo al sistema, con el fin de tener un sistema transductor que opere linealmente en todo el rango de control.

7. En el capítulo 5 se planteó la posibilidad de utilizar un *chopper* como etapa de potencia de la interfaz de salida. El uso de un *chopper*, controlado por ancho de pulso, para llevar un vultaje de control a las terminales de un motor, cuya fuerza contraelectromotriz es elevada, debe de tener un sistema para compensar el voltaje en las terminales del motor debido a la fuerza contraelectromotriz. La fuerza contraelectromotriz, está presente en todo momento, aún en los instantes en que no conduce el TMOS o tiristor empleado para el *chopper*, y esto trae consigo una no linealidad de la velocidad, con respecto al ciclo de trabajo de la señal modulada por ancho de pulso utilizada para el chopper.

8. Una característica fundamental e innovadora en este proyecto es el uso del sistema multiprocesador, el cual constituye el módulo fundamental en el sistema de control. El uso de esta arquitectura, nos permitió implementar el controlador PID empleando microcontroladores de bajo costo y fácil adquisición, ya que de no haber empleado este sistema multiprocesador, hubiese sido necesario utilizar dispositivos tales como circuitos DSP, los cuales resultan muy difíciles de adquirir.

9. Es conveniente recalcar que para la solución del algoritmo de control se empleó el paquete de rutinas de punto flotante proporcionado por Motorola, el cual permite dar soluciones de alta precisión, pero en un tiempo de procesamiento elevado. Esta fue otra de las razones por las que el uso del sistema multiprocesador resultó necesario.

End

185

Conclusiones

 $\frac{1}{2}$ 

 $\frac{1}{2}$ 

 $\begin{array}{c} \frac{1}{2} \end{array}$ 

 $\frac{1}{2}$ 

 $\begin{array}{c} \hline \hline \hline \hline \hline \hline \hline \hline \hline \end{array}$ 

 $\frac{1}{\sqrt{2}}$ 

 $\frac{1}{2}$ 

 $\hat{\mathbb{I}}$ 

10. Una de las ventajas más sobresalientes del sistema de control construido, es que permite, a través del SIU-PID, una programación de los parámetros K<sub>p</sub>, T<sub>d</sub> y T<sub>i</sub> en cualquier momento, dando al usuario la capacidad de modificar estos parámetros hasta obtener la respuesta deseada.

٦

لم

11. La confiabilidad del equipo demostró ser alta, pues después de varias pruebas de uso continuo conservó su desempeño normal. No hubo calentamiento excesivo, ni deterioro de componentes.

12. Finalmente, podemos decir que el desarrollo del presente proyecto fue una gran experiencia de trabajo interdisciplinario, en el que se combinaron los conocimientos que adquirimos a lo largo de nuestra formación profesional y que ahora se ven cristalizados.

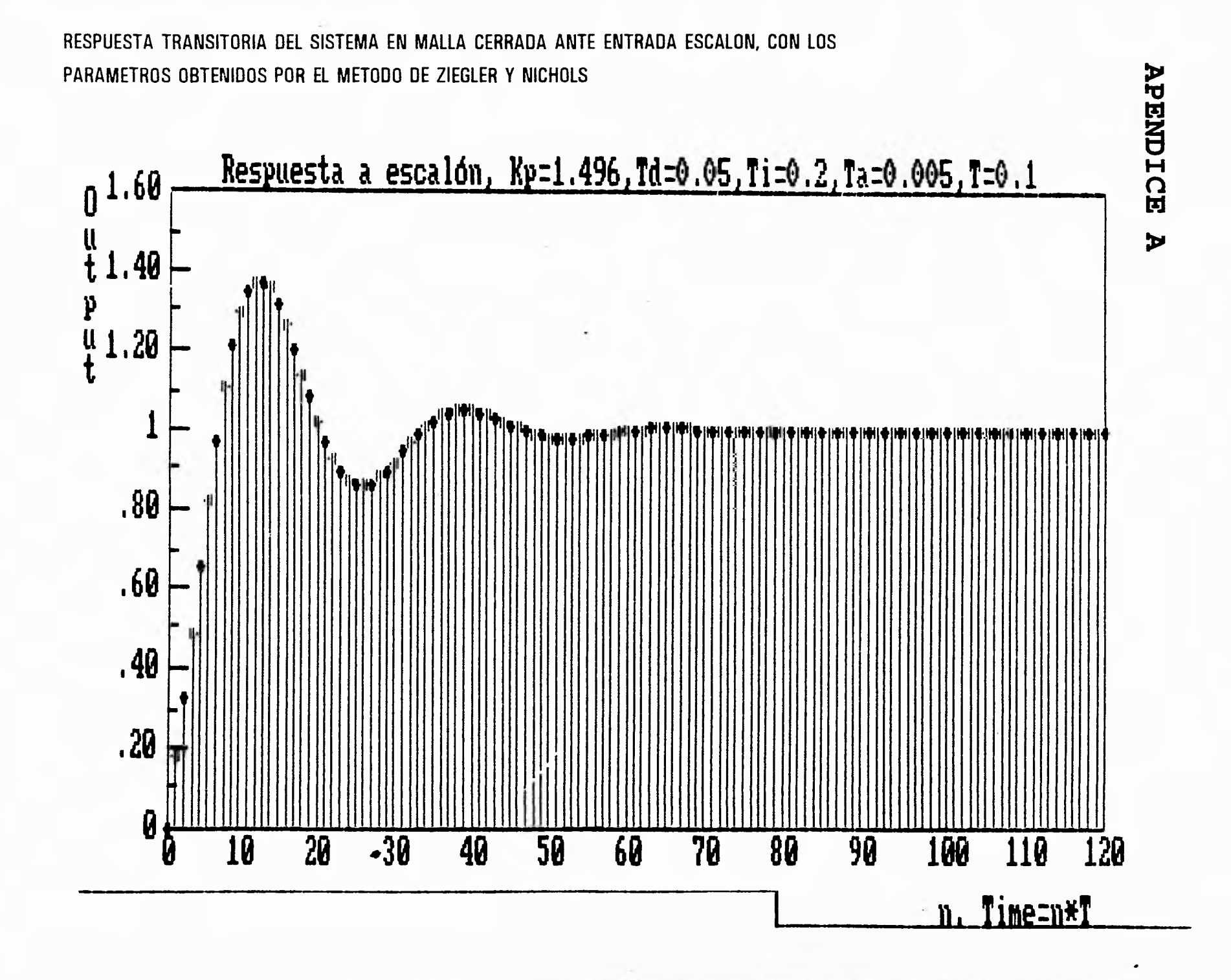

 $2.31$ 

18<sup>7</sup>

 $\frac{1}{2}$   $\frac{1}{2}$   $\frac{1}{2}$ 

**Contract Contract** 

 $-1$ 

LUGAR GEOMETRICO DE LAS RAICES, CON LOS PARAMETROS OBTENIDOS POR EL METODO DE ZIEGLER Y NICHOLS

the contract of the state of

 $\mathbf{1}$   $\mathbf{1}$ 

 $-11$ 

 $2 - 2$ 

 $\Delta$ 

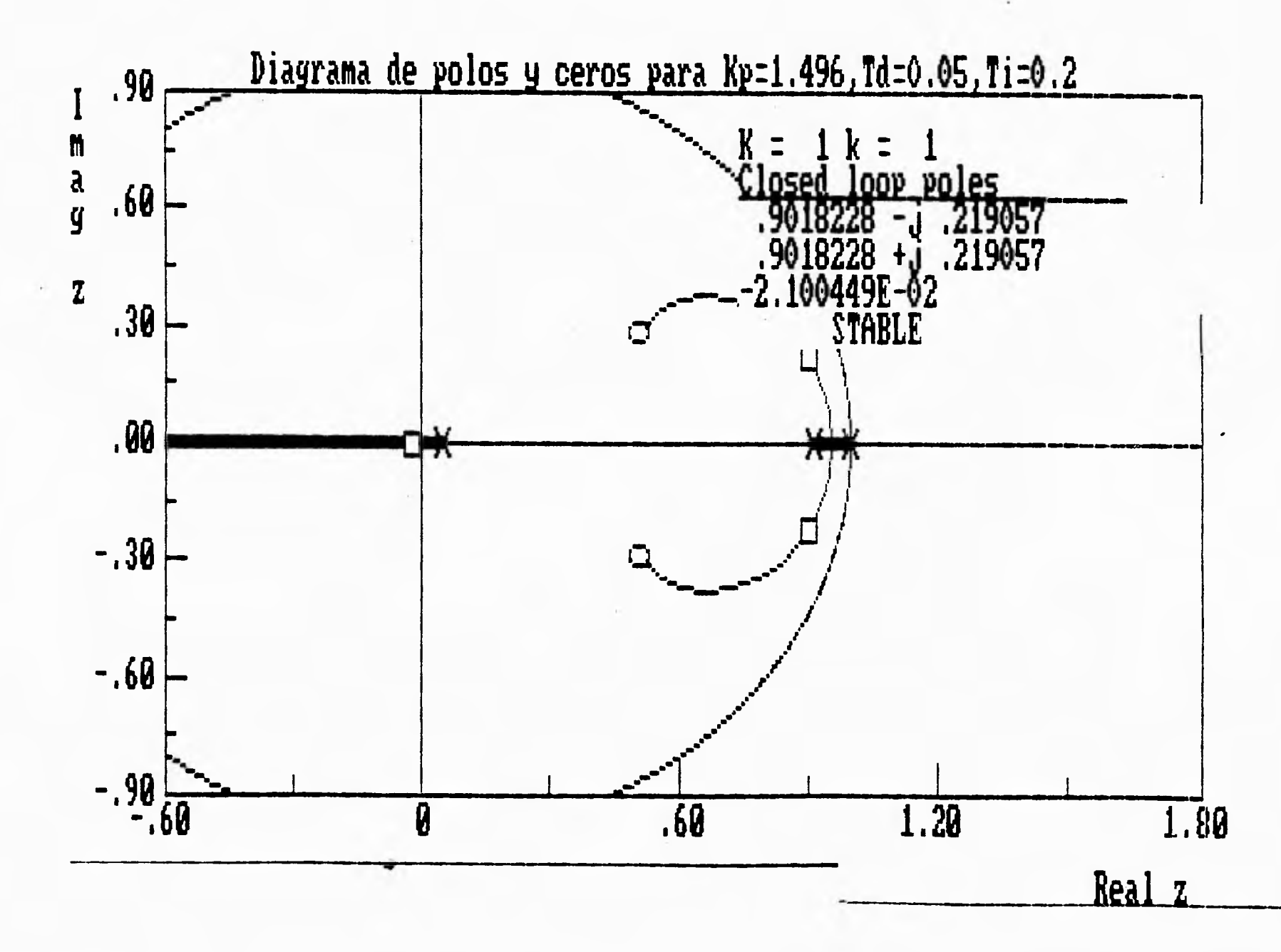

188

 $\overline{ }$ 

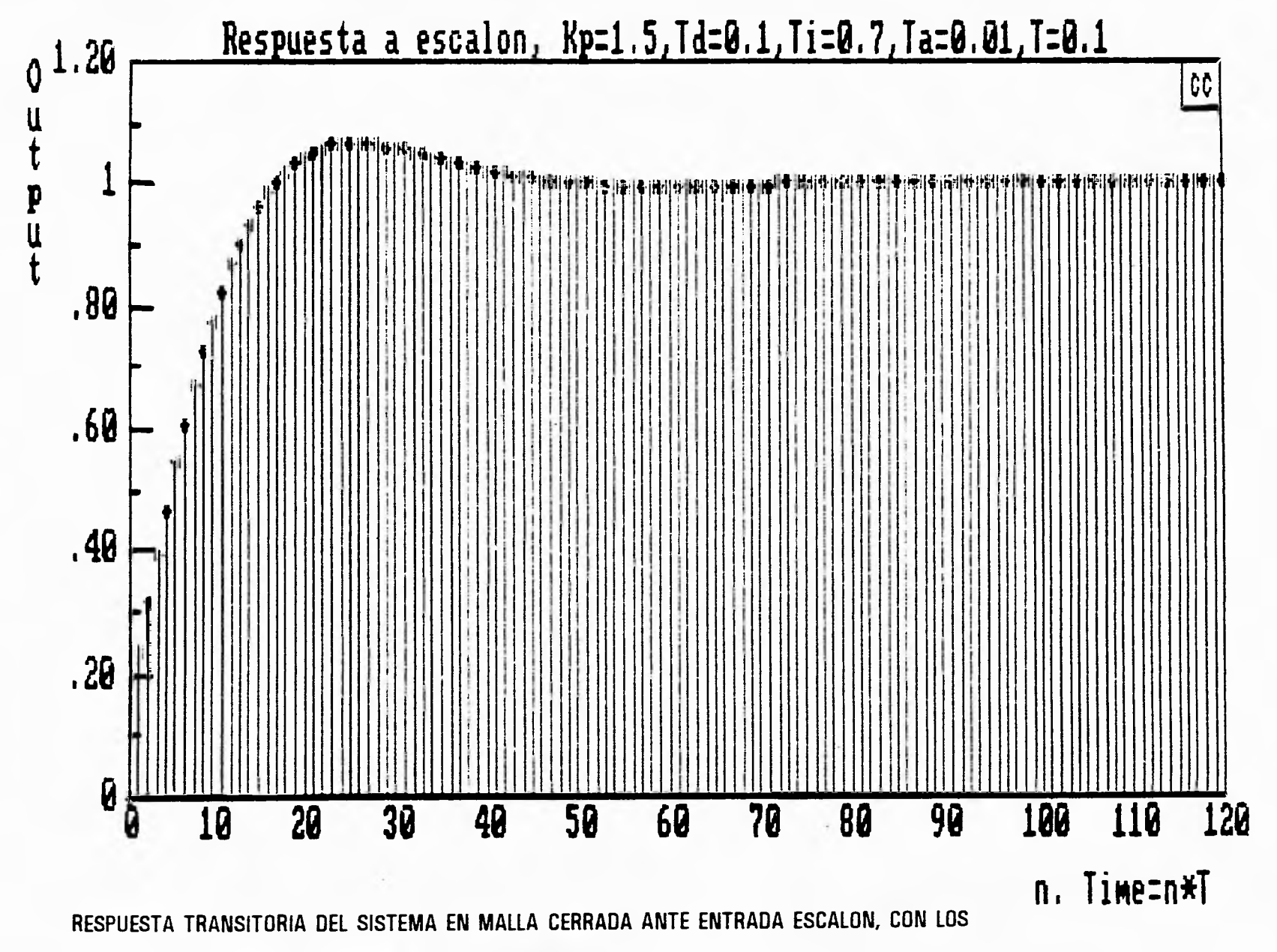

 $\mathbf{I}$ 

ٺ

 $\lambda$ 

 $+ +$ 

189

b.

PARAMETROS OBTENIDOS DESPUES DE LA SINTONIZACION

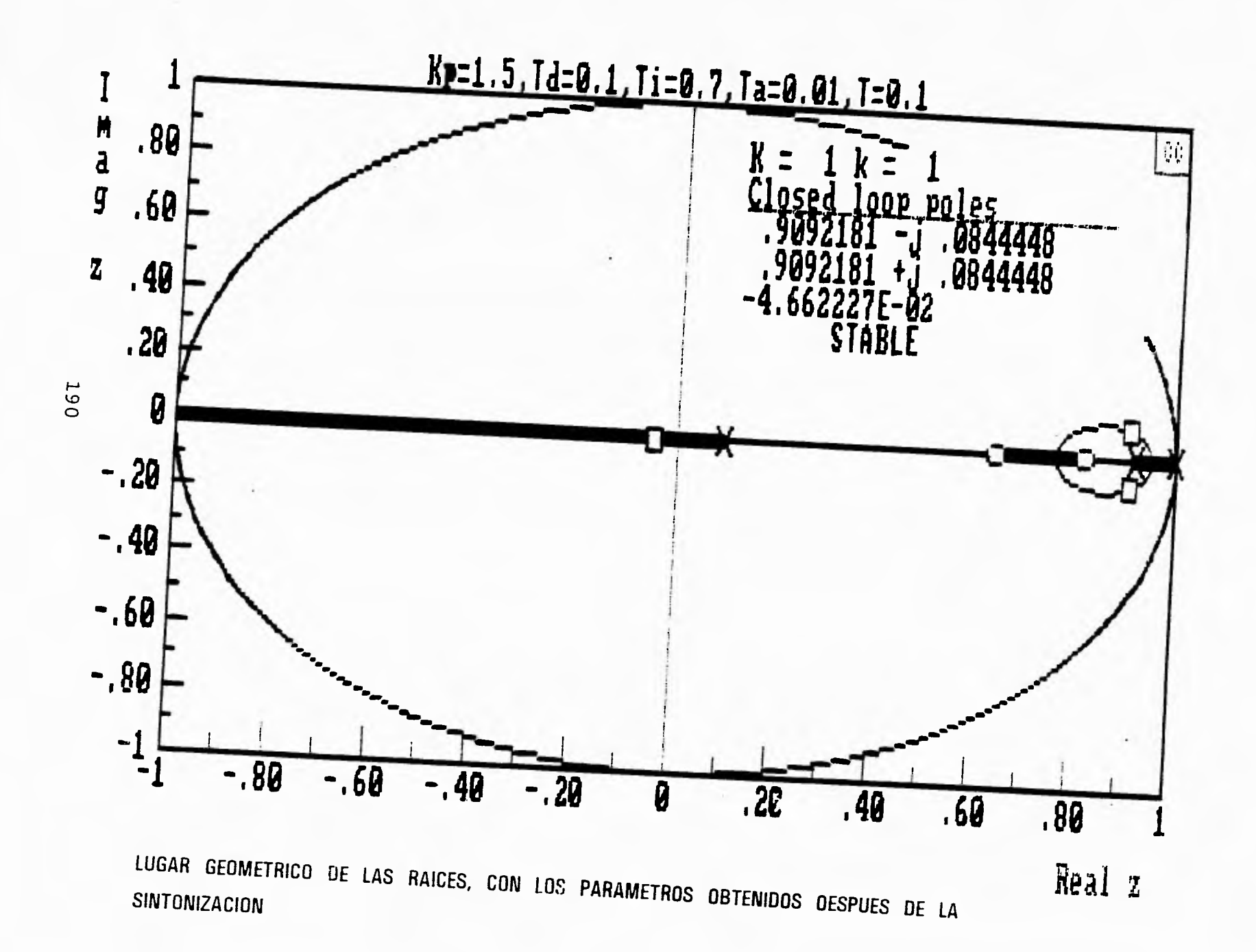

 $\sqrt{ }$ 

 $\cup$ 

# APENDICE B

h,  $\overline{\phantom{a}}$ 

 $\sim$  1

 $|z|$ 

 $\mathbb{R}^d$ 

Bote apéndice contiene los listados de los programas y las subrutinas asociadas con ellos<br>para el Microcontrolador Maestro (MCM) y para el Microcontrolador Esclavo (MCE)

 $\sim$ 

Tanto para el MCM como para el MCE, se emplearon las siguientes etiquetas a lo largo de los programas.

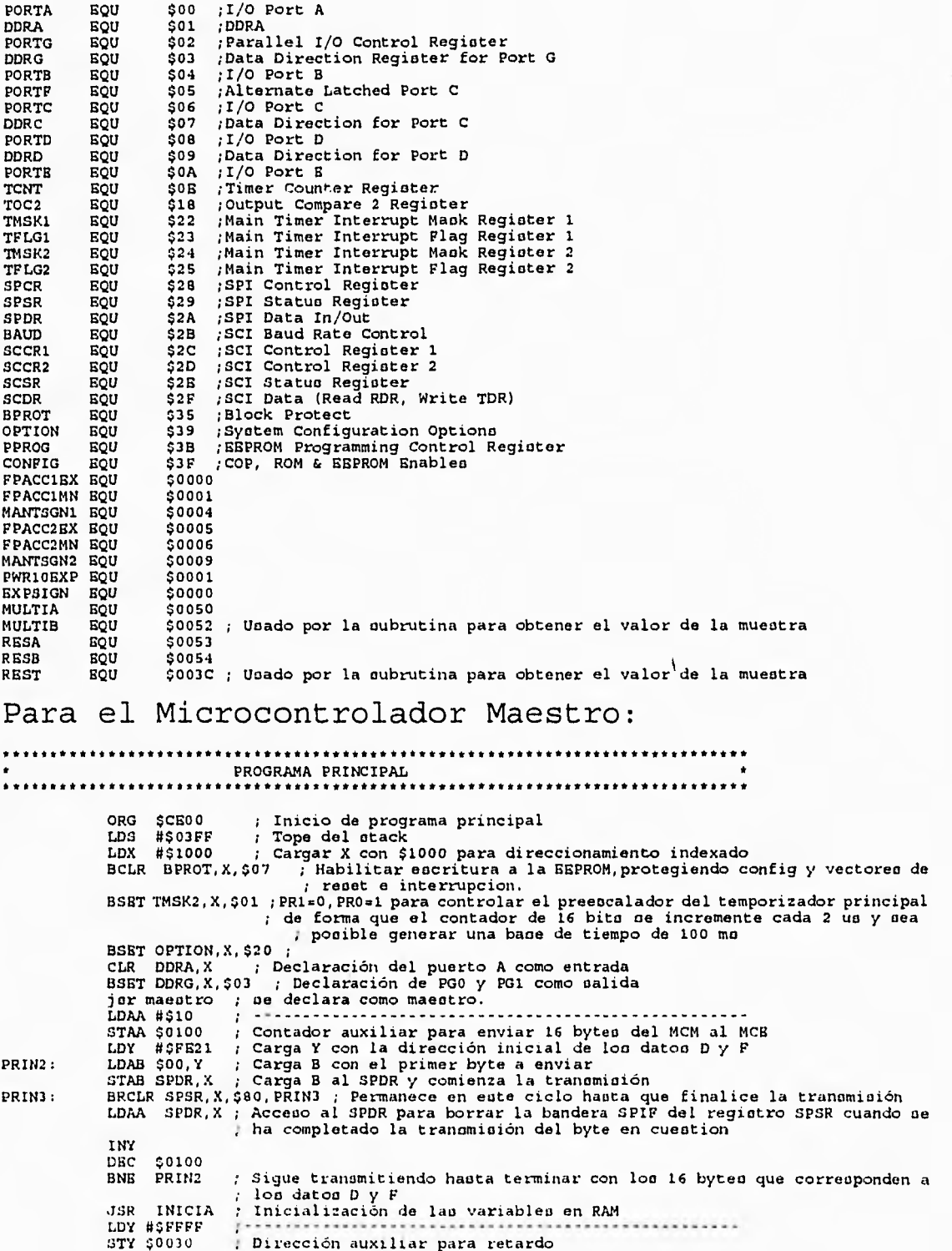
Apéndice <sup>B</sup>

 $\overline{\mathcal{M}}$ 

 $\sim$  $\sim$ 

 $\rightarrow$  $\frac{1}{\sqrt{2}}$ 

 $\bar{a}$ 

 $\rightarrow$ 

 $-1$ 

 $\lambda$  $\varepsilon$ 

 $-a$ 

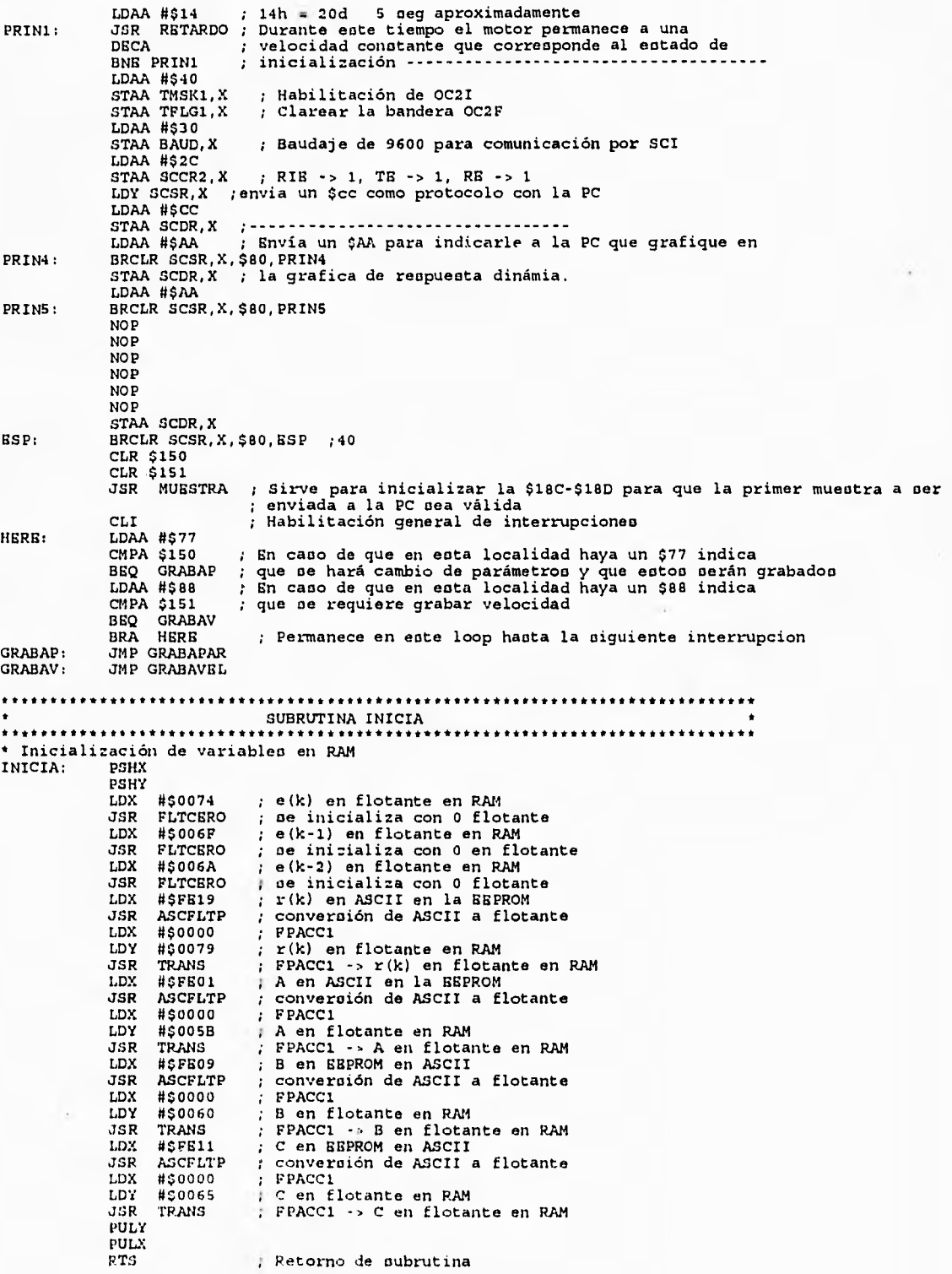

 $\mathbf{r}$ 

Apéndice *1*5

Subrutina de aervicio de interrupción por Temporizador ; Inicio de la oubrutina de servicio de interrup. por TIMER RS\_TIMER: ORG \$0200 ; Cargar X con \$1000 para direccionamiento indexado LDX #\$1000 LDAA #\$02 STAA \$188 LDY #\$18C ; Savia por SCI la meotra [y(k)] en don byteo que están ; almacenados a partir de la \$18C STY \$189 JSR ENVIAR LDD \$FC1F Cargar en D el offoet para la siguiente comparación, el cual se ; encuentra en la localidad \$FC1F ; Definir el nuevo valor de comparación, aumandole al valor actual de ; TOC2, el offoet ; Se oobreeocribe ente nuevo valor en TOC2 para la uig. comparación ADDD TOC2,X STD TOC2, X LDAA #\$40<br>STAA TFLG1, X STAA TFLG1,X<br>LDAB #\$CE<br>STAB \$PDR,X<br>RST1: BRCLR SPSR,X,\$<br>LDAA SPDR,X ; Deshabilita la presente interrupción para evitar que el stack se sature.<br>
: Cargar a B un #\$CE (código de Comienza Esclavo)<br>
; Este dato se carga en el registro SPDR (dato a enviar)<br>
\$80,RSTI ; Se espera hasta que termin CLI ; A partir de aqui pueden ocurrir interrupciones<br>; Toma la muestra [y(k)]<br>; Calculo del valor DATOM para enviar el resultado al esclavo<br>; Cantador auxiliar para enviar los 5 bytes del DatoM en flotante<br>; Almacena el contad JSR MUESTRA CALCULA LDAA #\$05 STAA \$0100 LDX #\$0032 LDY #\$1000 SRI RST3: LDAB \$00,X STAB SPDR,Y RST2: BRCLR SPSR,Y BRCLR SPSR<br>LDAA SPDR, Y  $\mathbf{r}$ INX<br>DEC \$0100 Incrementa X para que apunte al siguiente dato a enviar<br>Decrementa el contador de datos enviados DEC \$0100 ; |<br>BNE RST3 ; |<br>FIN: RTI ; Una vez ( Mientras no oe hayan enviado loo 5 bytes continúa enviando enviado el DatoM, finaliza la oubrutina de interrupción por TIMER SUBRUTINA MAESTRO \* Uta subrutina inicializa al microcontrolador como Maeotro para comunicación por SPI, en llamada \*por la subrutina de servicio de interrupción por TIMER MAESTRO: PSHX ; Alamcena X en el otack PSHA ; Almacena A en el otack PSHB ; Almacena B en el otack LDX #\$1000 ; Carga X con \$1000 para indexar CLR \$28,X ; Limpia el regiotro SPCR para ou posterior uso LDD #\$3A57<br>
STAA \$09,X; Carga 3A en DDRD para habilitar como salida la terminal SS, SCK, MOSI y<br>
: TDX y como entradae MISO y RXD.<br>
BCLR \$08,X,\$20; Carga un cero en SS para despertar al esclavo.<br>
STAB \$28,X; carga un 57 en SUBRUTINA CALCULA CALCULA: PSHX PSHY PSHA PSHB LDX #\$006F LDY #\$006A e(k-1) en flotante en RAM<br>
e(k-2) en flotante en RAM<br>
e(k) en flotante en RAM<br>
e(k) en flotante en RAM<br>
e(k) -> e(k-1)<br>
e(k) -> e(k-1) JSR TRANS LDX #\$0074 LDY #\$006F JSR TRANS LDX #\$0083 número en ASCII procedente de la tabla de converuión del dato del convertidor A/D a ASCII. Corresponde a y(k)

193

 $1/2$ 

Apéndice B

- 15

JSR ASCFLTP Converoión del dato anterior de ASCII a flotante LDX #\$0000 LDY #\$0005 JSR TRANS<br>LDX #\$0079  $L$ r(k) en flotante en RAM LDY #\$0000<br>JSR TRANS JSR TRANS ; r(k) -> FPACC1<br>JSR FLTSUBP ; r(k) - y(k) LDX #\$0000 ; FPACC1<br>LDY #\$0074 ; e(k)  $LDY #50074$  ;  $e(k)$ <br>  $JSR$  TRANS ;  $FPACC1$  (r(k)-y(k)) -> e(k)<br>  $LDX$  #5005B ; A en flotante LDX #\$005B ; A en flotante LDY #\$0000<br>JSR TRANS JSR TRANS A -> FPACC1 LDX #\$006A e(k-2) en flotante en RAM LDX #\$006A<br>
LDX #\$006A<br>
LDY #\$0005<br>
JSR TRANS<br>
JSR FLTMULP<br>
: JSR TRANS e(k-2) -> FPACC2 JSR FLTMULP Ae(k-2) -> FPACC1 LDX #\$0000 ;<br>
LDX #\$0000 ;<br>
LDY #\$0032 ;<br>
JSR TRANS ; LDY #\$0032 Ae(k-2) en flotante JSR TRANS FPACC1 -> Ae(k-2) LDX #\$0060 B en flotante en RAM LDY #\$0000 ; FPACC1 JSR TRANS B -> FPACC1 LDX #\$006F e(k-1) en flotante en RAM LDY #\$0005 FPACC2 JSR TRANS e(k-1) -> FPACC2 JSR FLTMULP ; Be(k-1)<br>LDX #\$0000 ; FPACC1 LDY #\$0037 ; Be(k-1) en flotante en RAM<br>JSR TRANS ; FPACC1 -> Be(k-1)<br>LDX #\$0065 ; C en flotante en RAM LDX #\$0000<br>LDY #\$0000<br>LDY #\$0000<br>LDX #\$0074 JSR TRANS C -> FPACC1 LDX #\$0074 e(k) en flotante en RAM LDY #\$0005<br>JSR TRANS<br>JSR FLTMULP JSR TRANS ; e(k) -> FPACC2<br>JSR FLTMULP ; Ce(k) -> FPACC1 LDX 450037 Be(k-1) LDY #\$0005 FPACC2 JSR TRANS Be(k-1) -> FPACC2 JSR FLTADDP Ce(k) + Be(k-1) LDX #\$0032 Ae(k-2) LDY #\$0005 FPACC2 JSR TRANS Ae(k-2) -> FPACC2 JSR FLTADDP Ce(k) + Be(k-1) + Ae(k-2) JSR FLTADDP<br>LDX #\$0000 |<br>LDY #\$0032 | LDY #\$0032 ; DATOM<br>JSR TRANS : FPACCI ; FPACC1 -> DATOM PULE PULA PUL? PULX RTS SUBRUTINA TRANS \*Transfiere 5 byteo de la dirección almacenada en X a la dirección almacenada en Y TRANS: PSHA ; almacena A en el otack<br>PSHB ; almacena B en el otack<br>LDAB #\$05 ; contador auxiliar para hacer la transferencia<br>TRANS1: LDAA \$00,X ; transfiere el valor al que apunta X<br>STAA \$00,Y ; a la posición a la que apun INAB #\$05<br>
IDAA \$00,X ; transfiere e<br>
INX \$00,Y ; incrementa X<br>
INX ; incrementa X<br>
INY ; incrementa Y INY ; incrementa Y<br>DECB : decrementa B DECB ; decrementa B<br>BNE TRANS1 ; mientras no s BNE TRANS1 : mientrao no oe han transferido loo 5 byteo, continua<br>PULB : recupera el valor de B del otack<br>PULA : recupera el valor de A del otack<br>RTS ; retorno de oubrutina SUBRUTINA FLTCBRO ........................ \* Llena con 00 loo cinco byteo a partir de la dirección almacenada en X FLTCERO: PSHA ; almacena A en el stack

٣ŋ

Apéndice B

1

 $\begin{pmatrix} 1 \\ 1 \\ 1 \end{pmatrix}$  $42$ 

- 12

j

LDAA #\$05 ; contador auxiliar para llenar 5 bytes con 00 FLTCERO1: CLR \$00,X ; limpia el byte al que apunta X INX ; incrementa X FLTCERO1: CLR \$00, X<br>INX<br>DECA BNE FLTCERO1 ; lo hace 5 veces<br>PULA : recupera el valor PULA ; recupera el valor de A RTS ; retorno de oubrutina ....................... SUBRUTINA TOMA MUESTRA MUESTRA: PSHX ; Almacena X en el otack<br>
PSHX ; Almacena A en el otack<br>
PSHA ; Almacena A en el otack<br>
PSHB ; Almacena B en el otack<br>
LDX #\$1000 ; Carga X con \$1000 para indexar<br>
BSET PORTG, X, \$01 : RD -> 1, WR -> 1<br>
BCER ; la conversión.<br>BSET PORTG,X,\$02 ; WR -> 1<br>BCLR PORTG,X,\$01 ; RD -> 0 NOP ; Retardo de 10 uo para eoperar a que el primer byte NOP ; del dato llegue al puerto A NOP NOP NOP NOP NOP NOP NOP NOP LDAA PORTA,X ; Lee el byte MENOS significativo del dato del A/D que ahora se encuentra ; en el puerto A STAA \$0051 ; Almacena ente valor en la direción \$0051 BSET PORTG.X,\$01 ; RD -> 1 NOP ; Retardo de 5 uo NOP NOP NOP NOP BCLR PORTG, X, \$01 ; RD -> 0<br>NOP ; Retardo de 1 NOP ; Retardo de 10 uo para eoperar que el oegundo byte NOP ; del dato llegue al puerto A, de donde será leído por NOP ; el ucontrolador maeotro NOP NOP NOP NOP NOP NOP NOP<br>LDAA PORTA,X LORA PORTA,X ; Se lee el byte MAS oignificativo del convertidor A/D STAA \$0050 ; Se almacena ceta lectura en la dirección \$0050 CMPA #\$0F BHI ESO BRA CONTM ESO: CLR \$0050 CLR \$0051 CONTM: LDAA #902 ; Número de cifras de cada valor en ASCII en la tabla y por el cual hay<br>
sTAA MULTIB ; Almacena este 2 en MULTIB<br>
JSR TAUX1 ; Se realiza (Dato de ADC) x (MULTIB) -> (REST) contiene<br>
la dirección de inicio

ui f

Apéndice B

ANDA #SPO ; separación de nible más significativo<br>
ISRA ; Corrinsiento hacia la derecha del dato en A<br>
ISRA ; Corrinsiento hacia la derecha del dato en A<br>
ISRA ; Corrinsiento hacia la derecha del dato en A<br>
ISRA ; Corrinsi ADDA #\$30 ; Se le suman #\$30 para convertir el número en A a ASCII<br>STAA \$0087 ; Se almacena este valor en la dirección \$0087<br>CLR \$0088 ; \$00 en la dirección \$0088 para indicar el final del número il Restaura el valor de B CLR \$0088 ; \$00 en la dirección \$0088 para indicar el final del número en ASCII<br>PULB ; Restaura el valor de B<br>PULA ; Restaura el valor de X<br>PULY ; Restaura el valor de X<br>PULX ; Restaura el valor de X RTS ; Retorno de ouboubrutina SUBRUTINA TAUX1 • Subrutina para multiplicar un número de 12 bita, localizado en la dirección • MULTIA por un número de 1 nible localizado en MULTIB TAUX1: PSHX ; Almacena X en el atack PSHA ; Almacena A en el atack PUB ; Almacena B en el atack LDX #\$01 ; Carga X con 1 para indexar LDAA MULTIA,X ; Se obtiene el byte menou aignificativo de MULTIA LDAB MULTIB ; LLevar MULTIB a<br>MUL RESA ; A \* B -> D<br>STAA RESA ; Carga A a RESA<br>STAB RESB ; Carga B a RESB LDAA MULTIA ; Separar el byte más significativo de MULTIA y llevarlo a A<br>LDAB MULTIB ; MULTIB -> D<br>MUL<br>ADDB RESA ; RESA + B -> B<br>ASLD ; Cuatro corrimientos a la izquierda ASLD ASLD ASLD ; Cuatro corrimientos a la izquierda ASLD ASLD ASLD LDAB RESB ; RESA -> B<br>
STD REST ; D -> REST<br>
PULB ; Saca B de ; D - > REST PULB ; Saca B del atack PULA ; Saca A del atack PULX : Saca X del atack RTS RUNTINA RETARDO ; Notau: la dirección \$0030 y \$0031 de RAM almacenan un valor correopondionte ; al retardo que ce desea, el máximo retardo ea de 0.26 aeg aproximadamente, ; cuando (\$0030) = #\$FFFF RETARDO: PSHX ; Introduce X al atack LDX \$0030 ; Carga X con lo que hay en la dirección \$0384

 $\overline{\phantom{a}}$ 

 $\mathcal{R}$ 

*\_Apéndice* e

٦

VUELTA: NOP ; Retarda 2 cicloo de reloj DEX ; Decrementa X BNE VUELTA ; Mientrao X <> O palta a VUELTA (retarda) PULX ; Saca X del otack RTS ; Regresa de subrutina SUBRUTINA DE SERVICIO DE INTERRUPCION POR SCI RISCI: ORG \$E700 LDX #\$1000 LDAA SCSR,X ; Acceoo a SCSR para borrar la bandera RDRF LDAA SCDR,X ; Se lee el dato recibido en A ; Actualización de velocidad en RAM CMPA #\$11<br>BNB RISCI1 LDAB #\$06 STAB \$185 ; Se recibirán loo 6 siguientes datoo provenienteo de la PC LDY #\$140 ; en lea localidadeo de velocidad en RAM \$140-\$145 LDY #\$140<br>STY \$186 JSR RECIBIR<br>LDX #\$140 ; JSR ASCFLTP ; Converoión del dato recibido de ASCII a flotante LDX #\$0000 ; y almacenado en lao localidadeo de RAM correopondientes LDY #\$0079 ; a la velocidad en formato punto flotante JSR TRANS<br>JMP FINRI FINRISCI RISCI1: CMPA #\$55 ; Velocidad en RAM=0 para grabar parametroo o velocidad CMPA #\$55 ;<br>BNB RISCI3<br>LDY #\$0000 ; LDY #\$0000<br>STY \$0079 STY \$0079 ; Velocidad en flotante en RAM = 0<br>STY \$007B STY \$007B CLR \$0070 JMP FINRISCI<br>CMPA #\$77 RISCI3: CMPA #\$77 ; Almacena un \$77 en la localidad testigo para grabar BNE RISCI4 ; parametroo al oalir de la interrrupción LDAB #\$28<br>STAB \$185 STAB \$185 ; Recibe loo datoo A,B,C,D y F en ASCII en RAM LDY #\$0152 STY \$186 JSR RECIBIR , STAA \$150 JMP FINRISCI RISCI4: CMPA #1.88 ; Almacena un \$88 en la localidad testigo para grabar BRE FINRISCI ; velocidad al oalir de la interrupción STAR \$151 FINRISCI: RTI • SUBRUTINA GRABAPAR • Ea empleada para grabar loa datoo A,B,C,D y F en EEPROM GRABAPAR: SEI<br>CLR \$150 : Limpia la bandera de Grabar Parametroo LDAA #\$18  $\cdot$ : ; Graba los datos A, B y C STAA \$180<br>LDX #\$152 STX \$181 LUX #\$FE01 3TX \$183 JSR GRABAR LDAA #\$10 ; Graba los datos D y F LUX #\$16A STX \$181 LDX #\$FE21 STX \$183<br>JSR GRAB JOR GRABAR (2000)<br>JOR GRABAR (2000) - Contract of the Ciclo hasta que se reinicialice (1980) STAY1: EPA STAY1 ; Permanece en este ciclo haota que ce reinicialice el sistema SUBRUTINA GRABAVEL • Empleada para grabar la velocidad de referencia en EEPROM GRABAVEL: 3E1 CLR \$151 LDAA #\$06 ; Limpia la bandera de Graba Velocidad

 $\rightarrow$ 

主体

 $\blacksquare$ 

 $\epsilon$ 

 $1 - \epsilon$ 

 $\mathcal{A}_{p}$ éndice  $\mathcal{B}% _{p}$ 

 $\sim$ 

la que STAA \$180 ; Graba en EEPROM la velocidad de referencia a<br>LDX #\$140 ; oe encuentre trabajando el motor (en ASCII)<br>STX \$181<br>LDX #\$FE19 STX \$183 JSR GRABAR , STAY2: BRA STAY2 ; Permanece en este ciclo hasta que se reinicialice el ; sistema SUBRUTINA GRABAR Esta oubrutina graba n byteo (n almacenado en la \$180),loo byteo a grabar oe encuentran en<br>RAM a partir de la direccion almacenada en la \$181-\$182. La direccion destino del primer<br>byte a grabar en EEPROM esta almacenada e GRABAR: LDX #\$1000<br>BSET OPTION,X,\$90<br>LDAB \$180<br>LDX \$181<br>LDY \$183 GRAB1: JSR BYTERASE ; Borrar el byte en BEPROM al que apunta Y LDAA \$00,X JSR PROG ; Programa el byte contenido en A en la direccion a la que ; apunta Y INY INX DECB BNE GRAB1 RTS SUBRUTINA BYTERASE ;Y apunta a la localidad a borrar BYTERASE: PSHB PSRX LDX #\$1000 BSET PPROG,X,\$18 ; Modo de borrado de 1 Byte<br>BSET PPROG,X,\$06 ; BELAT -> 1, ERASE -> 1. LDAB #\$AA STAB \$00,Y BSET PPROG,X,\$01 ; LDX #\$09C1 Se encribe en la direccion del byte a borrar<br>EEPGM -> 1. STX \$0030 Retardo de 10mo (tiempo de borrado) JSR RETARDO LDX #\$1000 BCLR PPROG,X,\$01 ; BBPGM -> 0 \*<br>BCLR PPROG,X,\$06 ; BBLAT -> 0, BRASE -> 0. PULX PULB RTS SUBRUTINA PROG • Programa el byte contenido en A en la dirección de BEPROM a la que apunta Y PROG: PSHB P31IX LDX #\$1000<br>BSET PPROG,X,\$02 ; BBLAT -> 1<br>STAA \$00,Y<br>BSET PPROG,X,\$01 ; BBPGM -> 1. Activa el alto voltaje LDX #\$09C1 STX \$0030 JSR RETARDO Retardo de 10mo (tiempo de programación) LDX #\$1000 BCLR PPROG, X, \$01 | EEPGM ·> 0. Desactiva el alto voltaje CLR PPROG,X PULX Selecciona modo de lectura de EEPROM PULB RTS RECIBIR ; Recibe el número do byteo almacenado en la dirección \$185 y los carga a

لد

A*nfnclico* 

ڵ

; partir de la dirección almacenada en la \$186-\$187 RECIBIR: PSHB PSHX<br>PSHY PSHY LDY \$186 LDX #\$1000 LDAB \$185 RECIBl: BRCLR SCSR,X,\$20,RECIB1 ; Detecta la llegada de un dato LDAA SCDR,X STAA \$00,Y ; Almacena el dato en la dirección a la que apunta Y INY<br>DECB DBCB BNE RECIBI PULY PULX PULB PULA RTS SUBRUTINA ENVIAR ; Subrutina para enviar el número de byteo almacenado en la dirección \$188 que ; que pe encuentran a partir de la dirección almacenada en \$189-\$190 ENVIAR: PSHA PSHB PSHX PSHY LDX #\$1000 ,................................. BEGIN: LDY SCSR,X ;envia un \$cc como protocolo con la PC LDAA #\$CC STAA SCDR,X , LDY \$189 ENVIAR2: LDAA \$00,Y LDAB SCSR,X ENVIAR1: BRCLR SCSR, X, \$80, ENVIAR1 STAA SCDR, X INY<br>DEC DEC \$188<br>BNE ENVI ENVIAR<sub>2</sub> PULY PULX PULE PULA RTS SUBRUTINA RIIRQ <sup>0</sup>Subrutina de servicio de interrupción IRQ ORG \$0000 LDX #\$1000 LDAA #\$1F STAA BPROT,X RTI TABLA DE CONVERSIoN DEL DATO DEL ADC A ASCII \* Esta tabla ocupa Bkbyteo de memoria EEPROM, a continuación se muestra una \* pequeña parte de ella para ilustrar la forma en la que esta construida ORG \$8000<br>FDB \$0000<br>FDB \$0007<br>FDB \$0001<br>FDB \$0011<br>FDB \$0011<br>FDB \$0010<br>FDB \$0020

J.

 $\mathcal{A}$ 

199

 $\ddot{\phantom{1}}$ 

 $A$ *péndice*  $B$ 

 $\ddot{\phantom{0}}$ 

FDB \$4041 FDB \$4043 FDB \$4046 FDB \$4048 FDB \$9982 FDB \$9984

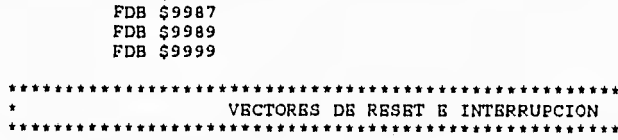

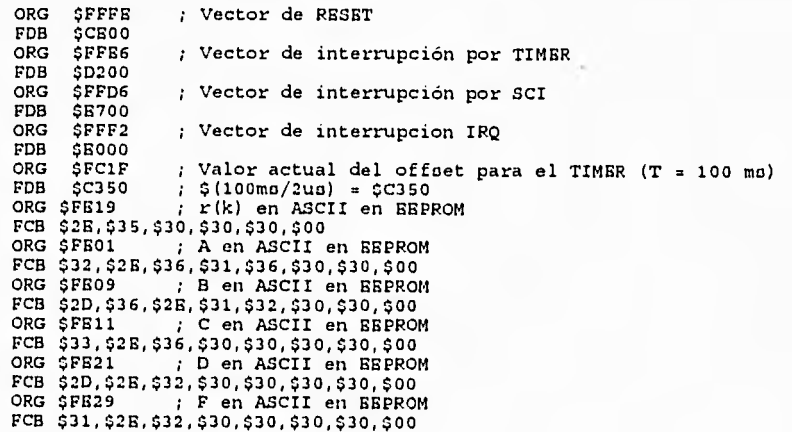

END

 $\frac{1}{\pi}$ 

Para el Microcontrolador Esclavo:

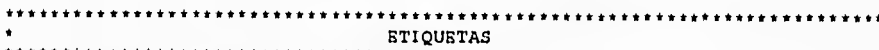

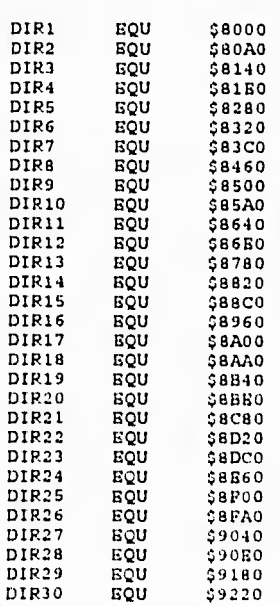

Apéndice B

 $\mathcal{L}$ 

高式  $\mathcal{J}_{\text{tot}}$  $\sim$  1.

 $\begin{array}{cccc} \text{DIR} & 31 & \text{EQU} & 392 \text{CO} \\ \text{DIR} & 2 & \text{EQU} & 593 \text{CO} \\ \text{DIR} & 3 & \text{EQU} & 594 \text{CO} \\ \text{DIR} & 4 & \text{EQU} & 594 \text{AO} \\ \text{DIR} & 5 & \text{EQU} & 5954 \text{O} \\ \text{DIR} & 5 & \text{EQU} & 5954 \text{O} \\ \end{array}$ DIR32 EQU ,\$9360 DIR33 EQU \$9400 DIR34 EQU \$94A0 DIR35 EQU \$9540 DIR36 EQU \$9560<br>DIR37 EQU \$9680<br>DIR38 EQU \$9720 DIR37 EQU \$9680<br>DIR38 EQU \$9720 BQU \$9720<br>
BQU \$9720<br>
BQU \$9860<br>
BQU \$9860 DIR39 EQU \$97C0 DIR40 EQU \$9860 DIR41 EQU \$9900<br>
DIR42 EQU \$99A0<br>
DIR43 EQU \$9A40<br>
DIR44 EQU \$9A80 DIR41 EQU \$9900 DIR42 EQU \$99A0 DIR44 EQU \$9AE0<br>DIR45 EQU \$9B80 DIR50 EQU \$90A0 DIR45 EQU \$9B80<br>DIR46 EQU \$9C20 DIR46 EQU \$9C20<br>DIR47 EQU \$9CC0 DIR47 EQU \$9CCO<br>DIR48 EQU \$9D60 DIR48 EQU \$9D60<br>DIR49 EQU \$9B00 DIR49 EQU \$9500<br>DIR50 EQU \$9500  $DIR51$ • PROGRAMA PRINCIPAL ORG \$C500 ; Origen del programa<br>LDY #\$1000 ; Y eo auxiliar en indexación<br>LDS #\$03FF ; Inicialización del apuntador de øtack<br>JSR BSCLAVO ; Declaración del MCB como eøclavo LDAA #\$10 LDX #\$150 ; Recibe los datos D y F que le envía el MCM y<br>DF1: BRCLR SPSR,Y,\$80,DF1 ; los almacena en RAM<br>LDAB SPDR,Y STAR \$00,X INX DECA BNE DF1  $\mathbf{r}$ LDAA #\$FF ; \$FF -> A<br>STAA DDRA,Y ; Declaración del puerto A como salida<br>BCLR PORTG,Y,\$OF ; PGO a PG4 a cero<br>BSET DDRG,Y,\$OF ; Declaración de PGO a PG4 como salidas LDX #\$0313 ; Inicialización del motor con 2 Volto (Eff/5) STX \$0032 STAA \$0090 ; Al llamar a STODA esta oubrutina regresa a REG1 JMP STODA REG1: JSR INICIA ; Inicializa u(k-2), u(k-1), u(k), D y F<br>REGRESA: LDY #\$1000 REGRESA: LDY #\$1000 WAIT: BRCLR SPSR,Y,\$80,WAIT ;eopera la llegada de un dato por SPI. LDAA SPDR,Y : precibe el dato en A<br>CMPA #\$CE : prompara el dato de llegada con \$CE<br>BNE WAIT : psi no fue \$CE regresa a wait.<br>LDX #\$0055 : dirección donde se tiene almacenado u(k-1) en flotante<br>LDY #\$005A : dirección de u(k JSR TRANS ;u(k-1) -> u(k-2)<br>LDX #\$0050 ;dirección donde øe tiene almacenado u(k) en flotante <br>LDY #\$0055 ;dirección de u(k-1) en flotante LDY #\$0055<br>JSR TRANS  $;u(k) \rightarrow u(k-1)$ • Localidad donde está D en flotante LDX #\$006B ; Localid<br>LDY #\$0000 ; FPACC1 FPACC1<br>D -> FPACC1 LDX #\$005A<br>LDY #\$0005<br>JSR TRANS<br>JSR FLTMULP *l* Dirección donde se tiene almacenado u(k-2) JSR TRANS u(k-2) -> FPACC2 JSR FLTMULP Du(k-2) -> FPACC1 FPACCI<br>dirección de RAM donde ue tiene almacenada Du(k-2) LDX #\$0000 / FPACC1  $FPACC1 - > Du(k-2)$ F en flotante en RAM LDX FPACCI LDY #\$ JSR TRANS F FPACCI LUX 4\$0055 dirección de RAM donde ce tiene almacenada u(k-1)  $LDY$  #\$0005 LDY #\$0005 <br>JSR TRANS = 1 = u(k-1) -> FPACC2<br>JSR FLTMULP = 1 = Fu(k-1) -> FPACC  $F(x-1) - FPPACC1$ LDX #\$005F : dirección de RAM donde se tiene almacenada Du(k-2)<br>LDY #\$0005 : FFRCC2  $LDY$  #\$0005

 $\mathbb{R}^3$ 

 $-1$ 

Apéndice B

isi.

 $\sim$  d

 $\lambda$  $\mathbb{R}^2$ 

 $\bar{m}$ 

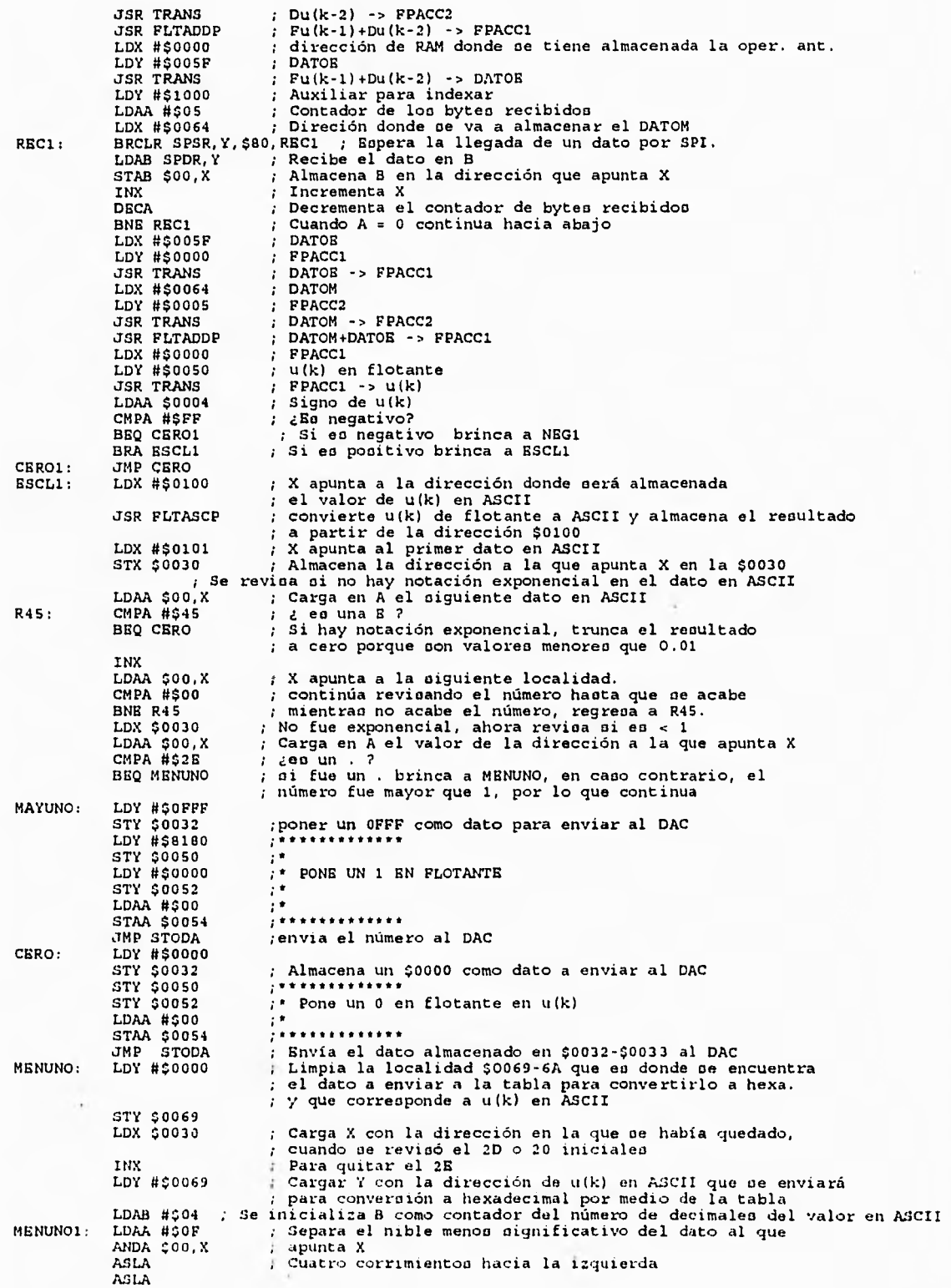

202

 $\pmb{\mathsf{I}}$ 

 $\overline{\phantom{a}}$ 

Apéndice B

 $\overline{\phantom{a}}$ 

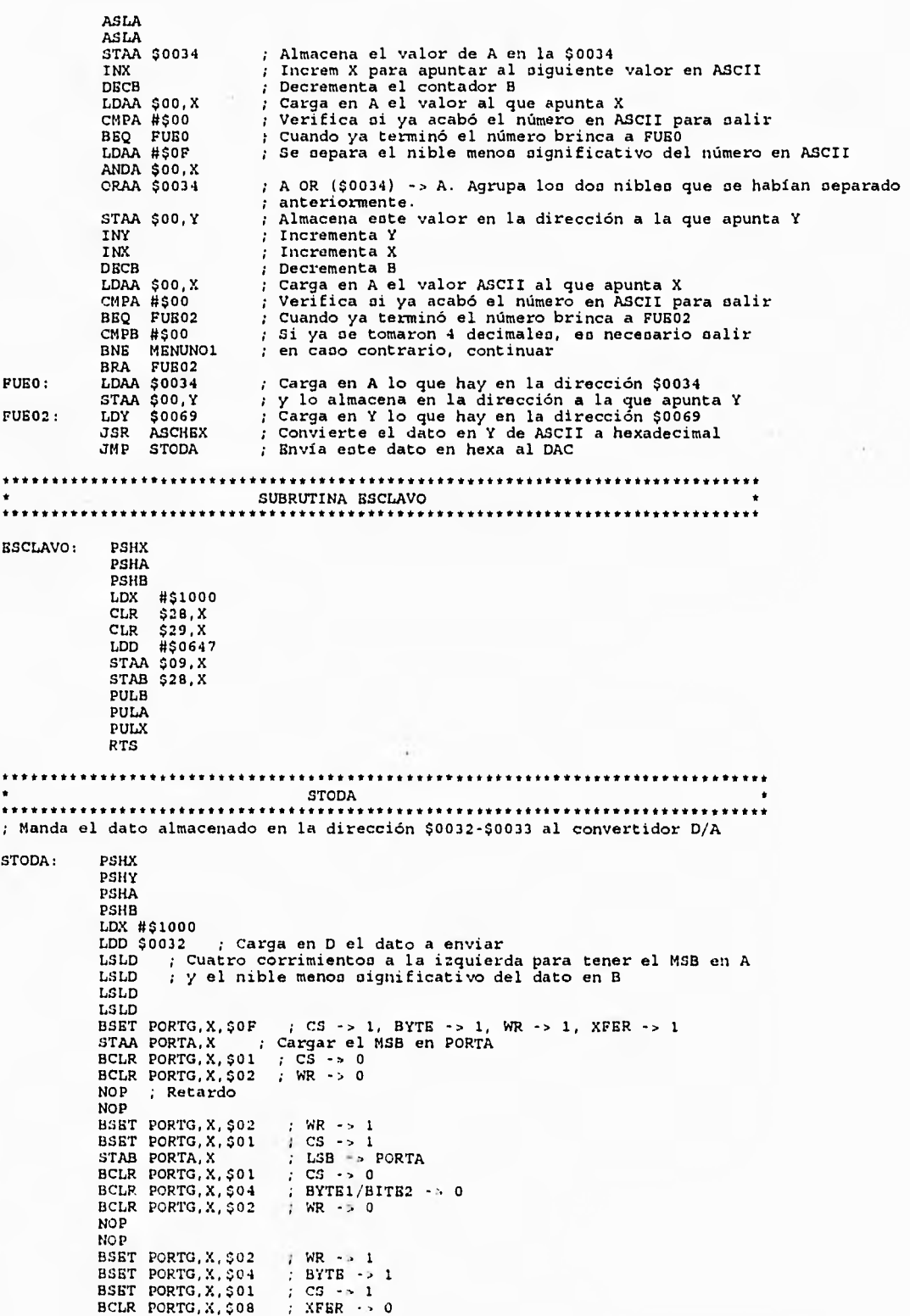

*\_Apéndico* 

 $\sim$ 

 $\mathbb{R}$ 

 $\ddot{\phantom{1}}$ 13

- 3

增

```
\ddot{\phantom{a}}BCLR 
PORTG,X,$02 ; WR -> O 
             NOP
             NOP 
                                     P WR ->1<br>P XFER ->1BSET 
BSET 
PORTG,X,$02 ; WR -> 1 
              PULB 
PULA 
             PULY 
             PULY.
             LDAA $0090 ; Bandera que indica a donde oaltar de regreoo 
             CLR $0090 
CMPA #$FF 
             BEQ REG11 
JMP REGRESA 
REG11: JMP REG1 
SUBRUTINA INICIA 
* Inicialización de variableo en RAM 
INICIA: PSHX 
              PSHY<br>LDX #$0050<br>JSR FLTUNO
              LDX #$0050 ; u(k) en flotante en RAM 
JSR FLTUNO ; oe inicializa con 0.2 en flotante 
LDX #$0055 ; u(k-1) en flotante en RAM 
JSR FLTUNO ; oe inicializa con 0.2 en flotante 
              LDX #$005A ; u(k-2) en flotante en RAM 
JSR FLTUNO ; oe inicializa con 0.2 flotante 
LDX #$0150 ; D en ASCII en la REPROM 
JSR ASCFLTP ; converoión de ASCII a flotante 
              LDX #$0000 ; FPACC1 
LDY #$0068 ; D en flotante en RAM 
JSR TRANS ; FPACC1 -> D en flotante en RAM 
LDX #$0158 ; F en EEPROM en ASCII 
JSR ASCFLTP ; converoión de ASCII a flotante 
                    #$0000 ; FPACC1<br>#$0070 ; F en flotante en RAM<br>TRANS ; FPACC1 -> F en flotante en RAM
               LDX #$0000 ; FPACC1 
               LDY #$0070 ; F en flotante en RAM 
               PUL? 
              PULX<br>RTS
                                 ; Retorno de subrutina
SUBRUTINA TRANS * 
* Tranofiere 5 byteo de la dirección almacenada en X a la dirección almacenada en Y 
TRANS: PSHA ; almacena A en el otack<br>PSHB ; almacena B en el otack
PSHB ; almacena B en el utack<br>
LDAB #$05 ; contador auxiliar para hacer la tranoferencia<br>
TRANS1: LDAA $00,X ; tranofiere el valor al que apunta X<br>
STAA $00,Y ; a la pooición a la que apunta Y<br>
INX ; incrementa X
             INY ; incrementa Y<br>DECB ; decrementa B
             BNE TRANS1    ; mientras no oe han tranoferido loo 5 byteo, continua<br>PULA            ; recupera el valor de B del otack<br>PULA          ; recupera el valor de A del otack<br>RTS          ; retorno de oubrutina
SUBRUTINA FLTCERO * 
* Llena con 00 loo cinco byteo a partir de la dirección almacenada en X 
FLTCERO: PSHA ; almacena A en el otack 
LDAA #$05 ; contador auxiliar para llenar 5 byteo con 00 
FLTCER01: CLR $00,X ; limpia el byte al que apunta X 
INX ; incrementa X 
DEAA #$05<br>FLTCERO1: CLR $00,X<br>INX<br>DECA
             BNE FLTCERO1 ; lo hace 5 yeces
             PULA ; recupera el valor de A 
RTS ; retorno de oubrutina 
***************************
SUBRUTINA FLTUNO 
* Llena con 0.2 en flotante a partir de la dirección almacenada en X
```
204

 $0.3$ 

*Apéndice*  $\beta$ 

a S.

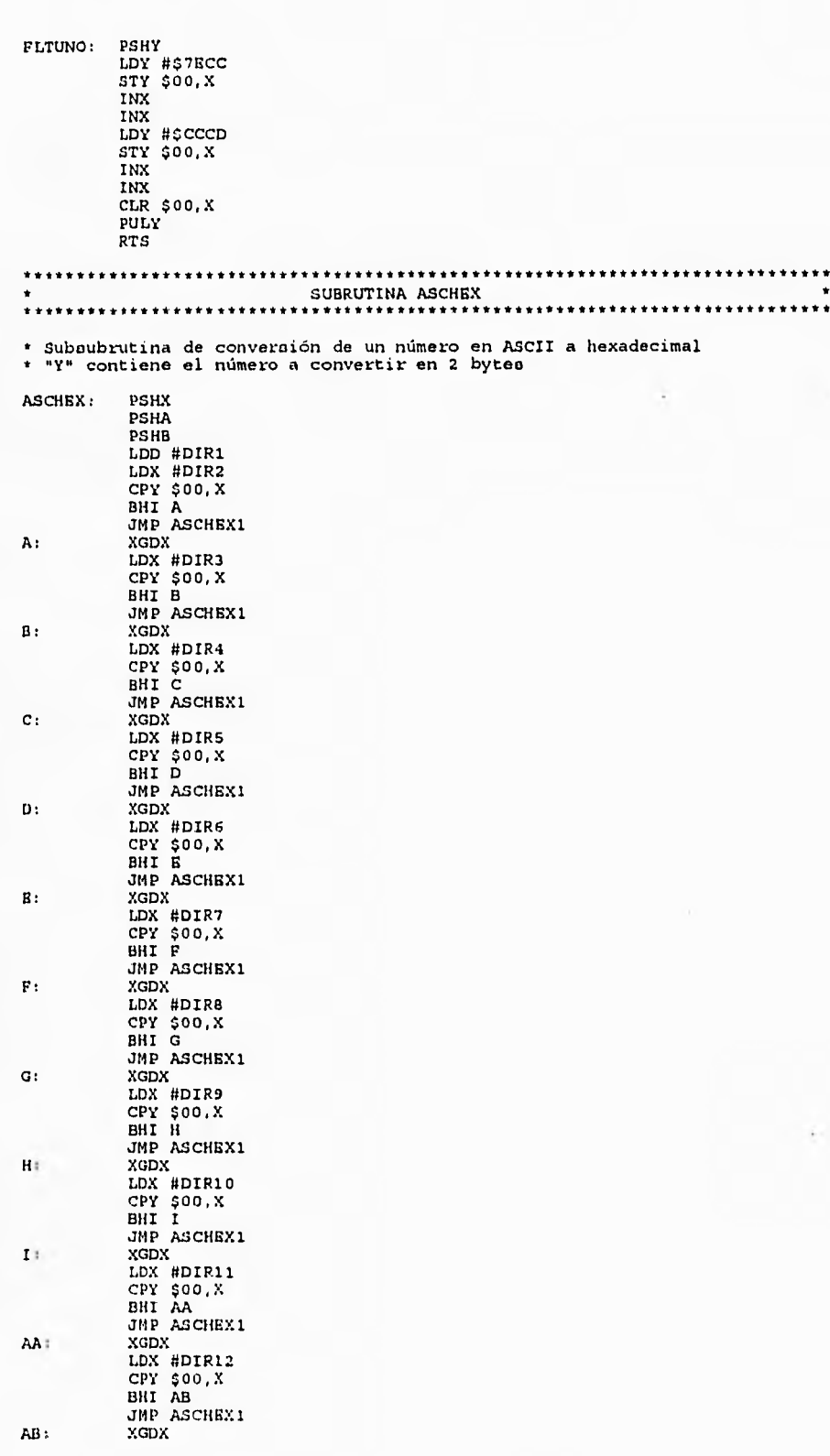

me

....

link

四

- 3

 $\mathcal{A}_{p}$ éndice  $\mathcal{B}$ 

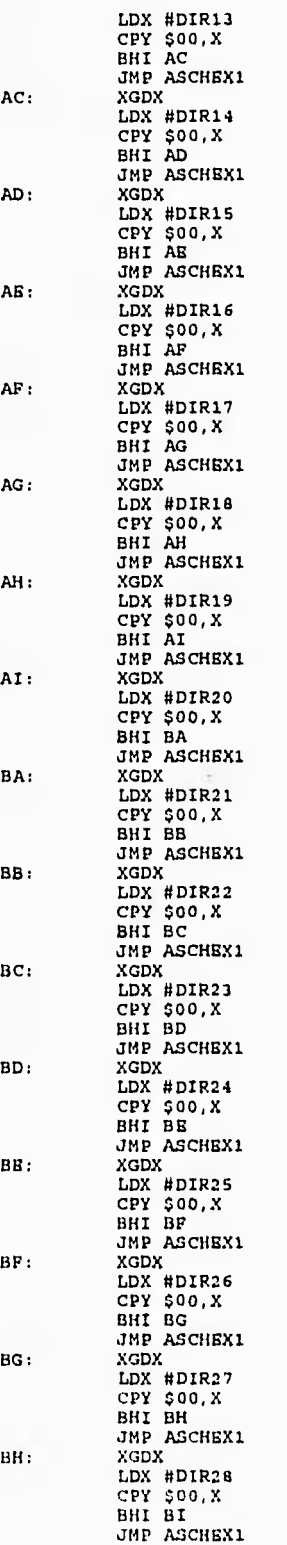

 $\mathbb{R}^3$ 

满

j

 $\overline{\mathcal{L}}$ 

*\_Apéndice* /3

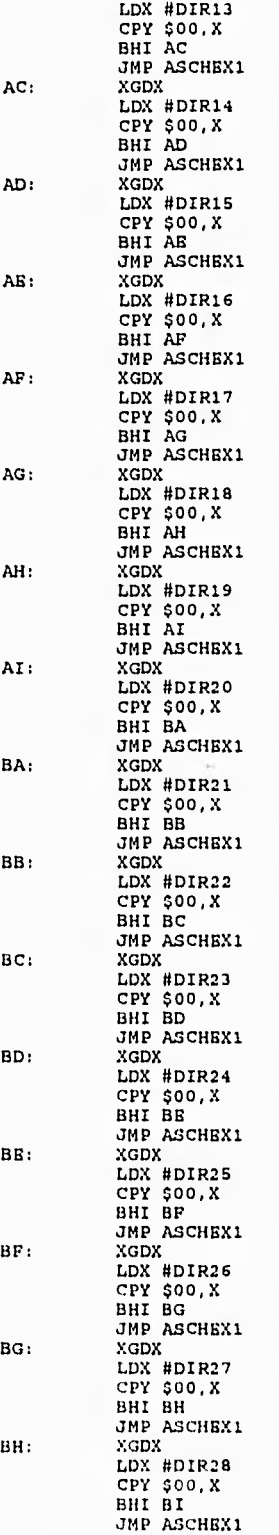

 $\psi$  )  $\bar{\phi}$ 

 $\lambda$ 19

 $...$ 

 $\overline{\phantom{a}}$ 

*\_Apéndice* le

 $\mathcal{L}_{\mathbf{L}}$ 

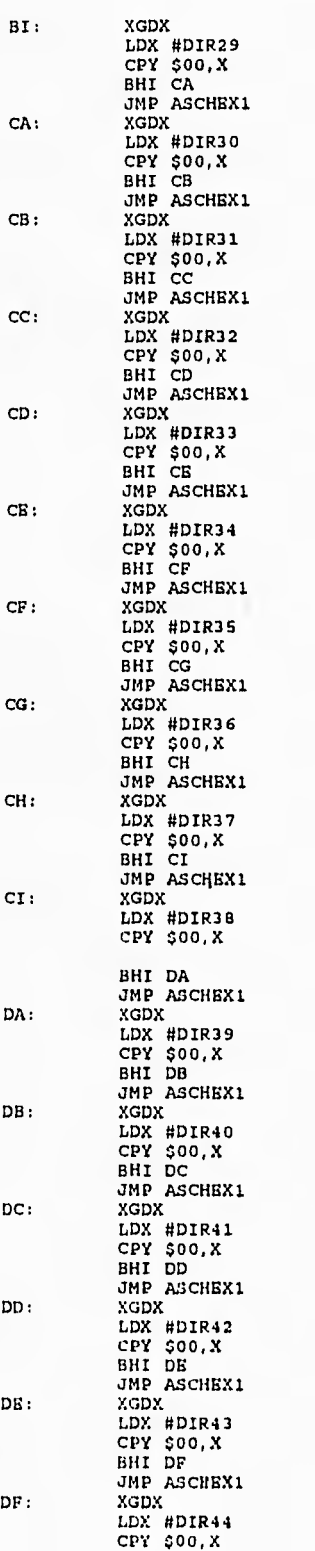

 $\overline{a}$ 

e.

 $\lambda$ 

 $\epsilon_{\rm th}$ 

 $\frac{1}{2}$ 

 $\dot m\dot t$ 

 $\bar{t}$  $\epsilon$  st

 $\mathbf{3}$ 

 $\mathcal{A}_{p}$ éndice  $\mathcal{B}$ 

 $...$ 

pin con

 $\hat{c}$  $\sim$ 

۰

 $\frac{1}{2}$ 

 $\frac{1}{2}$  $\mathbb{H}^{\mathbb{Z}}$ 

J.  $\omega$ 

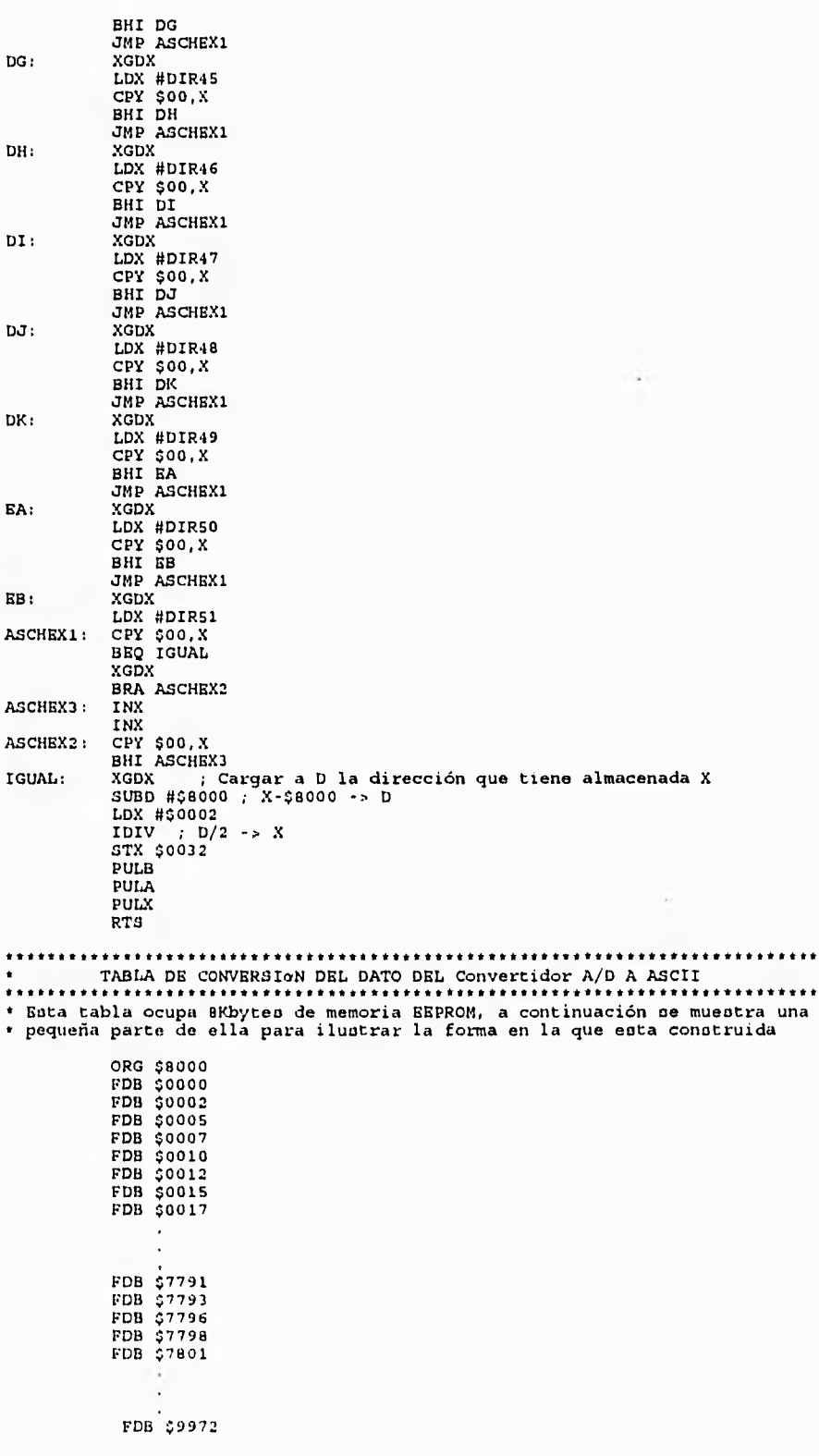

 $\mathbf{r}$ 

Apéndice B

 $\mathbf{r}$ 

 $\begin{array}{c} \mathbf{u} \\ \mathbf{u} \\ \mathbf{u} \\ \mathbf{u} \end{array}$ 

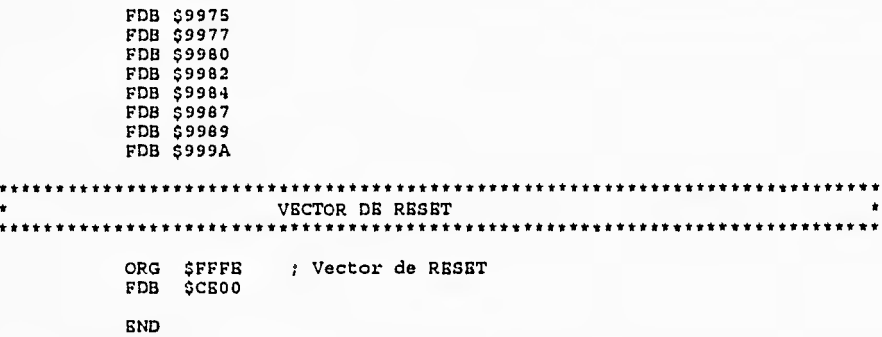

## Para ambos microcontroladores:

\* RUTINAS DE SUMA, RESTA, MULTIPLICACION y CONVERSION DE ASCII A FLOTANTE Y DE FLOTANTE A ASCII

• DEL PAQUETE DE ARITMETICA DE PUNTO FLOTANTE \* \* Nota: No se incluyen las subrutinao auxiliaren

 $\mathcal{L}$ 

 $\sqrt{2}$ 

 $\begin{bmatrix} 1 & 0 & 0 \\ 0 & 0 & 0 \\ 0 & 0 & 0 \\ 0 & 0 & 0 \\ 0 & 0 & 0 \\ 0 & 0 & 0 \\ 0 & 0 & 0 \\ 0 & 0 & 0 \\ 0 & 0 & 0 & 0 \\ 0 & 0 & 0 & 0 \\ 0 & 0 & 0 & 0 \\ 0 & 0 & 0 & 0 \\ 0 & 0 & 0 & 0 & 0 \\ 0 & 0 & 0 & 0 & 0 \\ 0 & 0 & 0 & 0 & 0 \\ 0 & 0 & 0 & 0 & 0 & 0 \\ 0 & 0 & 0 & 0 & 0 & 0 \\ 0 & 0 & 0 & 0 &$ 

Lig

 $|3|$ 

 $\sqrt{3}$ 

 $\frac{1}{2}$ 

## Conversion de ASCII a Punto Flotante

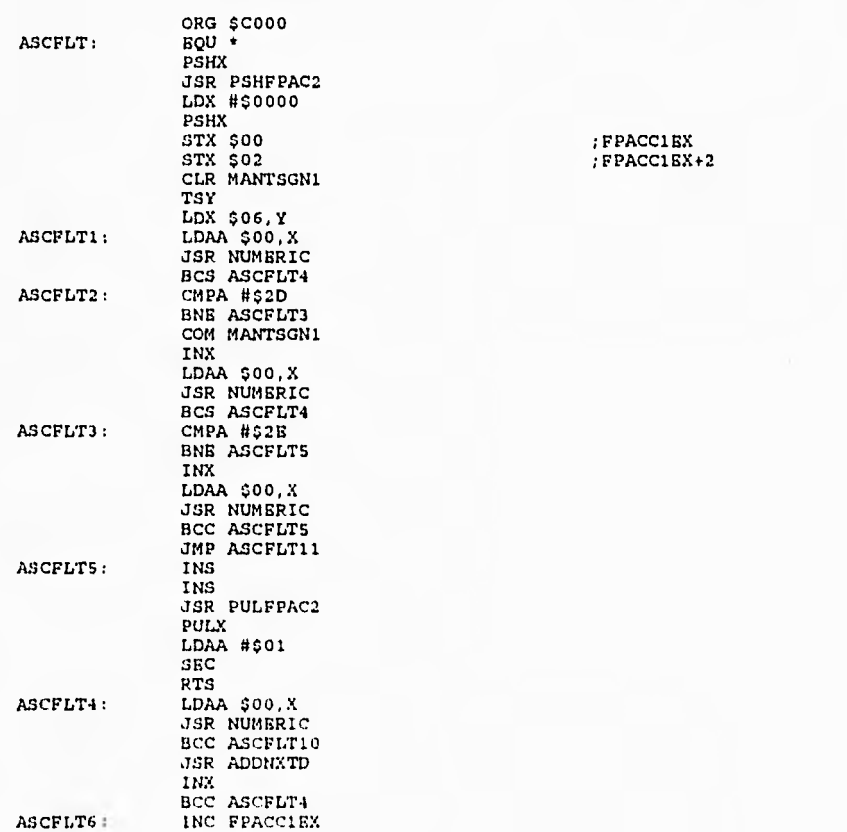

 $\overline{\phantom{a}}$ 

 $\frac{1}{2}$ 

 $\ddot{\phantom{a}}$ 

 $\frac{1}{2}$ 

 $1\equiv -1\equiv 1$  ,  $4\equiv 1\equiv -1$  ,  $1\equiv 1$ 

 $\rightarrow$  $\sim 4$ 

 $\rightarrow$  $\overline{\phantom{a}}$ 

 $\frac{1}{2}$  $\forall d$ 

ł.

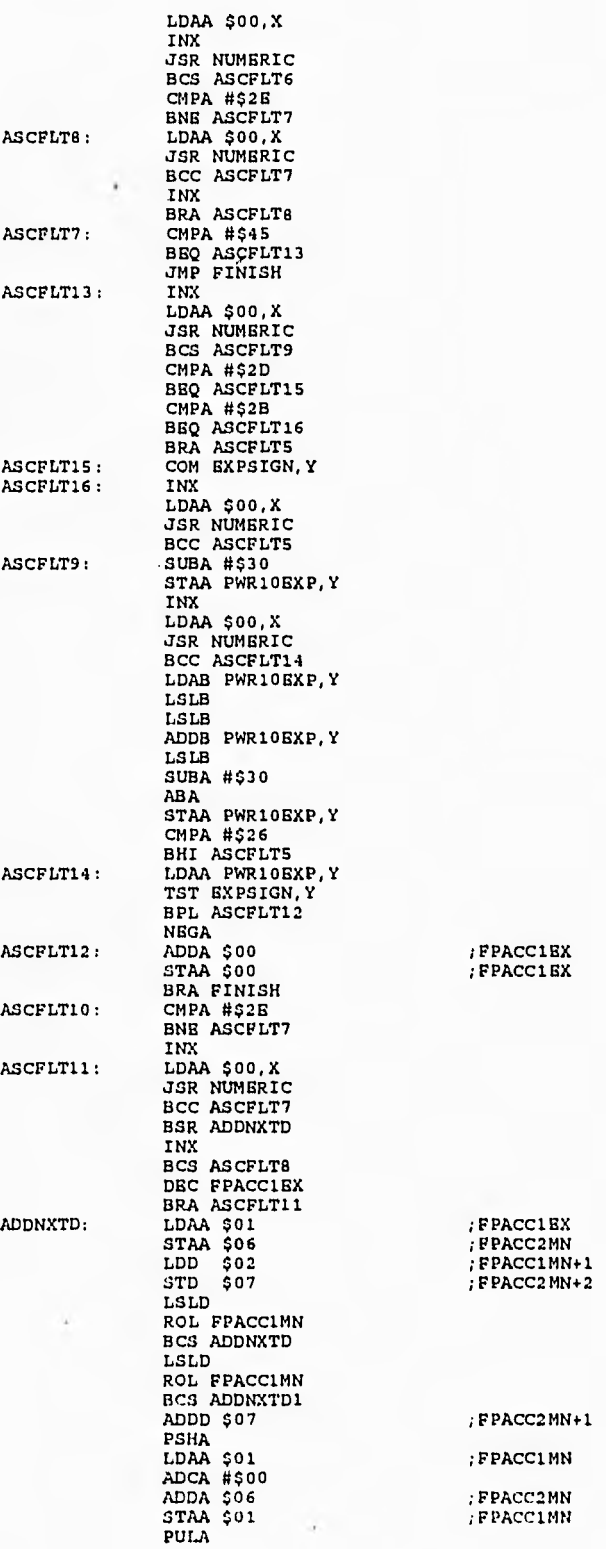

210

 $\mathcal{A}_{p}$ éndice  $\mathcal{B}_{p}$ 

 $17$ 

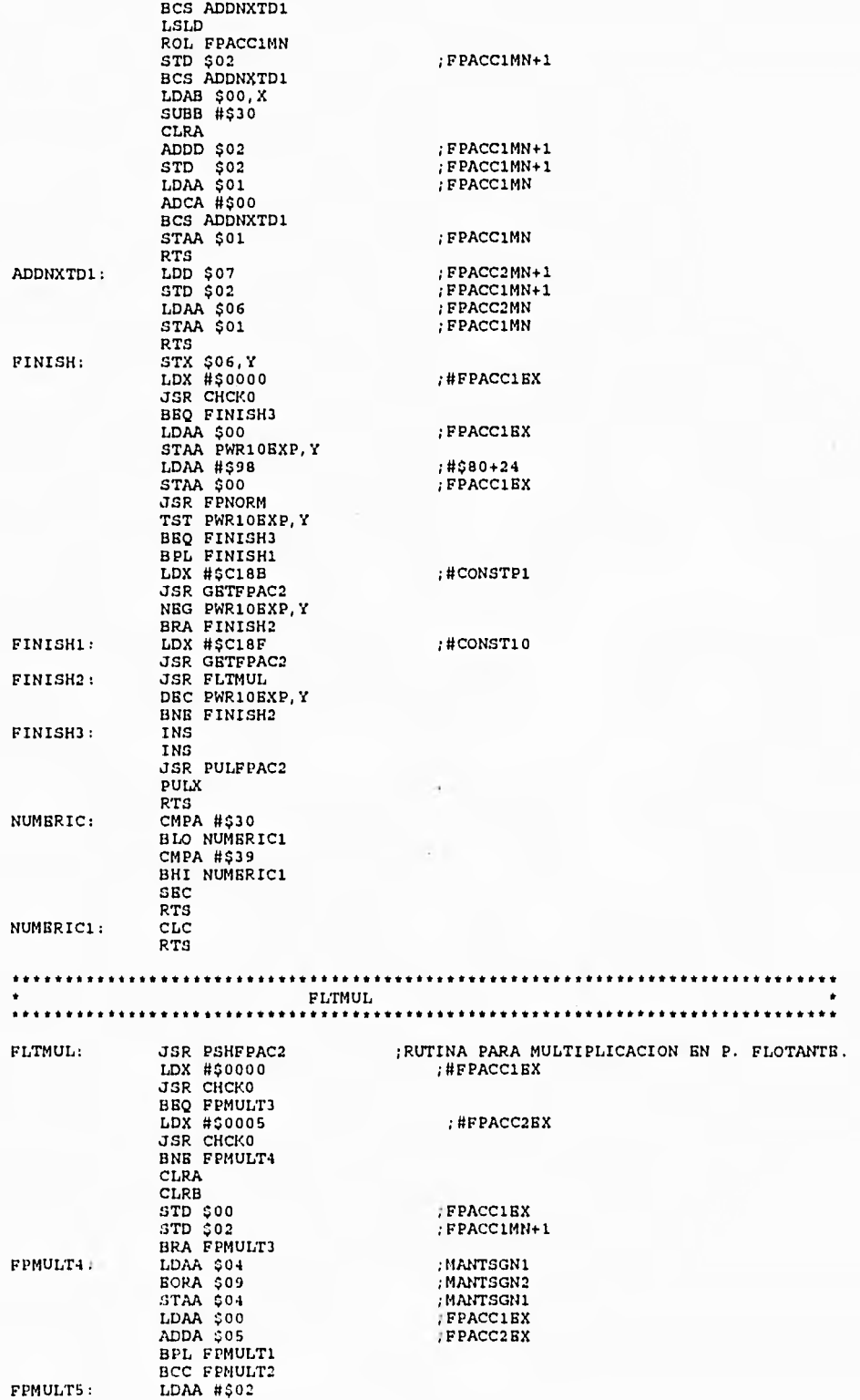

 $\sim 3$ 

 $1 - 3$ 

Apéndice B

وستند

 $1004$ 

 $\frac{1}{2}$ 

đ  $\epsilon$  )

۰ en

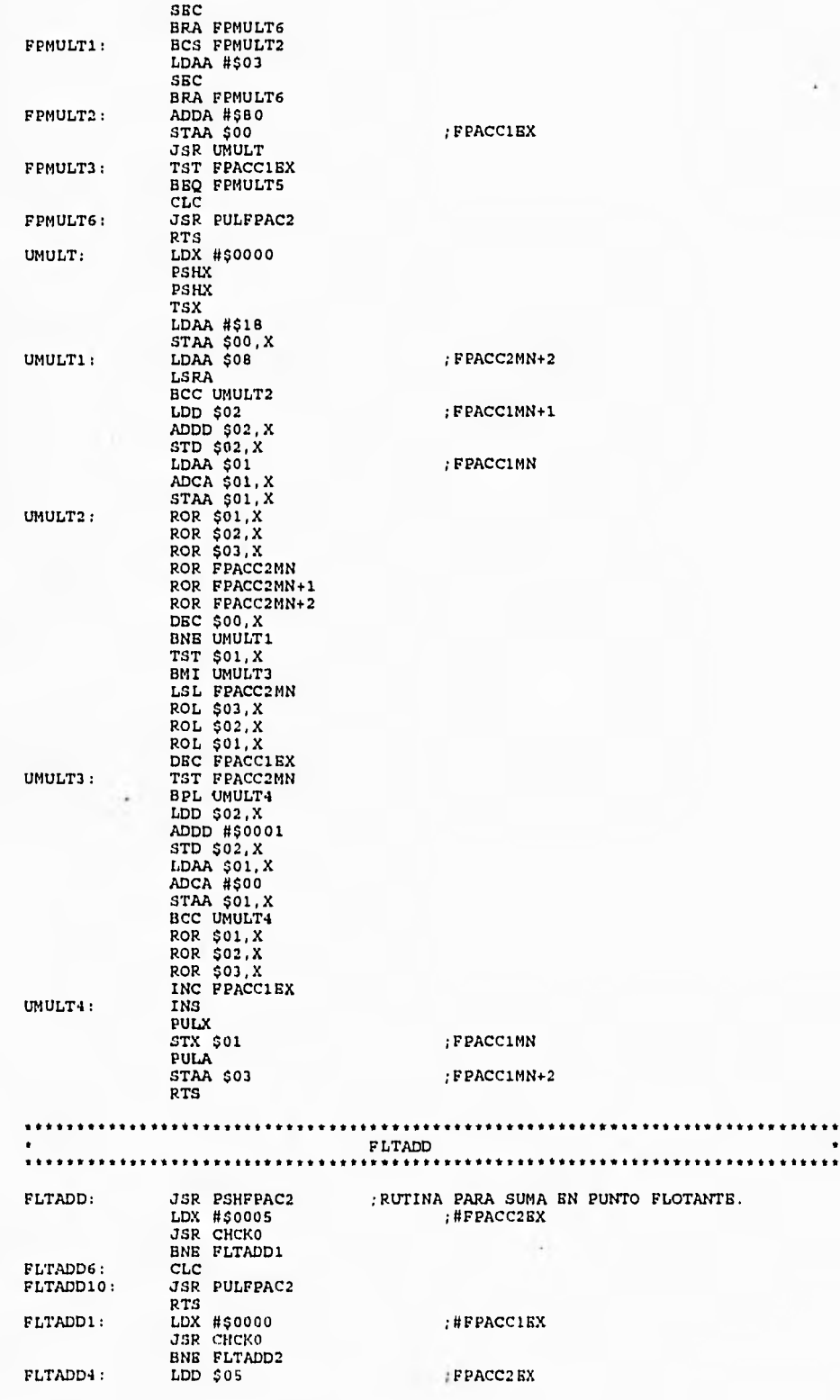

212

 $\overline{\mathbf{1}}$ 

Apéndice B

 $\bar{1}$ 

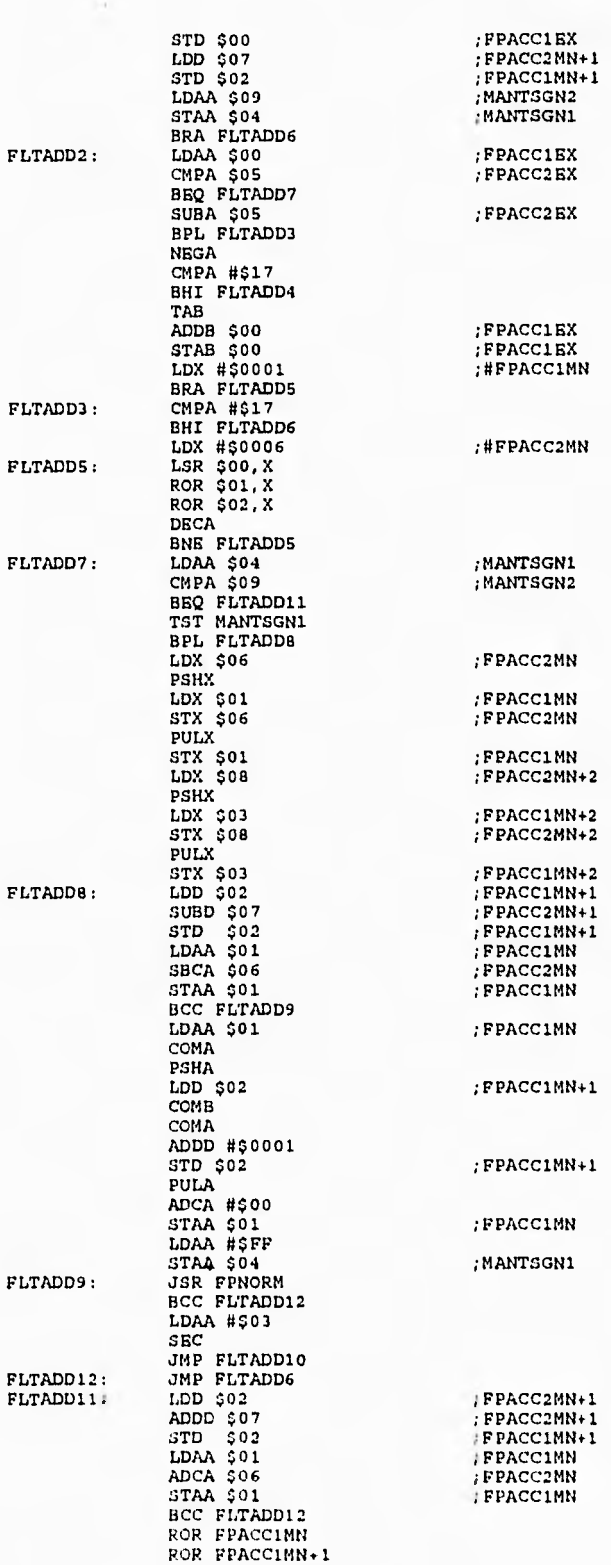

 $\rightarrow$   $\sim$ 

...

 $\mathbf{u}$ 

 $\begin{array}{c} \hline \end{array}$  $\mathbb{N}$ 

博

213

*Jpéndice* 

 $\begin{array}{c} \begin{array}{c} \begin{array}{c} \begin{array}{c} \end{array} \\ \begin{array}{c} \end{array} \end{array} \end{array} \end{array}$ 

 $\overline{a}$ 

 $\left\vert \cdot\right\vert$ 

**I** 

**A** 

ł

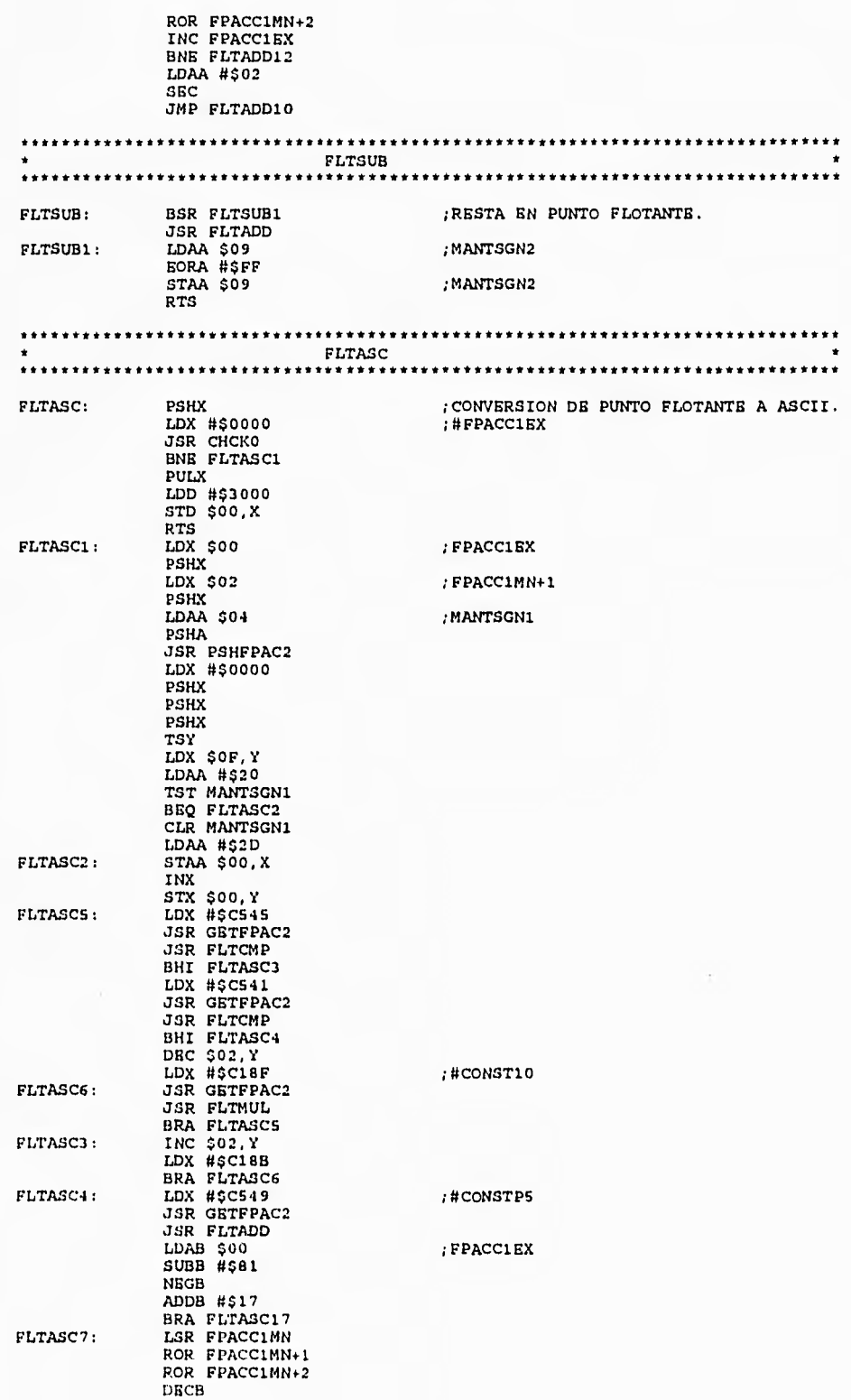

214

 $\overline{1}$ 

Apéndice B

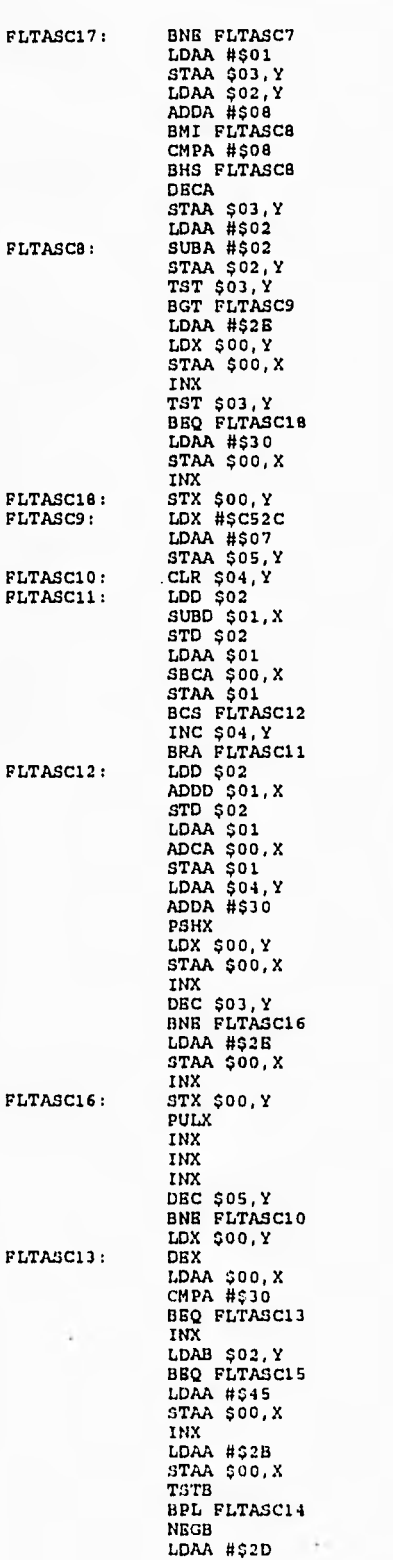

 $\delta m$ 

 $-1$ 

 $-102\delta$ 

 $\frac{1}{2}$  $\sqrt{3}$ 

 $\lambda$ 

 $\rightarrow$ 

ł.

215

;#DECDIG

FPACC1MN+1 **;FPACC1MN+1**<br>;FPACC1MN

FPACCIMN

; FPACC1MN+1 ; FPACCIMN+1<br>; FPACCIMN ; FPACCIMN

 $\bigcup$ 

 $\omega \propto$ 

*A*<sup>péndice</sup> B

 $\overline{a}$ 

ies.  $\alpha$ 

 $_{\rm{max}}$ 

 $\sim$ 

J.

 $\rightarrow$ 

 $\begin{array}{c} 1 & 1 \\ 1 & 1 \end{array}$ 

 $\overline{1}$  $\approx$ 

 $\rightarrow$  $\pm 3$ 

n.  $\mathbb{R}^d$ 

 $_{\rm out}$ 

 $_{\rm{max}}$ 

 $\bar{c}$ 

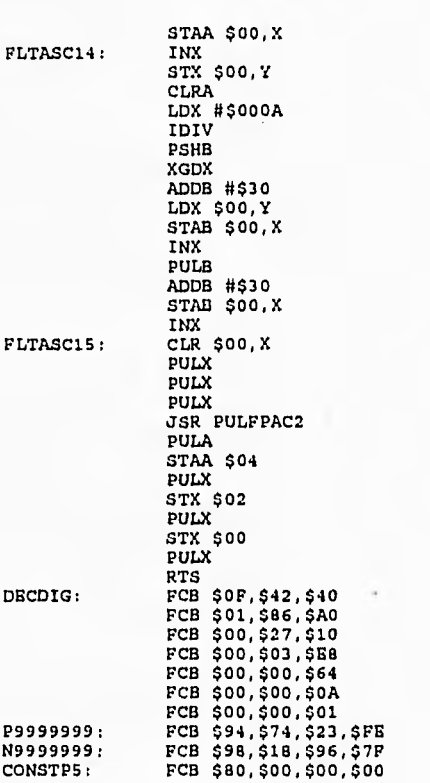

; MANTSGN1

 $;$   $F$ PACC1BX

 $;$   $F$ PACCIMN+1

 $\mathbf{E}^{\mathbf{H}}$ 

 $\mathbb{R}^2$ 

## **APENDICE C**

 $\begin{array}{c} \begin{array}{c} \begin{array}{c} \end{array} \\ \end{array} \end{array}$ 

 $L_{\rm{eff}}$  ( $L_{\rm{L}}$ ) ( $L_{\rm{L}}$ )

 $-4$ 

```
/ / 
/ FACULTAD DE INGENIERIA, UNAM / 
/ PROGRAMA DE INTERFAZ CON EL USUARIO PARA EL SISTEMA / 
/ DE CONTROL PID PARA UN MOTOR DE CD / 
/ ( SIU - PID ) / 
 / / 
/ DIRECTOR DE TESIS; Ing. J. Antonio Arredondo Garza / 
 / / 
/ GRACIELA NAJERA DEL RIO / 
 / JORGE ALFREDO CUEVAS GARIBAY (1999)
 / / 
 / SEPTIEMBRE 1995 / 
/ / 
/* LIBRERIAS */ 
ffinclude<otdio.h> 
#include<math.h› 
 #include<graphico.h> 
#include<utdlib.h> 
#include<conio.h) 
itinclude<doo.h> 
flinclude<bioo.h> 
#include<otring.h> 
#include<ctype.h> 
/1 DEFINICIONES */ 
#define COM1 0  /* puerto a emplear */<br>#define SETTINGS (0xEO|0x00|0x00|0x03) /* Baudaje=9600, no paridad, 8 bita de dato¤ */<br>#define DATA READY 0x100  /* Bandera de Dato Li¤to para ¤er leido del puerto */<br>#define TSRE 0x4
#define ESC 27<br>#define VIRTUAL 10000 /* maxima coordenada virtual para 'x' y para 'y' */<br>#define MAXVEL  3720  /* velocidad máxima del motor trabajando con 10 V en eus  terminales */<br>#define MINVEL  800   /* velocidad mini
/* FUNCIONES AUXILIARES */ 
float Regla3(float uno,long don);<br>void Mundialesxy(int yl, int x2,int y2,float xmin,float ymin,float xmax,float ymax,<br>float xx,int yr,int *xa,int *yo,int af,int hf);<br>void Virtual(long xv,long yv,long hv, long av,int *XS ,i
void Menul(); 
void Menu7(char *otrold, char *otrnew); 
void Menoaje(char *otrmen); 
void Menoaje2(void); 
char Advertencialvoid); 
char Advertencia2(void);<br>void Marco(float xacol,float xaco2,float yaco2,int xvirtual1,int yvirtual1,<br>int xvirtual2,int yvirtual2,int af,int hf);<br>void Marco2(int xvirtual1,int yvirtual1,int xvirtual2,int yvirtual2,int af,in
int getentero(int x, int y);<br>float getflot(int x, int y);<br>void STRTOASC(char *cad, int byten,int *);<br>void VELRAM(void);
void nuevos parametros(FILE *);<br>void transmitir2(int);<br>void Montrar Archivo(FILE * stream);<br>void Montrar Archivo(FILE * stream);<br>int Salir(FILE *,FILE *);
/* ESTRUCTURAS */ 
utruct coord (int x_iint y_i}; /* Eutructura empleada por el algoritmo de graficación */ 
/* VARIABLES GLOBALES */ 
int resets=0;
/* FUNCION PRINCIPAL 
void main(void)( 
  char tecla,tecla2; /* opción elegida */ 
   char cadm(5); 
char utr(3); 
  char KP[12]; /*cadenas auxiliares para enviar los valores de Kp, Td y Ti a pantalla */
```
 $\overline{\phantom{a}}$ 

*\_Apéntlico* e

```
char TD[121; 
char TI(121; 
 char ch; state in the una divertencia */<br>char activity = 'N'; /* reapuesta del usuario ante una advertencia */<br>char texty[12]; /* cadena auxiliar para enviar la velocidad actual a pantalla */<br>FILE *fp: /*apuntador al archi
 int gdriver = DETECT, gmode, errorcode; /* variableo empleadao en la inicialización del modo 
 grafico */<br>int N = 100; /* número de puntoo que oe grafican y que determinan la rapidez y la resolución<br>de una imagen */
int xvirtuall,xvirtual2,yvirtuall,yvirtual2; /* coordenadao virtualeo dentro de una pantalla 
 de 10000X10000 */ 
int af,hf; /* ancho Eínico y alto físico del monitor */ 
int xol,yol; /* coordenadao en pantalla correnpondientea a un punto en coordenadao virtualeo */ 
int xo,yo;<br>int xo2,yo2; /* coordenadas en pantalla correspondientes a un punto en coordenadas virtuales */
 int xn2, ya2; /* coordenadas en pantalla correspondientes a un punto en coordenadas virtuales */<br>int xmax, xxL, xt2, yt1, yt2;<br>int i, /* contador auxiliar en ciclos */<br>int y, yant; /* valor de la muestra recibida y la mue
int ban3=0;<br>int alir; /* indicación para salir del SIU-PID */<br>int aalir; /* indicación para salir del SIU-PID */<br>int currx, curry; /* posiciones actuales de x y y */<br>int xeant = 0; /* coordenada de x en pantalla para la m
/* inicialización del modo gráfico */ 
initgraph(&gdriver, &gmode, ""); 
/* lectura del reoultado de la inicialización */ 
errocode = graphresult();
if(errorcode != grOk) /* ocurrió un error */ 
      printf("Graphico error: %o\n", grapherrormog(errorcode));<br>printf("Preso any key to halt:");
      getche();<br>exit(1);
                                     /* devuelve un mensaje de error y termina */
\mathbf{I}if((fp = fopen("trans.dat", "w+")) = x NULL)printf("Error al abrir el archivo de salida"); 
exit(1); 
} 
if((fpp = fopen("param.dat","r+")) == NGLIJ)( 
printf("Error al abrir el archivo de parametroo"); 
exit(1): 
                           /* ancho físico del monitor */
af = qetmax()hf = getmaxy();<br>setbkcolor(1);
                           /* alto físico del monitor */
Menul();
/* MARCO SUPERIOR DERECHO */ 
/* coordenadas virtualeo de loo límiteo del rectangulo conaiderando una 
pantalla de 10000X10000 */<br>xvirtuall = 1000;<br>yvirtuall = 1000;<br>xvirtual2 = 9500;<br>yvirtual2 = 4500;
```
218

*A*<sup>péndice</sup> C

 $\langle\cdot\rangle$  $\mathcal{L}_{\mathcal{L}}$ 

ok 1

لم

```
/* coordenadao para loo ejeo */ 
  xacol = 0; 
xaco2 = 10; /* 10 oeg */ 
  yacol = 0; 
yaco2 = VIRTUAL; /* MAXVEL */ 
 Marco(xacol,yacol,xaco2,yaco2,xvirtuall,yvirtuall,xvirtual2,yvirtual2,af,hf);<br>cuadricula(xvirtuall,yvirtuall,xvirtual2,yvirtual2);<br>/* MARCO INFERIOR DERECHO */<br>/* coordenadas virtuales de los límites del rectangulo conside
 monitor de 10000X10000 */ 
xvirtuall = 5000; 
yvirtuall = 5500; /* 5000 */ 
xvirtual2 = 9500; 
yvirtual2 = 9000; 
 /* coordenadao para loo ejeo */ 
 xacol = 0; 
xaco2 = 10; /* 10 oeg */ 
yacol = 0; 
 yaco2 = VIRTUAL; /* MAXVEL */<br>Marco(xacol,yacol,xaco2,yaco2,xvirtual1,yvirtual1,xvirtual2,yvirtual2,af,hf);<br>cuadricula(xvirtual1,yvirtual1,xvirtual2,yvirtual2);<br>/* MARCO IZQUIERDO */
 /* coordenadao virtualeo de loo límites del rectangulo considerando un 
monitor de 10000X10000 */ 
 xvirtuall = 500; 
yvirtuall = 1000; 
xvirtual2 = 4500; 
yvirtual2 = 9000; 
Marco2(xvirtual1,yvirtual1,xvirtual2,yvirtual2,af,hf);
xvirtuall=5000; 
 yvirtuall=1000; 
xvirtual2=9500; 
yvirtual2=4500; 
 xacol = 0; 
yacol = 0; 
 xaco2 = 10;<br>yaco2 = VIRTUAL;<br>N = xaco2*10; /* N=100 øi xaco2 = 10øeg */<br>dx = (float)(xaco2-xaco1)/(float)N; /* incremento en x */
 if(dx<0) dx = -dx; 
bioncom(0,SETTINGS,COM1); /* Inicialización del COM1. Velocidad=9600 bauda, no paridad 
/* 1 bit de inicio, 8 bito de datoo */ 
x = xacol; 
/* byte de inicio del protocolo (OxCC) 
 rec=0xDD;<br>do(
    otatuo=bioncom(7,0,COM1); 
if(otatuo&DATA READY) 
rec=bioncom(17,0,COM1)&0xFF; 
salir = Salir(fp,fPP); 
if(oalir) exit(1); 
}while(rec!=0xCC); 
/* se lee la primera mueotra */ 
c = 0;while(c<2)\{otatuo=bioocom(3,0,COM1); 
   if(otatuo&DATA READY) 
      abyte[c++]=bioncom(2,0,COM1)&0xFF;
    /* si se recibe una muestra OxCC,OxAA,OxAA indica que se reinicializo el siotema */ 
if(abyte[0] ==0xAA)\{x=0; 
   n=0; 
ban2=0; 
   ban3=1; 
   par=1; 
   xoant=0; 
   yoant=0; 
   rec=0xDD; 
   do{ 
otatuo=bioucom(3,0,c0M1); 
      if(atatuo&DATA READY) 
               rec=bioscom(2,0,COM1)&0xFF;
   )while(rec!=0xCC); 
   c = 0;
```
 $\sim$   $\sim$ 

 $113$ 

219

Apéndice C

 $\frac{1}{2}$ 

```
\big\} and \big\{cadm(0) = '\0'; 
if(abyte(0)==0x00) 
otrcpy(cadm,"00"); 
    elgeitoa(abyte[0],otr,16); 
otrcpy(cadm,otr); 
     } 
y . atoi(cadm); 
yant = y; 
     )<br>
if(abyte[1]==0x00)<br>
otrcat(cadm,"00");<br>
otrcat(cadm,"00");<br>
if(abyte[1],otr,16);<br>
if(abyte[1]<0xA){<br>
otrcat(cadm,"0");<br>
otrcat(cadm,str);<br>
)<br>
)
                   otrcat(cadm,otr); 
     while(c<2)\{atatuo=bioscom(3,0,COM1); 
         if(otatuo&DATA_READY)<br>abyte(c++)=bioscom(2,0,COM1)&0xFF;
     } 
cadm(0) = '\0'; 
if(abyte(0)==0x00) 
otrcpy(cadm,"00"); 
     eloe{ 
itoa(abyte[01,otr,16); 
otrcpy(cadm,otr); 
     ) 
if(abyte(1)==0x00) 
otrcat(cadm,"00"); 
elue{ 
         itoa(abyte[1], str,16);<br>if(abyte[1]<0xA){<br>strcat(cadm,"0");<br>otrcat(cadm,str);
         ) 
aloe 
        aloe 
    ) 
          strcat(cadm,str);
     /* "y"contiene el valor de la muestra leida */<br>y = atoi(cadm);
 \begin{cases} yant = y;<br>\frac{1}{2}numy=(3720*(float)y)/(float)9999;<br>itoa(numy,texty,10);<br>Virtual (6800, 5000, VIRTUAL,VIRTUAL,&xo1,&yo1,af,hf);<br>Virtual (6800, 5000, VIRTUAL,VIRTUAL,&xo1,&yo1,af,hf);<br>outtextxy(xs1,yo1,texty);<br>outtextxy(xvirtual1,yvirtual1,x
moveto(xo,yu); 
cont mueotra = 0; 
ban1 - 0;
 while(1){<br>if(cont_muestra < N){
         xvirtUall=5000; 
yvirtuall=1000; 
        xvirtual2=9500; 
        yvirtual2=4500;
         xt.dx; 
/* protocolo */ 
rec=OxDD; 
        do( 
                   status=bioscom(3,0,COM1);
                if(otatuo&DATA READY) 
rec=bioucum(5,0,COM1)40xFF; 
}while(rec!=uxeC); 
        /* recepcion de una de las 100 primeras muestras */
        c = 0;
```
while(c<2){

 $\overline{\phantom{a}}$ 

 $\frac{1}{1+\epsilon}$ 

 $\sim 25$ 

Apéndice C

¥, ÷.  $\mathbf{L}$ 

```
status=bioscom(3,0,COM1);<br>if(status&DATA READY)
                abyte(c++] = bioscom(2, 0, COM1) 60xFF;cadm[0] = \sqrt{0'i}/* si se recibe una muestra 0xCC, 0xAA, 0xAA indica que se reinicializo el sistema */<br>if(abyte[0]==0xAA){<br>cont_muestra=0;<br>y-C.
        x=0;n=0:
        bani=0;ban2=0ban3=1;par=1;x ant=0;
        ysant=0;<br>/* MARCO SUPERIOR DERECHO */
       /* MARCO SUPERIOR DERECHO */<br>cirkarco(5000,1000,9500,4500);<br>Marco(0,0100,9500,4500,4500);<br>cuadricula(5000,1000,9500,4500);<br>/* MARCO INFERIOR DERECHO */<br>/* MARCO INFERIOR DERECHO */<br>climarco(5000,5500/15000,5500,9500,9000)
        rec = 0xDD;dol
           -1<br>
status=bioscom(3,0,COM1);<br>
if(status&DATA_READY)<br>
rec=bioscom(2,0,COM1)&OxFF;
        \}while(rec!=0xCC);
          = 0;while (c<2)\n  otatus=bioscom(3, 0, COM1);
            if(atatus&DATA_READY)<br>abyte (c++)=bloscom(2,0,COM1)&OXFF;
        \int cadm [0] = '\0';<br>if (abyte [0] = = 0x00)<br>otrcpy (cadm, "00");
      elue(itoa(abyte[0], str, 16);<br>strcpy(cadm, str);
      if(abyte[1]==0x00)streat(cadm, "00");
    else\begin{matrix} 1 & 0 & 0 \\ 0 & 0 & 0 \\ 0 & 0 & 0 \\ 0 & 0 & 0 \\ 0 & 0 & 0 \\ 0 & 0 & 0 \\ 0 & 0 & 0 \\ 0 & 0 & 0 \\ 0 & 0 & 0 \\ 0 & 0 & 0 \\ 0 & 0 & 0 \\ 0 & 0 & 0 \\ 0 & 0 & 0 \\ 0 & 0 & 0 \\ 0 & 0 & 0 \\ 0 & 0 & 0 \\ 0 & 0 & 0 \\ 0 & 0 & 0 \\ 0 & 0 & 0 \\ 0 & 0 & 0 \\ 0 & 0 & 0 \\ 0 & 0 & 0 \\ 0 & 0 & 0 & 0 \\ elue
               atreat(cadm,otr);y = \text{atoi}(\text{cadm});
     moveto(xs, ys);
     regets++continue;\lambda/* oi no se recibio la muestra 0xCC, 0xAA, 0xAA continua aqui */<br>if(abyte{0}==0x00)
      strepy (cadm, "00") /
elsel
      itoa(abyte[0], str, 16);
      atropy (cadm, atr);if (abyte (1) = -0x00)
      streat (cadm, "00");
else(\text{itoa}(\text{abyte}[1], \text{atr}, 16);
      if (abyte[1] < 0xA) (<br>
atreat(cadm, "0");
          streat (cadm, str);
      \overline{\phantom{a}}
```
itik, a

 $\mathbb{R}$ 

 $\rightarrow$ 

221

Apéndice C

 $\mathbb{L}$ 

 $\langle \eta \rangle$ Y.

 $\epsilon$ 

```
ptatus=bioscom(3,0,COM1);<br>if(status&DATA_READY)<br>abyte(c++)=bioscom(2,0,COM1)&0xFF;
   \mathcal{E}cadm [0] = '0';/* oi se recibe una muestra OXCC, OXAA, OXAA indica que se reinicializo el sistema */<br>if(abyte[0]==0XAA){
          cont_m^\texttt{mestra=0}x=0n=0:
           ban1 = 0;
          ban2=0;<br>ban3=1;
          par=1;x sant=0;yaant=0;<br>/* MARCO SUPERIOR DERECHO */
         /* MARCO SUPERIOR DERECHO */<br>clrMarco(5000,1000,9500,4500);<br>Marco(0,010,0100,9500,4500,1000,9500,4500,af,hf);<br>cuadricula(5000,1000,9500,4500);<br>/* MARCO INFERIOR DERECHO */<br>clrMarco(5000,5500/*5000*/9500,9000);<br>Marco(0,0,1
          clrMarco1(500,1000,4500,9000);
          rec = 0xDD;do{
         ao{<br>
otatus=bioscom(3,0,COM1);<br>
if(utatus&DATA READY)<br>
rec=bioscom(2,0,COM1)&0xFF;<br>
}while(rec!=0xCC);
          \frac{1}{\text{while}} (c<2) {
              status = biogcom(3, 0, COM1);if(status&DATA_READY)
                   \texttt{abyte(c++]} = \texttt{bToscom(2,0,COM1)60XFF};\begin{array}{l} I \\ \text{cadm}[0] = ' \setminus 0'; \\ \text{if (abyte[0] == 0x00)} \end{array}\begin{array}{l} \texttt{if (aye)} = 50x007 \\ \texttt{at} \\ \texttt{cby} \\ \texttt{if} \\ \texttt{if (a|x) } (\texttt{cddm}, 700^\circ) \\ \texttt{if (a2x) } (\texttt{cddm}, \texttt{atr}); \end{array}if(abyte[1]=0x00)\begin{array}{c}\n\text{if (abyce[1]=x0X00)}\\ \text{of:} \\ \text{if (abyte[1],otr, 16)}\\ \text{if (abyte[1]<0xA)}\\ \text{if (abyte[1]<0xA)}\\ \text{if (abyte (cadm, "0");} \end{array}atreat(cadm, str);
              - 1
              else
                  atreat(cadm, str);-1
      /<br>yant = y;<br>yant = y;<br>Mundialenxy(5000,1000,9500,4500,xacol,yacol,xaco2,yaco2,x,y,&xs,&ys,af,hf);
      moveto (xa, ya);
       renets++;continue;
  \lambda/* di no de recibio la muestra 0 \times CC, 0 \times AA, 0 \times AA continua aqui */<br>if(abyte[0]==0x00)
        strcpy(cadm, "00");
elos{<br>itoa(abyte[0], str, 16);<br>strcpy(cadm, str);
if(abyte[1]=0x00)atreat(cadm, "00");
else{<br>itoa(abyte{1], str, 16);<br>(11.0 \text{ vA})}
       if (abyte[1] < 0xA) { \n   at rcat (cadm, "0") ; \n}\texttt{atreat}(\texttt{cadm}, \texttt{atr});
        \overline{\phantom{a}}
```
 $\alpha$ 

*\_Apéndico* e

 $\overline{\phantom{a}}$  ,

 $\sim$ 

 $\sim$ 

 $\frac{1}{2}$ 

 $\rightarrow$ 

 $-1$ 

284

alele utrcat(cadm,str); yant = y; y = atoi(cadm); /\* oe grafica una de lao 100 primeras muestras \*/ Mundialesxy(xvirtuall,yvirtuall,xvirtual2,yvirtual2,xacol,yacol,xaco2,yaco2,x,y,&xo,&yo,af,hf); lineto(xs,ys);<br>xsant=xo; ysant=yo; /\* Preoentacion en pantalla *de la* velocidad actual \*/ if(((yant>=(y+3))||(yant<=(y-3))))|<br>
numy=(3720\*(float)y)/(float)9999;<br>
itoa(numy, texty, 10);<br>
virtual (6800,5000,VIRTUAL, VIRTUAL, &x81,&y81,af,hf);<br>
Virtual (7300,5400,VIRTUAL, VIRTUAL,&x82,&y82,af,hf);<br>
virtual (7300, moveto(xoant,yoant);  $\lambda$ /\* almacena en el archivo una de lao 100 primeras mueutrae /\* (la que corresponde a cont\_mueetra \*/ while(strlen(texty)<4) utrcat(texty," "); fputs(texty, fp); if( $x>=xaco2$ )  $x=0$ ;  $\}$  /\* end if cont\_muestra < 100 \*/ /\* GRAFICA 2. De la mueotra 101 en adelante \*/ aloe( xvirtuall=5000; yvirtuall=5500; xvirtual2=9500; yvirtual2=9000; x+=dx; /\* protocolo \*/ rec = OxDD;  $\overline{d}$ o $\overline{b}$ dtatus=bioscom(3,0,COM1);<br>
if(utatus&DATA READY)<br>
rec=bioscom(2,0,COM1)&0xFF;<br>}while(rec!=0xCC);  $/*$  recepcion de una muestra  $*/$  $c = 0;$ while( $c<2$ ) $($ utatus=bioucom(3,0,COM1); if(utatup&DATA READY) abyte[c++)=broucom(2,0,COM1)&0xFP;  $\mathbf{r}$  $cadm(0) = '\0';$ /\* si la muestra recibida fue OxCC,OxAA,OxAA oe presento una reinicializacion \*/<br>/\* por lo cual es necesario empezar a graficar en la GRAPICA 1 \*/  $if(abyte(0)=0xAA)$ cont\_muentra=0; x=0;¯<br>n=0; banl=0; ban2=0; ban $3=1;$ par=1; xuant=0; yuant=0; /\* MARCO SUPERIOR DERECHO \*/ clrMarco(5000,1000,9500,4500);

 $\mathbf{r}$ 

u.  $\mathcal{L}^{\pm}$  .

ri L

×.  $\mathcal{P}^{(1)}$ 

222

Apéndice C

 $\overline{ }$ 

 $\frac{1}{2}$ 

```
Marco(0,0,10,VIRTUAL,5000,1000,9500,4500,af,hf);<br>cuadricula(5000,1000,9500,4500);<br>/* MARCO INFERIOR DERECHO */<br>clrMarco(5000,5500,9500,9000);<br>arco(0,0,10,VIRTUAL,5000,9500,9500,9000,af,hf);<br>cuadricula(5000,5500,9500,9000);
          rec = 0xDD;<br>do(
              -<br>
status=bioscom(3,0,COM1);<br>
if(status&DATA_READY)<br>
rec=bioscom(2,0,COM1)&OxFF;
          \text{while}(\text{rec}!=\text{0xCC});c=0;<br>while (c<2)nile(c<2){<br>status=bioscom(3,0,COM1);<br>if(status&DATA_READY)<br>abyte[c++]=bioscom(2,0,COM1)&OXFF;
         \begin{array}{ll} I & \text{cadm}[0] = \sqrt{0'}, \\ \text{if (abyte[0] == 0x00)} \\ & \text{at} \\ & \text{ctry} \\ & \text{cct} \end{array}else(<br>itoa(abyte[0], str, 16);
              \texttt{stropy}(\texttt{cadm}, \texttt{atr});-)
        \begin{cases} \text{if (abyte[1] == 0x00)} \\ \text{atrcat (cadm, "00");} \\ \text{else} \\ \text{it (a(abyte[1], atr, 16));} \\ \text{if (abyte[1] < 0xA)} \\ \text{atrcat (cadm, "0");} \\ \text{atrcat (cadm, utr);} \end{cases}e1pe
                   streat(cadm, str);
         -3
         y = \text{atoi}(\text{cadm});
         уаль = у;<br>yant = у;<br>Mundialenxy (5000, 1000, 9500, 4500, xaco1, yaco1, xaco2, yaco2, x, y, &xo, &yo, af, hf);
         move to (xa, ya);<br>resets++;
         continue;
\overline{\phantom{a}}/* si la muestra es diferente de OxCC, OxAA, OxAA continua */
if(abyte[0] =0 \times 00)<br>otrcpy(cadm, "00");
else\{\begin{array}{c} \text{ito}(\text{abyte}[0], \text{str}, 16) \text{;} \\ \text{ito}(\text{abyte}[0], \text{str}, 16) \text{;} \end{array}strepy (cadm, str);
if(abyte[1]=0x00)\frac{1}{\text{at } \text{real}(cadm, "00");}else\left(eq<br>
itoa(abyte[1], str, 16);<br>
if(abyte[1]<0xA){<br>
strcat(cadm, "0");<br>
strcat(cadm, str);
         - 1
else
         streat (cadm, str);
\overline{ }/* actualiza yant y "y" */<br>yant = y;<br>y = atoi(cadm);
/* Si ban1=0 indica que en necenario realizar un movimiento hacia (0, y) */<br>/* sin trazar linea, en decir al tiempo t=0 de la GRAFICA2 */
if (ban1 == 0)<br>x = 0;Mundialesxy(xvirtual1, yvirtual1, xvirtual2, yvirtual2, xaco1, yaco1, xaco2, yaco2, x, y,
         move to (x0, y0);x ant \pixa;<br>
y ant \piya;<br>
ban1 \pi ;
```
 $-$ 

 $\frac{1}{2} \left( \frac{1}{2} \right) = \frac{1}{2} \left( \frac{1}{2} \right) = \frac{1}{2} \left( \frac{1}{2} \right) = \frac{1}{2} \left( \frac{1}{2} \right) = \frac{1}{2} \left( \frac{1}{2} \right) = \frac{1}{2} \left( \frac{1}{2} \right) = \frac{1}{2} \left( \frac{1}{2} \right) = \frac{1}{2} \left( \frac{1}{2} \right) = \frac{1}{2} \left( \frac{1}{2} \right) = \frac{1}{2} \left( \frac{1}{2} \right) = \frac{1}{2} \left($ 

 $\begin{array}{c} \hline \end{array}$ 

 $-4$ 

Apéndice C

 $\begin{array}{c} \begin{array}{c} \begin{array}{c} \end{array} \\ \begin{array}{c} \end{array} \end{array} \end{array}$ 

**Said** 

 $\pm 0.5$ 

 $104$ 

```
if((fmod((double)par,(double)2)==0)){
               XYZ[n].x=xa;<br>XYZ[n].y=ya;else\langleXY1[n].x=xa;XY1[n].y=y0;ban3=1;
 n++;<br>\frac{n}{r} end if ban==1 *//* \sinh 3 = 1 no se debe dibujar ninguna linea, solamente realizar movimiento */<br>if(ban3==0){
   r(banj==0){<br>Mundialeoxy(xvirtual1,yvirtual1,xvirtual2,yvirtual2,xaco1,yaco1,xaco2,yaco2,x,y,<br>
&xo,&yo,af,hf);<br>
/* si ban2=1 ya se tienen valores correctos en el arreglo XY1 para */<br>
/* continuar la graficación */<br>
if(ban2=
             getcolor(i).
              if((fmod((double) par, (double) 2) == 0))f((fmod((double) par, (double) 2) ==0)) {<br>
if (n>1) {<br>
if (n>1) {<br>
/* borra la muestra correspondente de la grafica anterior */<br>
moveto(XY1[n-1].x, XY1[n-1].y);<br>
lineto(XY1[n].x, XY1[n].y];<br>
/* reatures la linea con el co
                   \frac{1}{2}else\frac{1}{2}ise{<br>moveto(XY1[n-1].x, XY1[n-1].y);<br>nineto(XY1[n].x, XY1[n].y);<br>moveto(XY1[99].x, XY1[99].y);<br>lineto(XY1[100].x, XY1[100].y);
                    \begin{array}{c} \texttt{ifit}(\lambda,1111001,x) \\ \texttt{ifit}(\lambda,2111001,x) \\ \texttt{moveto(XY1[99],x,XY1[99],y)} \\ \texttt{ineto(XY1[100],x,XY1[100],y)} \end{array}\mathcal{E}\mathbf{I}else\left\{\n \begin{array}{c}\n i f(n>1)\n \end{array}\n \right\}\frac{\text{N51}}{\text{number}}<br>
\frac{1}{\text{number}}(\text{XYZ}[n-1], x, \text{XYZ}[n-1], y);<br>
lineto(XY2 [n], x, XY2 [n], y);<br>
setcolor (LIGHTGREEN);<br>
moveto (XY1 [n-2], x, XY1 [n-2], y);<br>
lineto(XY1 [n-1], x, XY1 [n-1], y);
                  \frac{1}{2}moveto (XYZ[n-1], x, XYZ[n-1], y);<br>
lineto (XYZ[n], x, XYZ[n], y);<br>
moveto (XYZ[99], x, XYZ[99], y);<br>
lineto (XYZ[100], x, XYZ[100], y);<br>
lineto (XYZ[100], x, XYZ[100], y);
                             \mathcal{L}}'<br>/* grafica la muestra actual en color rojo */<br>moveto(xsant,ysant);
       moverovxDannt, yearn!<br>
atcolor(LIGHTRED);<br>
inato(xg, ye);<br>
atcolor(WHITE);<br>
/* end if ban2 = 1 */
       /* al graficar por primera vez en la GRAFICA2, no es necesario */<br>/* borrar muestras de graficas anteriores */
       else\langleif(n>1){
                 netcolor(LIGHTGREEN);<br>moveto(XY1[n-2].x,XY1[n-2].y);<br>lineto(XY1[n-1].x,XY1[n-1].y);
            moveto(xsant, ysant);<br>setcolor(LIGHTRED);
             lineto(xa, ya);setcolor (WHITE)
       \} /* end else if ban2=1 */
```
 $\mathbf{r}$ 

 $\mathcal{L}(\mathcal{E})$  $\alpha^{1/4}$ 

Apéndice C

ำว

 $-45.5$ 

```
/* actualizacion de valores para la graficación de la siguiente muestra */
         xsant=xs;
         Nami-No;<br>yant=ya;<br>if(fmod((double)par,(double)2)==0){<br>XY2[n].x=xsant;
             xyz[n], y=yant;\text{else}\{\text{XY1[n]}.\text{x}=x\text{search};XY1[n].y=yoant;
       -1
  n++;<br>} /* end if ban3 = 0 */
    ban3=0:/* En este caso ya se graficaron 100 muestras mas y es necesario iniciar */<br>/* en x = 0 */
     if (x) = xaco2x>=xaco2){<br>
/* Reataurar el espacio de trabajo de la grafica 2 */<br>
xvirtuall = 5000;<br>
yvirtuall = 5500;<br>
xvirtual2 = 9500;<br>
yvirtual2 = 9000;<br>
/* coordenadas para los ejes */<br>
(* coordenadas para los ejes */
           xacol = 0;<br>xacol = 10; /* 10 seg */
          xacoz = 10; /* 10 Beg */<br>yacol = 0;<br>yaco2 = VIRTUAL; /* MAXVEL */<br>yaco2 = VIRTUAL; /* MAXVEL */<br>Marco(xaco1,yaco1,xaco2,yaco2,xvirtual1,yvirtual1,xvirtual2,yvirtual2,af,hf);<br>cuadricula(xvirtual1,yvirtual1,xvirtual2,yvirtua
           x = -0.1:
           ban1=0part+:
           n=0;ban2=1ban3=1;\frac{1}{2} /* end else de la GRAFICA 2 */
cont_muestra++;
/* Si ne nolicito grabar velocidad, cuando y<10, envia los codigos necesarios<br>al microcontrolador para que se realice la grabación */<br>if(y<1000 && grafvel==1){<br>virtual(1100,1500,VIRTUAL,VIRTUAL,&xs1,&ys1,af,hf);<br>outtextxy
    transmitir1(0x88);
    qrafvel = 0;
   moveto (xaant, yaant);<br>noveto (xaant, yaant);<br>eleep(1); /* tiempo de grabación */<br>Mennaje2(); /* puede apagar o reinicializar el sistema */
\lambda/* Si se solicito cambiar parametros, cuando y<10, la PC envia los codigos necesarios al microcontrolador para que se graben los parametros en EEPROM */
if(y<1000 && cambiapar==1){<br>nuevos_parametros(fpp);
    cambiapar=0;
   Menu? ("Parametron F3 Grafica F4 Archivo F10 SALIR");
                                                                                                                                 ", "F1 Velocidad F2
    moveto (xsant, ysant) ;
    sleep(1)
    Mensaje2(); /* puede apagar o reinicializar el sistema */
/* Presentacion en pantalla de la velocidad actual */<br>
if(((yant>=(y+3)))||(yant<=(y-3)))&bban1){<br>
numy=(3720*(float)y)/(float)9999;<br>
itoa(numy, texty, 10);<br>
Virtual(6800, 5000, VIRTUAL, VIRTUAL, &xa1, &ya1, af, hf);<br>
Vir
    setviewport(xs1, ys1, xs2, ys2, 1) ;
    clearviewport ();
    setviewport (0,0, af, hf, 1);
    outtextxy(xo1, yo1, texty) ;
    moveto (xpant, ypant);
\overline{\phantom{a}}
```
- - -

 $\sim$ 

 $\frac{1}{2}$ 

 $\rightarrow$ 

 $i \in$
Apéndice C

وردوا فالمعا

vian

ı.

 $\rightarrow$ 

 $1/3$ 

/\* En capo de presionar alguna tecla del menú ce realiza la accion correspondiente \*/ if(kbhit())( tecla.getch(); ffluoh(otdin);  $if(tecla==0)$  $tecla = getch()$ ; Eflush(stdin);<br>
switch(tecla){<br>
/\* tecla F1 VELOCIDAD \*/<br>
case ';': Menu7("F1 Velocidad F2 Parámetros F3 Gráfica F4 Archivo F10 SALIR","<1><br>
cambia Velocidad <2> Graba Velocidad <8SC> Menu Anterior");<br>
tecla2 = getch();<br>
f ffluch (stdin);<br>
awitch (tecla2) {<br>
case '1': VELRAM(); /\* Cambiar velocidad \*/ break; case '2': adv=Advertencia2(); if(adv=='S')( tranomitirl(0x55); /\* Grabar velocidad \*/ grafvel=1; Menoaje("Eopere..."); advo'N'; break; , Venu7(" **", "Fl"), "Fl"**<br>Menu7(" "Velocidad F2 Parametros F3 Grafica F4 Archivo F10 SALIR");<br>clrMarcol(500,1000,4500,9000);<br>moveto(xuant,ypant); break; /\* tecla F2 PARAMETROS \*/ cape '<': Menu7("Fl Velocidad F2 Parámetroo F3 Gráfica F4 Archivo F10 SALIR","<1> Cambiar Parametroo <2> Ver parametros <ESC> Menu Anterior");  $\text{tecla2} = \text{getch}()$ ; ffluoh(otdin); owitch(tecla2)( case '1': adv=Advertencia();  $if(adv=='S')$ tranomitir1(0x55); cambiapar=1;<br>Mensaje("Espere...");<br>adv='N'; break; cape '2': rewind(fpp); otrcpy(KP,"Kp: "); otrcpy(TD,"Td: "); otrcpy(TI,"Ti: "); chofgetc(fpp); i=4;<br>while(ch!='\n'){ KP[i++]=ch;<br>ch = fgetc(fpp);  $\begin{array}{l}\n\text{KP}[i] = '0';\\ \n\text{KP}[i] = '0';\\ \n\text{ch-getc (fpp)}; \n\end{array}$  $i=4$ ; while(ch!='\n'){  $TD[i++]=ch;$ <br>ch = fgetc(fpp);  $\left\{\text{ID}[i] = \frac{1}{2} \right\}$  $chegetc(fpp);$  $i=4$ : while(ch!='\n'){  $TI[i++]=ch;$ <br>
ch = fgetc(fpp);  $TI[i]*' \0$ Virtual(1200,1500,VIRTUAL,VIRTUAL,&xol,&yol,af,hf);<br>outtextxy(xol,yol,"PARAMETROS ACTUALES");<br>Virtual(1800,2000,VIRTUAL,VIRTUAL,&xol,&yol,af,hf);<br>outteatxy(xol,yol,KP);<br>Virtual(1800,2500,VIRTUAL,VIRTUAL,&xol,&yol,af,hf); outtextxy(xol,yol,TD); Virtual(1000,3000,VIRTUAL,VIRTUAL,&xol,&yol,af,hf); outtextxy(xol,yol,TI); break;  $_\mathrm{e}$  )

 $\mathcal{L}$ 

 $\mathcal{A}_{p}$ éndice  $\mathcal C$ 

 $\overline{\phantom{a}}$ 

Menu7 (" <sup>7</sup>1 Velocidad F2 Parámetros F3 Grafica F4 Archivo F10 SALIR<sup>\*</sup>); moveto (xsant, ysant); break: /\* tecla f3 GRAFICA \*/<br>
case '=':Virtual(1200,1500,VIRTUAL,VIRTUAL,&xs1,&ys1,af,hf);<br>
outtextxy(xs1,ys1,"CONGELAR GRAFICA");<br>
Virtual(800,1800,VIRTUAL,VIRTUAL,&xs1,&ys1,af,hf);<br>
outtextxyle(SMALL\_FONT,HORIZ\_DIR,4);<br>
outte  $\begin{array}{ll}\n\texttt{getcent}(\mathcal{G})\n\end{array}\n\texttt{detextatelyle}(\texttt{DBFAULT}\_\texttt{FONT},\texttt{HORTZ}\_\texttt{DIR},1);\n\begin{array}{ll}\n\texttt{clrMarcol}(500,1000,\#500,9000);\n\end{array}$ moveto (xsant, ysant); break;  $\frac{1}{\tan \theta}$ <br>case '>': Mostrar\_Archivo(fp); moveto (xsant, ysant); break;  $/*$  tecla F10  $*/$ <br>case 'D': fclose(fp); felose(fp);<br>felose(fpp);<br>restorecrtmode();  $\}$  /\* end del while(1) \*/  $\}$  /\* end del main \*/ /\* Esta función sirve para obtener una escala adecuada para la graficación \*/ float Regla3 (float uno, long dos) return ((float)dos/uno);  $\overline{\phantom{a}}$ -------------- MUNDIALESXY ------------ $+$ rectangulo de trabajo y unos ejen del migro. en coordenadas mundiales, es decir, se define un rectángulo de trabajo y unos ejen dentro del migmo, para graficar un punto en coordenadas reales (xr, yr) y esta función toma en void Mundialesxy(int x1, int y1, int x2, int y2, float xmin, float ymin, float xmax, float ymax, float xr, int yr, int \*xs, int \*ys, int af, int hf)  $\left\{ \right.$ /\* x1, y1, x2, y2 definen las enquinas del rectángulo de trabajo \*/<br>/\* xmin, ymin, xmax, ymax definen los límites de los ejes \*/<br>/\* xr, yr son las coordenadas de un punto a graficar \*/<br>/\* xs, ys son las coordenadas físicas int apx, apy; /\* Ancho del dispositivo en X y en Y \*/<br>float amx, amy; /\* Ancho Mundial (el deseado) en X y en Y \*/<br>int xs1, ys1; /\* Auxiliares para recibir coordenadas virtuales \*/<br>float wx, wy; /\* Factores de escala en X  $apx = x2 - x1$  $apy = y2 - y1;$ amx=xmax-xmin;<br>amy=ymax-ymin;  $wx = (apx/amx);$ /\* Escalas en X y en Y \*/  $wy = (apy/amy)$ ; /\* Funciones de Transformación \*/ \*xa=wx\*(xr-xmin)+x1+0.5; \*yn=wy\*(ymax-yr)+y1+0.5;

/\* Ya teniendo el punto en coordenadas mundiales (dento del rectángulo de trabajo pero en coordenadas virtuales, entre 0 y 10000) se obtiene<br>el punto físico en la pantalla virtual que se está manejando \*/

Virtual (\*xs, \*ys, VIRTUAL, VIRTUAL, &xs1, &ys1, af, hf) ;

Apéndice C

\*xn=xol; \*yo.ynl;

 $\overline{\mathbf{r}}$ 

 $\lambda$ 

 $\overline{\mathbf{1}}$ 

**Louis** 

٠

 $\mathbb{R}$  $\rightarrow$ 

 $-4$ 

 $\rightarrow$ 

```
/* VIRTUAL */ 
/* Sota función pana de un punto en coordenao virtuales a coordenadas 
reales de la pantalla*/
```
void Virtual(long xv, long yv, long hv, long av, int \*XS, int \*YS, long af, long hf)

long XSc,XSr,YSc,YSr;

```
XSc=(long)((xv*af)/av);<br>XSr=(long)(af*xv);
XSr=XSr%av;<br>if(VIRTUAL<2*XSr)
        *XS=++XSC;eløe<br>*XS=XSc;<br>YSc=(hf*yv)/hv;<br>YSr=(hf*yv)1hv;<br>if(VIRTUAL<2*YSr)
   *YS=++YSc;eine 
    *YS.YSc;
```
/\* MENU

/\* Menu'inicial y titulo del oiotema de interfaz con el uouario \*/

void Menu1(){

```
int blanco = getcolor();<br>int rojo = 8;
char pattern(0);
```

```
getfillpattern(pattern); 
   netcolor(rojo); 
   r = c \cdot \text{const} (getmaxx()/40+6,getmaxy()-(getmaxy()/14)-6,getmaxx()-(getmaxx()/40)+6,getmaxy()-10);
   netfillpattern(pattern,rojo);<br>floodfill(getmaxx()/40+10,getmaxy()-getmaxy()/14-2,rojo);
    floodfill(getmaxx()/40+10.getmaxy()-getmaxy()/14-2.rojo);<br>orecolor(blanco);<br>rectangle (getmaxx()/40.getmaxy()-(getmaxy()/14),getmaxx()-(getmaxx()/40),getmaxy()-4);<br>rectangle (getmaxx()/40.getmaxy()-10.blanco);<br>floodfill(ge
    nettextjuntify(CENTER TEXT,CENTER TEXT); 
outtextxy(getmaxx()/27getmaxy()-20,"Fl Velocidad F2 Parámetroo F3 Gráfica F4 Archivo plo 
SALIR"); 
    oetcolor(blanco); 
nettextjuntify(LEFT_TEXT,TOP_TEXT);
```
/ MENU7 \*/

1\* Función para cambiar el menu actual en el oiotema \*/

void Menu7(char "ntrold,char \*otrneW)(

int blanco =  $getcolor()$ ; int rojo = 8; char patternI8);

getfillpattern(pattern); oetcolcr(rojo);<br>rectangle(getmaxx()/40+6,getmaxy()-(getmaxy()/14)-6,getmaxx()-(getmaxx()/40)+6,getmaxy()-10);<br>setfillpattern(pattern,rojo);<br>floodfill(getmaxx()/40+10,getmaxy()-getmaxy()/14-2,rojo);<br>setcolor(blanco); rectangle(getmaxx()/40,getmaxy()-(getmaxy()/14),getmaxx()-(getmaxx()/40),getmaxy()-4);

Apéndice C

 $\rightarrow$ 

 $\rightarrow$ 

 $\downarrow$ 

 $*xa=xa1;$ \*yo.yol;  $\overline{\phantom{a}}$ /\* VIRTUAL /\* Bota función pana de un punto en coordenao virtuales a coordenadao reales de la pantalla\*/ void Virtual(long xv,long yv,long hv,long av,int \*XS,int \*YS,long af,long hf)( long XSc, XSr, YSc, YSr; XSc=(long)((xv\*af)/av);<br>XSr=(long)(af\*xv);<br>XSr=XSr%av;<br>if(VIRTUAL<2\*XSr)  $*xs=+XSc;$ elne else<br>
\*XS=XSc;<br>YSc=(hf\*yv)/hv;<br>YSr=(hf\*yv)%hv;<br>if(VIRTUAL<2\*YSr) \*YS.++YSc; else<br>\*YS=YSc; } / MEMO \*/ /\* Menu'inicial y titulo del sistema **de** interfaz con el usuario \*/ void Menul()( int blanco =  $getcolor()$ ; int rojo = 8;<br>char pattern[8]; getfillpattern(pattern);<br>setcolor(rojo); netcolor(rojo);<br>retangle(getmaxx()/40+6,getmaxy()-(getmaxy()/14)-6,getmaxx()-(getmaxx()/40)+6,getmaxy()-10);<br>retangle(getmaxx()/40+10,getmaxy()-getmaxy()/14-2,rojo);<br>floodfill(getmaxx()/40+10,getmaxy()-getmaxy()/14-2,rojo) oettextotyle(TRIPLEX FONT,HORIZ DIR,2);<br>oettextjuotify(CENTER\_TEXT,CENTER\_TEXT);<br>outtextyuotemaxx()/2,20," S I U -- P I D ");<br>oettextotyle(DEFAULT\_FONT,HORIZ\_DIR,1);<br>oettextotyle(DEFAULT\_FONT,HORIZ\_DIR,1); setcolor(0);<br>settextjustify(CENTER\_TEXT,CENTER\_TEXT);<br>outtextxy(getmaxx()/2,getmaxy()-20,"F1 Velocidad F2 Parámetros F3 Gráfica F4 Archivo F10<br>SALIR"); oetcolor(blanco); oettextjuotify(LEFT\_TEXT,TOP\_TEXT);  $\lambda$ /\* MENU7 al /\* Función para cambiar el menu actual en el sistema void Menu7(char \*otrold,char •atrnew)( int blanco =  $getcolor()$ ; int rojo = 8; char pattern(8); getfillpattern(pattern); uetcolor(rojo); rectangle(getmaxx()/40+6,getmaxy()-(getmaxy()/14)-6,getmaxx()-(getmaxx()/40)+6,getmaxy()-10);<br>setfillpattern(pattern,rojo); floodfill(getmaxx()/40110,getmaxy()-getmaxy()/14-2,rojo); oetcolor(blanco); rectangle(getmaxx()/40,getmaxy()-(getmaxy()/14),getmaxx()-(getmaxx()/40),getmaxy()-4);

*Apéndice* C

 $\mathcal{L}$ 

```
uetfillpattern(pattern,blanco); 
floodfill(getmaxx()/2,getmaxy()-10,blanco); 
oettextotyle(DEFAULT 
      oettextotyle(DEFAULT_FONT,HORIZ_DIR,1);<br>setcolor(blanco);<br>outtextjustify(CENTER_TEXT,CENTER_TEXT);<br>outtextxy(getmaxx()/2,getmaxy()-20,strold);<br>settextstyle(DEFAULT_FONT,HORIZ_DIR,1);<br>setcolor(0);
                                                      \mathbf{r}oettextjuotify(CENTER_TEXT,CENTER_TEXT);<br>outtextxy(getmaxx()/2,getmaxy()-20,otrnew);<br>oetcolor(blanco);<br>oettextjuotify(LEFT_TEXT,TOP_TEXT);
þ
                                                                                                                                                                                     */ 
 /* -------------------------- MENSAJE --------------------------<br>/* Función para enviar el mensaje contenido en strmen a pantalla
void Menoaje(char *otrmen)( 
     int xl,y1,x2,y2,af,hf; 
      af = getmaxx(); 
hf = getmaxy(); 
     Virtual (1000, 7000, VIRTUAL, VIRTUAL, &x1, &y1, af, hf);<br>Virtual (4000, 8500, VIRTUAL, VIRTUAL, &x2, &y2, af, hf);<br>Yectangle (x1, y1, x2, y2);<br>rectangle (x1+1, y1+1, x2+1, y2+1);<br>rectangle (x1+1, y1+1, x2+1, y2+1);<br>rectan
     oettextotyle(DEFAULT FONT,HORIZ DIR,1);<br>Virtual(1500,7400,VIRTUAL,VIRTUĀL,&x1,&y1,af,hf);<br>outtextxy(x1+5,y1+10,otrmen);<br>oettextjuotify(LEFT_TEXT,TOP_TEXT);
\overline{\mathbf{1}}*/ 
 /* ------------------------ MENSAJE2 ----------<br>/* Función para enviar un mensaje al usuario */
void Menoaje2(void){ 
     int xl,y1,x2,y2,af,hf; 
     af = getmax();
     hf = getmaxy();<br>Virtual(1000,7000,VIRTUAL,VIRTUAL,&x1,&y1,af,hf);<br>Virtual(4000,8500,VIRTUAL,VIRTUAL,&x2,&y2,af,hf);<br>rectangle(x1,y1,x2,y2);<br>rectangle(x1+1,y1+1,x2+1,y2+1);<br>setviewport(x1+1,y1+1,x2-1,y2-1,1);
     clearviewport();<br>setviewport(0,0,af,hf,1);<br>setfillatyle(SOLID FILL,LIGHTGRAY);<br>floodfill(x1+2,y1+2,WHITE);<br>setcolor(WHITE);
     settextstyle(DEFAULT FONT, HORIZ DIR, 1);<br>Virtual(1100, 7300, VIRTUAL, VIRTUAL, &x1,&y1, af,hf);<br>Outtextxy(x1, y1, "AHORA debe apagar c");<br>Virtual(1100, 7600, VIRTUAL, VIRTUAL, &x1,&y1, af,hf);<br>Outtextxy(x1, y1, "reinicial
j,
/* ADVERTENCIA */ 
/* Función para enviar un menoaje de advertencia a pantalla cuando ue van a 
cambiar parametrou */
```
char Advertencia( void)(

char resp;<br>int x1,y1,x2,y2,af,hf;

af =  $getmax()$ ;

Apéndice C

```
hf = getmaxy();<br>Virtual(1000,7000,VIRTUAL,VIRTUAL,&x1,&y1,af,hf);<br>Virtual(1000,7000,VIRTUAL,VIRTUAL,&x2,&y2,af,hf);<br>Virtual(4000,8500,VIRTUAL,VIRTUAL,&x2,&y2,af,hf);<br>rectangle(x1,y1,x2,y2);<br>rectangle(x1+1,y1+1,x2+1,y2+1);<br>
Virtual (1100,7100,VIRTUAL,VIRTUAL,&x1,&y1,af,hf);<br>outtextxy(x1,y1,"Advertencia:");<br>Virtual (1100,7400,VIRTUAL,VIRTUAL,&x1,&y1,af,hf);<br>Virtual (1100,7400,VIRTUAL,VIRTUAL,&x1,&y1,af,hf);<br>Virtual (1100,7600,VIRTUAL,VIRTUAL,&
```
/\* ----------------------------- ADVERTBNCIA2 -------------------------- \*<br>/\* Función para enviar un menuaje de advertencia a pantalla cuando ¤e va a grabar velocidad \*/ ---------------------------- ADVERTENCIA2 ----------------------------- \*/

char Advertencia2(void)(

}

 $\overline{\phantom{a}}$ 

```
char reop; 
int xl,y1,x2,y2,af,hf; 
af = getmaxx();<br>hf = getmaxy();<br>Virtual(1000,7000,VIRTUAL,VIRTUAL,&x1,&y1,af,hf);<br>Virtual(1000,7000,VIRTUAL,VIRTUAL,&x2,&y2,af,hf);<br>Virtual(4000,8500,VIRTUAL,VIRTUAL,&x2,&y2,af,hf);<br>rectangle(x1,y1,x2,y2);<br>rectangle(x1+1,y
setviewport(0,0,af,hf,1);<br>setfillstyle(SOLID FILL,LIGHTGRAY);<br>floodfill(x1+2,y1+2,WHITE);<br>setcolor(WHITE);
settextatyle(DEFAULT FONT,HORIZ DIR,1);<br>virtual(1100,7100,VIRTUAL,VIRTUAL,&xl,&yl,af,hf);<br>virtual(1100,7100,VIRTUAL,XIRTUAL,&xl,&yl,af,hf);<br>Virtual(1100,71400,VIRTUAL,VIRTUAL,&xl,&yl,af,hf);<br>virtual(1100,7400,VIRTUAL,VIRTU
```
................... MARCO -/\* Huta función ue encarga de el dibujo del marco junto con loo ojeo \*/  $\frac{1}{2}$ 

void Marco(float xacol,Eloat yacol,float xaco2,float yaco2,int xvirtuall,int yvirtuall,int xvirtual2, int yvirtual2,int af,int hf)(

float escalax,eucalay; int xtl,ytl,xt2,yt2; char •cadena,\*buf; char buff(10);

لی

 $\mathcal{A}_{p}$ éndice  $\mathcal C$ 

 $\mathbb{L}_1$ 

int xl = xvirtual1; int x2 = xvirtual2; int yl = yvirtuall; int y2 . yvirtual2; Virtual(x1, y1, VIRTUAL, VIRTUAL, &x1, &y1, af, hf);<br>Virtual(x2, y2, VIRTUAL, VIRTUAL, &x2, &y2, af, hf);<br>Yirtual(x2, y2, VIRTUAL, VIRTUAL, &x2, &y2, af, hf);<br>eecangle (x1-1, y1-1, x2+1, y2+1);<br>eecalax=Regla3 (xaco2-xaco1, cadena=gcvt (xaco2, 3, buf) ;<br>strcat (cadena, " [s] " ) ;<br>outtextxy (x2-9, y2+3, cadena) ;  $\overline{ }$ \*/ /\* MARCO2 /\* Función para dibujar un rectángulo en la pantalla virtual \*/ void Marco2(int xvirtuall,int yvirtuall,int xvirtual2,int yvirtual2,int af,int hf){ int xl = xvirtuali; int x2 = xvirtual2; int yl = yvirtuall; int y2 = yvirtual2; Virtual(x1,y1,VIRTUAL,VIRTUAL,&x1,&y1,af,hf);<br>Virtual(x2,y2,VIRTUAL,VIRTUAL,&x2,&y2,af,hf);<br>rectangle(x1,y1,x2,y2);  $\overline{\mathbf{r}}$ /\* CLRMARCO \*/ /\* Limpia el eopacio de trabajo limitado por xl,y1,x2,y2. Se una para limiar loa marcoo de la derecha porque esta función restaura el rectangulo que delimita el eopacio de trabajo en estos marcoo \*/ void clrMarco(int xl, int yl, int x2, int y2)( int af,hf; int  $xv$ irtuall= $x1$ ; int yvirtuall=yl; int xvirtual2=x2; int yvirtual2=y2;  $af = getmax()$ ; hf = getmaxy();<br>Virtual(x1,y1,VIRTUAL,VIRTUAL,&x1,&y1,af,hf);<br>Virtual(x2,y2,VIRTUAL,VIRTUAL,&x2,&y2,af,hf);<br>setviewport(x1,y1,x2,y2,1); clearviewport();<br>setviewport(0,0,af,hf,1);<br>rectangle(x1-1,y1-1,x2+1,y2+1);<br>cuadricula(xvirtual1,yvirtual1,xvirtual2,yvirtual2);  $\lambda$ /\* CLRMARCO1 \*/ /\* Limpia el eopacio de trabajo limitado por xl,y1,x2,y2 sin restaurar el rectangulo que limita este espacio \*/ void clrMarcol(int xl, int yl, int x2, int y2){ int af,hf; af =  $getmax()$ ; hf = getmaxy();<br>Virtual(x1,y1,VIRTUAL,VIRTUAL,&x1,&y1,af,hf);<br>Virtual(x2,y2,VIRTUAL,VIRTUAL,&x2,&y2,af,hf);<br>setviewport(x1+1,y1+1,x2-1,y2-1,1); clearviewport(); oetviewport(0,0,af,hf,1);  $\lambda$ 

 $- - - -$ 

**Since** 

and a

 $2 - 6$ 

 $\sim$ 

 $\tau_{\rm eff}$ 

 $-3$ 

 $\pm$  3

**String** 

Apéndice C

 $\lambda$ 

 $\overline{1}$ 

 $\sim$  $\bar{\epsilon}$  :

 $\begin{array}{ccc} & -1 & -1 \\ & -1 & -1 \end{array}$ 

 $\sim$  $\overline{\phantom{a}}$ 

 $\ddot{\phantom{a}}$ 

 $\lambda$  .

 $\tau$   $\rightarrow$ 

 $\sim$  3  $i\!-\!1$ 

 $\cdot$  $\frac{1}{\log d}$ 

 $\frac{1}{2}$ 

 $\frac{1}{\sqrt{2}}$ 

 $\begin{array}{c} \begin{array}{c} \begin{array}{c} \end{array} \\ \begin{array}{c} \end{array} \end{array} \end{array}$ 

 $\frac{1}{2} \left( \begin{array}{cc} 1 & 0 \\ 0 & 1 \end{array} \right) \left( \begin{array}{cc} 1 & 0 \\ 0 & 1 \end{array} \right) \left( \begin{array}{cc} 1 & 0 \\ 0 & 1 \end{array} \right)$ 

/\* CUADRICULA \*/ /\* Función para dibujar una cuadricula para facilitar la lectura en las graficas \*/

```
void cuadricula(int xl, int yl, int x2, int y2)( 
  int af,hf; 
  int xel,ysl,xs2,yo2; 
  int pos;
```

```
af = getmax();
     hf = getmaxy(); 
oetlineotyle(1,1,1); 
     /* lineas horizontales */<br>
for(pos=y1+350;pos=y2-350;pos+=350){<br>
Virtual(x1,pos,VIRTUAL,VIRTUAL,&xs1,&ys1,af,hf);<br>
moveto(xs1,ys1);<br>
Virtual(x2,pos,VIRTUAL,VIRTUAL,&xs2,&ys2,af,hf);<br>
lineto(xs2,ys2);
     /* lineas verticales */<br>
for(pos=x1+450;pos=x2-450;pos+=450){<br>
Virtual(pos,y1,VIRTUAL,VIRTUAL,&xs1,&ys1,af,hf);<br>
moveto(xs1,ys1);<br>
Virtual(pos,y2,VIRTUAL,VIRTUAL,&xs2,&ys2,af,hf);<br>
lineto(xs2,ys2);
    setlinestyle(0,1,1);
 /* GETENTERO 
*/ 
int getentero(int x, int 
    int i; 
     char entero[11); 
char caracter; 
     int numero; 
char deapliegue(21; 
     moveto(x,y);<br>caracter = getch();<br>caracter = getch();<br>while((caracter '= '\r')&&(caracter '= '.')&&(i<4)){<br>if(caracter ==ESC) return(-1);<br>despiegue[0] = caracter;<br>despiegue[1] = '\0';<br>outtextxy(x+=10,y,despliegue);<br>entero(
         1++;entero(i)='\0'; 
numero = atoi(entero); 
    return numero;
```
/\* GETFLOT \*/ /\* Función que permite leer un número flotante de teclado en modo grafito, la posición para comenzar la lectura del dato esta dada por (x,y) \*/

float getflot(int x, int  $y$ ) {

int 1; char flotante[111; char caracter; float numero; char despliegue(2);

moveto(x,y); i = 0;<br>caracter = getch();<br>while((caracter != '\r')&&(i<9)){<br>if(caracter==ESC) return(-9999); despliegue[0] = caracter;<br>despliegue[1] = '\0';<br>outtextxy(x+=10,y,despliegue); flotante[il=caracter; caracter getch();

 $\mathbf{a}$ 

i++; flotante(i)='\0'; numero = atof(flotante); return numero;

 $\overline{\phantom{a}}$ 

/\* STRTOASC ri /\* Función que convierte una cadena de dígitos (cad) en un arreglo de enteros, correopondienteo a loa números ASCII de cada dígito. El número de elementos del arreglo está determinado por bytes, y siempre el último elemento que forme parte del conjunto de números ASCII cera un 00 \*/

void STRTOASC(char \*cad, int bytes, int \* regiotro){

int i,j;  $i = 0;$ j'o; if(cad(0)=='0') i++; while(j<(byteo-l))( owitch(cad(i))( case '0': registro[j] = 0x30;<br>break; case '1': registro $[j] = 0x31;$ <br>break; case '2': registro $(j) = 0x32$ ;<br>break; case '3': registro $[j] = 0x33$ ;<br>break; case '4': registro $[j] = 0x34;$ <br>break; case 'S': regiotro(j) = 0x35; break; cape '6': regiotro(j] = 0x36; break; case '7': registro $[j] = 0x37$ ;<br>break; case '8': registro(j) = 0x38;<br>break; case '9': registro[j] = 0x39; break;<br>case '.': registro[j] = 0x2E;<br>break; case '-': registro[j] = 0x2D; break; case '\0':while(j<br/>bytes) registro[j++]=0x30; break;  $\frac{1}{1}$  $\lambda$ regiotro(bytes-11 = 0;

1= VELEM \*/ /. Función empleada para cambiar la velocidad del motor. Bote cambio eo temporal, eo decir, vi oe desea que el motor opere a la velocidad modificada, eo necesario grabar eota velocidad (opción 2 dentro del menú de velocidad) \*/

void VELRAM(void)(

int af,hf; int xol,yül; int VEL; char otrvel(10); int velaocii(10]; double num; char tecla; af = getmaxx();<br>hf = getmaxy(); do( clrMarcol(500,1000,4500,9000);<br>Virtual(1800,1300,VIRTUAL,VIRTUAL,&xø1,&yø1,af,hf);<br>outtextxy(xa1,ya1,"VELOCIDAD ");<br>Virtual(800,1800,VIRTUAL,VIRTUAL,&xø1,&yø1,af,hf);<br>virtual(800,1800,VIRTUAL,VIRTUAL,&xø1,&yø1,af,hf);<br>outt

 $\mathcal A$ péndice C

Apéndice C

```
Cancelar");<br>
VEL = getentero(x01+otrlen("Nueva Velocidad: ")*8,yo1);<br>
YEL = getentero(x01+otrlen("Nueva Velocidad: ")*8,yo1);<br>
if(VEL-=1){clrMarco1(500,1000,4500,9000); return;)<br>
if(VEL-MINVEL || VEL>(MAXVEL-220)){<br>
Virtua
       |while(VEL<MINVEL || VEL>(MAXVEL-220));<br>Virtual(900,3000,VIRTUAL,VIRTUAL,&xal,&yal,af,hf);<br>outtextxy(xal,yal,"<BNTER> PARA CONTINUAR");<br>Virtual(900,3300,VIRTUAL,VIRTUAL,&xal,&yal,af,hf);<br>Virtual(900,3300,VIRTUAL,VIRTUAL,&x
       tecla=getch();<br>
outch(tecla){<br>
cape '\r': break;<br>
cape '\x1B': VELRAM();<br>
return;
      num = (float)VEL/(float)MAXVEL; 
       if(num==1) num = 0.99999;<br>gcvt(num,7,strvel);<br>STRTOASC(otrvel,6,&velascii[0]);<br>transmitirl(0x11);<br>transmitir2(velascii,6);
return;
```
# /\* -------------------------- NUBVOS\_PARAMETROS --------------------------- \*/<br>/\* Función que permite modificar los parámetros del controlador PID desde la PC. Esta función pide<br>al usuario la introducción de los nuevos par

 $\overline{\phantom{a}}$ 

void nuevos\_parametros(FILE \* fpp){

一度

int af,hf; int xpl,y01; char otrvel[10]; char tecla; char cadena[15); double num; float Kp,Td,Ti,T,Ta;<br>double a,b,c,d,f,j;<br>char stra{15};<br>char strb{15}; char strc[15) char strd(15) char strf[15) int A[10); int 0[10); int C[10); int 01101; int  $F(10)$ ; af = getmaxx();<br>hf = getmaxy(); clrMarcol(500,1000,4500,9000);<br>Virtual(1300,1300,VIRTUAL,VIRTUAL,&xol,&yol,af,hf);<br>outtextxy(xol,yol,"CAMBIO DE PARAMETROS");<br>Virtual(1300,1600,VIRTUAL,VIRTUAL,&xol,&yol,af,hf);<br>outtextxy(xol,yol,"T = 0.1 [oeg]"); T = 0.1;<br>
Virtual(800,1900,VIRTUAL,VIRTUAL, &xs1, &ys1, af, hf);<br>
Outtextxy(xs1,ys1,"Kp: ");<br>
Menu7("F1 Velocidad F2 Parámetros F3 Gráfica F4 Archivo F10 SALIR","<ESC> Para Cancelar");<br>
Kp = getflot(xs1+32,ys1);<br>
Kp = getf

Apéndice C

 $\frac{1}{2}$ 

à

 $\sim$ 

回

 $7.78$ 

```
celar");<br>
VEL = getentero(xo1+otrlen("Nueva Velocidad: ")*8,yo1);<br>
if(VEL==-1){clrMarcol(500,1000,4500,9000); return; }<br>
if(VEL=HINVEL || VEL>(MAXVEL-220)){<br>
Virtual(1200,2300,VIRTUAL,VIRTUAL,&xa1,&yo1,af,hf);<br>
outtextxy(x
 Cancelar"):
                getch();
    /while(VEL-MINVEL || VEL-(MAXVEL-220));<br>/wittual(900,3000,VIRTUAL,VIRTUAL,&xal,&yal,af,hf);<br>/uttual(900,3000,VIRTUAL,VIRTUAL,&xal,&yal,af,hf);<br>Virtual(900,3300,VIRTUAL,VIRTUAL,&xal,&yal,af,hf);<br>Virtual(900,3300,VIRTUAL,VIR
                                               return;
     num = (float)VEL/(float)MAXVEL;
     num = (1002) vari (1002) 99999;<br>if (num = 1) num = 0.99999;<br>gcvt (num, 7, atrvel) ;<br>STRTOASC (atrvel, 6, &velascii [0]) ;<br>tranomitir1 (0x11] ;
      tranomitir2(velascii, 6);
return:
/* ------------------------ NUEVOS_PARAMETROS -------------------------- */<br>/* Función que permite modificar los parámetros del controlador PID desde la PC. Esta función pide<br>al usuario la introducción de los nuevos parame
void nuevos_parametros(FILE * fpp)(
     int af, hf;
     int xol, yol;<br>char strvel [10];<br>char tecla;
      char cadena [15];
     double num;<br>float Kp, Td, Ti, T, Ta;<br>double a, b, c, d, f, j;<br>char stra[15];
     char strb[15];<br>char strc[15];
     char dtre(15);<br>char strd(15);<br>char strf(15);<br>int A(10);<br>int B(10);<br>int D(10);
     int F[10];
     af = getmax();
```
'n

ar = getmaxx();<br>hf = getmaxy();<br>clrMarcol(500,1000,4500,9000);<br>clrMarcol(500,1000,4500,9000);<br>Virtual(1300,1300,VIRTUAL,VIRTUAL,&xe1,&ye1,af,hf);<br>outtextxy(xe1,ye1,"CAMBIO DE PARAMETROS");<br>Virtual(1300,1600,VIRTUAL,VIRTUAL outtextxy(xal,yal,"T = 0.1 [oeg]");<br>
T = 0.1 [oeg]");<br>
Virtual(800,1900,VIRTUAL,VIRTUAL,&xal,&yol,af,hf);<br>
Virtual(800,1900,VIRTUAL,VIRTUAL,&xal,&yol,af,hf);<br>
outtextxy(xal,yal,"Kp:");<br>
Menu7("F1 Velocidad F2 Parámetros F3

Apéndice C

```
Ti = getflot(xal+32,yol);<br>if(Ti==9999){clrMarcol(500,1000,4500,9000); return;<br>Virtual(900,5000,VIRTUAL,VIRTUAL,&xol,&yol,af,hf);<br>outtextxy(xal,yol,"<ENTER>PARA CONTINUAR");<br>Virtual(900,5300,VIRTUAL,VIRTUAL,&xol,&yol,af,hf)
    rewind(fpp);<br>
gcvt(Kp,5,cadena,"\n");<br>
gcvt(Td,S,cadena,fpp);<br>
gcvt(Td,S,cadena);<br>
gcvt(Td,S,cadena);<br>
strcat(cadena,fpp);<br>
fputo(cadena,fpp);
    gcvt (Ti, 5, cadena);<br>
fputo (cadena, "\n");<br>
fputo (cadena, "\n");<br>
Ta=(float)Td/(float)10;<br>
j = 1/(Ti^s (Ta+T));<br>
a = (Kp*(Ta*(Ti-1));<br>
b = (Kp*(Ti*(Ta+T)) + Td*(Ti+1)*j;<br>
b = (Kp*(Ti*(Ta+T)+Td*(Ta+T)-2*Td*TI))*j;<br>
c = (Kp*Ti*(Ta+T+Td))*j;<br>
d = -(Ti*(2*Ta+T)) *jtranomitir2(B,8);<br>tranomitir2(C,8);
    train====(5, 3);<br>tranomitir2(D,8);
    tranamitir2(F,8); 
return; 
/* ........................... TRANSMITIR1 .................................. */<br>/* Función que permite transmitir el byte contenido en trans por el puerto COM1
void tranomitirl(int trano){
    regioter int otatuo; 
    while(1)(\sigmatatuo = bioacom(3,0,COM1);
        if(otatua&TSRE)( 
            bioscom(1,trans, COM1);
            break; 
       ) 
    \lambdareturn; 
         /* TRANSMITIR2 
/* Función que envie el número de byteo contenidoo en cuantos por el COM1 
void transmitir2(int * BYTES, int cuantos) {
      regioter int otatuo; 
      int cont; 
      char otrin(101; 
      cont=0; 
       while(cont‹cuantop)( 
otatua=bioncom(3,0,COM1); 
          if(statua&TSRE)
```
 $\begin{bmatrix} 1 & 0 \\ 0 & 1 \end{bmatrix}$ 

 $\mathcal{A}$ 

 $\sim$ ÷,

 $-11$ 

Apéndice C

bioscom(1,BYTES[cont++],COM1);

#### $\overline{\phantom{a}}$ return;

```
\star/
   Función que muentra el archivo que contiene lan muentran tomadan en los<br>primeron 10 [a] despuen de encender o reinicializar el sistema */
7.
```
 $\mathbf{r}$ 

لم

void Mostrar\_Archivo(FILE \* stream){

```
char msg[6];
    char str[i2];
   char strt[12];<br>char strk[28]; /* cadena a desplegar */<br>float t = 0; /* tiempo de la muestra */<br>int k=1; /* número de la muestra */<br>int xiv, yiv; /* posiciones de x y y en la pantalla virtual */<br>int xiv, yiv; /* posiciones
    long posicion;
    af = getmax()af = getmaxx();<br>
hf = getmaxx();<br>
hf = getmaxy();<br>
cl:Marcol(500,1000,4500,9000);<br>
Virtual(525,1200,VIRTUAL,VIRTUAL,&xip,&yip,af,hf);<br>
outtextxy(xip,yip,"MUBSTRAS EN LOS PRIMEROS 10[geg]");<br>
Virtual(1350,1500,VIRTUAL,VIRT
      rewind(stream);
  else(rewind(atreeam)posicion=(resets*100);
      fseek(stream, posicion*4, SEEK_SET);
 \frac{1}{d}{<br>fgets(mgg,5,stream);<br>itoa(k,strk,10);<br>if(k==101) strcpy(strk,"<br>strcat(strk,"");<br>gcvt(t,4,strt);<br>atreat(strt,""");<br>atreat(strk,strt);
                                                            n) istreat(strk, strt);<br>streat(strk, msg);
        outtextxy(xip, yip, strk);
        yiv*=200;t = 0.1k++iArry (xiv, yiv, VIRTUAL, VIRTUAL, &xip, &yip, af, hf);<br>
if(yiv > 8400) {<br>
detextoryle(SMALL_FONT, HORIZ_DIR, 4);<br>
Virtual(700, 8700, VIRTUAL, VIRTUAL, &xip, &yip, af, hf);<br>
outtextxy(xip, yip, "PRESIONE <ENTER> PARA CONTIN
           getch();<br>uettextatyle(DEFAULT_FONT,HORIZ_DIR,1);<br>clrMarco1(500,1700,4500,9000);
           yiv=1800;xiv=1300;<br>xiv=1300;<br>Virtual(xiv, yiv, VIRTUAL, VIRTUAL, &xip, &yip, af, hf);
  }while(!feof(atream));
 pattextotyle(SMALL FONT, HORIZ DIR, 4);<br>Virtual(700, 8700, VĪRTUAL, VIRTŪAL, &xip, &yip, af, hf);<br>Outtextxy(xip, yip, "PRESIONE <ENTER> PARA CONTINUAR");
  getch();
 settextstyle(DEFAULT_FONT, HORIZ_DIR, 1);<br>clrMarcol(500,1000,4500,9000);
 return;
      . . . . . . . . . . . 1
/* Punción que permite salir del sistema al oprimir <F10> */
```
int Salir(FILE \* fp, FILE \* fpp){

-3

Apéndice C

 $\mathbf{L}$ 

 $\bar{t}$ 

char tecla;

and a

 $\mathbf{1}$ 

Let  $\ddot{\phantom{a}}$ 

 $\epsilon_{\rm crit}$ 

 $\mathbb{R}^{\mathbb{Z}_+}$ 

 $\begin{array}{l} \texttt{if}(\texttt{kbhit}())\{\texttt{tecla-getch}();\ \texttt{tecla-getch}();\ \texttt{ffluch}(\texttt{dmin});\ \texttt{if}(\texttt{tecla=fD'})\} \\\texttt{if}(\texttt{tecla=fD'})\{\texttt{fclone}(\texttt{fp});\ \texttt{fclone}(\texttt{fp});\ \texttt{reetoreextmode}();\ \texttt{return 1};\ \end{array}$  $\begin{matrix} & & \\ & \searrow & \\ \text{return 0}; \end{matrix}$  $\rightarrow$ 

# **GLOSARIO**

 $\sim$ 

 $\frac{1}{2}$ 

 $1 - \frac{3}{2}$ 

 $\mathbb{R}^d$ 

**Archivo:** Conjunto de registros relacionados, tratado como una unidad. Un archivo puede contener datos, programas, etc.

**ASCII** American Standard Code for Information Interchange: código estándar americano para intercambio de información.

**Bit:** es la mínima unidad de almacenamiento de información, puede ser un 1 o un O.

**Bits por segundo:** El número de bits de datos enviados por segundo entre dos sistemas.

**Byte:** Es un conjunto de 8 bits.

**Buffer:** Area de memoria de almacenamiento temporal.

**Bus:** Un grupo de cables utilizados para transmitir un conjunto de señales de información relacionadas, entre dispositivos de un sistema.

**Cargar:** Enviar datos a un sistema central.

**Compatibilidad:** Capacidad de una integración ordenada y eficiente para coordinar los elementos de un sistema.

**Chip:** Conjunto complejo de componentes electrónicos y sus interconexiones, implementado sobre una pequeña lámina de material (suele ser de silicio).

**Chopper:** Troceador. Circuito empleado para controlar el voltaje en las terminales de una carga (dispositivo que consume energía eléctrica).

**Deshabilitar:** Negar permiso.

**Direccionar:** Acción de asignar o acceder una dirección de datos.

**Diagrama de flujo:** Representación gráfica de una secuencia de operaciones, usando un grupo convencional de símbolos. Puede ser general o detallado.

**Dirección:** Indicación en forma numérica de una información en la memoria o en otro dispositivo de almacenamiento.

**Hardware:** Componentes físicos de un sistema electrónico.

**Implementar:** Realizar.

**Inicializar:** Iniciar la operación de los circuitos.

**Interfaz:** Intercambio de información entre dos dispositivos, o el mecanismo que hace posible dicho intercambio.

**LED** (Light Emmiting Diodo): Diodo luminoso. Elemento que se ilumina cuando se el aplica un voltaje.

238

j

Glosario

**Microcontrolador:** Este dispositivo integra un microprocesador, unidad(es) de memoria y la interfaz entrada/salida en un solo chip.

**Microprocesador:** Elemento lógico complejo que realiza operaciones aritméticas, lógicas y de control, las cuales son incorporadas en un solo circuito integrado.

**Monitoreo:** Función que realiza cualquier dispositivo al examinar el estado de un sistema para indicar cualquier desviación que se produzca, con respecto a las condiciones de funcionamiento deseadas.

**Multiplexar:** La acción que realiza un multiplexor.

**Multiplexor:** Elemento controlado por un selector de dirección, que dirige una de sus muchas entradas a su salida.

**Multiplexado:** Adjetivo empleado para calificar modos de transmisión en los que se emplea un multiplexor.

**Nibble:** es un conjunto de 4 bits.

a.

nes.

**Offset:** Compensación o desplazamiento.

**Optoacoplador:** Dispositivo de acoplamiento en el que el medio de acoplo es un haz de luz.

**Optointerruptor:** Interruptor accionado por un haz de luz.

**Pila:** Estructura de datos en la que la inserción o supresión de alguno de sus elementos, solo puede realizarse en alguno de sus extremos, de forma que el primer dato en entrar es el último en salir. **Preescalador:** Circuito divisor de su frecuencia de entrada.

Prompt: Indicador de que el sistema operativo está listo para recibir ordenes.

**Protocolo:** Conjunto de reglas que regulan algún tipo de comunicación entre sistemas.

**Puerto:** Canal o interfaz entre un microprocesador o microcontrolador y dispositivos periféricos.

**Reinicialización o RESET:** Proceso de inicializar el sistema.

**Ruteo:** Proceso consistente en encontrar trayectorias entre puntos definidos, con el fin de ser conectados.

**Set:** Conjunto.

**Simulación:** Representación tanto abstracta como física de las características de un sistema mediante operaciones informáticas.

**Sintonizar:** Acción de ajustar.

*Glosario* 

inn.

er

 $\sim$ 

 $\rightarrow$ 

**Sistema:** Es la combinación de elementos o componentes que actúan de manera conjunta para realizar una función perfectamente definida.

Software: Término que hace referencia a los programas y técnicas informáticas propiamente dichas. **Steck:** Pila.

**Subrutine:** Un segmento de programa que se caracteriza por un principio y un fin y que puede ser incorporado dentro de una labor más grande.

**Tarjeta:** Placa de circuito impreso.

**Voltaje de offset:** Voltaje de C0 que es sumado a una señal de interés, en ocasiones es deseable y en otras no.

لم

## **BIBLIOGRAFIA**

## **LIBROS**

 $\begin{array}{ccc} \mathbf{1} & \mathbf{1} & \mathbf{1} & \mathbf{1} \\ \mathbf{1} & \mathbf{1} & \mathbf{1} & \mathbf{1} \\ \mathbf{1} & \mathbf{1} & \mathbf{1} & \mathbf{1} \\ \mathbf{1} & \mathbf{1} & \mathbf{1} & \mathbf{1} \\ \mathbf{1} & \mathbf{1} & \mathbf{1} & \mathbf{1} \\ \mathbf{1} & \mathbf{1} & \mathbf{1} & \mathbf{1} \\ \mathbf{1} & \mathbf{1} & \mathbf{1} & \mathbf{1} \\ \mathbf{1} & \mathbf{1} & \mathbf$ 

 $-1$ 

BOYLESTAD, NASHELSKY, Electrónica. Teoría de Circuitos, 4a. ed,, Ed. Prentice Hall Hispanoamericana, S.A., México, 1989,

i

-3

COUGHLIN, DRISCOLL, Circuitos Integrados Lineales y Amplificadores Operacionales, 2a. ed., Ed. Prentice Hall Hispanoamericana, S.A., México, 1987.

DEL TORO, Vincent, Fundamentos de Ingeniería Eléctrica, 2a. el, Ed. Prentice Hall Hispanoamericana, S.A., México, 1988.

FRANKLIN, POWEL, EMAMI-NAEINI, Control de Sistemas Dinámicos con Retroalimentación, Ed. Addison•Wesley Iberoamericana, S.A., E.U.A., 1991.

OGATA, Katsuhiko, Ingeniería de Control Moderna, Ed. Prentice Hall Hispanoamericana, S.A., México, 1986.

PEREZ AMADOR, Victor, Generadores, Motores y Transformadores Eléctricos, Facultad de Ingeniería, UNAM, México, 1994.

RODRIGUEZ RAMIREZ, Francisco J., Apuntes de Sistemas Dinámicos, Facultad de Ingeniería, U.N.A.M., México, 1986.

TOCCI, Ronald J., Sistemas Digitales. Principios y Aplicaciones, 3a. ed., Ed. Prentice Hall Hispanoamericana, S.A., México, 1987.

241

/31.Z *till9Faña* 

### **MANUALES**

MOTOROLA, M68HC11 Reference Manual, 2a, ed., Motorola Inc., U.S.A., 1991.

 $\mathbf{r}$ 

MOTOROLA, MC68HC11F1 Technical Summary, Motorola Inc., U.S.A., 1991.

DEPARTAMENTO DE INGENIERIA DE CONTROL, Manual del Laboratorio de Control Digital, Facultad de Ingeniería, México, 1991.

OrCAD, Users Manual, U.S.A., 1990.

Tango PCB Plus, Users Manual., U.S.A., 1990.

#### **OTRAS FUENTES**

GARIBAY JIMENEZ, Ricardo, Apuntes de Control Digital, Facultad de Ingeniería, U.N.A.M., México, 1994.

GRAY JAMES W., PID Routines for MC68HC11K4 and MC68HC11N4 Microcontrollers, Aplication Note AN1215, Motorola Inc., U.S.A, 1992.

MOTOROLA, MC68HC11 Floatinq•Point Package, Aplication Note AN974, Motorola Inc., U.S.A, 1987.